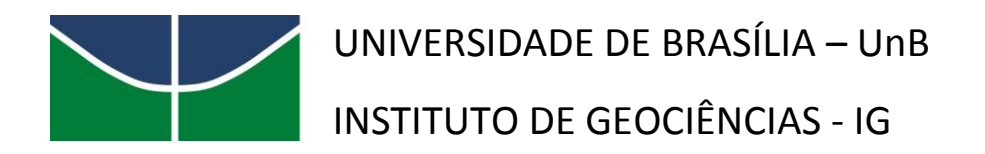

# **RECONSTITUIÇÃO PALEOAMBIENTAL DA REGIÃO DOS CERRADOS DO NORTE DE MINAS GERAIS BASEADA NA ANÁLISE PALINOLÓGICA DE SEDIMENTOS DE VEREDAS E NA COMPARAÇÃO COM CONJUNTOS POLÍNICOS ATUAIS**

Raquel Franco Cassino

**Tese de Doutorado n°116**

Brasília (DF) 2014

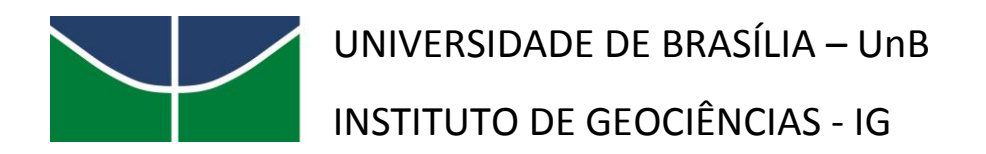

# **RECONSTITUIÇÃO PALEOAMBIENTAL DA REGIÃO DOS CERRADOS DO NORTE DE MINAS GERAIS BASEADA NA ANÁLISE PALINOLÓGICA DE SEDIMENTOS DE VEREDAS E NA COMPARAÇÃO COM CONJUNTOS POLÍNICOS ATUAIS**

Raquel Franco Cassino

Tese de Doutorado apresentada junto ao curso de Pós-Graduação em Geologia para a obtenção do título de Doutor em Geologia

**Orientadora: Profa. Dra. Caroline Thaís Martinho Co-Orientadora: Profa. Dra. Silane Silva Caminha**

**Programa de Pós-Graduação em Geologia**

Brasília (DF) 2014

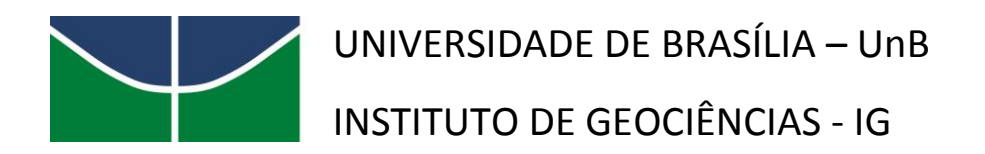

# **RECONSTITUIÇÃO PALEOAMBIENTAL DA REGIÃO DOS CERRADOS DO NORTE DE MINAS GERAIS BASEADA NA ANÁLISE PALINOLÓGICA DE SEDIMENTOS DE VEREDAS E NA COMPARAÇÃO COM CONJUNTOS POLÍNICOS ATUAIS**

Raquel Franco Cassino

Examinadores:

Profa. Dra. Caroline Thaís Martinho – PUC-RS Prof. Dr. Dermeval Aparecido do Carmo – IG/UnB Prof. Dr. Ricardo Lourenço Pinto – IG/UnB Profa. Dra. Maira Barberi – PUC-GO Profa. Dra. Maria Judite Garcia – CNPq

> Brasília (DF) 2014

*Dedico aos meus queridos pais, Maria e Flavio e irmãos, Mariana e Lucas.*

### AGRADECIMENTOS

À Profa. Dra. Caroline Thaís Martinho, agradeço imensamente pela orientação que possibilitou a materialização deste projeto. Agradeço também pelo apoio em todas as etapas deste trabalho, pelo incentivo e pela amizade.

À Profa. Dra. Silane Silva Caminha, agradeço pela co-orientação, pelas sugestões e discussões sobre o trabalho e também pelo apoio e amizade.

Ao CNPq, que forneceu o auxílio financeiro para a realização deste projeto, através do processo 475929/2011-0.

Aos professores Dermeval Aparecido do Carmo, Edi Mendes Guimarães, Lucieth Cruz Vieira e Ricardo Lourenço Pinto que fizeram parte da banca de qualificação deste projeto, pelas contribuições que fizeram nesta ocasião.

Ao Prof. Ricardo L. Pinto agradeço ainda por sua orientação no estágio docente e pelo auxílio em diversas ocasiões.

À Profa. Maria Léa Salgado-Labouriau (*in memoriam*), pioneira no estudo da Palinologia do Cerrado, pelos ensinamentos e pela atenção.

Ao ICMbio e aos coordenadores do Parque Nacional de Brasília e do Parque Nacional Grande Sertão Veredas, pela autorização e apoio na coleta de amostras em suas áreas.

Aos amigos e palinólogos Fernanda Mara e Flávio Lorente, pela amizade e trocas palinológicas.

Ao Fábio, pelo precioso auxílio em tantas etapas deste trabalho, desde a coleta das amostras até a elaboração dos gráficos... E principalmente, por estar sempre do meu lado quando foi preciso.

À minha amada família: meus pais, Maria e Flávio e irmãos, Mariana e Lucas, cujo apoio foi essencial neste período.

Aos queridos amigos e familiares que iluminam as veredas da minha vida.

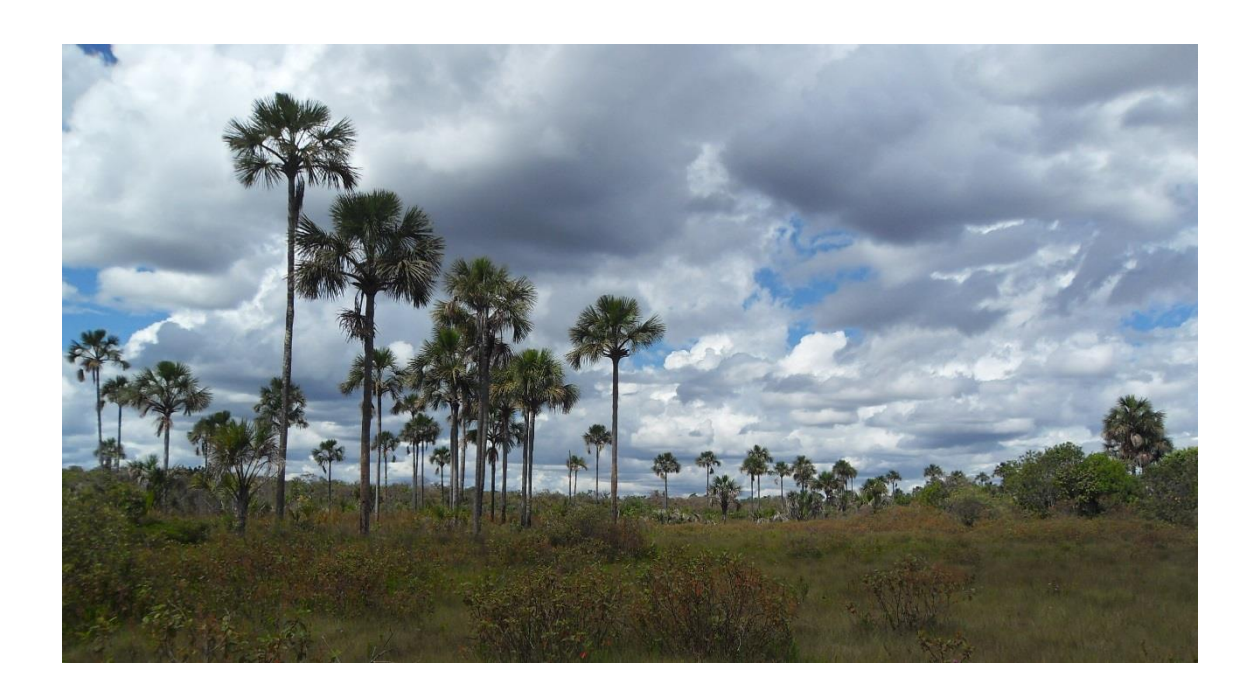

*"O senhor estude: o buriti é das margens, ele cai seus cocos na vereda - as águas levam - em beiras, o coquinho as águas mesmas replantam; daí o buritizal, de um lado e do outro se alinhando, acompanhando, que nem que por um cálculo."*

*Grande Sertão: Veredas* [João Guimarães Rosa]

## **SUMÁRIO**

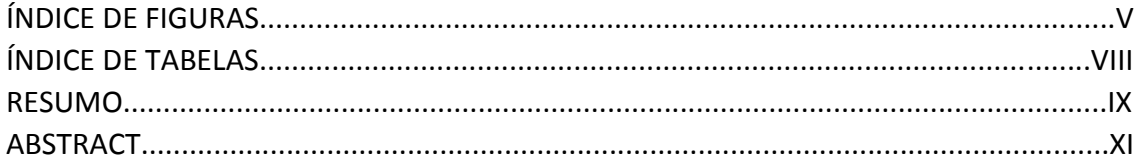

## Parte 1: CONJUNTOS POLÍNICOS ATUAIS E SEU USO EM RECONSTRUÇÕES PALEOAMBIENTAIS DO QUATERNÁRIO TARDIO: APLICAÇÃO NO BIOMA CERRADO.....2

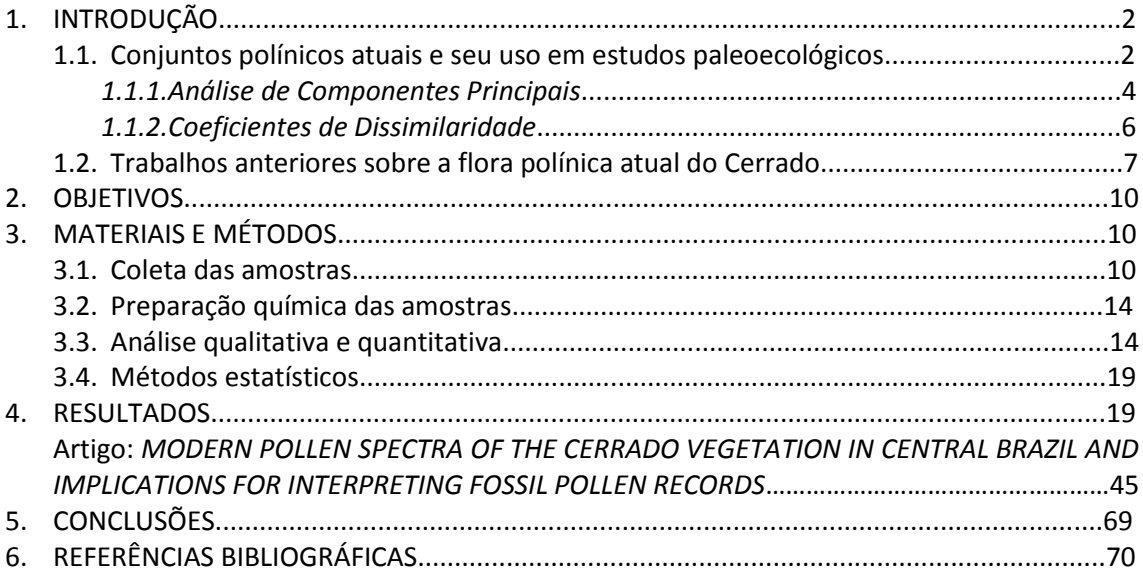

Parte 2: RECONSTITUIÇÃO PALEOAMBIENTAL DA REGIÃO NOROESTE DE MINAS GERAIS BASEADA NA ANÁLISE PALINOLÓGICA DA VEREDA SÃO JOSÉ, NA COMPARAÇÃO COM CONJUNTOS POLÍNICOS ATUAIS E NA CORRELAÇÃO COM 

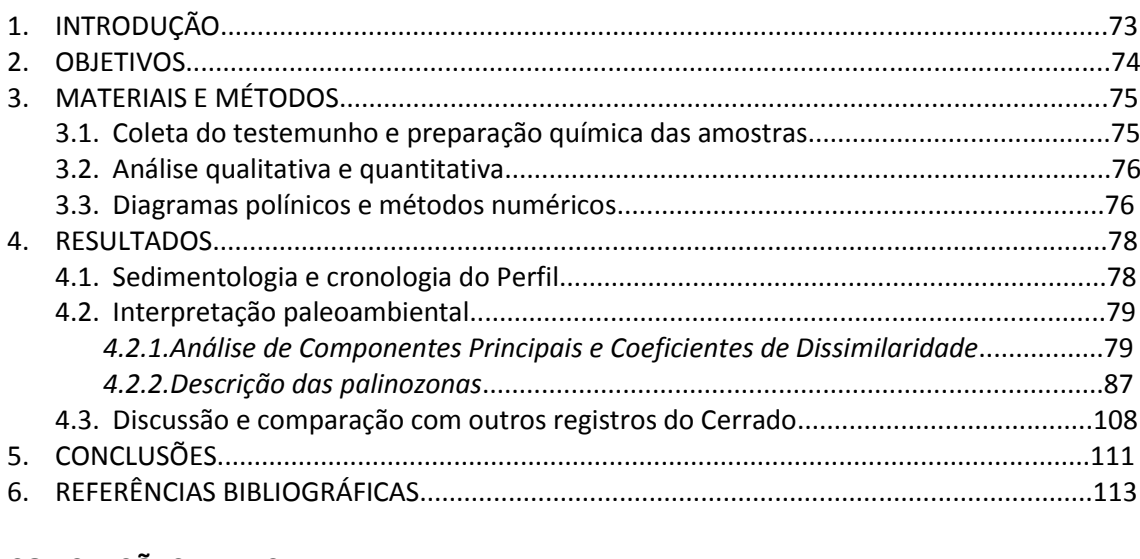

#### ÍNDICE DE FIGURAS

**Figura 1:** Mapa de biomas do Brasil (IBGE, 2004) e localização da área de estudo: os parques nacionais de Brasília e Grande Sertão Veredas, onde foram coletadas as amostras superficiais (Parte I) e a vereda da Fazenda São José, onde foi coletado o testemunho sedimentar..............1

**Figura 1.1:** Relação entre a porcentagem de área basal arbórea na vegetação (eixo x) e a porcentagem de grãos de pólen no conjunto polínico de amostras superficiais (eixo y) para táxons da flora da Europa e América do Norte. 1.1 A) **Fonte: Bradshaw, 1981.** 1.1 B) **Fonte: Bradshaw & Webb, 1985.** ............................................................................................................3

**Figura 1.2:** Ordenação de componentes principais dos táxons polínicos e das amostras superficiais coletados em lagos do oeste do Canadá no primeiro (horizontal) e segundo (vertical) eixos. **Fonte: MacDonald & Ritche, 1986.** ...................................................................................5

**Figura 1.3:** Diagrama de Componentes Principais com a ordenação das amostras fósseis de um testemunho lacustre (em intervalos de 1.000 anos), com a delimitação dos campos definidos pelas amostras superficiais. **Fonte: MacDonald & Ritchie, 1986.** ................................................6

**Figura 1.4:** Diagramas de dispersão de latitude *versus* valores de dissimilaridade (*square chorddistance*) entre uma amostra polínica atual (indicada pela seta) e todas as outras amostras polínicas atuais coletadas ao longo de um transecto norte-sul no leste da América do Norte. **Fonte: Overpeck** *et al***. (1985).** .....................................................................................................7

**Figura 1.5:** Porcentagem dos principais táxons em amostras de chuva polínica atual do Cerrado, da Floresta Semi-Decidual e da Mata de Araucária no Brasil. **Fonte: Ledru, 2002.** .....................9

**Figura 1.6:** Gráficos apresentando os intervalos médios entre o aparecimento de tipos novos durante a contagem e as curvas de saturação para as amostras PNB10, RBC01, PNB12 e PGSV05 .....................................................................................................................................................18

**Figura 1.7:** Características do ponto de coleta e diagramas polínicos da amostra PGSV01........20

**Figura 1.8:** Características do ponto de coleta e diagramas polínicos da amostra PGSV02........21

**Figura 1.9:** Características do ponto de coleta e diagramas polínicos da amostra PGSV03........22

**Figura 1.10:** Características do ponto de coleta e diagramas polínicos da amostra PGSV04.......23

**Figura 1.11:** Características do ponto de coleta e diagramas polínicos da amostra PGSV05.......24

**Figura 1.12:** Características do ponto de coleta e diagramas polínicos da amostra PGSV07.......25 **Figura 1.13:** Características do ponto de coleta e diagramas polínicos da amostra PGSV09......26

**Figura 1.14:** Características do ponto de coleta e diagramas polínicos da amostra PGSV010......27

**Figura 1.15:** Características do ponto de coleta e diagramas polínicos da amostra PGSV11........28

**Figura 1.16:** Características do ponto de coleta e diagramas polínicos da amostra PNB01.........29

**Figura 1.17:** Características do ponto de coleta e diagramas polínicos da amostra PNB02.........30

**Figura 1.18:** Características do ponto de coleta e diagramas polínicos da amostra PNB03.........31

**Figura 1.19:** Características do ponto de coleta e diagramas polínicos da amostra PNB05........32

**Figura 1.20:** Características do ponto de coleta e diagramas polínicos da amostra PNB06.........33

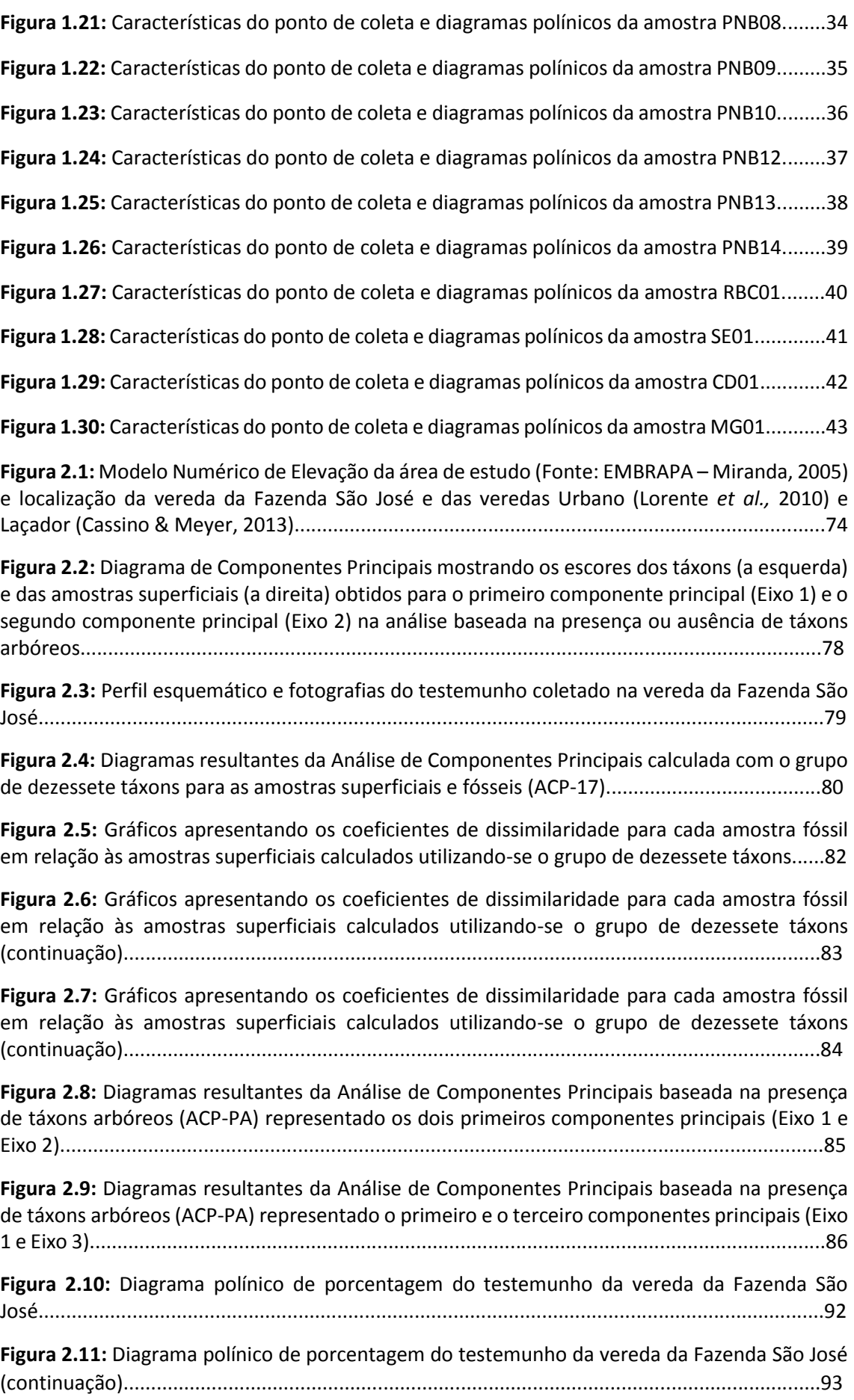

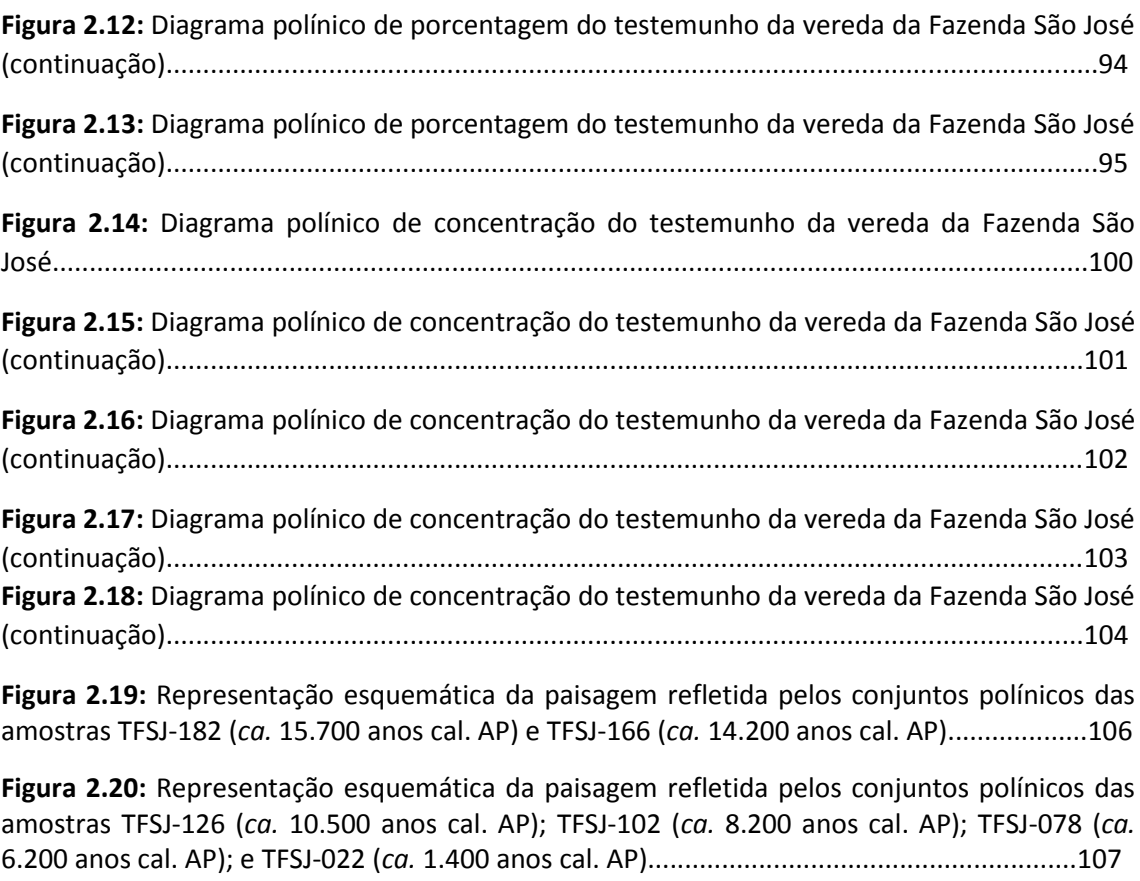

**Figura 2.21:** Representação esquemática das mudanças climáticas interpretadas a partir dos registros polínicos estudados previamente na região do Cerrado e Caatinga e comparação com o registro da vereda da Fazenda São José.................................................................................111

# ÍNDICE DE TABELAS

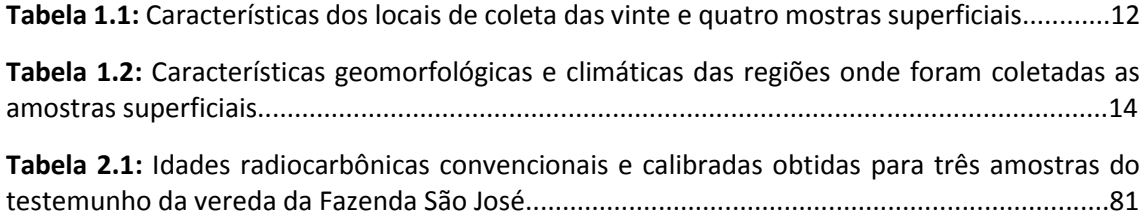

#### RESUMO

Vinte e quatro amostras superficiais foram analisadas quanto ao seu conteúdo polínico com o objetivo de determinar a relação entre os conjuntos polínicos e a vegetação local e regional em diferentes contextos no Bioma Cerrado. As amostras foram coletadas em veredas, brejos e matas de galeria, de forma a representar ambientes semelhantes àqueles onde se dá a deposição de amostras fósseis utilizadas em estudos que visam a reconstituição paleoambiental do Quaternário. Os conjuntos polínicos das vinte e quatro amostras superficiais mostraram que os grãos de pólen de táxons locais predominam nas amostras coletadas em todos os ambientes e os grãos de pólen de táxons oriundos da vegetação regional, embora possam ser diversificados, são geralmente pouco abundantes. Dois métodos estatísticos, a análise de componentes principais (ACP) e os coeficientes de dissimilaridade (CD), foram utilizados para comparar os conjuntos polínicos atuais entre si e para determinar quais análises são mais adequadas para agrupar as amostras superficiais de acordo com dois parâmetros diferentes: o ambiente local e a vegetação regional. Uma questão central nestas análises diz respeito a quais táxons são utilizados na comparação entre as amostras: para a determinação do ambiente local, foi determinado um grupo de dezessete táxons que permite um correto agrupamento das amostras na ACP e nos gráficos dos CD; já para a determinação da vegetação regional, cálculos considerando um grupo de quatorze táxons arbóreos e uma análise considerando apenas a presença (e não a porcentagem) de táxons arbóreos regionais mostraram os melhores resultados na separação das amostras de diferentes fitofisionomias. Os resultados obtidos e os métodos determinados no estudo das amostras superficiais foram aplicados na análise palinológica de um testemunho sedimentar de 1,82m de profundidade, coletado na vereda da Fazenda São José, situada na região noroeste do Estado de Minas Gerais, no Município de Buritizeiro. Três datações radiocarbônicas indicaram idades de 15.700 anos cal. AP (antes do presente) para a base do testemunho, de 7.500 anos cal. AP para a amostra de 0,94m de profundidade e uma deposição atual para o topo do testemunho. Análises estatísticas foram utilizadas para comparar as amostras do testemunho da Fazenda São José com os conjuntos polínicos atuais, utilizando-se os métodos e grupos de táxons que se mostraram eficientes no agrupamento das amostras superficiais. Esta comparação, obtida através de gráficos de ACP e de CD incluindo as amostras superficiais e fósseis, embasou a interpretação paleoecológica de cada amostra do testemunho. Seis palinozonas foram determinadas a partir dos diagramas polínicos do testemunho da Fazenda São José: a palinozona TFSJ 1, entre aproximadamente 15.700 anos cal. AP e 12.370 anos AP, reflete inicialmente uma paisagem diferente da atual, caracterizada por um clima mais frio e pela ausência da palmeira buriti, e, após 14.200 anos AP, um clima mais quente, com a instalação progressiva da vereda e de uma vegetação do tipo Cerrado *stricto sensu* em seu entorno. A palinozona TFSJ 2, entre *ca*. 12.370 anos AP e 9.390 anos AP, reflete uma fase de expansão da vereda da Fazenda São José e de um Cerrado *stricto sensu* denso em seu entorno, sob um clima relativamente úmido e quente. Entre *ca*. 9.390 anos AP e 7.940 anos AP (palinozona TFSJ 3), um clima bem mais seco predominou na região, ocasionando uma retração da vereda

e a instalação de uma vegetação regional mais aberta. Posteriormente, e até *ca.* 3.160 anos AP (palinozona TFSJ 4), um clima mais úmido voltou a caracterizar a região, e a vereda voltou a se desenvolver, atingindo um período de máxima expansão entre 6.200 e 5.500 anos AP. A palinozona TFSJ 5, entre *ca*. 3.160 anos AP e 1.800 anos AP, indica a volta de condições relativamente mais secas, com o predomínio de uma vegetação do tipo Campo Sujo no entorno da vereda durante este período. Entre 1.800 anos AP e o presente (palinozona TFSJ 6), as condições mais secas se amplificaram, permanecendo uma vegetação aberta e diminuindo-se a extensão da zona encharcada da vereda. A comparação das palinozonas do testemunho da vereda da Fazenda São José com outros registros estudados na mesma região possibilitou uma correlação entre as fases de evolução da paisagem, que, embora não sejam sincrônicas possivelmente devido ao número de idades interpoladas dos testemunhos, refletem um modelo para as mudanças ambientais ocorridas nesta região durante o Quaternário tardio. Este modelo inclui os seguintes pontos principais: um clima mais frio que o atual perdurou até aproximadamente 14.000 anos AP, quando temperaturas suficientemente altas para a instalação dos buritis passaram a prevalecer; uma fase de clima quente e mais úmido que o atual ocorreu na primeira metade do Holoceno, seguida de um período de aridez no Holoceno médio; condições mais úmidas voltaram no início da segunda metade do Holoceno, mas um clima relativamente seco marcou os últimos dois milênios, sendo as condições atuais desta região relativamente secas em relação ao clima vigente na maior parte do Holoceno.

#### ABSTRACT

Twenty-four surface samples collected in different vegetation contexts in the *Cerrado*  Biome were analyzed for their pollen content in order to determine the relationship between the pollen spectra and the local and regional vegetation of the sites. The surface samples were collected in palm swamps, swamps and gallery forests, environments that represent different possible stages in the evolution of the palm swamps (*veredas*), a kind of peat deposit suitable for the collection of cores for Late Quaternary palaeoecological analysis. The pollen spectra of these twenty-four surface samples demonstrated that local taxa predominate in all environments and that the regional vegetation is, in percentage, poorly represented. Two statistical methods, principal component analysis (PCA) and dissimilarity coefficients (DC) were used to compare the modern pollen spectra and to determine the most appropriate methods to group the samples by two different parameters: local environment and regional vegetation. A central question in these statistical analyses is which group of taxa is used to compare the samples: a group of seventeen selected taxa allowed a correct grouping of the surface samples, in the PCA and DC diagrams, considering their local environment; for the regional vegetation of the sites, two methods were used to separate the samples: PCA and DC diagrams based on a group of fourteen arboreal taxa and a PCA based on the presence (and not the percentage) of all the regional arboreal taxa. The results obtained in the study of the surface samples were applied to the interpretation of the palynological analysis of a 1.82 m peat core, collected in the São José palm swamp, located in the northwest region of the Minas Gerais state (Central Brazil). The chronology of the core was based on three radiocarbon dates: 15,700 cal. years BP (Before Present), for the bottom sample; 7,500 cal. years BP for the sample at 0.94 m depth and an age corresponding to present deposition for the top of the core. Statistical analyses – PCA and DC including both fossil and modern samples – were used to compare the samples of the São José core with the modern pollen spectra, and supported the paleoecological interpretation of the core. Six Palinozones were established: Zone TFSJ 1, from *ca.* 15,700 cal. years BP to 12,370 years BP, reflects a different landscape, where, initially, the *buriti* palm (that characterize the palm swamps) was absent and the climate was colder, at least until *ca*. 14,200 years BP, when a warmer climate, with the progressive appearance of the *buriti* and the development of a *Cerrado strico sensu* vegetation in the plateau is indicated. Zone TFSJ 2, between *ca*. 12,370 years BP and 9390 years BP, reflects a phase of expansion of the palm swamp under a warm and humid climate that allowed the existence of a dense *Cerrado* around the palm swamp. Between *ca*. 9390 years BP and 7940 years BP (Zone TFSJ 3), a much drier climate prevailed in the region, resulting in a smaller palm swamp and a more open regional vegetation. Subsequently, and until *ca*. 3,160 years BP (Zone TFSJ 4), a new phase of wetter climate started, leading to the development of the palm swamp, that reached a maximum expansion between 6,200 and 5,500 years BP. Zone TFSJ 5, between *ca*. 3,160 years BP and 1,800 years BP, indicates the return of relatively dry conditions, with the predominance of the *Campo Sujo* vegetation on the plateau during this period. From *ca*. 1,800 years BP to present (Zone TFSJ 6), drier conditions were intensified, decreasing the extent of the humid zone of the palm swamp. The comparison of the palinozones defined by the palynological analysis of the São José core with other pollen records previously studied in the same region enabled the correlation of paleoclimate phases that, although they are not synchronous, reflect the major patterns of environmental changes during the Late Quaternary. A climate colder than the present prevailed in the region until *ca.* 14,000 years BP, when temperatures sufficiently high for the appearance of the *buriti* palm were established. A phase of warm and humid climate marked the first half of the Holocene, followed by a period of aridity in the Middle Holocene. Wetter conditions returned in the second half of the Holocene, but a relatively dry climate prevailed during the past two millennia, indicating that the current climate of this region has drier conditions than most of the Holocene.

#### APRESENTAÇÃO

Esta tese, intitulada "R*econstituição paleoambiental da região dos Cerrados do norte de Minas Gerais baseada na análise palinológica de sedimentos de veredas e na comparação com conjuntos polínicos atuais"* está dividida em duas partes nas quais são desenvolvidos os dois temas centrais deste trabalho. Em primeiro lugar, o estudo de conjuntos polínicos atuais de diferentes regiões do bioma Cerrado e de sua relação com a vegetação dos locais estudados. Em segundo lugar, a reconstituição das mudanças ocorridas na vegetação, na paisagem e no clima da região noroeste de Minas Gerais baseada no estudo palinológico de um testemunho coletado na vereda da Fazenda São José e de sua comparação com os conjuntos polínicos atuais e com outros registros fósseis.

Cada uma das partes foi elaborada como um capítulo independente, incluindo a descrição dos métodos, áreas de estudo, resultados e conclusões de cada uma das duas etapas do estudo. Os resultados da Parte I são apresentados no formato de um artigo científico. No final deste volume são apresentadas as conclusões finais da tese, resumindo os dados mais importantes do trabalho. A descrição e ilustração dos palinomorfos, assim como alguns dos diagramas referentes às amostras superficiais foram incluídos na forma de anexos.

Os estudos desenvolvidos nesta tese se inserem no contexto da vegetação do Cerrado, bioma que se estende em uma vasta área do Brasil Central. As amostras superficiais estudadas na Parte I foram coletadas, em sua maior parte, em duas áreas de preservação deste bioma, o Parque Nacional de Brasília, situado no Distrito Federal e o Parque Nacional Grande Sertão Veredas, localizado no limite entre os estados de Minas Gerais e Bahia (Figura 1), sendo acessado a partir do Município de Chapada Gaúcha (MG). A área de estudo da Parte II é a região noroeste de Minas Gerais, onde se situa a vereda da Fazenda São José (Figura 1), localizada mais especificamente no Município de Buritizeiro (MG).

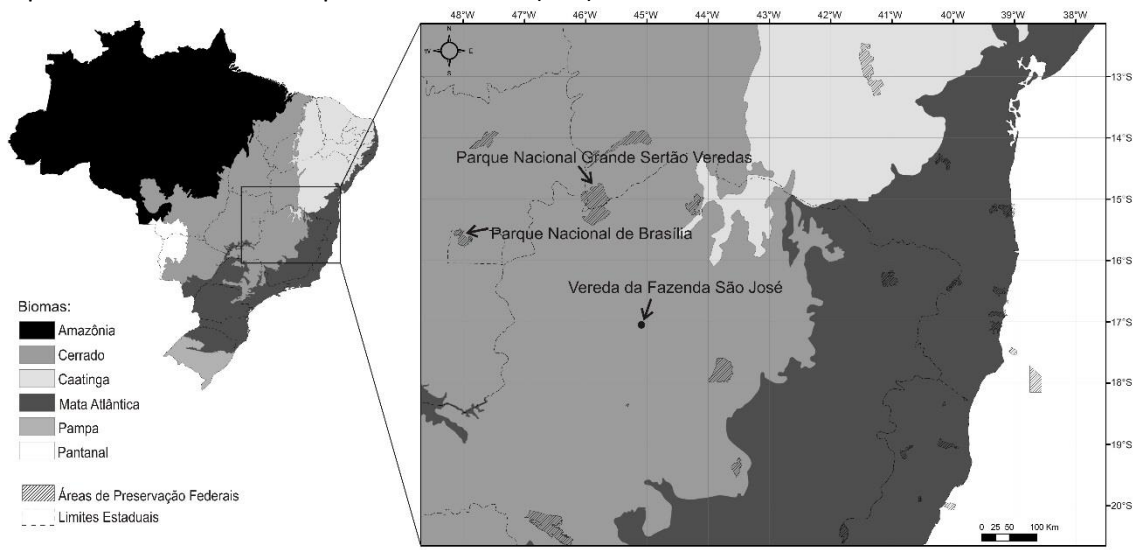

**Figura 1:** Mapa de biomas do Brasil (IBGE, 2004) e localização da área de estudo: os parques nacionais de Brasília e Grande Sertão Veredas, onde foram coletadas as amostras superficiais (Parte I) e a vereda da Fazenda São José, onde foi coletado o testemunho sedimentar.

Esta tese, com as duas etapas deste trabalho, visa, por um lado, contribuir com novos dados para o estudo das mudanças climáticas e da vegetação da região do Cerrado durante o Quaternário tardio e, por outro lado, visa também apresentar a aplicação de métodos de determinação de análogos modernos a partir de uma base de dados de conjuntos polínicos atuais, contribuindo para uma interpretação mais precisa de dados polínicos fósseis do Cerrado.

### **Parte 1: CONJUNTOS POLÍNICOS ATUAIS E SEU USO EM RECONSTRUÇÕES PALEOAMBIENTAIS DO QUATERNÁRIO TARDIO: APLICAÇÃO NO BIOMA CERRADO**

#### **1. INTRODUÇÃO**

Registros polínicos fósseis constituem uma preciosa fonte de dados sobre a evolução da vegetação e sobre as mudanças climáticas do Quaternário tardio. No entanto, para utilizar a análise palinológica com o objetivo de reconstituir a vegetação, é necessário entender de forma precisa como a composição da vegetação é refletida nos espectros polínicos (Bostrom *et al*., 1998).

O conjunto polínico que se acumula em um determinado sítio deposicional não é um representante exato da vegetação que existe em torno do sítio e isto se deve a um conjunto de fatores relacionados à tafonomia dos grãos de pólen. Em primeiro lugar, a produção de grãos de pólen varia enormemente entre as espécies; de uma forma geral, as plantas anemófilas (polinizadas pelo vento) produzem quantidades de grãos de pólen muito maiores que as plantas entomófilas, e além de serem muito menos numerosos, os grãos de pólen destas últimas são mais dificilmente transportados e depositados nos sítios deposicionais. Adicionalmente, os grãos de pólen são muito variáveis quanto ao seu tamanho e quanto à quantidade de esporopolenina em sua constituição, o que acarreta uma grande variação em seu transporte e preservação. Para algumas espécies, a estrutura muito frágil dos grãos inviabiliza a sua preservação, fazendo com que estejam ausentes dos conjuntos polínicos, mesmo quando a espécie é um componente importante da vegetação. Ademais, estudos realizados na Europa (Bradshaw, 1981) e na América do Norte (Bradshaw & Webb, 1985), exemplificados na Figura 1.1, que investigam a relação entre a composição da vegetação e a composição dos conjuntos polínicos, demonstram que certos gêneros podem estar super-representados nos espectros polínicos (como *Betula* na Figura 1.1A e *Quercus* e *Pinus* na Figura 1.1B), enquanto outros são sub-representados (como *Fagus* na Figura 1.1A e *Acer* na Figura 1.1B).

A super ou sub-representatividade de determinado táxon nos registros polínicos é dependente do tipo de vegetação; por exemplo, um gênero pode estar sub-representado nos conjuntos polínicos de florestas, enquanto o mesmo gênero pode estar super-representado em áreas de vegetação mais aberta. O tipo e o tamanho do sítio deposicional também influenciam esta relação, já que em sítios deposicionais maiores (como grandes lagos), a quantidade de grãos de pólen transportados por longas distâncias é maior, enquanto nos sítios deposicionais pequenos, os grãos de pólen da vegetação local predominam (Bradshaw & Webb, 1985).

Estes fatores tafonômicos não inviabilizam a reconstituição da vegetação do passado a partir de conjuntos polínicos fósseis, apenas tornam necessário o conhecimento aprofundado da relação entre os diversos tipos de vegetação atuais e os espectros polínicos por elas produzidos. Este conhecimento pode ser obtido pela análise palinológica de amostras superficiais de solo, coletadas em áreas de vegetação preservada, que podem então ser utilizadas para embasar a interpretação de dados polínicos fósseis. De fato, espectros polínicos atuais, definidos a partir de amostras superficiais têm sido utilizados com esta finalidade por diversos autores, como será exemplificado adiante.

#### **1.1. Conjuntos polínicos atuais e seu uso em estudos paleoecológicos**

Conjuntos polínicos atuais são determinados a partir da coleta de amostras de sedimento superficiais, em turfeiras, lagos ou outros locais adequados, que são processadas seguindo os mesmos métodos químicos tradicionalmente usados para as amostras fósseis (ataques com ácidos e acetólise). O conjunto polínico de cada amostra superficial é dado pela contagem dos grãos de pólen de todos os táxons encontrados, e pode ser expresso em termos de concentração absoluta ou porcentagem. Assim, o "conjunto polínico" de uma amostra superficial é constituído por *n* variáveis (que correspondem a *n* táxons identificados), cada uma delas caracterizada por um número que quantifica a abundância (absoluta ou percentual) do táxon. O conjunto polínico de uma amostra superficial coletada em um determinado local é considerado representativo da vegetação presente na área em torno do ponto de coleta.

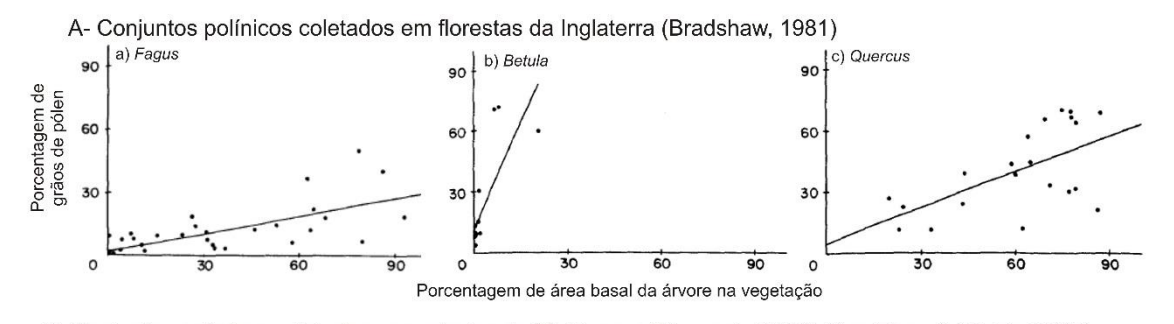

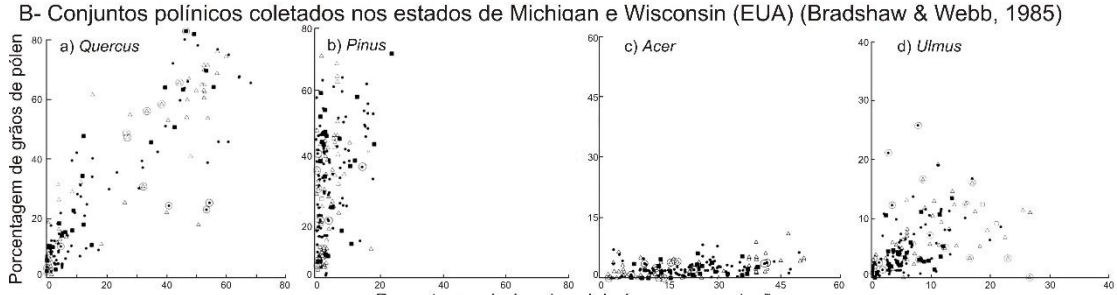

Porcentagem de área basal da árvore na vegetação

**Figura 1.1:** Relação entre a porcentagem de área basal arbórea na vegetação (eixo x) e a porcentagem de grãos de pólen no conjunto polínico de amostras superficiais (eixo y) para táxons da flora da Europa e América do Norte. As amostras superficiais foram coletadas em turfeiras (Figura 1.1A – Bradshaw, 1981) ou em lagos (Figura 1.1B – Bradshaw & Webb, 1985), a vegetação ao redor do ponto de coleta foi analisada para determinar a porcentagem de cada táxon arbóreo, e o conteúdo polínico das amostras foi analisado para determinar a porcentagem de grãos de pólen de cada táxon. Por alguns táxons, como *Quercus*, uma maior abundância na vegetação corresponde a uma maior porcentagem de grãos de pólen no conjunto polínico, mas no caso de *Acer*, por exemplo, mesmo representando 45% da área basal arbórea na vegetação, a porcentagem de grãos de pólen no conjunto polínico fica abaixo de 15%. A) Dados para florestas na Inglaterra. **Fonte: Bradshaw, 1981.** B) Dados dos estados de Michigan e Wisconsin (EUA). **Fonte: Bradshaw & Webb, 1985.**

Estudos que utilizam conjuntos polínicos atuais como parâmetros para a interpretação de registros fósseis devem se basear em um banco de dados com um número significativo destes conjuntos, espalhados em uma ampla área geográfica (cuja extensão pode ser variável dependendo dos objetivos do estudo) que inclua vários tipos de vegetação. Em muitas regiões da Europa e da América do Norte existem bancos de dados extensos de conjuntos polínicos atuais e estudos paleoecológicos que os incluem têm sido desenvolvidos com maior freqüência nestes continentes.

Para comparar os conjuntos polínicos atuais entre si e com os conjuntos polínicos fósseis é necessário o uso de métodos de análise estatística multivariada. Vários métodos foram desenvolvidos para possibilitar a reconstrução da vegetação utilizando os conjuntos polínicos atuais como parâmetros. Estes métodos se baseiam na identificação de análogos modernos, entre os conjuntos polínicos atuais, para as amostras fósseis. Esta "abordagem do análogo

moderno" é fundamentada no princípio de que a paleovegetação investigada é similar a uma vegetação atual que produz um conjunto polínico similar ao conjunto polínico fóssil analisado (Liu & Lam, 1985). Dos vários métodos utilizados na literatura, dois métodos clássicos, mais difundidos, foram escolhidos para serem aplicados aos conjuntos polínicos do Cerrado: a Análise de Componentes Principais e os Coeficientes de Dissimilaridade. Estes métodos serão apresentados a seguir através da discussão de alguns exemplos de aplicação dos mesmos.

#### *1.1.1. Análise de Componentes Principais*

Em um estudo realizado no oeste do Canadá, MacDonald & Ritchie (1986) analisaram amostras superficiais coletadas em 127 lagos; a vegetação em torno de cada lago foi classificada de acordo com os principais tipos de vegetação desta região (tundra, floresta-tundra, floresta boreal do norte, floresta boreal do sul, floresta de transição, floresta subalpina, transição floresta-campo, e campo). Desta forma, para cada um dos tipos de vegetação da região, os autores obtiveram vários conjuntos polínicos característicos, a partir da análise das amostras superficiais de sedimentos lacustres. Além das amostras superficiais, os autores obtiveram dois testemunhos sedimentares de onde coletaram amostras fósseis datando do início do Holoceno ao presente. O método estatístico empregado para comparar os conjuntos polínicos atuais entre si, e com as amostras fósseis, foi a Análise de Componentes Principais, método que possibilita uma representação gráfica onde figuram simultaneamente os eixos dos dois primeiros componentes principais, os eixos de escores dos táxons e os escores das amostras. Esta gráfico, nomeado *Principal Components Distance Biplot* (PCB), tem a vantagem de gerar diagramas onde a distância entre as amostras reflete a dissimilaridade entre elas. Esta técnica possibilita classificar os espectros polínicos, determinar a importância de cada táxon polínico nos diferentes tipos de vegetação, e avaliar o grau de heterogeneidade entre os espectros polínicos pertencentes ao mesmo tipo de vegetação, assim como entre aqueles de vegetações diferentes.

Em MacDonald & Ritchie (1986), o gráfico PCB foi utilizado, em um primeiro momento, para avaliar a capacidade dos espectros polínicos atuais de distinguir entre os tipos de vegetação. O resultado obtido pelos autores na análise PCB para as amostras superficiais está apresentado na Figura 1.2. Neste diagrama, cada ponto representa um conjunto polínico atual; quanto mais próximos no diagrama, mais semelhantes são os conjuntos polínicos. As amostras que pertencem ao mesmo tipo de vegetação formaram grupos distintos, havendo, no entanto, sobreposição das amostras de tundra e floresta-tundra. Isto indica que, em geral, os conjuntos polínicos de cada tipo de vegetação são suficientemente diferentes para que se possa reconhecer o tipo de vegetação a partir do conjunto polínico.

No diagrama da Figura 1.2 estão também plotados os eixos de pontuação dos principais táxons polínicos, assim é possível determinar os táxons mais significativos para cada tipo de vegetação: *Pinus* é o táxon característico da floresta subalpina e da transição entre as florestas subalpina e boreal; *Betula*, *Alnus*, Cyperaceae, Poaceae (Gramineae) e Ericales são os táxons mais significativos na tundra e na floresta-tundra; nos Campos, Amaranthaceae-Chenopodiaceae e *Artemisia* são dominantes. O diagrama PCB mostra ainda que as amostras da floresta boreal são as mais heterogêneas enquanto as amostras da floresta subalpina apresentam menor diversidade.

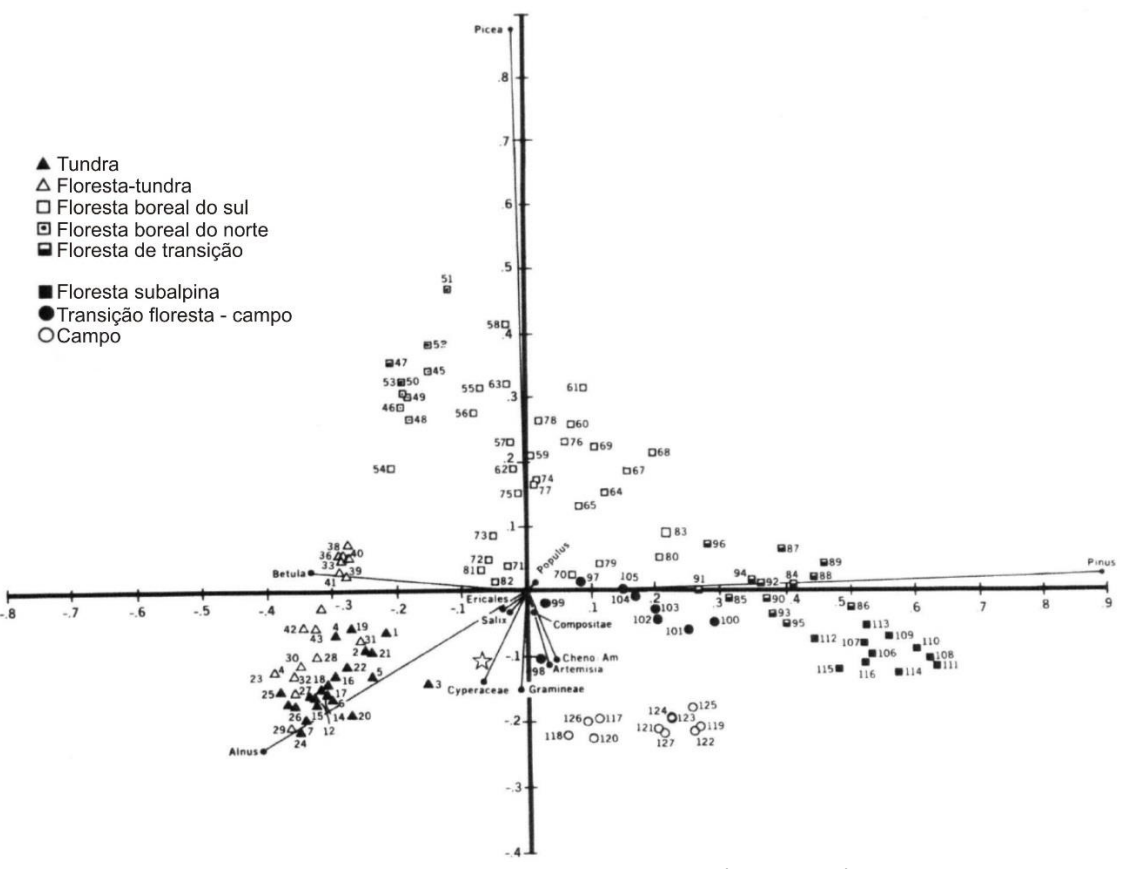

**Figura 1.2:** Ordenação de componentes principais dos táxons polínicos e das amostras superficiais coletados em lagos do oeste do Canadá no primeiro (horizontal) e segundo (vertical) eixos. Cada amostra superficial está classificada de acordo com o tipo de vegetação onde foi coletada (na ordem da legenda: tundra, floresta-tundra, floresta boreal do sul, floresta boreal do norte, floresta de transição, floresta subalpina, transição floresta-campo, e campo). Demais explicações no texto. **Fonte: MacDonald & Ritche, 1986.**

A análise PCB pode ser usada para comparar diretamente amostras fósseis com as amostras superficiais, permitindo a identificação de análogos modernos para os conjuntos polínicos fósseis. MacDonald & Ritchie (1986), após relacionarem as amostras superficiais aos tipos de vegetação, utilizaram também a análise PCB para as amostras fósseis dos dois testemunhos; o resultado obtido para um deles é apresentado na Figura 1.3. Vários dados interessantes puderam ser determinados pelos autores a partir da análise do diagrama obtido (Figura 1.3): para o conjunto polínico de 11.000 anos AP, distante de todas as amostras superficiais, não existem análogos modernos entre as vegetações do oeste do Canadá; a grande distância entre as amostras de 11.000 e de 10.000 anos AP sugere que a vegetação mudou rapidamente ao longo deste período, o mesmo ocorre entre as amostras de 10.000 e 9.000 anos AP; a amostra de 10.000 anos AP foi plotada na periferia do campo da floresta boreal do sul, sugerindo uma vegetação semelhante a esta para este período; para a amostra de 9.000 anos AP, novamente não há análogo moderno; a menor distância entre as amostras de 9.000 a 7.000 anos AP indica que a velocidade de mudança da vegetação diminuiu; já as amostras de 7.000 a 5.000 anos AP estão bem próximas, mostrando um período de estabilidade da vegetação, mas novamente não há análogo moderno; a amostra de 4.000 anos AP ficou dentro do campo da transição floresta-campo (*Parkland*), indicando a existência de uma vegetação deste tipo; as amostras de 3.000 anos ao presente foram ordenadas próximas ou no campo da floresta boreal, indicando que uma vegetação semelhante à existente atualmente no local de coleta do testemunho se instalou e se manteve a partir de 3.000 anos AP.

O trabalho de MacDonald & Ritchie (1986) mostra que o uso do método PCB (*Principal Components Distance Biplot*) é adequado para avaliar a correspondência entre conjuntos polínicos modernos e tipos de vegetação e também para comparar amostras fósseis com conjuntos polínicos atuais em busca de análogos modernos para a vegetação pretérita. Este método permite ainda identificar períodos de mudanças rápidas e de estabilidade da vegetação. Detalhes teóricos e sobre a aplicação do método PCB podem ser encontrados em Ter Braak (1983); outro exemplo de sua aplicação é apresentado em MacDonald (1987).

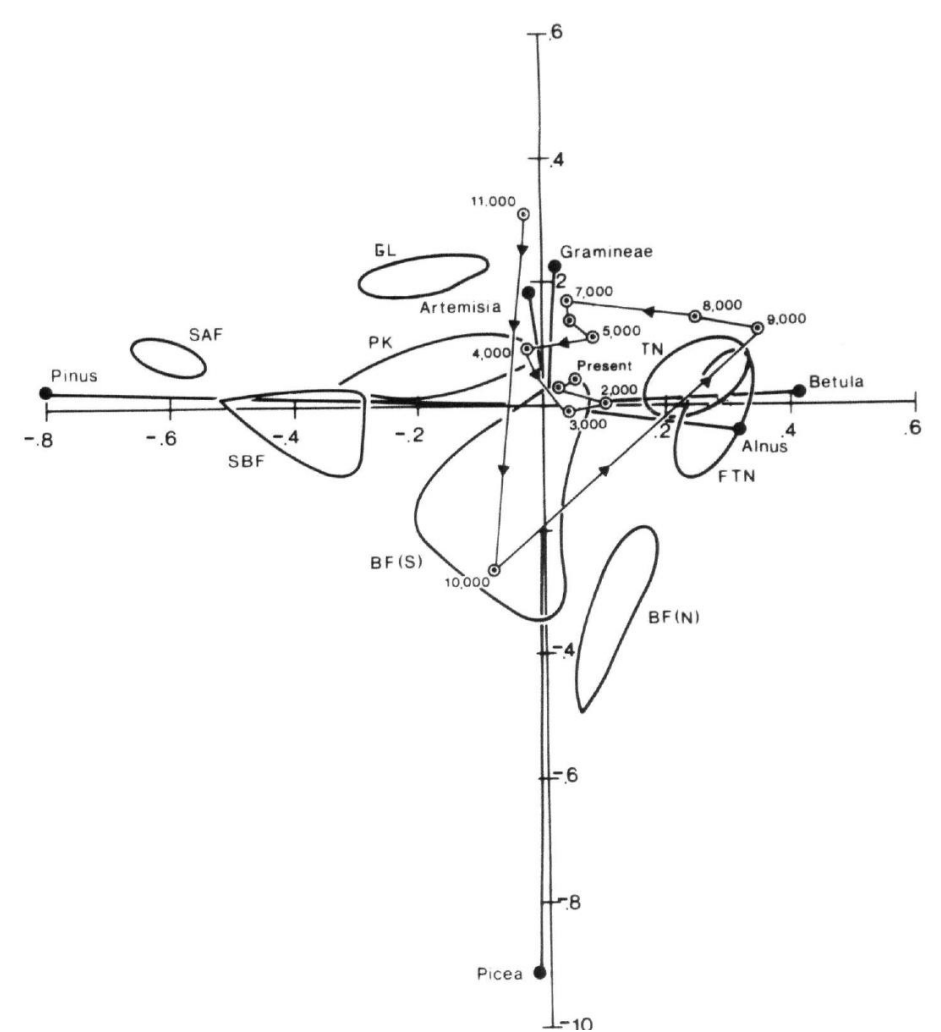

**Figura 1.3:** Diagrama de Componentes Principais com a ordenação das amostras fósseis de um testemunho lacustre (em intervalos de 1.000 anos), com a delimitação dos campos definidos pelas amostras superficiais (*TN-Tundra, FTN-Floresta-Tundra, BF(S)-Floresta boreal do sul, BF(N)- Floresta boreal do norte, SBF-Floresta de transição, SAF-Floresta subalpina, PK-Transição Floresta-Campo, GL-Campo*). **Fonte: MacDonald & Ritchie, 1986**

#### *1.1.2. Coeficientes de Dissimilaridade*

Overpeck *et al.* (1985) também buscaram meios de determinar análogos modernos para conjuntos polínicos fósseis de forma objetiva e quantitativa. Na primeira parte de seu trabalho, os autores utilizaram um conjunto de dados com 1.618 amostras atuais espalhadas por todo o leste da América do Norte. Foram testados oito fórmulas matemáticas de coeficientes de dissimilaridade para comparar as amostras polínicas atuais dos diferentes tipos de vegetação presentes nesta região. Foram gerados diagramas de dissimilaridade que mostram, para um determinado conjunto polínico atual, o grau de dissimilaridade em relação a todos os outros

conjuntos da base de dados (Figura 1.4). Como esperado, os valores mais baixos (menor dissimilaridade) foram encontrados na comparação com as amostras do mesmo tipo de vegetação. A formula de coeficiente de dissimilaridade que gerou os melhores resultados, ou seja, que possibilitou uma melhor diferenciação entre amostras de tipos de vegetação diferentes foi a *square chord-distance*, coeficiente dado pela fórmula:

$$
d_{ij} = \sum_{k} (p_{ik}^{1/2} - p_{jk}^{1/2})^2
$$
, onde:

dij é o valor do coeficiente de dissimilaridade entre os conjuntos polínicos *i* e *j* e pik é a proporção de grãos de pólen do táxon *k* no conjunto polínico *i*.

A partir desta análise dos conjuntos polínicos atuais, os autores determinaram o *valor crítico* do coeficiente de dissimilaridade, que corresponde ao valor abaixo do qual duas amostras comparadas pertencem ao mesmo tipo de vegetação (0,12 na Figura 1.4). Na parte seguinte de seu estudo, os autores utilizaram conjuntos polínicos fósseis de três testemunhos holocênicos coletados na região estudada; para cada um dos conjuntos polínicos fósseis foram calculados os coeficientes de dissimilaridade em relação a todas as amostras atuais. Os conjuntos atuais em relação aos quais foram obtidos valores de dissimilaridade menores que o valor crítico foram então considerados "análogos modernos" do conjunto fóssil. Foi possível determinar análogos modernos para quase todas as amostras fósseis, exceto, em dois dos testemunhos analisados, para as amostras do início do Holoceno, anteriores a 9.000 anos AP, que quando comparadas aos conjuntos polínicos atuais não foi obtido nenhum valor abaixo do crítico. Este estudo corroborou a ideia que a vegetação do início do Holoceno na América do Norte não tem equivalentes modernos.

O coeficiente de dissimilaridade *square chord-distance* foi posteriormente utilizado por muitos outros autores para estabelecer análogos modernos para conjuntos polínicos fósseis (e.g. Anderson *et al*., 1989; Williams *et al*., 2001).

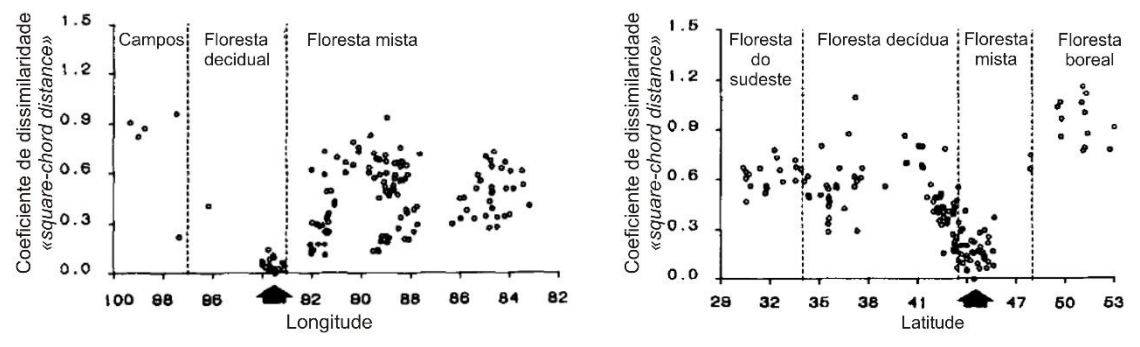

**Figura 1.4:** Diagramas de dispersão de latitude *versus* valores de dissimilaridade (*square chorddistance*) entre uma amostra polínica atual (indicada pela seta) e todas as outras amostras polínicas atuais coletadas ao longo de um transecto norte-sul no leste da América do Norte. Cada ponto representa um conjunto polínico atual, plotado ao longo do eixo x de acordo com a latitude do ponto de coleta. Um coeficiente de dissimilaridade alto (no eixo y) indica que o conjunto polínico é muito diferente do conjunto assinalado pela seta. Notar que os conjuntos situados em latitudes próximas ao conjunto assinalado apresentam coeficientes de dissimilaridade menores. **Fonte: Overpeck** *et al***. (1985).**

#### **1.2. Trabalhos anteriores sobre a flora polínica atual do Cerrado**

Nos ecossistemas da América do Sul, embora existam estudos sobre a deposição polínica atual (comumente chamada de chuva polínica) em várias regiões, são raros os trabalhos que buscam quantificar a relação entre as características da vegetação e os conjuntos polínicos atuais, assim como aqueles que utilizam os conjuntos polínicos atuais para identificar análogos modernos para os registros fósseis.

Um estudo sobre a relação vegetação / conjunto polínico foi realizado por Gosling *et al*. (2009) na região nordeste da Bolívia, onde três ecossistemas se avizinham: a floresta tropical pluvial (floresta amazônica), a floresta semi-decidual e o cerrado (representado pela fitofisionomia Cerradão). Os autores ressaltam a dificuldade de distinguir entre estes três tipos de vegetação a partir da análise de conjuntos polínicos fósseis. Neste trabalho foram estudadas amostras de chuva polínica atual, recolhidas em coletores artificiais espalhados pelos três ecossistemas, e também amostras superficiais coletadas em lagos. Os resultados demonstraram que existem poucos táxons polínicos que podem ser considerados diagnósticos de um tipo de vegetação e que, portanto, para distinguir entre os três ecossistemas é necessária uma abordagem de conjunto, que leva em conta as abundâncias relativas de alguns tipos polínicos. Em resumo, os dados de Gosling *et al*. (2009) mostram que: 1) a taxa de acumulação dos grãos de pólen é diferente entre os três tipos de vegetação, sendo a taxa de acumulação da floresta pluvial maior que a da floresta semi-decidual que por sua vez é maior que a do Cerradão. 2) Alguns táxons foram considerados pelos autores como "palinologicamente silenciosos", ou seja, apesar de serem abundantes na vegetação não ocorreram nos conjuntos polínicos; os táxons silenciosos foram nove na floresta pluvial, oito na floresta semi-decidual e onze no Cerradão. 3) Nos três ecossistemas, alguns táxons demonstraram ser sub-representados nas amostras polínicas; no Cerradão, Poaceae e Cyperaceae foram táxons sub-representados, o que é surpreendente em vista de se tratarem de plantas anemófilas; no entanto, isto ocorreu apenas nas amostras dos coletores artificiais, nas amostras superficiais lacustres as proporções de Poaceae e Cyperaceae foram muito maiores, demonstrando que nestes casos a grande quantidade destes grãos de pólen é oriunda das plantas aquáticas que crescem ao redor do lago e não são representativas da vegetação regional. Este fato mostra que a interpretação da porcentagem de grãos de pólen de gramíneas em registros fósseis, muitas vezes utilizada como indicador do grau de abertura da vegetação deve ser feita com cautela; 4) Três táxons foram super-representados nos três ecossistemas: Moraceae, *Cecropia* e *Schefflera*. No Cerradão, Moraceae estava totalmente ausente da vegetação, mas constituía 23% do conjunto polínico; isto demonstra a facilidade de dispersão dos grãos de pólen desta família que foram transportados de árvores da floresta pluvial e da floresta semi-decidual adjacentes e depositados nos coletores do Cerrado. Segundo os autores, a alta porcentagem de Moraceae nos conjuntos polínicos do Cerrado demonstra também a baixa dispersão dos grãos de pólen das árvores do Cerrado e indica que a vegetação mais aberta favoreceu a dispersão destes grãos de pólen externos ao ecossistema. 5) A partir dos dados recolhidos, os autores propõem conjuntos polínicos característicos de cada um dos três tipos de vegetação: a floresta pluvial é caracterizada por porcentagens de Moraceae maiores que 40%; a floresta semi-decidual é caracterizada pela presença de *Anadenanthera* com *Acacia*, *Apuleia leiocarpa* e/ou *Ferdinandusa elíptica*; o Cerradão é reconhecido pela associação de Poaceae com tipo *Machaerium* (= tipo *Byrsonima)*, Myrtaceae, *Borreria* e/ou *Solanum*.

No Brasil, um trabalho pioneiro sobre a flora polínica atual do Cerrado foi elaborado por Salgado-Labouriau (1973); a chuva polínica de uma região de Cerrado típico, em Goiás, foi coletada durante um ano através três coletores polínicos. As amostras de cada mês foram coletadas e analisadas separadamente, com o objetivo de analisar as variações na produção de grãos de pólen ao longo do ano. As poáceas predominaram largamente no conjunto polínico total, representando 73,8% do total de grãos de pólen coletados ao longo do ano. A segunda família mais abundante foram as leguminosas (atualmente Fabaceae), que representaram

apenas 3,2% do total de grãos de pólen. Dos táxons citados por Gosling *et al*. (2009) como indicadores do Cerrado, além das Poaceae já citadas, Myrtaceae, *Borreria*, e Solanaceae foram encontrados na chuva polínica descrita em Salgado-Labouriau (1973), embora em pequenas quantidades. O tipo *Byrsonima* não ocorreu, mas outros gêneros da família Malpighiaceae estavam presentes. Neste trabalho não foi possível comparar os conjuntos polínicos com a vegetação devido à falta de levantamentos botânicos na região.

Ledru (2002) apresenta também dados sobre conjuntos polínicos atuais do Cerrado, obtidos a partir da análise de amostras superficiais coletadas em áreas de vegetação do Cerrado no Distrito Federal, no Mato Grosso e em São Paulo; dados da composição da vegetação também foram levantados. A comparação com dados de conjuntos polínicos da floresta semi-decidual e da mata de Araucária, possibilitou designar os táxons polínicos que podem ser considerados indicadores da vegetação do Cerrado (Figura 1.5). A autora considerou como melhores indicadores *Byrsonima* e *Didymopanax* (atualmente *Schefflera*), que foram super-representados nos conjuntos polínicos. *Caryocar* e *Qualea* também são exclusivos dos conjuntos polínicos coletados nas regiões de Cerrado, mas ocorrem em baixa freqüência, e são sub-representados nos espectros polínicos, considerando-se sua abundância na vegetação. Nas amostras apresentadas por Ledru (2002), Myrtaceae, considerada por Gosling *et al*. (2009) como um dos indicadores no Cerrado, é muito mais abundante nos conjuntos polínicos da floresta semidecídua do que naqueles do Cerrado. Já as gramíneas (Poaceae), foram, de forma semelhante ao encontrado por Salgado-Labouriau (1973), muito abundantes, embora haja diferenças significativas entre as amostras da fisionomia Cerradão, onde elas atingiram apenas 20% do conjunto do polínico e aquelas do Campo Cerrado, onde chegaram a mais de 50% da soma polínica.

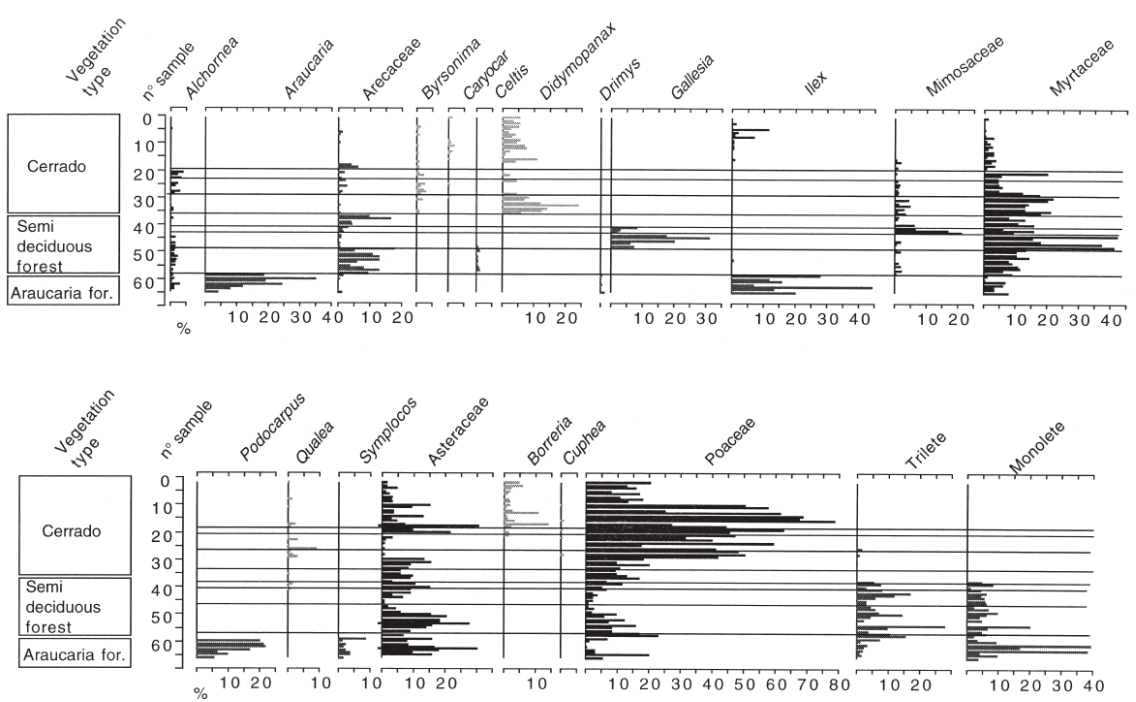

**Figura 1.5:** Porcentagem dos principais táxons em amostras de chuva polínica atual do Cerrado, da Floresta Semi-Decidual e da Mata de Araucária no Brasil. **Fonte: Ledru, 2002.**

Como assinalado anteriormente, a forma de coleta das amostras de chuva polínica atual, por coletores artificiais instalados por um a três anos nos locais de interesse ou por meio da coleta de amostras superficiais, influencia grandemente os resultados. De acordo com Salgado-Labouriau (2007), quando o objetivo é a comparação com dados polínicos fósseis, o mais

adequado é utilizar amostras superficiais coletadas em ambientes similares àquele onde foi obtido o testemunho. Dos trabalhos citados, apenas naquele relatado em Ledru (2002) foram utilizadas amostras superficiais, no entanto, as amostras foram coletadas em meio à vegetação e não em sítios deposicionais como veredas ou lagos. Nestes locais, onde são coletados os testemunhos para análise paleoecológica, os conjuntos polínicos são bastante diferentes daqueles descritos em Ledru (2002) já que há a influência da vegetação local. Assim, faltam na literatura dados oriundos de amostras superficiais coletadas em diferentes ambientes deposicionais e em diferentes contextos regionais que permitam avaliar, para o bioma Cerrado, a relação entre vegetação local e regional e os conjuntos polínicos, e que possam ser utilizados para determinar análogos modernos para as amostras fósseis a partir da aplicação dos métodos estatísticos como aqueles descritos anteriormente para outros tipos de vegetação.

#### **2. OBJETIVOS**

Este estudo tem como objetivo principal o de gerar dados que possam contribuir para uma interpretação mais precisa dos registros fósseis do Cerrado, especialmente no que tange à resolução das seguintes questões:

a) Considerando que as veredas e brejos do Cerrado são caracterizadas por uma vegetação peculiar, qual a influência desta vegetação nos conjuntos polínicos depositados nestes ambientes? Ou em outras palavras, como identificar o ambiente local a partir dos conjuntos polínicos?

b) Por outro lado, o bioma Cerrado é caracterizado pela coexistência de fitofisionomias florestais, savânicas e campestres; como as diferentes fitofisionomias presentes no entorno dos sítios deposicionais são refletidas nos conjuntos polínicos? Ou, em outras palavras, como estimar, a partir dos conjuntos polínicos coletados em veredas, o grau de abertura da vegetação regional?

c) E ainda, o bioma Cerrado se estende por diversas regiões climáticas, há diferença entre os conjuntos polínicos destas diversas regiões? Ou, é possível diferenciar entre as diversas regiões do Cerrado, a partir dos conjuntos polínicos?

Pretende-se também com este estudo construir um banco de dados de espectros polínicos atuais que possa ser utilizado para a comparação, através de métodos estatísticos, com os conjuntos polínicos fósseis de forma a estabelecer análogos modernos para os mesmos. Este banco de dados também será utilizado para testar as seguintes hipóteses, que têm importantes implicações para os estudos paleoecológicos:

Hipótese 1: É possível determinar a vegetação local e o tipo de ambiente deposicional a partir dos conjuntos polínicos.

Hipótese 2: É possível determinar a fitofisionomia predominante (vegetação regional) no entorno do sítio deposicional a partir dos conjuntos polínicos.

#### **3. MATERIAIS E MÉTODOS**

#### **3.1. Coleta das amostras**

A coleta das amostras superficiais foi feita de acordo com o método descrito em Salgado-Labouriau (2007), com algumas modificações. A extração das amostras foi feita com frascos coletores de plástico de forma cilíndrica, com 2cm de altura (para que a amostra coletada tenha até 2cm de profundidade). Em cada ponto de amostragem, foram coletados três frascos de material; como cada frasco tem aproximadamente 19cm<sup>3</sup>, no total, a quantidade de sedimento coletada em cada ponto foi de aproximadamente 57cm<sup>3</sup>. A coleta de três frascos de material em locais próximos, dentro de cada ponto de coleta, tem o objetivo de evitar a superrepresentatividade de um táxon, por exemplo, no caso de uma planta situada logo acima do ponto de coleta. Os três frascos foram misturados antes da preparação química das amostras.

Ao todo, foram coletadas e analisadas vinte e quatro amostras superficiais (Tabela 1.1); a maior parte foi coletada em duas áreas de preservação do bioma Cerrado (Figura 1): o Parque Nacional de Brasília (onze amostras, indicadas pelo código PNB) e o Parque Nacional Grande Sertão Veredas (nove amostras, indicadas pelo código PGSV). Uma amostra foi coletada na Reserva Biológica da Contagem (RBC01), uma área de preservação adjacente ao Parque Nacional de Brasília. Três amostras isoladas (CD01, SE01 e MG01), obtidas em locais fora de áreas de preservação, foram incluídas de forma a abranger uma maior diversidade de ambientes dentro do bioma. A amostra CD01 foi coletada em um enclave de Cerrado em meio à Caatinga na Chapada Diamantina (BA), a amostra SE01 provém da região de Diamantina (MG), sobre a Serra do Espinhaço e a amostra MG01 foi coletada em uma vereda no município de Buritizeiro, região noroeste de Minas Gerais. A Tabela 1.2 resume as principais características geomorfológicas e climáticas das áreas de coleta.

Cada uma das amostras superficiais foi classificada de acordo com dois parâmetros: o ambiente local e a vegetação regional (Tabela 1.1). Os ambientes locais considerados foram: Veredas (Vereda típica, Vereda arbórea, Vereda rala e Borda de Vereda), Brejos e Matas de Galeria (Tabela 1.1). Os pontos de coleta foram escolhidos de modo a representar os diversos estágios pelos quais uma vereda pode passar ao longo de sua história. O desenvolvimento das veredas acompanha a evolução das redes de drenagens: quando se inicia a instalação das drenagens em zonas planas e as condições são propícias, isto é, o lençol freático é aflorante e o escoamento lento, instalam-se os buritis enfileirados acompanhando o curso da drenagem, dando início à formação da vereda. Neste estágio, a vereda é caracterizada por uma fila de buritis jovens espaçados, circundada por vegetação herbácea, o que foi considerado na classificação utilizada neste trabalho uma Vereda rala. Com o aprofundamento e alargamento da drenagem, e o desenvolvimento dos perfis de solo, o agrupamento de buritis se torna mais denso e se desenvolve um estrato arbustivo na zona central da vereda, abaixo dos buritis; ao redor desta zona central, nas bordas da vereda, predomina uma vegetação herbácea. Neste estágio, a vereda é considerada uma Vereda típica. Com o prosseguimento do aprofundamento da drenagem, já em processo de se transformar em um pequeno córrego canalizado no centro da vereda, a vereda se transforma aos poucos em uma Mata de Galeria: uma vegetação arbórea passa a predominar no entorno do canal e os buritis vão se tornando mais raros. O estágio de transição para a Mata de Galeria corresponde aqui à classificação de Vereda arbórea. O ambiente local foi classificado como Brejo para as amostras coletadas em zonas encharcadas onde predomina uma vegetação herbácea. No Cerrado, os brejos se desenvolvem ocasionalmente ao redor de Veredas, Matas de Galeria e lagos ou constituem áreas amplas alagadas, também classificadas como Campo Úmido.

Quanto à vegetação regional, entendida aqui como a fitofisionomia predominante no entorno do sítio deposicional, foram amostrados os seguintes tipos fisionômicos: Campo Limpo, Campo Sujo, Campo Rupestre, Cerrado *stricto sensu* e Matas (Tabela 1.1). A classificação da vegetação e dos ambientes locais foi baseada em observações feitas nos locais de coleta, na análise de imagens de satélite e, quando existentes, em levantamentos fitofisionômicos disponíveis na literatura (Ferreira, 2003; Plano de Manejo do Parque Nacional de Brasília, Plano

de Manejo do Parque Nacional Grande Sertão Veredas e Plano de Manejo do Parque Nacional da Chapada Diamantina).

#### **Tabela 1.1**

Características dos locais de coleta das vinte e quatro mostras superficiais

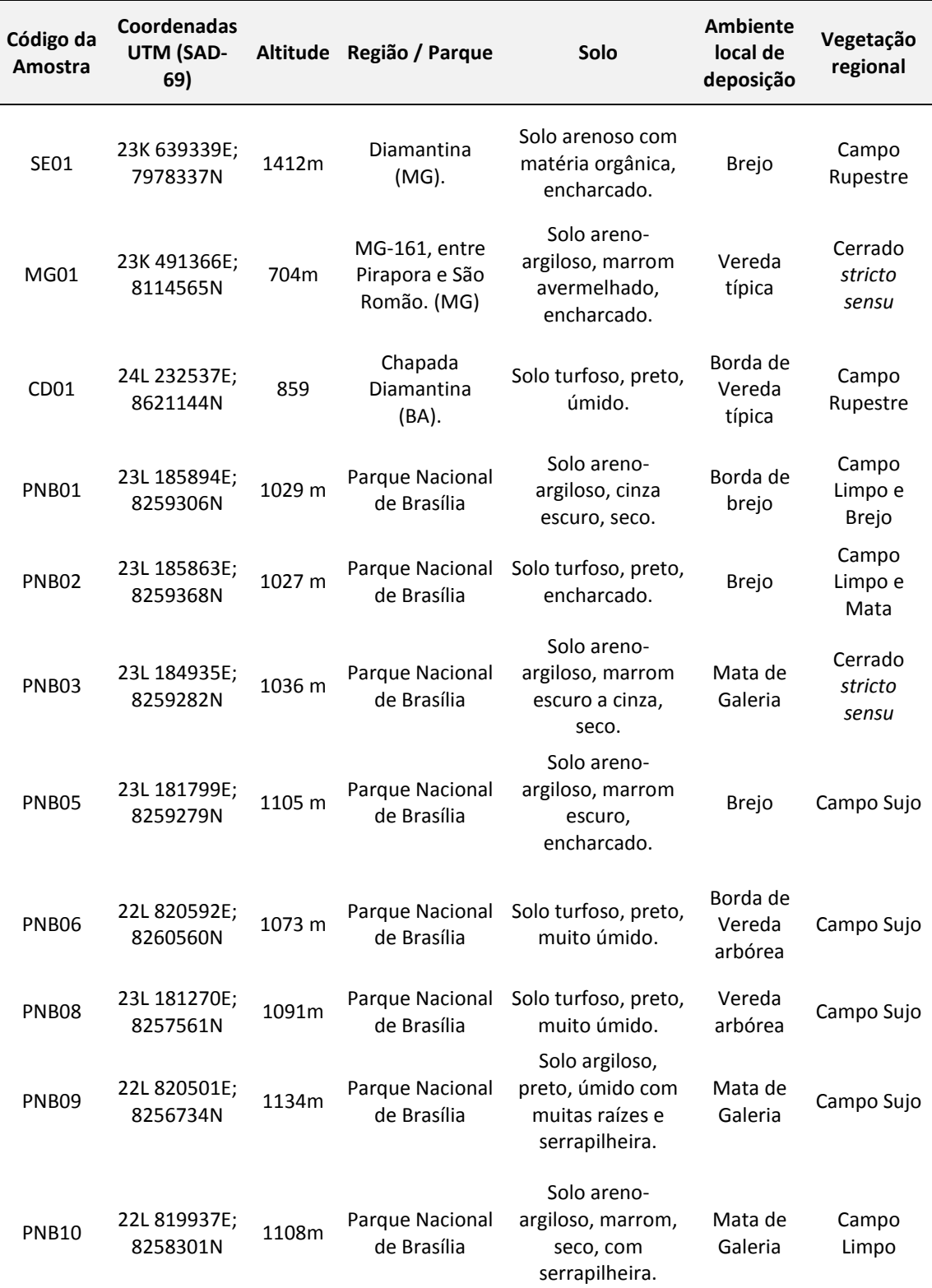

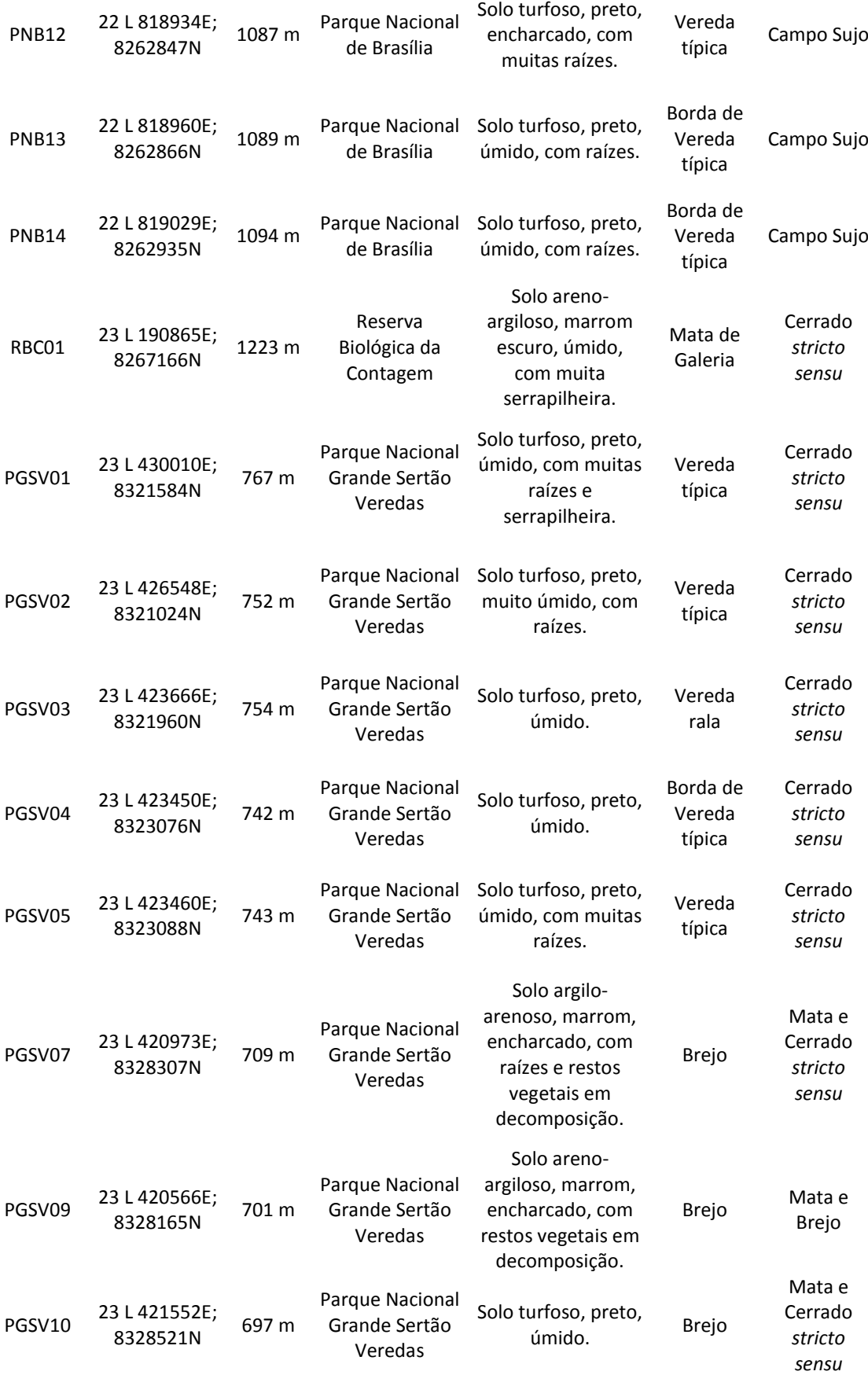

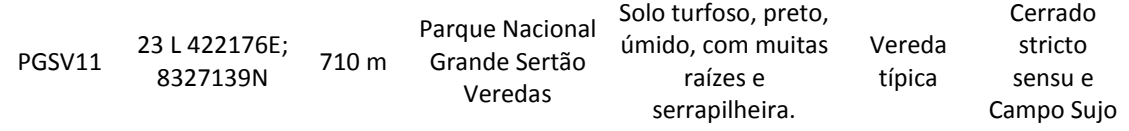

#### **Tabela 1.2**

Características geomorfológicas e climáticas das regiões onde foram coletadas as amostras superficiais

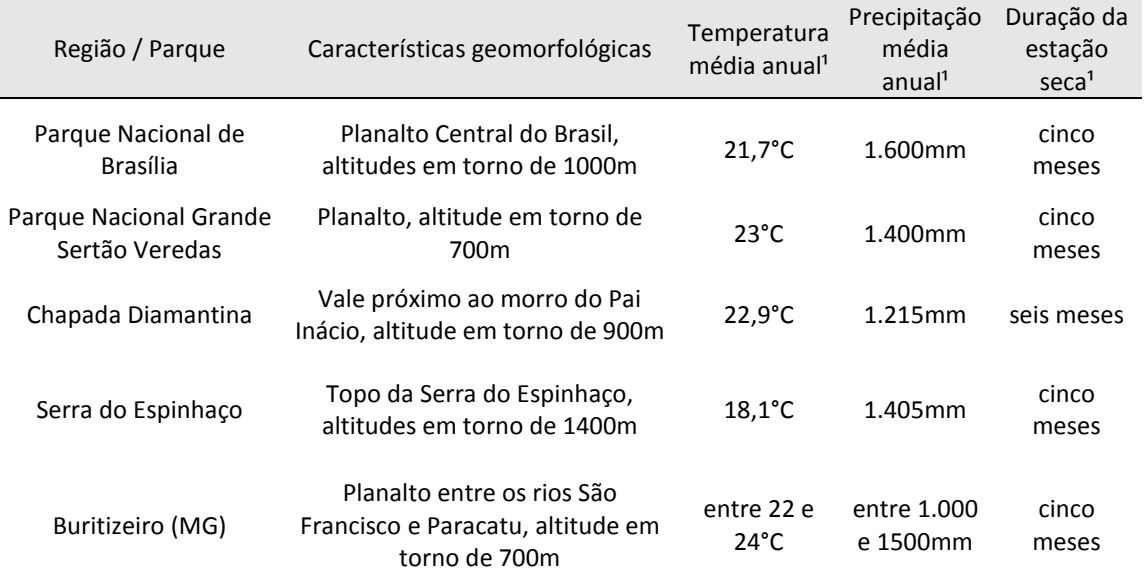

<sup>1</sup>Fontes: Planos de Manejo do Parque Nacional de Brasília, do Parque Nacional Grande Sertão Veredas e do Parque Nacional Chapada Diamantina; Embrapa – Banco de Dados Climáticos do Brasil; Geominas.

#### **3.2. Preparação química das amostras**

Para a preparação química das amostras, foram extraídos 2cm<sup>3</sup> de sedimento do material coletado e foram utilizados os mesmos procedimentos usados para amostras fósseis. O tratamento químico foi feito de acordo com os métodos propostos por Bennet & Willis (2001) e Salgado-Labouriau (2007), que incluem as seguintes etapas: 1) eliminação de ácidos húmicos com KOH (hidróxido de potássio); 2) eliminação dos carbonatos com HCl; 3) eliminação da sílica com HF; e 4) acetólise. Após os tratamentos químicos, para cada amostra foram montadas três lâminas em gelatina glicerinada para análise no microscópio. Antes do início da preparação química, foi incluído aproximadamente 1mg de grão de pólen de *Kochia scoparia* em cada amostra, como marcador exótico para os cálculos de concentração.

#### **3.3. Análise qualitativa e quantitativa**

A análise palinológica qualitativa consistiu na identificação, descrição e registro fotográfico dos grãos de pólen, esporos e demais palinomorfos das vinte e quatro amostras superficiais. Os grãos de pólen e os esporos foram identificados em nível de família, gênero ou espécie, a partir da consulta às lâminas da Palinoteca de Referência do Laboratório de Micropaleontologia do Instituto de Geociências da Universidade de Brasília (UnB) e aos catálogos de referência para grãos de pólen do Cerrado e de outros biomas brasileiros e sulamericanos (Salgado-Labouriau, 1973; Barth, 1989; Colinvaux *et al*., 1999; Rull, 2003; Bush & Weng, 2006; Hilder, 2007; Silva, 2009; Leal *et al*., 2011; Garcia *et al*., 2011). Buscou-se uma identificação mais precisa possível, ou seja, em menor nível taxonômico, considerando-se que "identificações incorretas são potencialmente muito mais problemáticas do que identificações imprecisas" (Chamber *et al*., 2011). Diferentes níveis de precisão foram possíveis, dependendo das características polínicas de cada família; sendo assim, para abarcar esta diversidade, as seguintes convenções foram utilizadas nas identificações: o nome de uma família sozinho, indica que neste táxon foram incluídos todos os grãos de pólen pertencentes a plantas desta família, podendo portanto conter uma grande diversidade polínica. Por exemplo, a identificação 'Asteraceae' inclui vários tipos polínicos de plantas desta família, não tendo sido possível separálos em espécie ou gêneros. O mesmo foi feito para as famílias Poaceae e Cyperaceae, por exemplo. Estas famílias são muito diversificadas na flora do Cerrado e não existem ainda catálogos polínicos suficientemente abrangentes para estas famílias nesta flora; optou-se, portanto, por agrupar todos os grãos em um único táxon. Quando o nome da família é seguido por 'sp.1', indica-se um único tipo polínico pertencente à família, que, porém, não foi identificado em nível de espécie ou o gênero. Por exemplo, a identificação 'Alismataceae tipo 1' indica um tipo polínico de alguma espécie da Família Alismataceae, porém, não foi possível determinar qual espécie. Assim, neste caso, o táxon 'Alismataceae tipo 1' não inclui vários tipos polínicos desta família, como no caso anterior. Da mesma forma, muitos tipos polínicos foram classificados com o nome do gênero sozinho, por exemplo, '*Protium*', subentendendo-se que neste táxon foram agrupados grãos de pólen produzidos por várias espécies deste gênero. Quando o gênero é seguido por sp.1, sp.2, etc, refere-se a uma determinada espécie do gênero (por exemplo *Tabebuia* sp.1, *Tabebuia* sp.2). Finalmente, em alguns casos utilizou-se o termo 'Tipo' seguido do nome do gênero. Esta terminologia indica casos em que vários gêneros possuem grãos de pólen semelhantes, porém diferentes de outros gêneros da família. Por exemplo, no 'Tipo *Borreria*' foram incluídos todos os grãos semelhantes àqueles do gênero *Borreria*, mas que podem ser produzidos por espécies de outros gêneros da Família Rubiaceae, como *Mitracarpus*, que possuem grãos semelhantes.

Estudos sobre paleovegetação baseados em dados palinológicos exigem, além do reconhecimento e da identificação dos grãos de pólen, uma análise quantitativa que se baseia na contagem dos grãos de cada tipo polínico e no cálculo de porcentagens e concentrações dos mesmos. O objetivo da análise quantitativa é obter dados que sejam os mais fiéis possível ao conjunto polínico preservado em cada amostra, e que representem da melhor forma a vegetação regional e local do entorno do sítio amostrado. A contagem de lâminas palinológicas é trabalhosa e consome muito tempo; sendo assim tem-se buscado métodos que possibilitem uma maior agilidade na contagem, sem que a qualidade dos dados seja diminuída. Nesta busca, a principal questão se refere à quantidade de grãos de pólen que deve ser contada para que seja obtido um conjunto polínico representativo da amostra. Quanto maior a quantidade de grãos de pólen contados e maior o número de lâminas lidas, mais fiel o dado será à real composição do conjunto da amostra. No entanto, na prática, é necessário definir uma contagem que permita obter um dado suficientemente representativo e factível em um prazo razoável. Tradicionalmente, em estudos palinológicos, é definido um número de grãos de pólen que deve ser contado para se obter este resultado significativo e que constitui a soma polínica. Geralmente, este número é de 300 grãos de pólen, mas varia entre 200 e 500 grãos (cf. Colinvaux *et al.,* 1999; Chambers *et al*., 2011). Somas polínicas relativamente baixas, em torno de 300 grãos de pólen são suficientes quando os conjuntos polínicos são constituídos por poucos e igualmente abundantes tipos polínicos (Colinvaux *et al*., 1999). Neste caso, a contagem de um número superior de grãos não muda significativamente a diversidade e as características dos

conjuntos polínicos, constituindo esta soma uma boa representação dos grãos de pólen presentes na amostra.

Embora a contagem de 300 grãos de pólen seja muito utilizada em estudos palinológicos, alguns parâmetros, principalmente no que se refere a quais tipos polínicos são incluídos na soma polínica, são variáveis de acordo com os autores. Geralmente, grãos de pólen de plantas consideradas locais, principalmente de plantas aquáticas ou plantas exclusivas de turfeiras, são excluídos da soma polínica (Colinvaux *et al*., 1999; Chambers *et al*., 2011) e portanto não entram na contagem dos 300 grãos, embora tenham nos diagramas polínicos a sua porcentagem representada em relação a soma polínica. Da mesma forma, os esporos de briófitas e pteridófitas são excluídos da soma polínica na maior parte das análises palinológicas. Há ainda a recomendação de que sejam excluídos da soma polínica táxons super-representados, ou seja, aqueles tipos polínicos que são muito mais abundantes que os demais (Colinvaux *et al*., 1999). A definição de quais táxons devem entrar na soma polínica depende do tipo de ambiente onde as amostras foram coletadas, do tipo de vegetação e da apreciação de cada autor. Em alguns contextos, esta definição pode ser bastante complicada, por exemplo, no caso de amostras coletadas em veredas, em meio à vegetação do Cerrado, é difícil definir se os grãos de pólen de Poaceae, Cyperaceae e Melastomataceae devem ou não ser considerados locais, já que plantas destas famílias são abundantes nas veredas (e seriam portanto locais) mas ocorrem também em outras fitofisionomias do bioma. No caso de amostras fósseis, deve-se ainda considerar que, a princípio, o ambiente local não foi necessariamente semelhante ao ambiente atual, sendo arriscado definir táxons como locais na análise de amostras fósseis.

Como foi salientado anteriormente, o estabelecimento de um número fixo para a soma polínica é adequado quando os conjuntos polínicos são caracterizados por poucos táxons, cujas abundâncias são relativamente similares. Porém, este não é o caso da maioria dos conjuntos polínicos de amostras coletadas em veredas. Pelo contrário, geralmente há um grande número de tipos polínicos, mas a maior parte ocorre em baixíssima quantidade, enquanto um ou dois táxons são muito abundantes e dominam o conjunto. Este problema poderia ser superado pela exclusão da soma polínica dos táxons locais e super-representados, mas como foi salientado anteriormente, a definição de quais táxons devem ser considerados locais não é evidente em amostras de veredas e, por outro lado, foi observado que os táxons super-representados variam de amostra para amostra, não sendo possível pré-estabelecer quais táxons deveriam ser sistematicamente excluídos da soma polínica. Buscando superar estas dificuldades e estabelecer um método único para a contagem de todas as amostras, mas que ao mesmo tempo se adequasse às particularidades de cada conjunto polínico, optou-se por fazer a contagem utilizando-se curvas de saturação. Este método, recomendado por Ybert *et al*. (1992) ou ainda Salgado-Labouriau (2007), permite obter uma boa representatividade de cada espectro polínico, sem que seja necessário excluir os táxons locais ou super-representados da soma polínica, já que a soma (número de grãos contados) não é mais fixa e sim dependente da diversidade de cada conjunto.

A curva de saturação é definida pelo número de grãos contados e o número de tipos polínicos encontrados durante a contagem. No presente caso, o seguinte critério foi estabelecido para a contagem e elaboração das curvas de saturação: inicialmente, um número mínimo de 300 grãos de pólen foi contado em cada amostra; quando este número foi atingido, foi analisado o número médio de grãos contados entre o aparecimento de táxons polínicos novos (Δ). Foi então considerado que a amostra estaria saturada ao se atingir um número equivalente a 10 vezes este intervalo médio sem o aparecimento de novos táxons. Neste ponto, considerou-se que a saturação foi atingida.

Este método possibilitou uma contagem eficaz, gerando somas polínicas maiores para as amostras em que um tipo polínico foi muito mais abundante que os demais e somas polínicas menores no caso de amostras em que as porcentagens foram mais homogêneas, resultando em conjuntos polínicos bem caracterizados. Por exemplo, nas amostras PNB12 e PGSV05 (Figura 1.6) os conjuntos polínicos foram dominados respectivamente por *Mauritia flexuosa* e Melastomataceae e como os grãos destes táxons eram muito abundantes, a soma polínica inicial de 300 grãos foi atingida com um número reduzido de tipos polínicos. Nestas duas amostras, os intervalos médios (números de grãos contados) sem o aparecimento de novos táxons foram altos, resultando em uma contagem total mais extensa, atingindo somas polínicas mais elevadas. A contagem de um maior número de grãos possibilitou o aparecimento de um maior número de tipos polínicos, de forma que uma melhor apreciação da diversidade polínica foi alcançada, a despeito da predominância de um táxon. O caso das amostras PNB10 e RBC01 representa a situação contrária (Figura 1.6), ou seja, nestas amostras, muitos tipos polínicos ocorreram em quantidades semelhantes e um grande número de tipos polínicos foi encontrado antes de ser atingida a soma de 300 grãos. Consequentemente, os intervalos médios foram pequenos e a saturação foi atingida com uma soma polínica menor. Nestes casos, como não houve táxons super-representados, uma boa apreciação da diversidade foi alcança sem a necessidade de uma contagem maior. Os gráficos com as curvas de saturação elaborados para todas as amostras são apresentados no Anexo 1.

Assim, comparando com um método de contagem em que um número fixo é préestabelecido para a soma polínica, este método de contagem permite, por um lado, uma melhor análise de amostras em que um táxon polínico é extremamente abundante, garantindo uma melhor representatividade de táxons raros nestas amostras, e por outro lado, possibilita uma contagem mais eficaz, já que nas amostras mais diversificadas não há a necessidade de uma contagem tão extensiva.

Após a contagem, para cada amostra, foram feitos os cálculos de porcentagem e concentração dos tipos polínicos e dos demais palinomorfos. A porcentagem de todos os palinomorfos foi calculada em relação à soma polínica obtida, ou seja, os cálculos foram feitos considerando a soma polínica de cada amostra equivalente a 100%. Os cálculos de concentração foram baseados na contagem do marcador exótico, os grãos de pólen de *Kochia scoparia*, introduzidos nas amostras antes da preparação química. De acordo com Salgado-Labouriau & Rull (1986), um miligrama de pólen de *Kochia scoparia* contém 60.543 + 3.574 grãos. A quantidade de pólen inserida em cada amostra, em torno de 1mg, foi pesada em uma balança analítica de precisão, e os grãos de pólen de *K. scoparia* foram contados junto à contagem dos palinomorfos em cada amostra. Em seguida, para os cálculos de concentração, utilizou-se a seguinte fórmula:

$$
Con_t = [C_t * ((P_K * 60.543)/V)]/C_K
$$

Onde: Con<sub>t</sub> é a concentração do táxon t, em grão/cm<sup>3</sup>; C<sub>t</sub> é o número de grãos contados para o táxon t; P<sub>K</sub> é a quantidade, em miligramas, de *K. scoparia* inserida na amostra; V é volume de sedimento processado (2cm<sup>3</sup>); e C<sub>K</sub> é o número de grãos de *K. scoparia* contados na amostra.

Após os cálculos de porcentagem e concentração dos táxons, foram elaborados diagramas polínicos, utilizando o software C2 (Juggins, 2007). Nos diagramas, os táxons foram

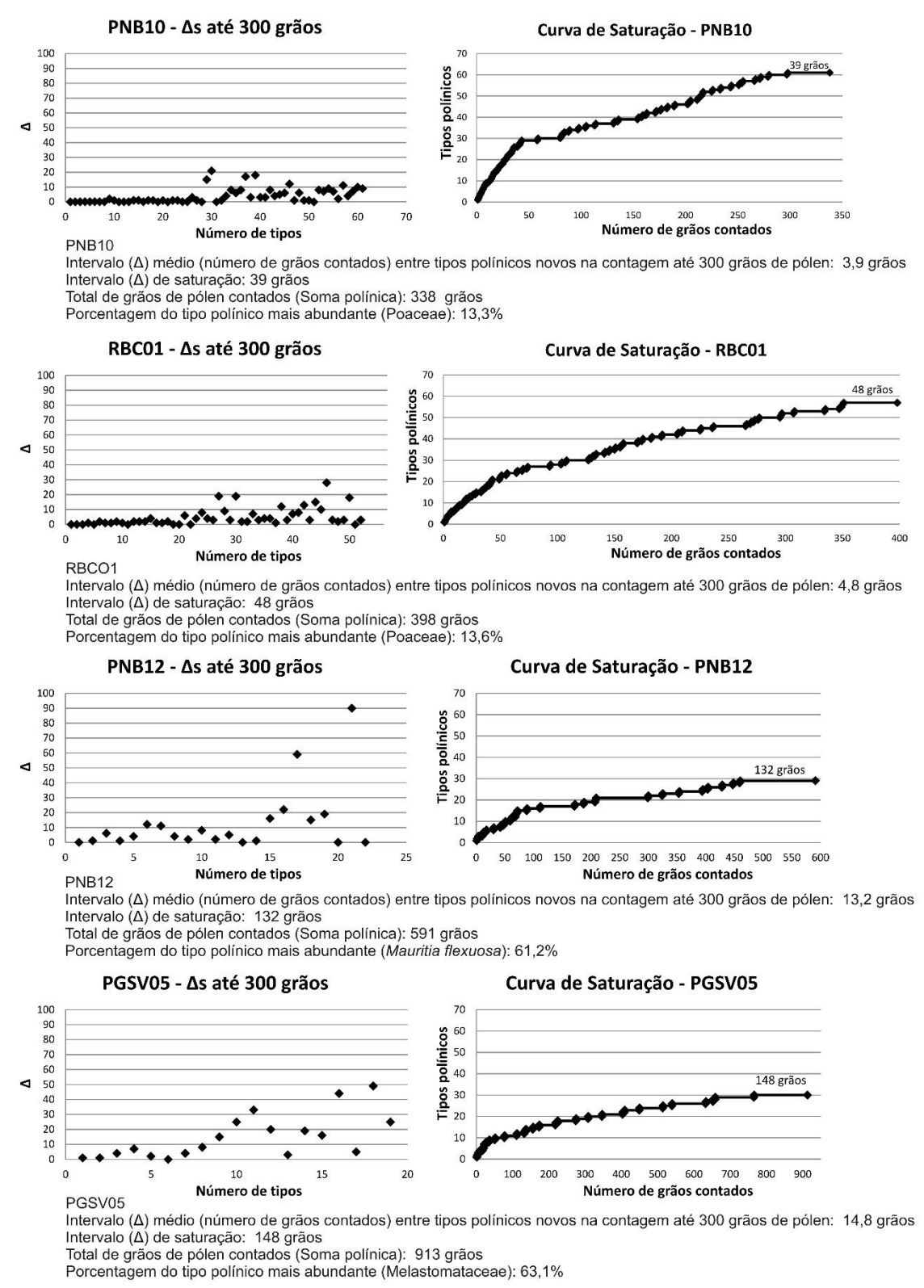

**Figura 1.6:** Gráficos apresentando os intervalos médios entre o aparecimento de tipos novos durante a contagem e as curvas de saturação para as amostras PNB10, RBC01, PNB12 e PGSV05.

separados sete em grupos, de acordo com suas preferências ecológicas: 'Árvores do Cerrado'; 'Matas'; 'Ervas e Arbustos do Cerrado'; 'Campos'; 'Brejo, Campo Úmido e Veredas'; 'Táxons de Vários Ambientes'; e 'Táxons Exóticos'. Para a classificação dos táxons nos grupos ecológicos, utilizou-se as informações sobre a ocorrência de espécies do Cerrado disponíveis em Mendonça *et al*. (2008); Medeiros (2011); Silva Junior & Pereira (2009) e Munhoz *et al*. (2011). Foram também calculados e plotados nos diagramas a soma das porcentagens e concentrações de cada um dos grupos ecológicos.

#### *3.4. Métodos estatísticos*

Para uma análise mais elaborada dos dados e para responder às questões colocadas como objetivos deste trabalho, os dados de porcentagem obtidos na análise palinológica das amostras foram tratados segundo duas abordagens estatísticas diferentes: a Análise de Componentes Principais (ACP) e o Coeficiente de Dissimilaridade. Exemplos do uso destes métodos em estudos paleoecológicos em outros biomasforam relatados na introdução deste capítulo, demonstrando a sua utilidade na comparação de conjuntos polínicos entre si e com amostras fósseis. Os contextos apresentados nos exemplos são diferentes do caso tratado aqui, já que aqui se trata de comparar fitofisionomias e ambientes locais dentro do Cerrado e não diferentes tipos de vegetação, no entanto, embora isto acarrete uma interpretação diferenciada dos resultados, como o tipo de dado é semelhante, estes métodos, bastante difundidos em estudos palinológicos, se mostram adequados para responder às questões levantadas.

Uma questão que se mostrou muito importante na aplicação dos métodos estatísticos é a definição de quais táxons deveriam ser considerados para os cálculos. De fato, os táxons incluídos na análise são definidos pelos diversos autores de acordo com as características dos conjuntos polínicos, escolhendo-se geralmente os elementos mais comuns e abundantes (e.g. doze táxons em McDonald & Ritchie (1986); duas análises, uma com quinze táxons e a outra com quarenta, no caso de Overpeck *et al*. (1985)). Particularmente no caso dos registros polínicos do Cerrado, que apresentam uma grande diversidade de táxons, mas muitos deles são raros e ocorrem apenas em uma das amostras, torna-se necessário restringir a lista de táxons utilizados nas análises. Assim, inicialmente, a Análise de Componentes Principais foi elaborada utilizando-se os quarenta e cinco táxons mais comuns nas amostras superficiais, incluindo todos táxons que ocorreram em cinco ou mais amostras. A partir dos resultados obtidos nesta análise, novos gráficos foram gerados, utilizando outros grupos de táxons, um deles constituído por dezessete táxons selecionados e o outro constituído por quatorze táxons arbóreos típicos do Cerrado. Para o cálculo dos Coeficientes de Dissimilaridade foram utilizados os mesmos grupos de táxons e acrescentou-se também uma análise incluindo todos os táxons. A listagem dos táxons utilizados em cada análise, assim como maiores detalhes a respeito da aplicação dos métodos se encontram no artigo apresentado a seguir como parte dos resultados deste trabalho.

#### **4. RESULTADOS**

A análise das vinte e quatro amostras superficiais resultou na identificação de duzentos e trinta e seis tipos polínicos cujas ilustrações e descrições da morfologia polínica se encontram no Anexo 2. Os demais palinomorfos foram separados em quatro grupos: Briófitas, Licopodiáceas, Pteridófitas e Algas, cujas descrições também são apresentadas no Anexo 2. Os diagramas completos de porcentagem e concentração para as vinte e quatro amostras superficiais são apresentados no Anexo 3.

As Figuras 1.7 a 1.30 resumem os resultados obtidos para cada uma das vinte e quatro amostras superficiais. Nelas constam a localização, a descrição, fotografias e diagramas polínicos de cada ponto de coleta. Assim podem ser comparados, para cada amostra, a vegetação regional e local e os conjuntos polínicos obtidos na análise palinológica.

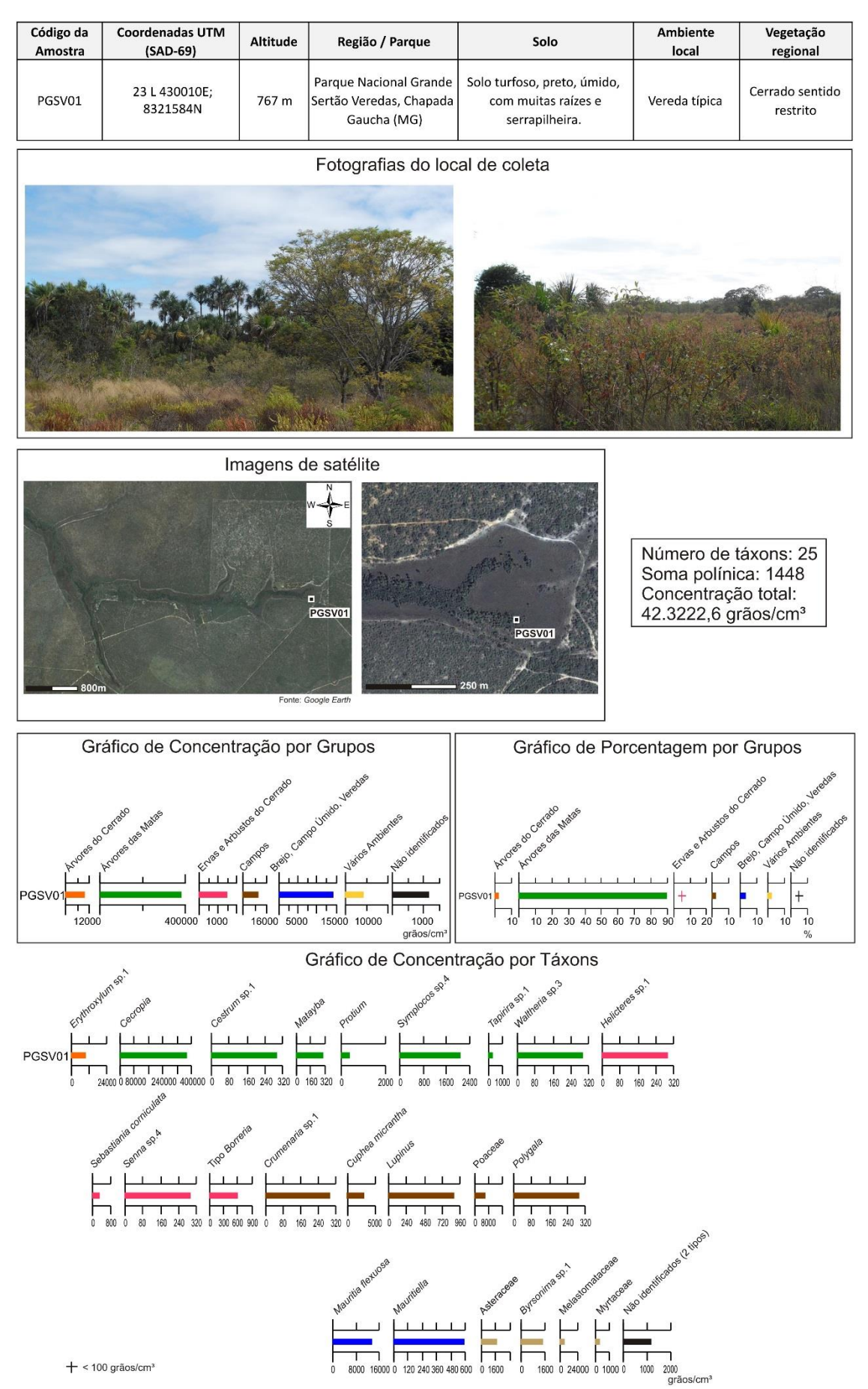

**Figura 1.7:** Características do ponto de coleta e diagramas polínicos da amostra PGSV01.

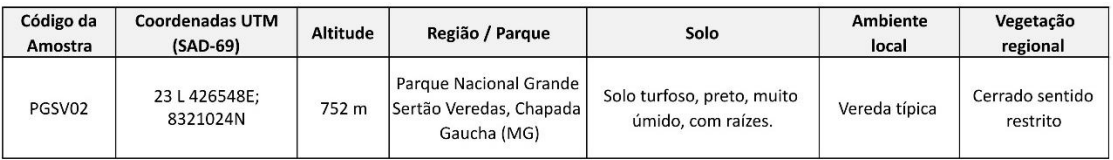

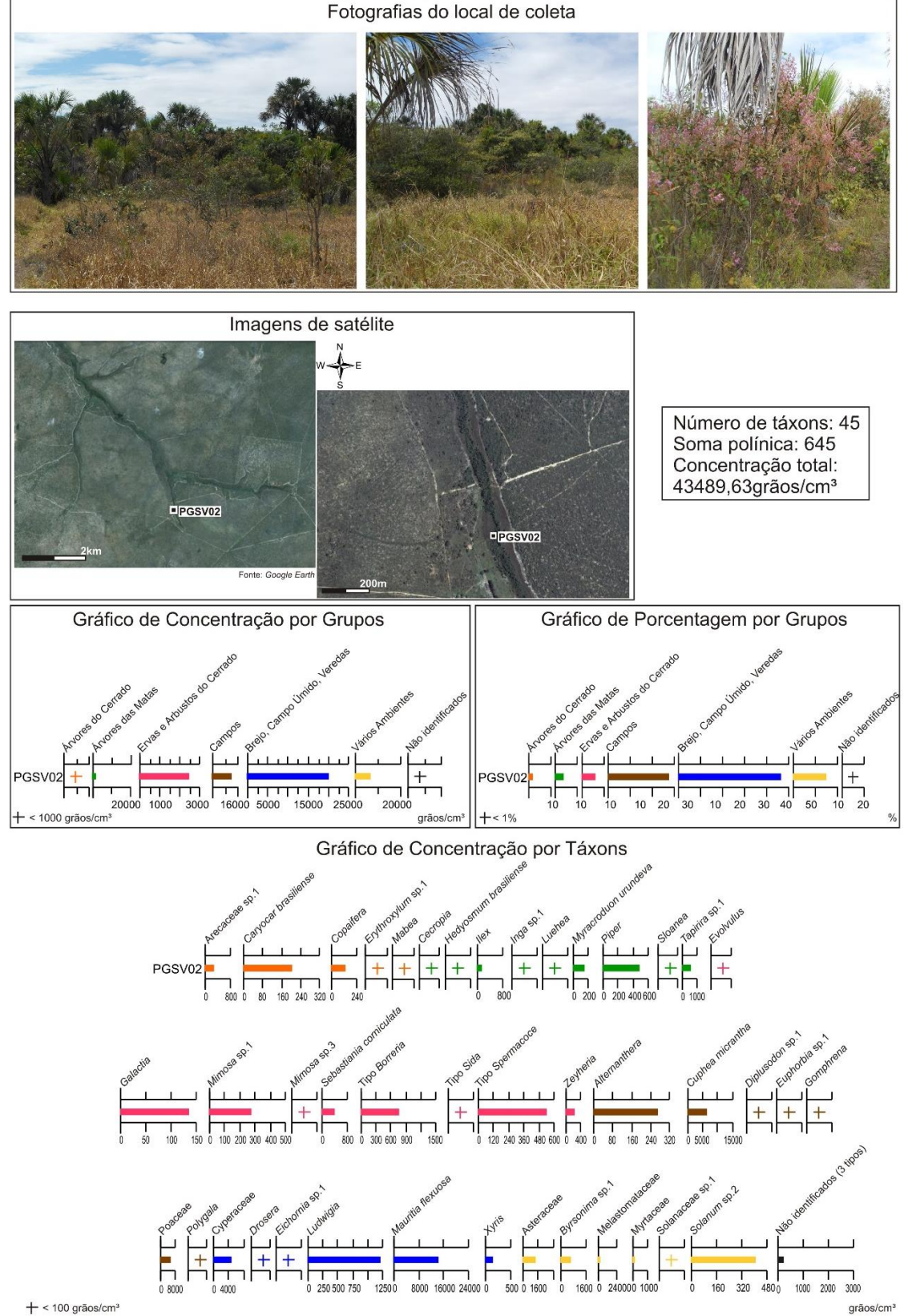

 $+$  < 100 grãos/cm<sup>3</sup>

**Figura 1.8:** Características do ponto de coleta e diagramas polínicos da amostra PGSV02.
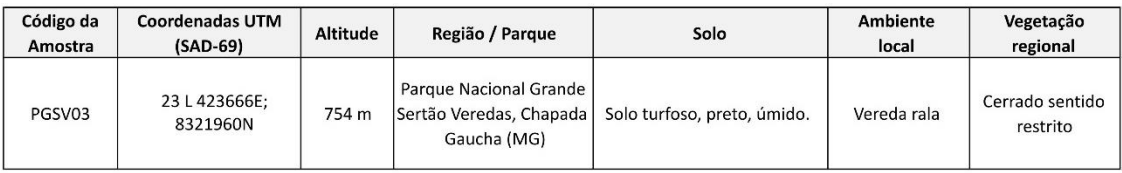

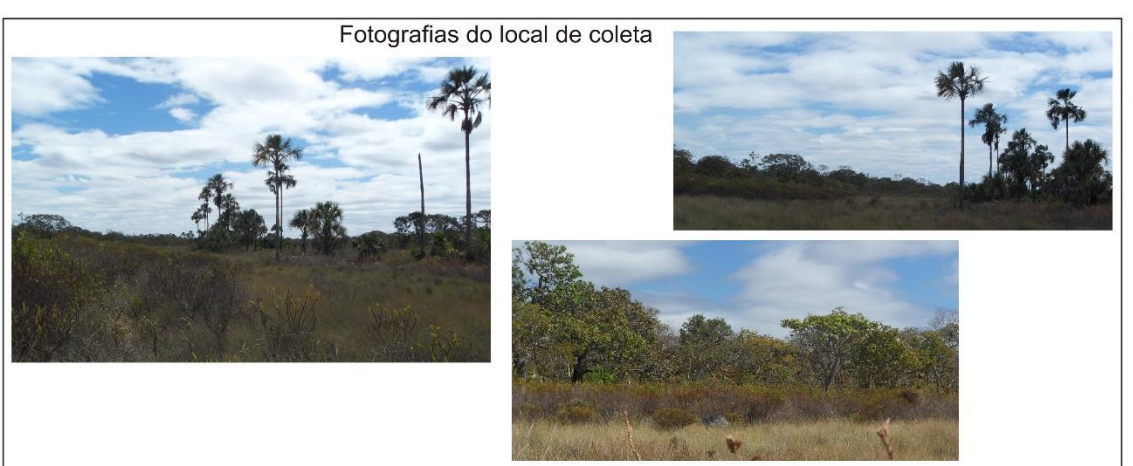

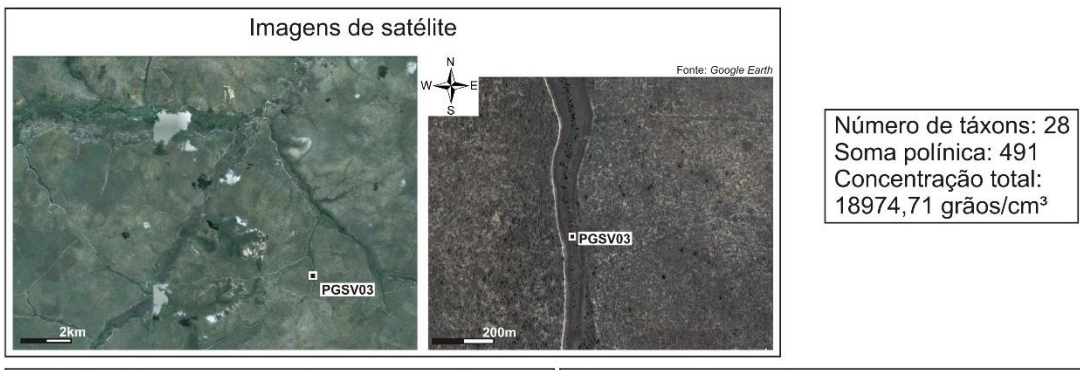

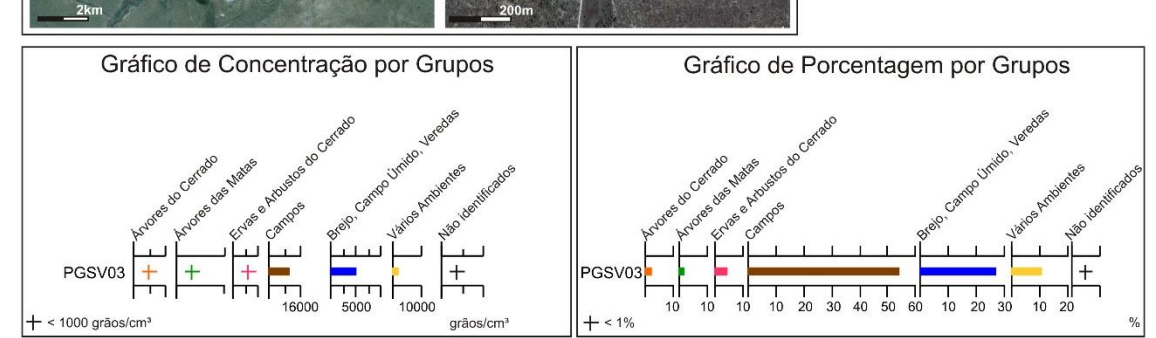

Gráfico de Concentração por Táxons

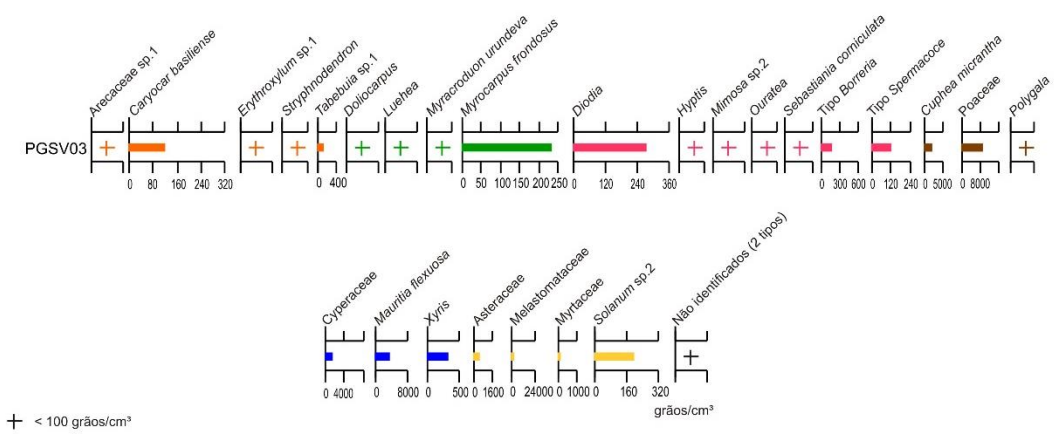

**Figura 1.9:** Características do ponto de coleta e diagramas polínicos da amostra PGSV03.

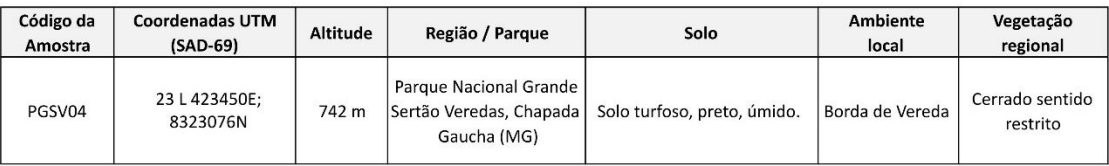

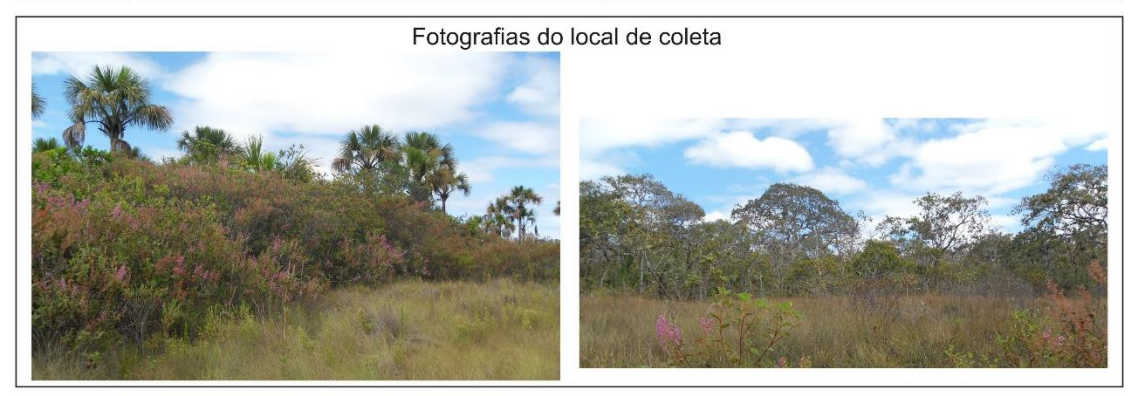

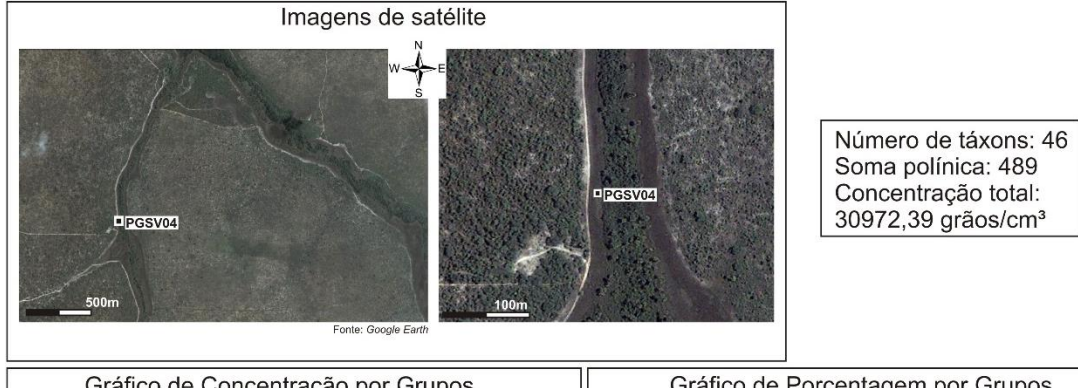

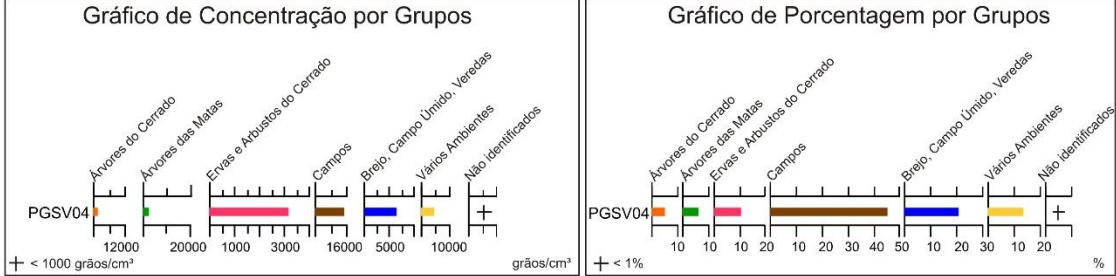

Gráfico de Concentração por Táxons

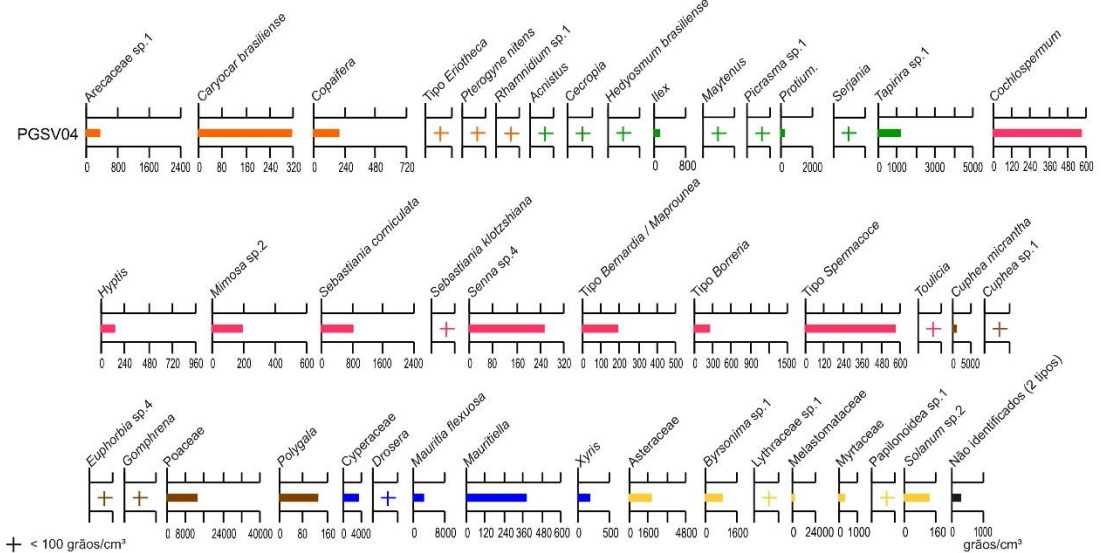

**Figura 1.10:** Características do ponto de coleta e diagramas polínicos da amostra PGSV04.

| Código da<br>Amostra | Coordenadas<br>UTM (SAD-69) | Altitude | Região / Parque                             | Solo                                                 | Ambiente<br>local | Vegetação<br>regional       |
|----------------------|-----------------------------|----------|---------------------------------------------|------------------------------------------------------|-------------------|-----------------------------|
| PGSV05               | 23 L 423460E;<br>8323088N   | 743 m    | Parque Nacional<br>Grande Sertão<br>Veredas | Solo turfoso, preto,<br>úmido, com muitas<br>raízes. | Vereda típica     | Cerrado<br>sentido restrito |
|                      |                             |          |                                             |                                                      |                   |                             |

Fotografias do local de coleta

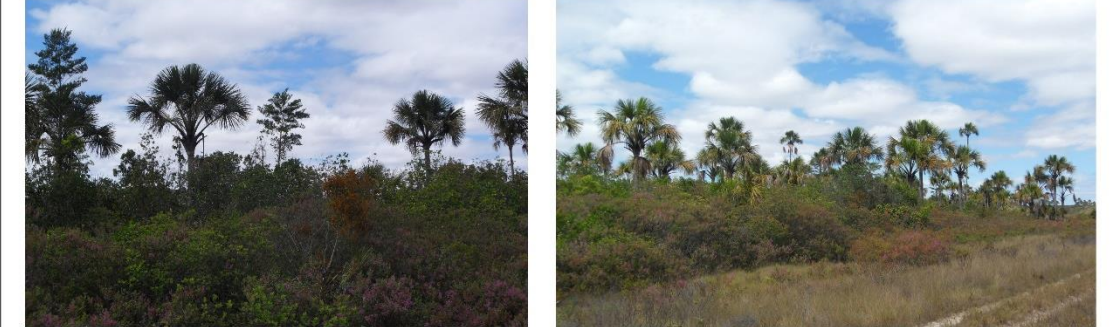

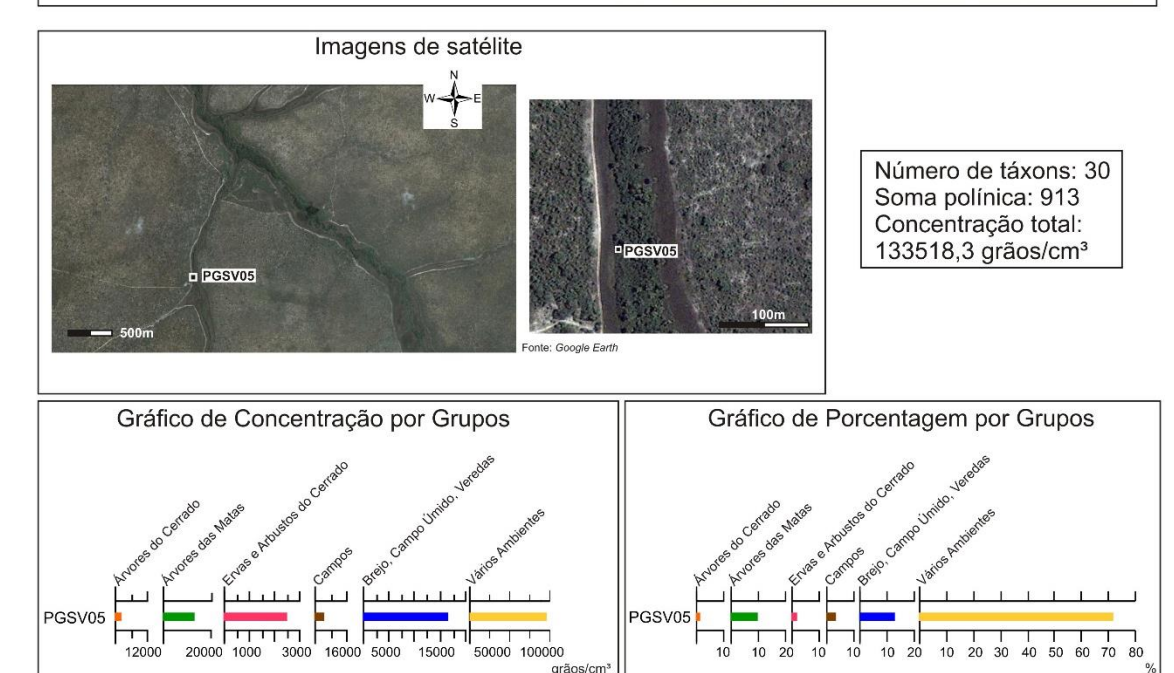

Gráfico de Concentração por Táxons

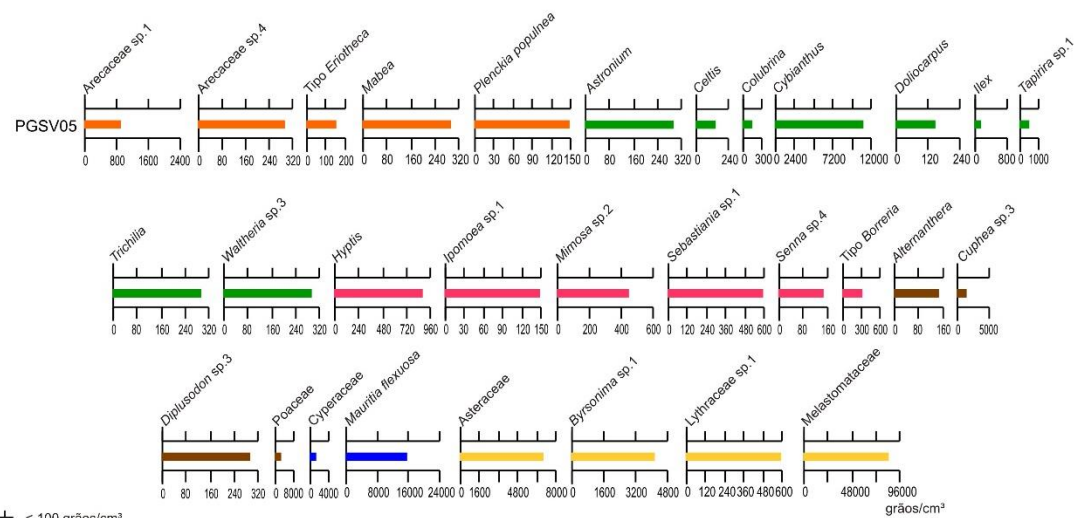

 $+$  < 100 grãos/cm<sup>3</sup>

**Figura 1.11:** Características do ponto de coleta e diagramas polínicos da amostra PGSV05.

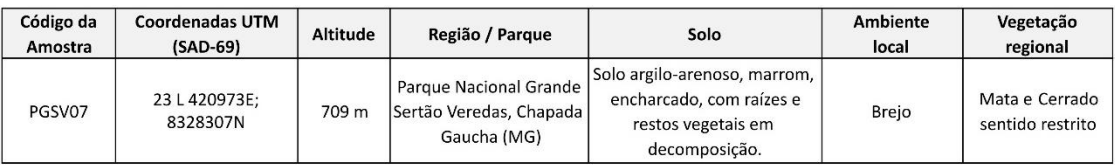

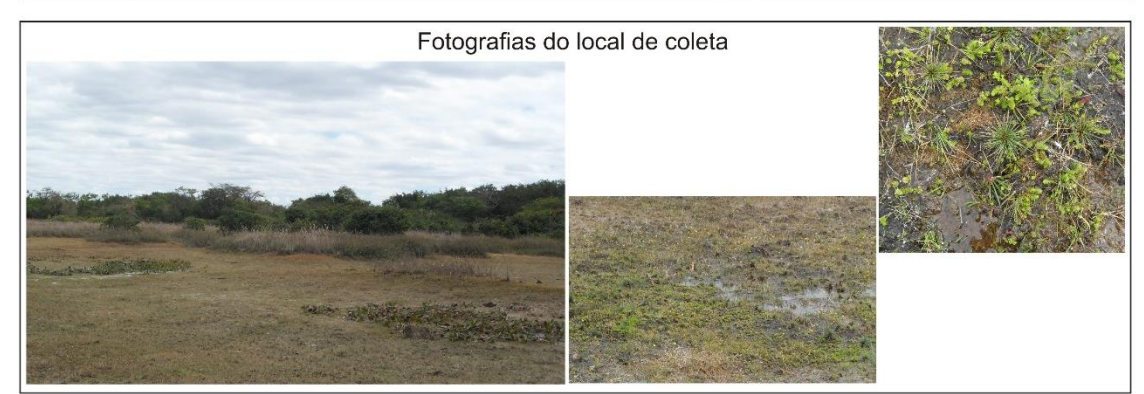

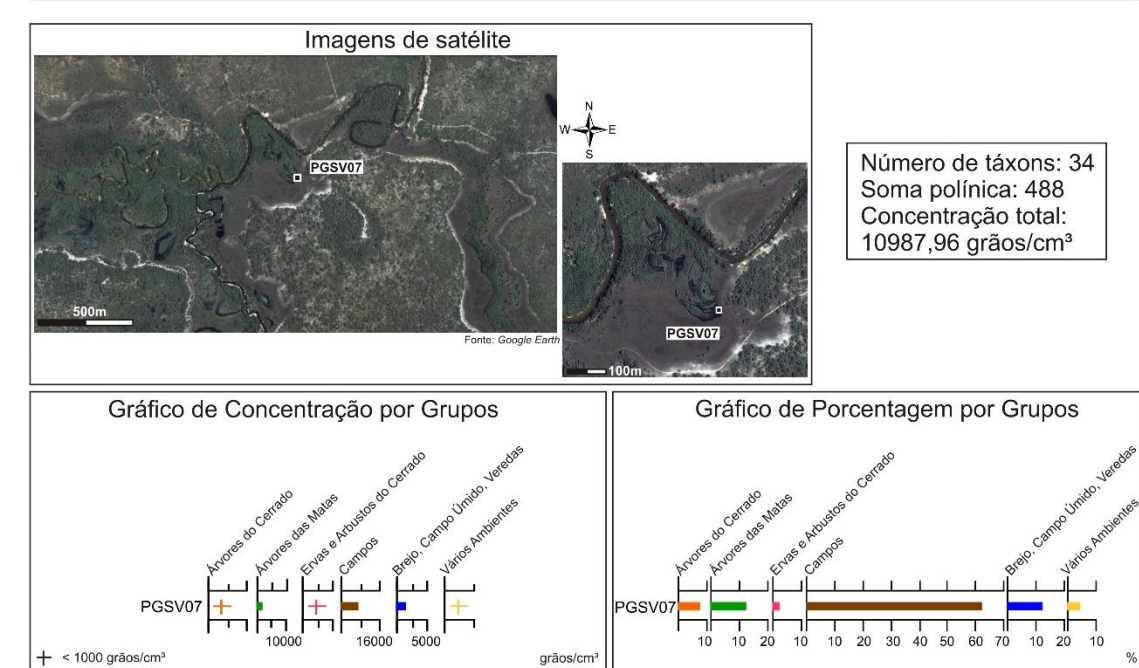

Gráfico de Concentração por Táxons

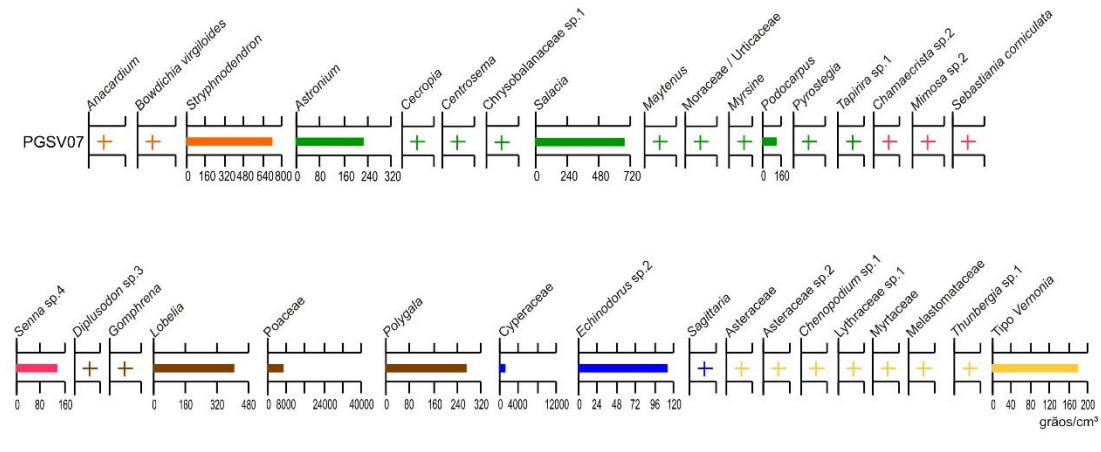

**Figura 1.12:** Características do ponto de coleta e diagramas polínicos da amostra PGSV07.

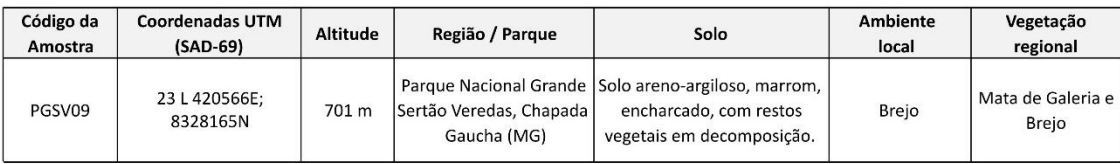

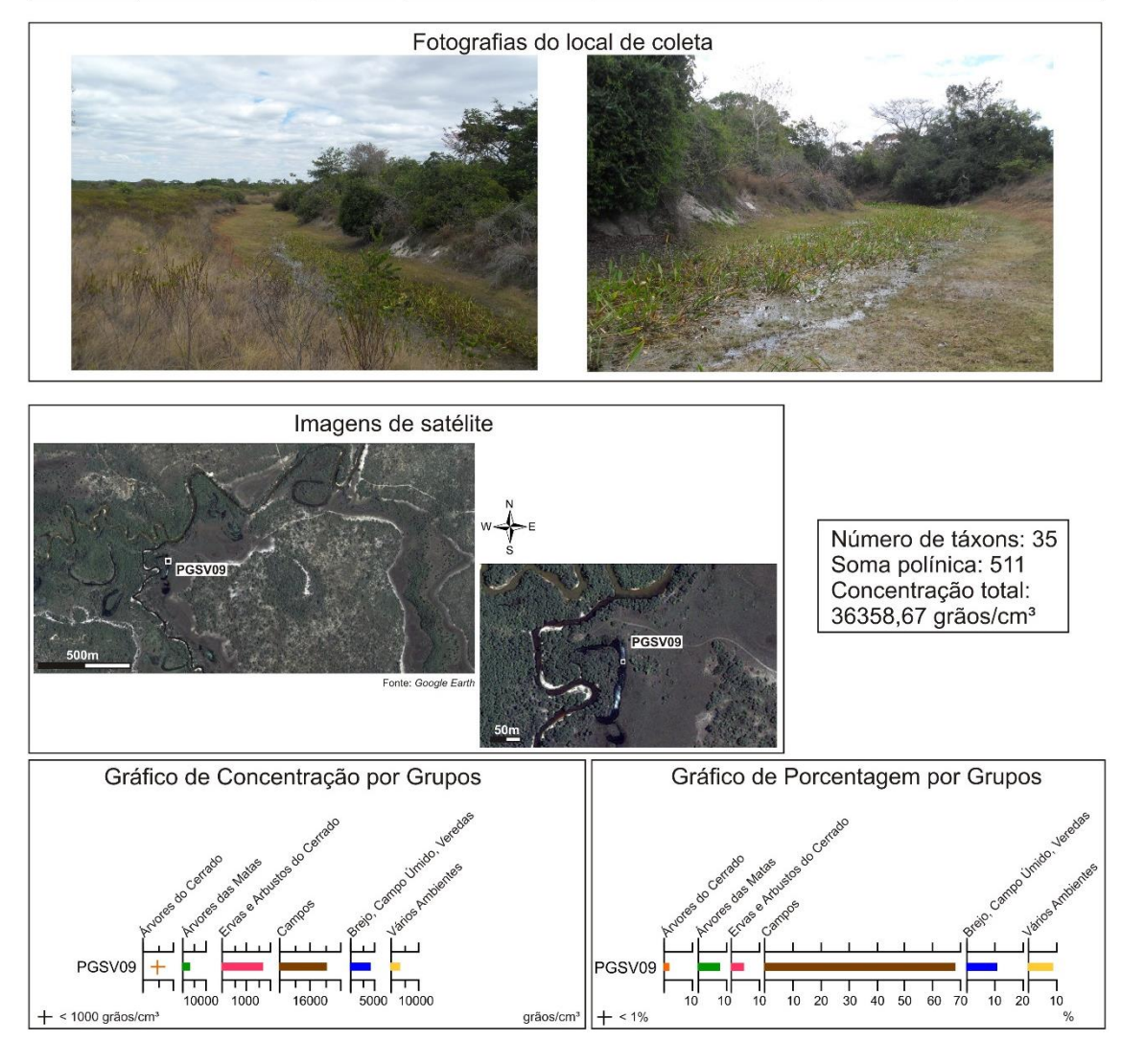

#### Gráfico de Concentração por Táxons

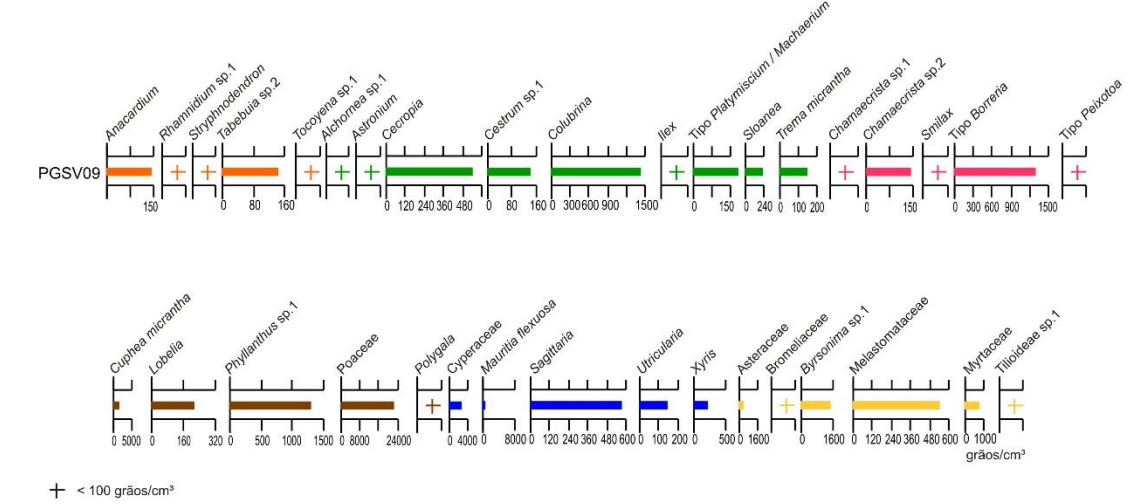

**Figura 1.13:** Características do ponto de coleta e diagramas polínicos da amostra PGSV09.

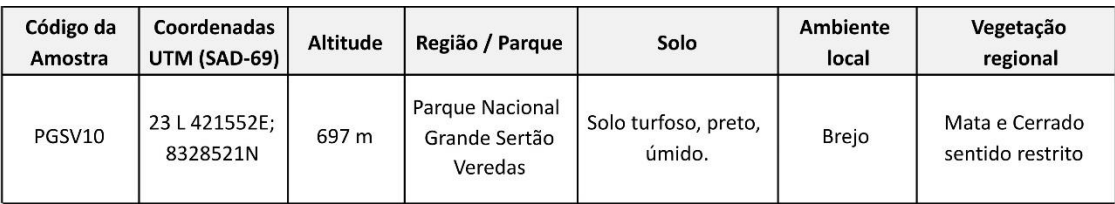

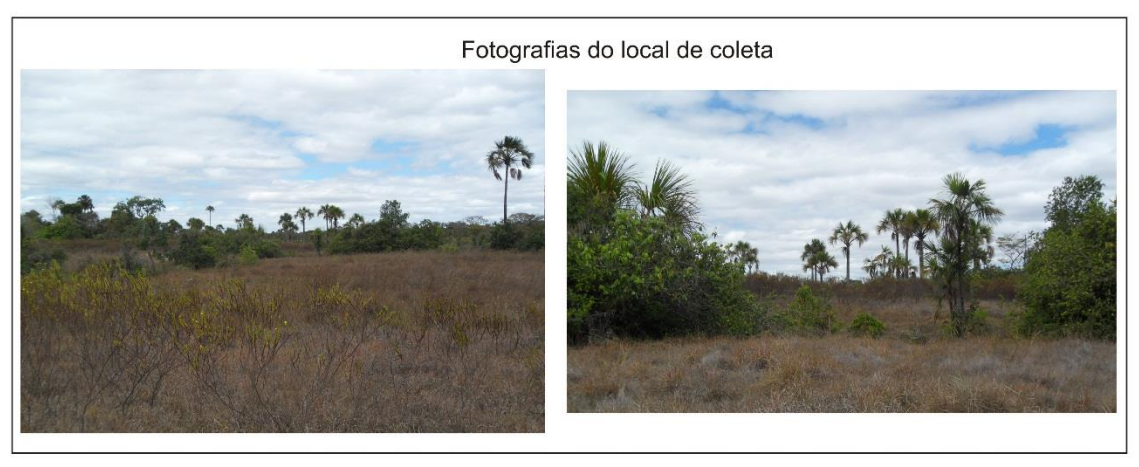

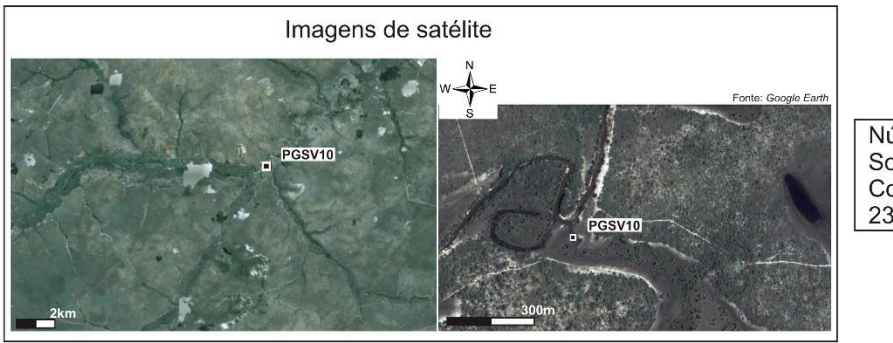

Número de táxons: 29 Número de taxons.<br>Soma polínica: 367<br>Concentração total:<br>23756,78 grãos/cm<sup>3</sup>

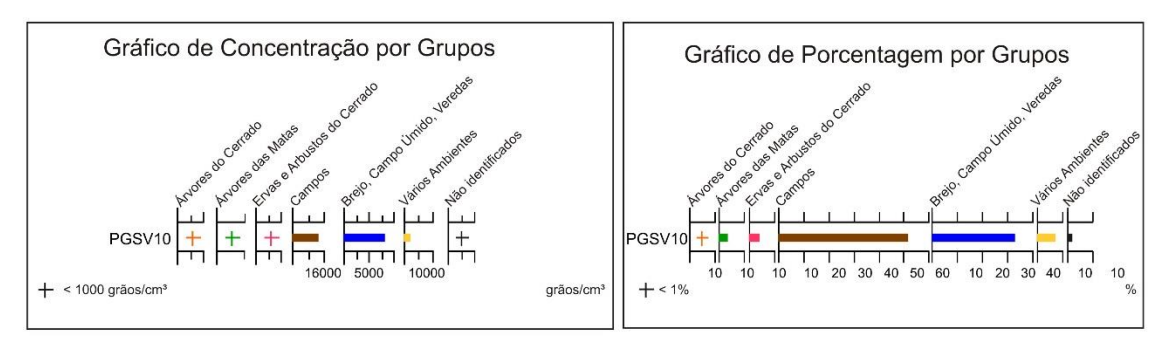

Gráfico de Concentração por Táxons

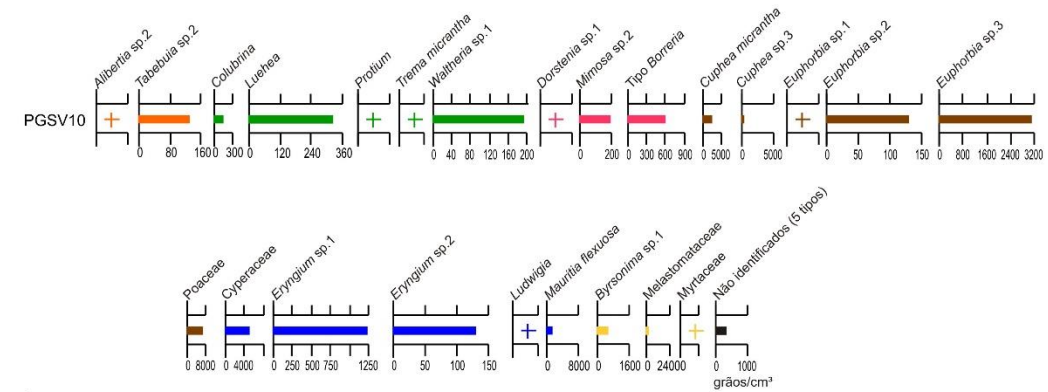

**Figura 1.14:** Características do ponto de coleta e diagramas polínicos da amostra PGSV010.

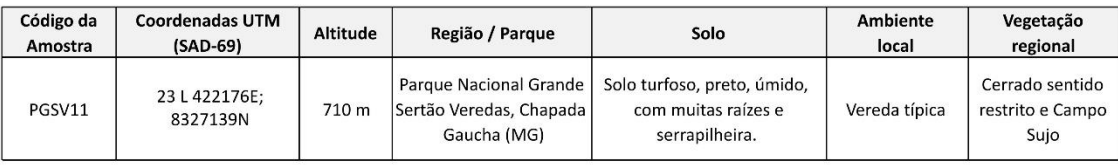

Fotografias do local de coleta

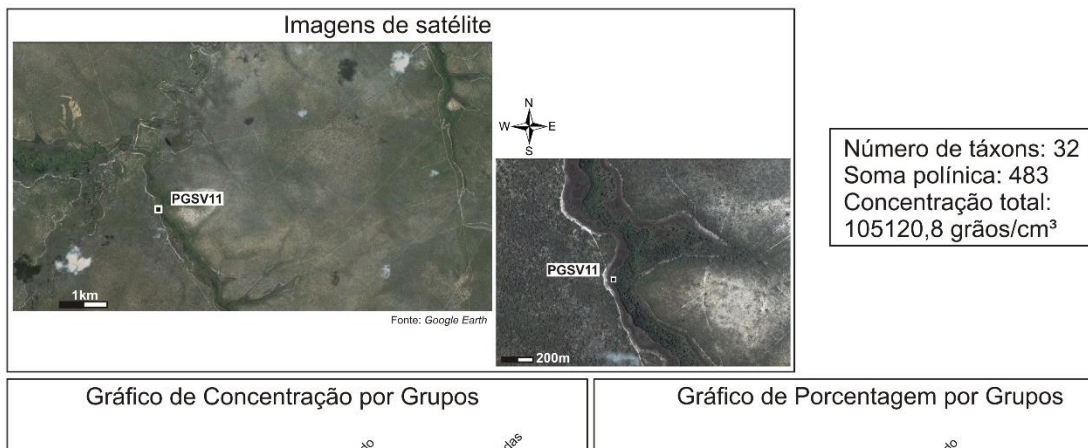

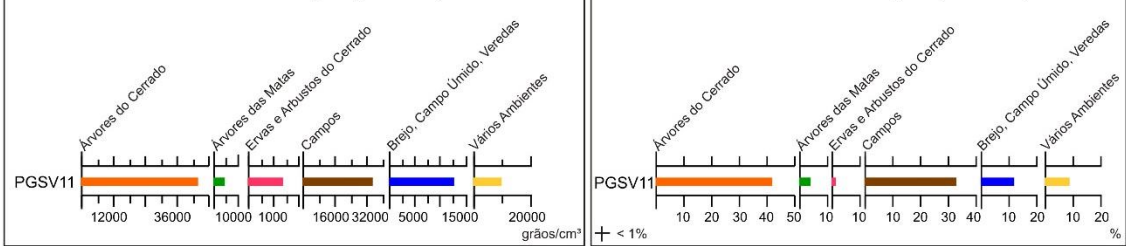

Gráfico de Concentração por Táxons

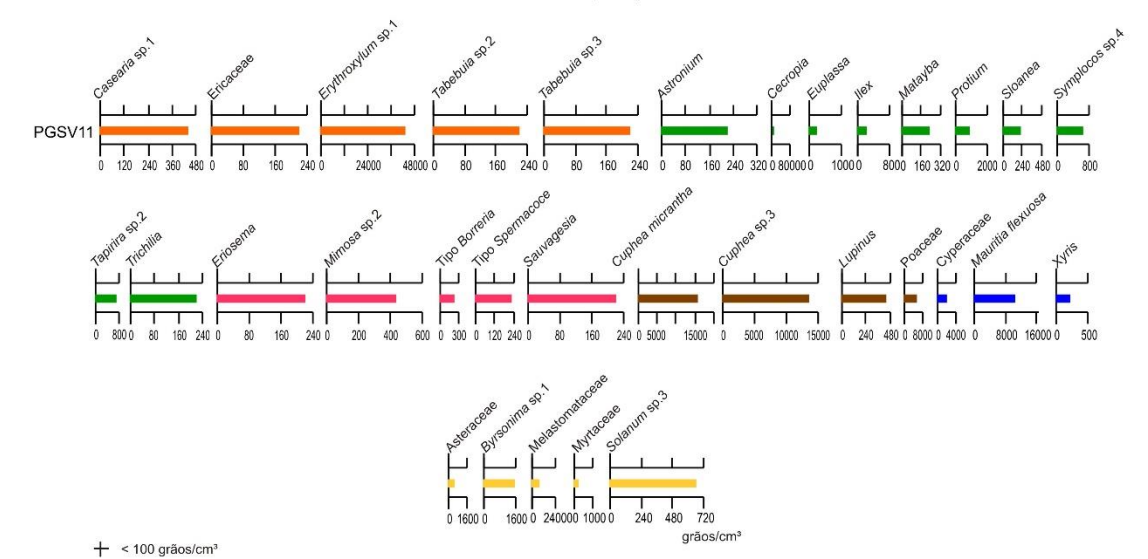

**Figura 1.15:** Características do ponto de coleta e diagramas polínicos da amostra PGSV11.

| Código da<br>Amostra | Coordenadas UTM<br>(SAD-69) | Altitude | Região / Parque                                | Solo                                        | Ambiente<br>local | Vegetação<br>regional         |
|----------------------|-----------------------------|----------|------------------------------------------------|---------------------------------------------|-------------------|-------------------------------|
| PNB01                | 23L 185894E;<br>8259306N    | 1029 m   | Parque Nacional de<br>Brasília, Brasília (DF). | Solo areno-argiloso, cinza<br>escuro, seco. | Borda de brejo    | Campo Limpo e<br><b>Breio</b> |

Fotografias do local de coleta

Imagens de satélite

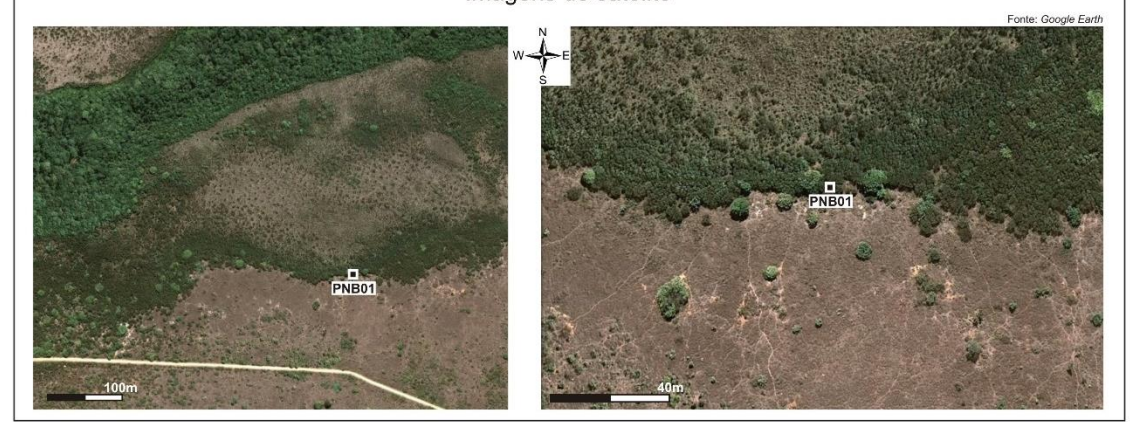

Número de táxons: 22<br>Soma polínica: 841 Concentração total: 60164,9 grãos/cm<sup>3</sup>

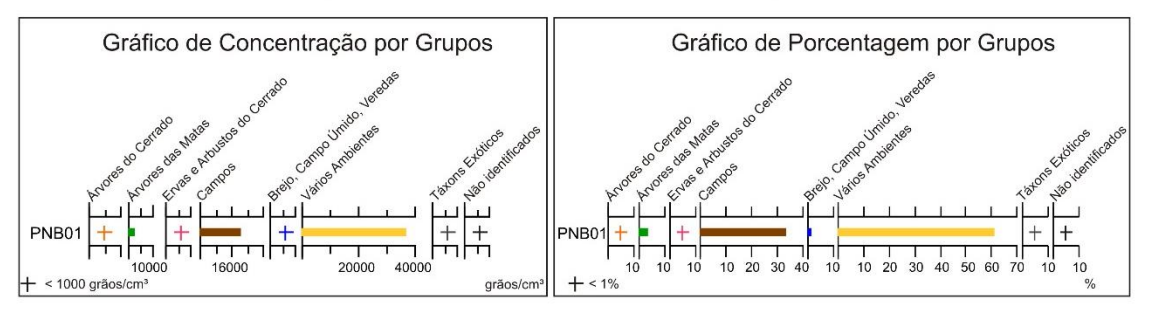

Gráfico de Concentração por Táxons

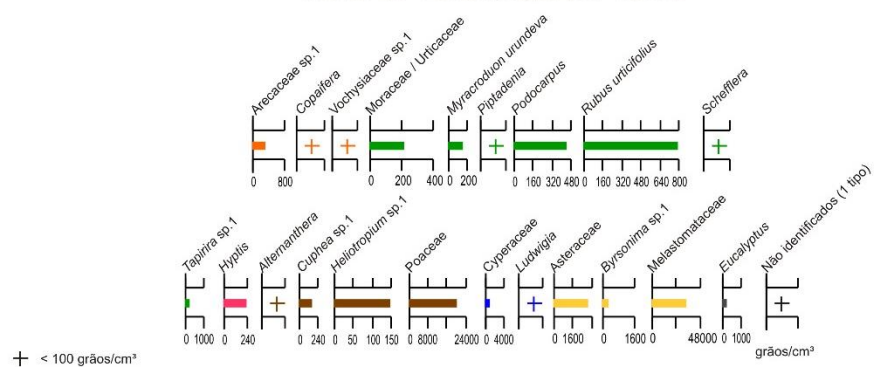

**Figura 1.16:** Características do ponto de coleta e diagramas polínicos da amostra PNB01.

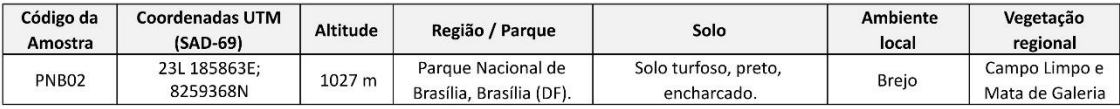

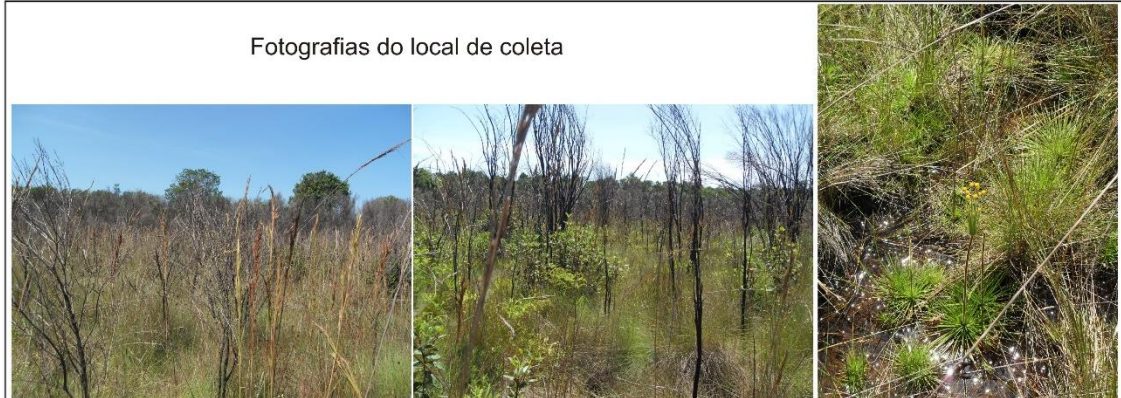

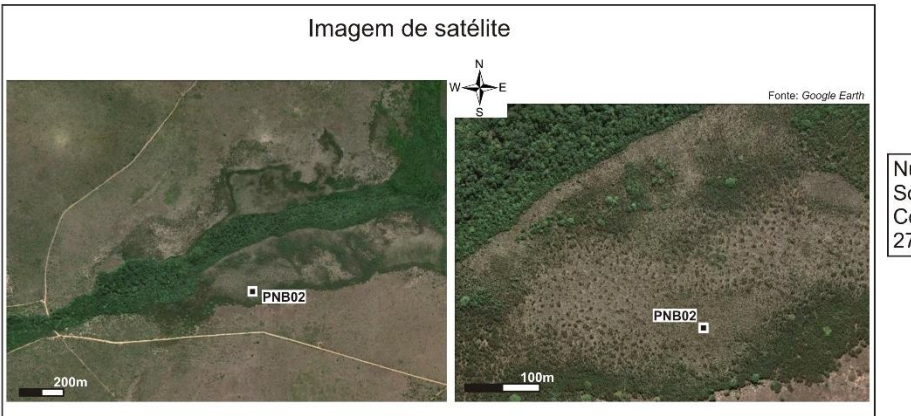

Número de táxons: 36<br>Soma polínica: 363<br>Concentração total:<br>27199,79 grãos/cm<sup>3</sup>

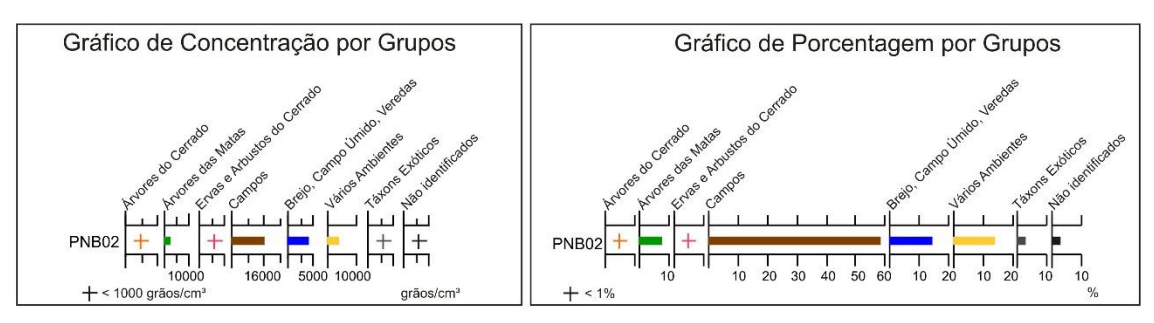

Gráfico de Concentração por Táxons

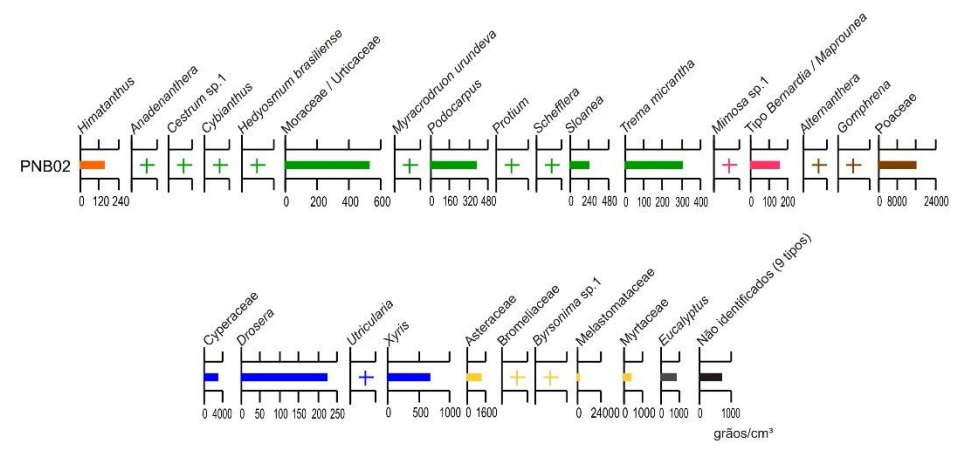

**Figura 1.17:** Características do ponto de coleta e diagramas polínicos da amostra PNB02.

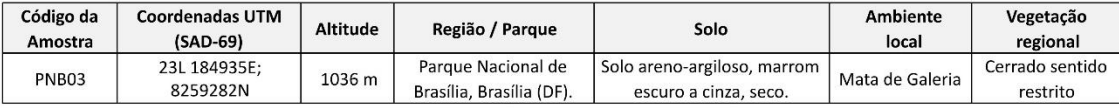

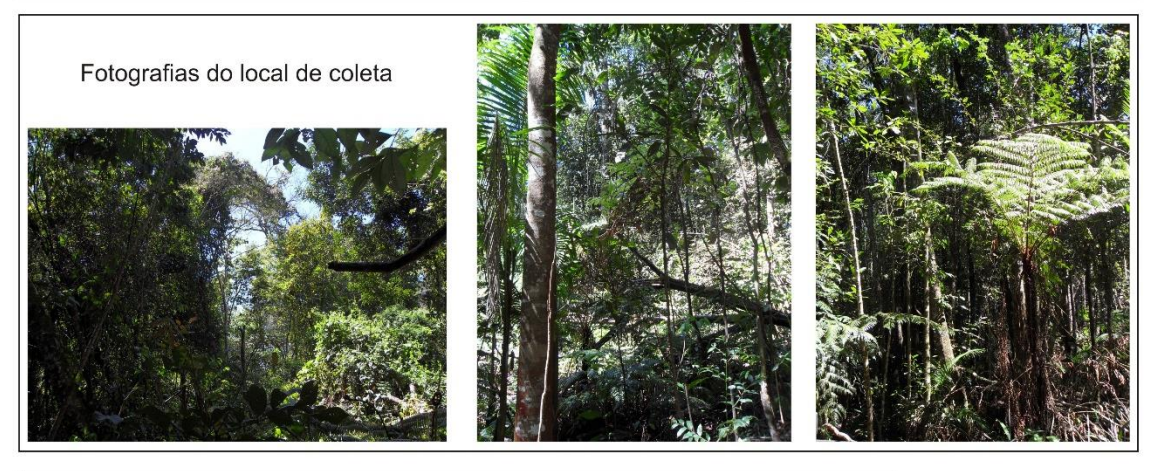

Imagens de Satélite PNB<sub>03</sub>

Número de táxons: 44 Soma polínica: 502<br>Concentração total:<br>121220,7 grãos/cm<sup>3</sup>

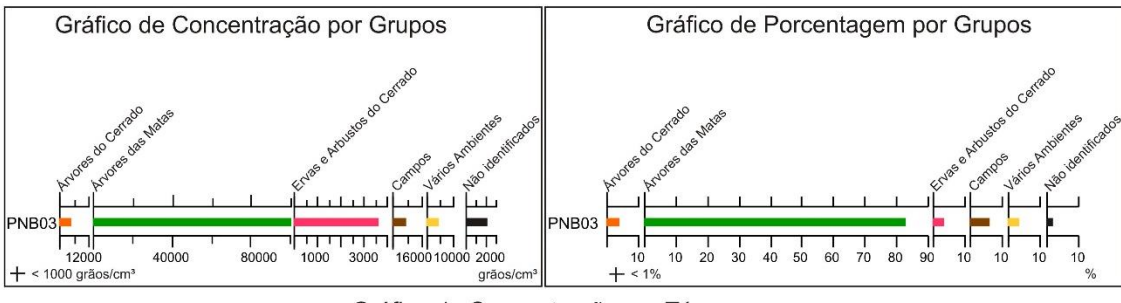

Gráfico de Concentração por Táxons

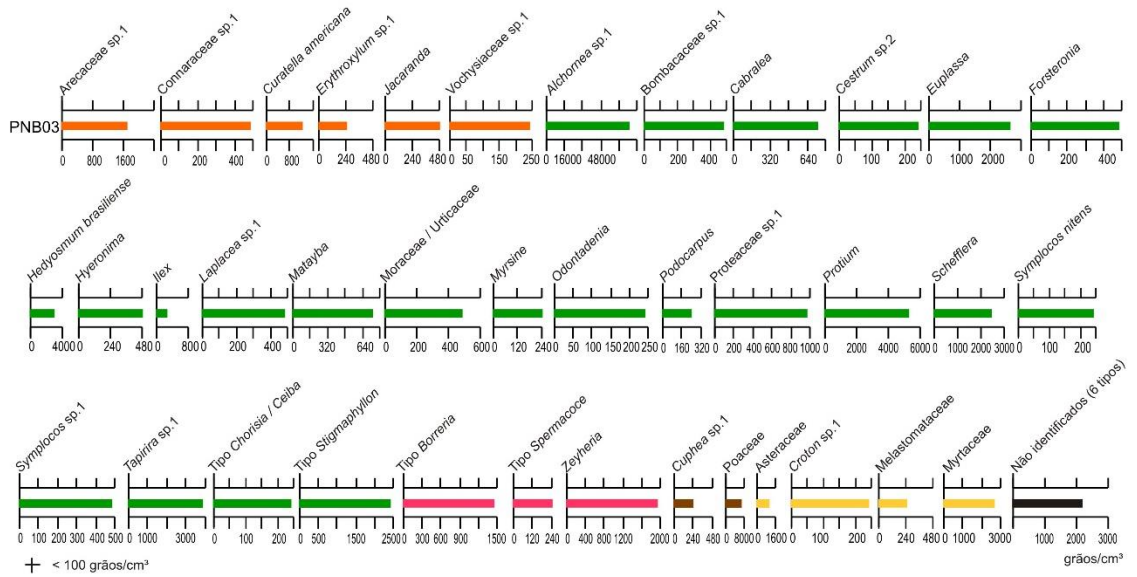

**Figura 1.18:** Características do ponto de coleta e diagramas polínicos da amostra PNB03.

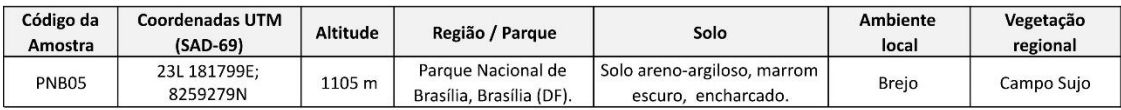

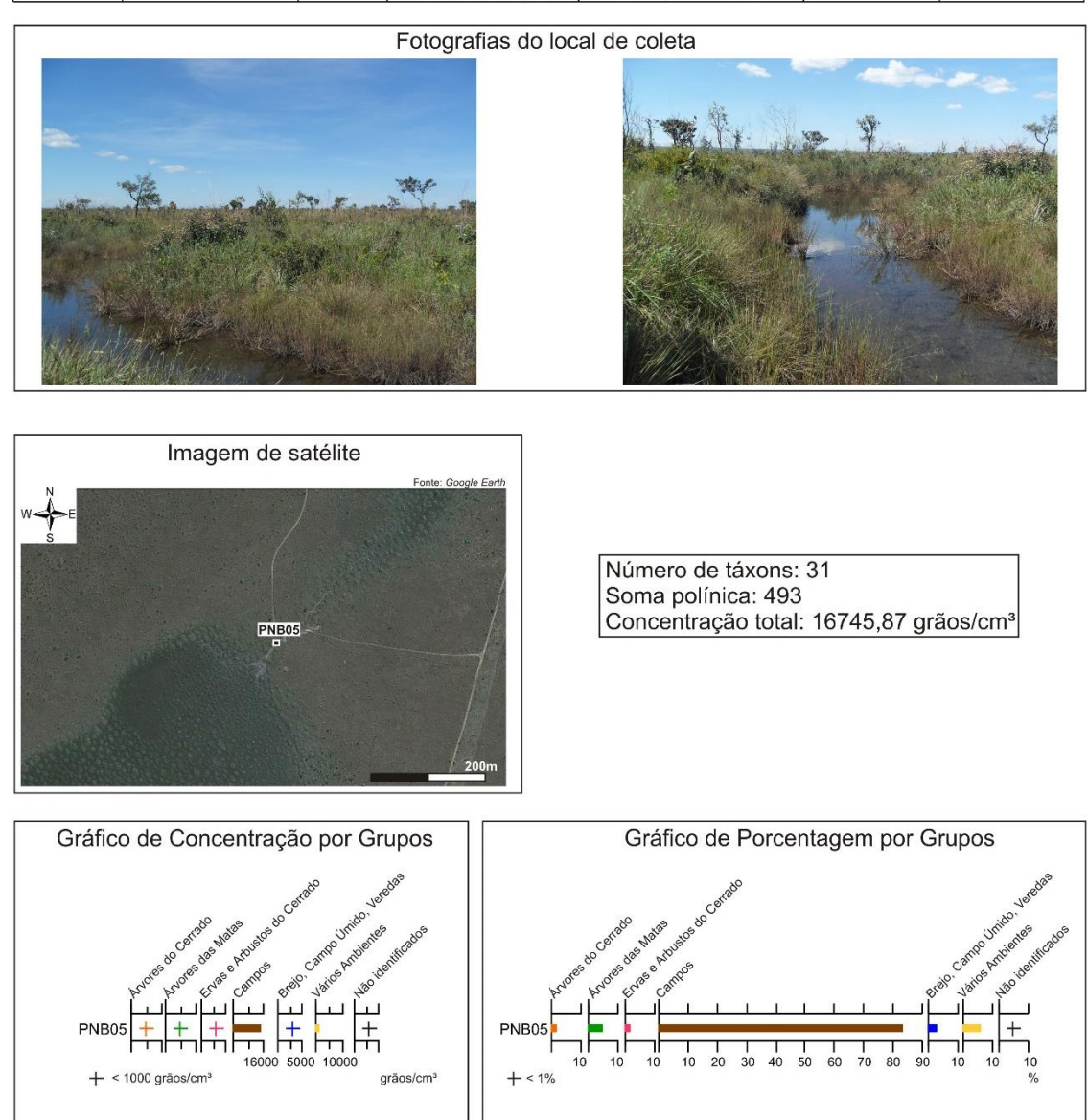

#### Gráfico de Concentração por Táxons

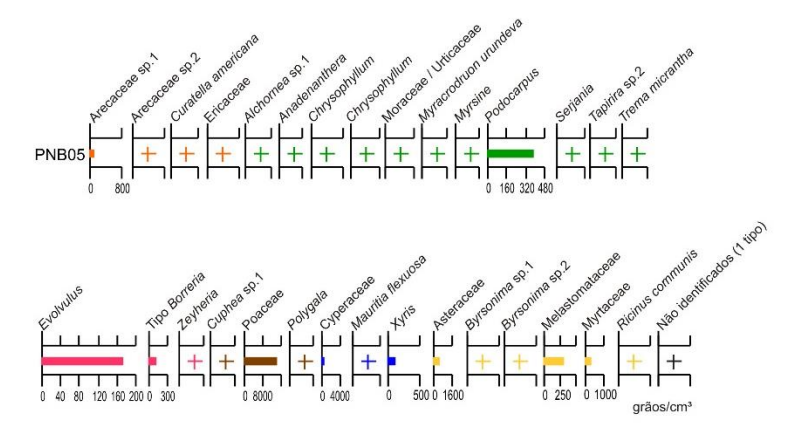

**Figura 1.19:** Características do ponto de coleta e diagramas polínicos da amostra PNB05.

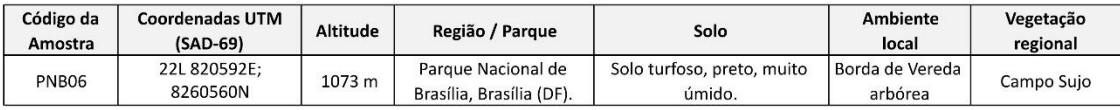

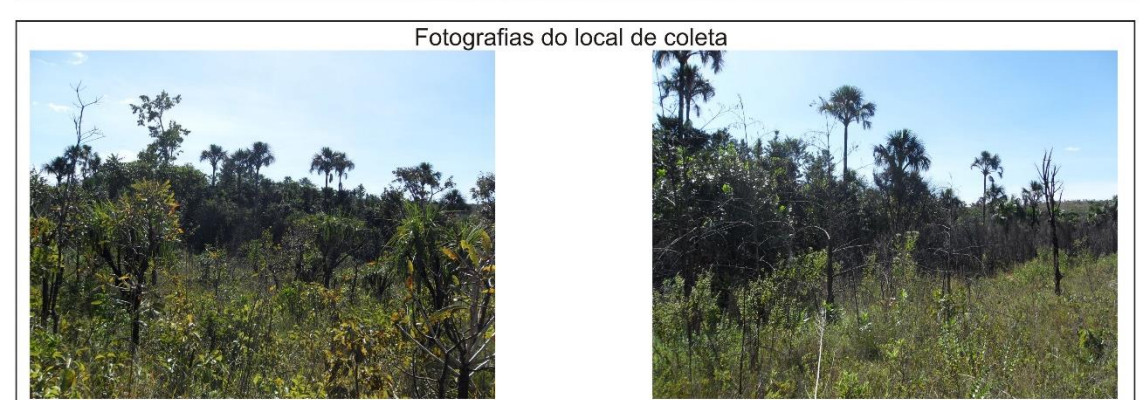

Imagens de satélite 4 **PNB06 P**<br>PNB06 Fonte: Google Ea

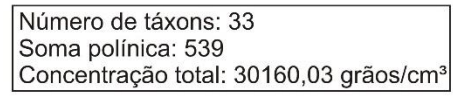

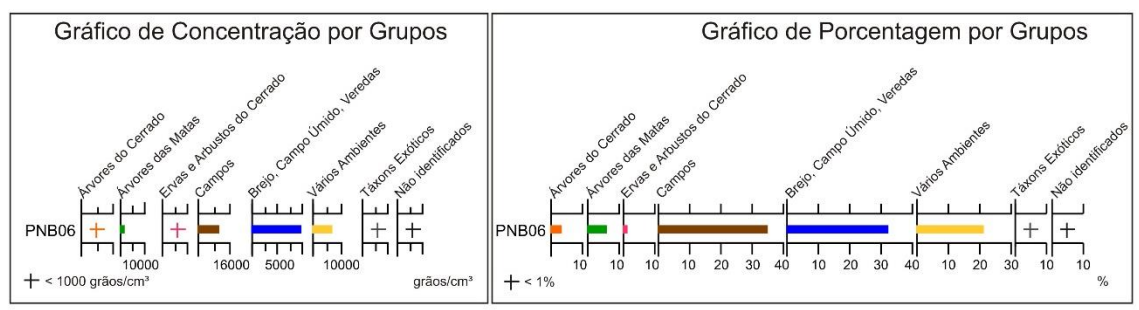

Gráfico de Concentração por Táxons

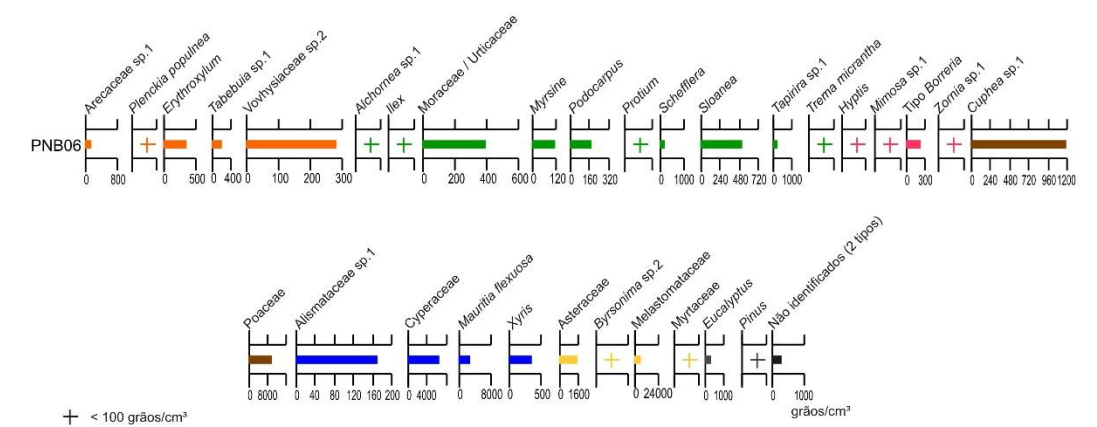

**Figura 1.20:** Características do ponto de coleta e diagramas polínicos da amostra PNB06.

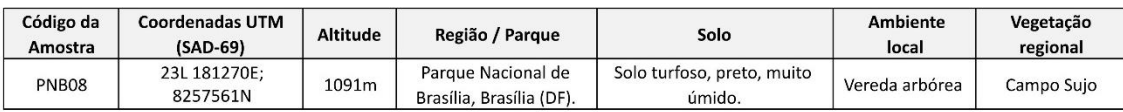

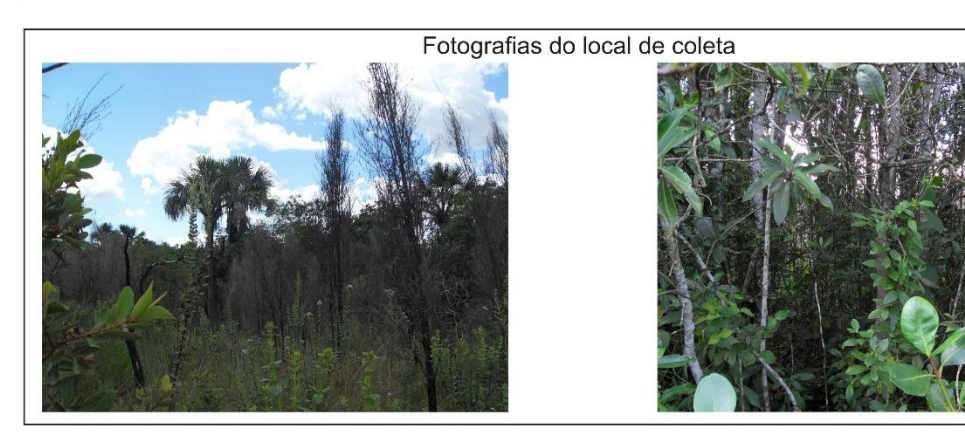

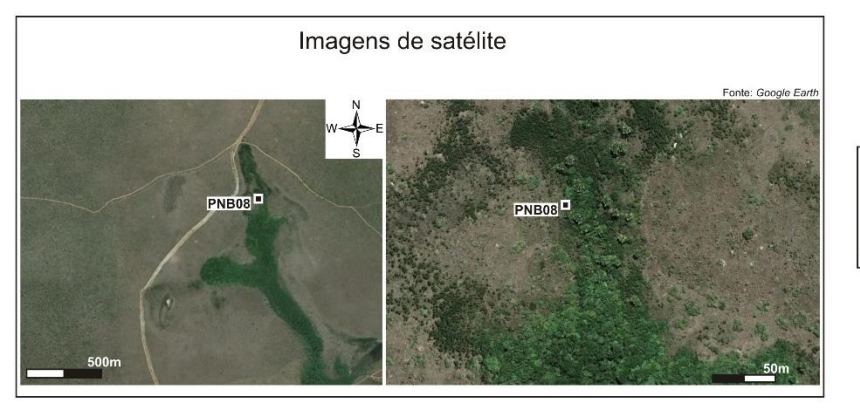

Número de táxons: 33 Soma polínica: 434<br>Concentração total:<br>40738,05 grãos/cm<sup>3</sup>

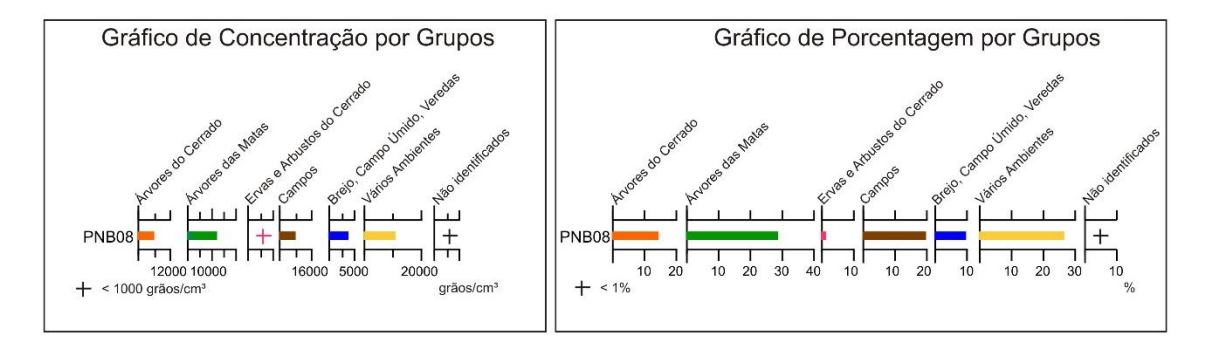

### Gráfico de Concentração por Táxons

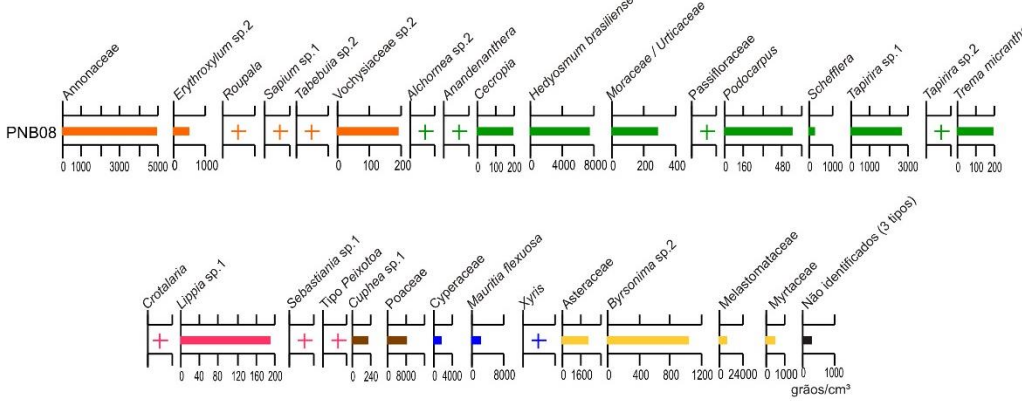

**Figura 1.21:** Características do ponto de coleta e diagramas polínicos da amostra PNB08.

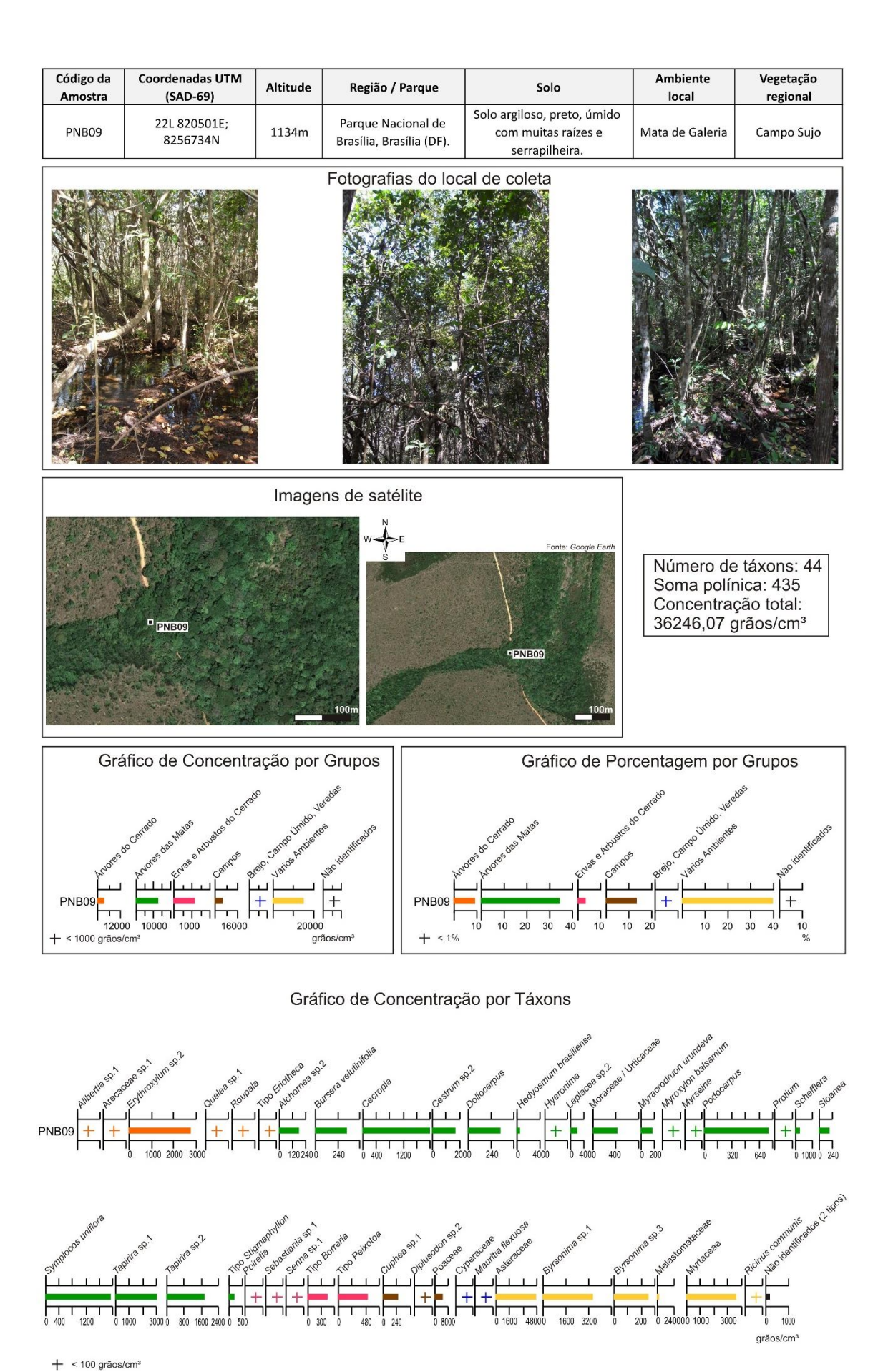

**Figura 1.22:** Características do ponto de coleta e diagramas polínicos da amostra PNB09.

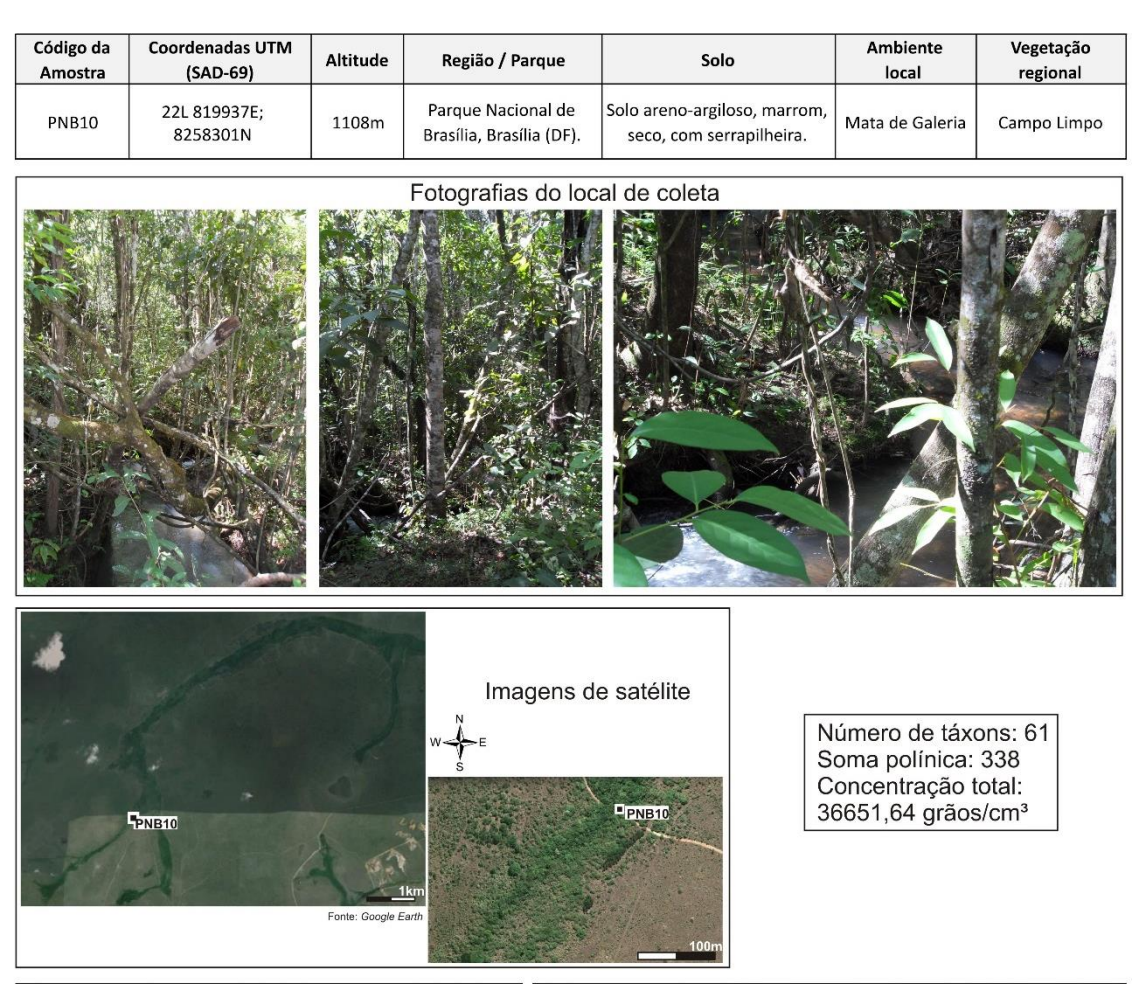

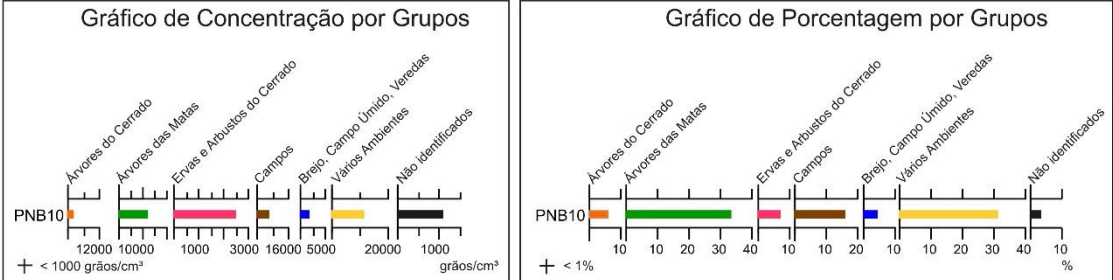

Gráfico de Concentração por Táxons

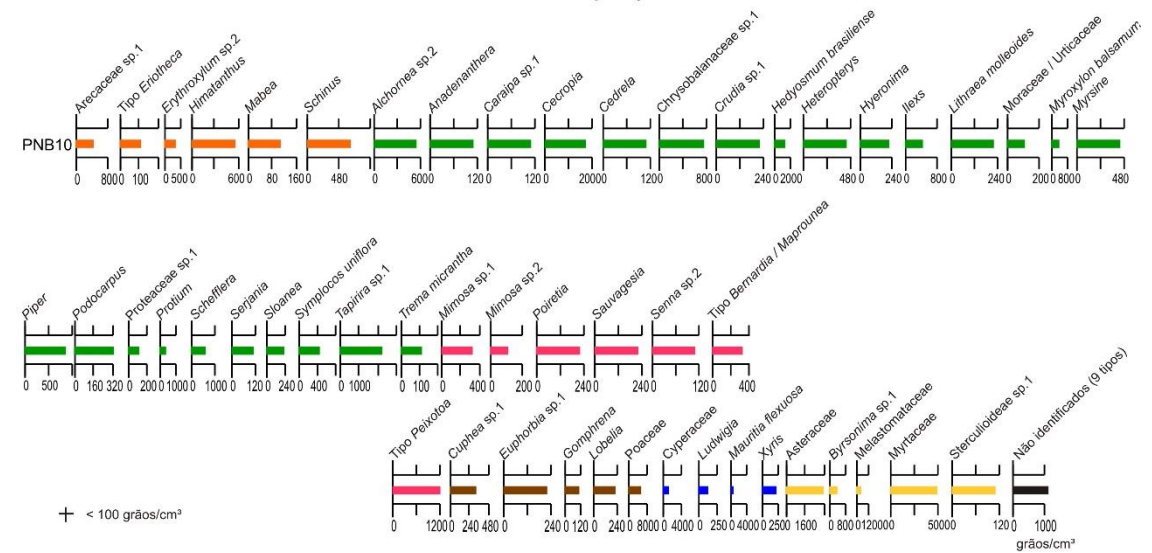

**Figura 1.23:** Características do ponto de coleta e diagramas polínicos da amostra PNB10.

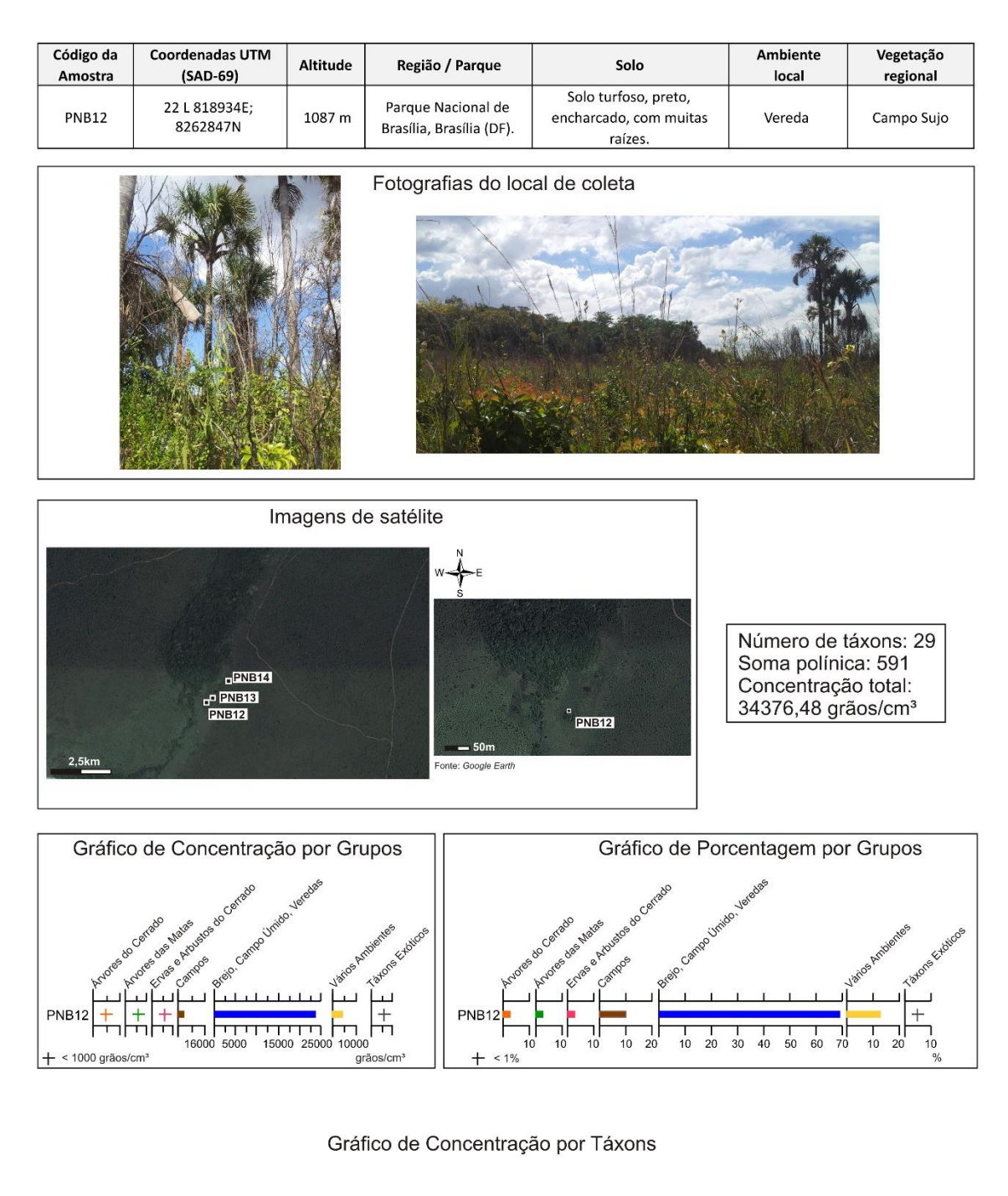

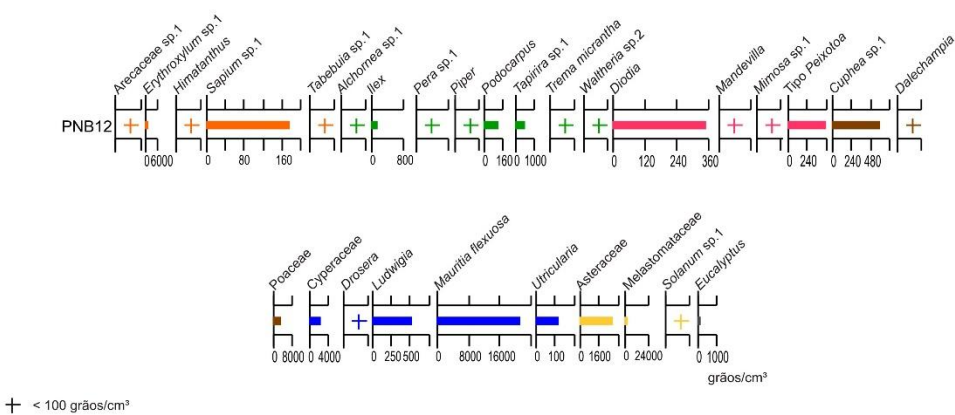

**Figura 1.24:** Características do ponto de coleta e diagramas polínicos da amostra PNB12.

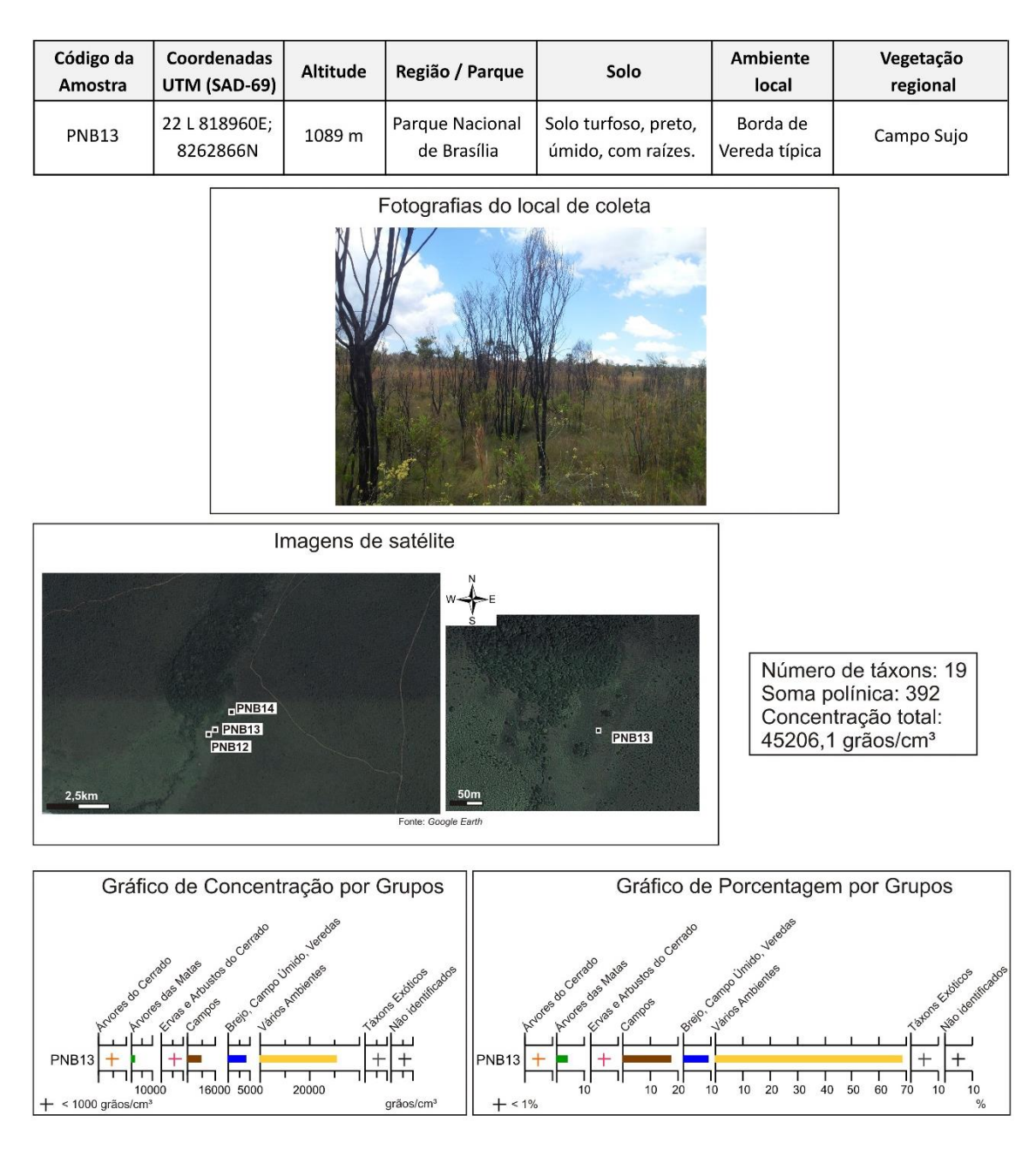

Gráfico de Concentração por Táxons

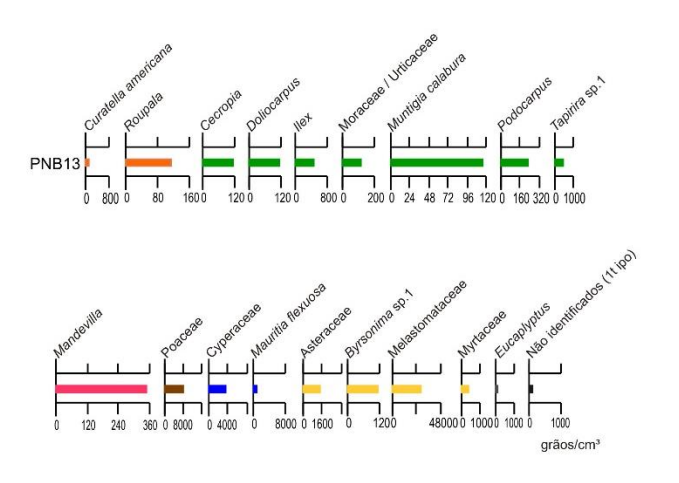

**Figura 1.25:** Características do ponto de coleta e diagramas polínicos da amostra PNB13.

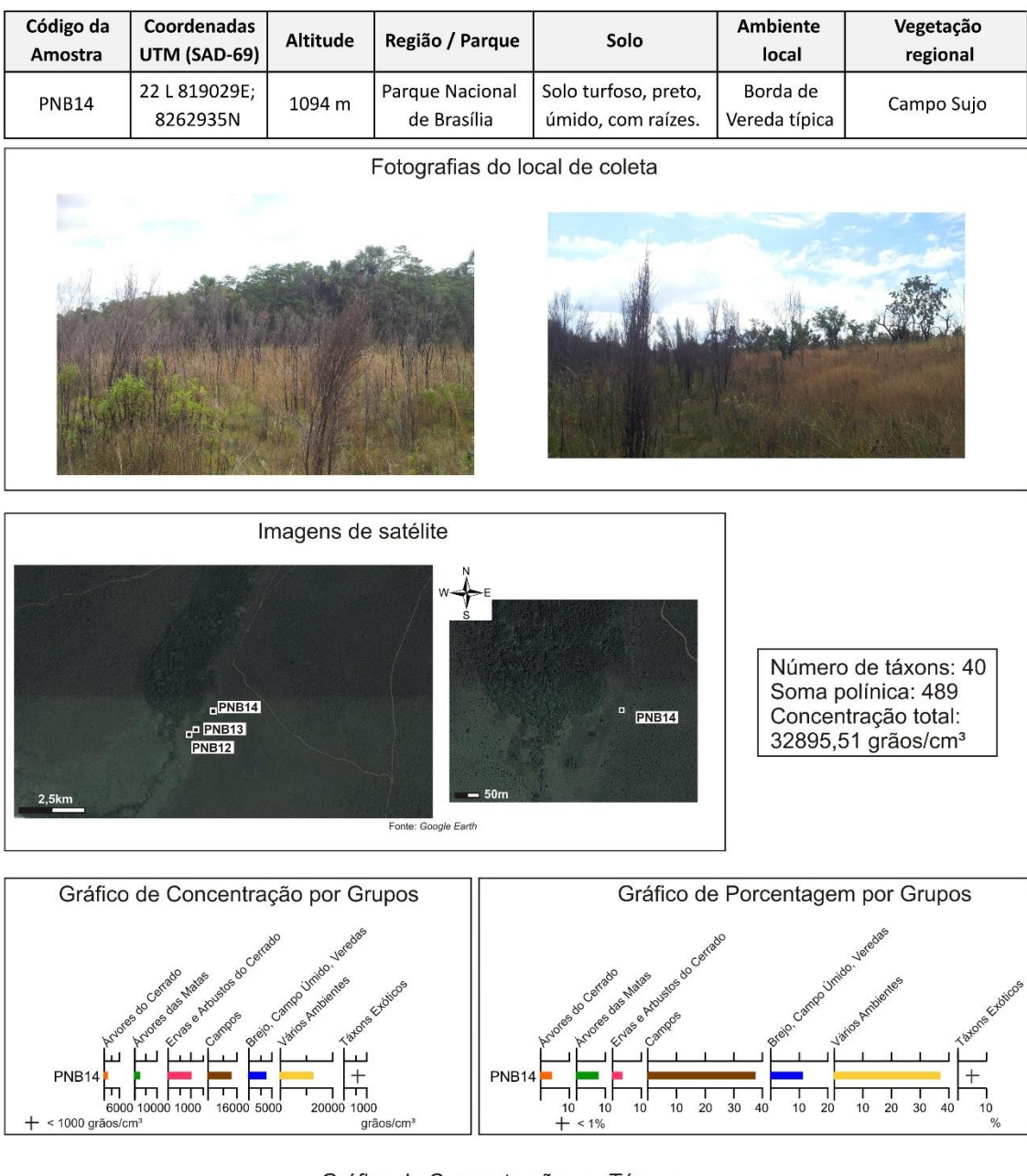

Gráfico de Concentração por Táxons

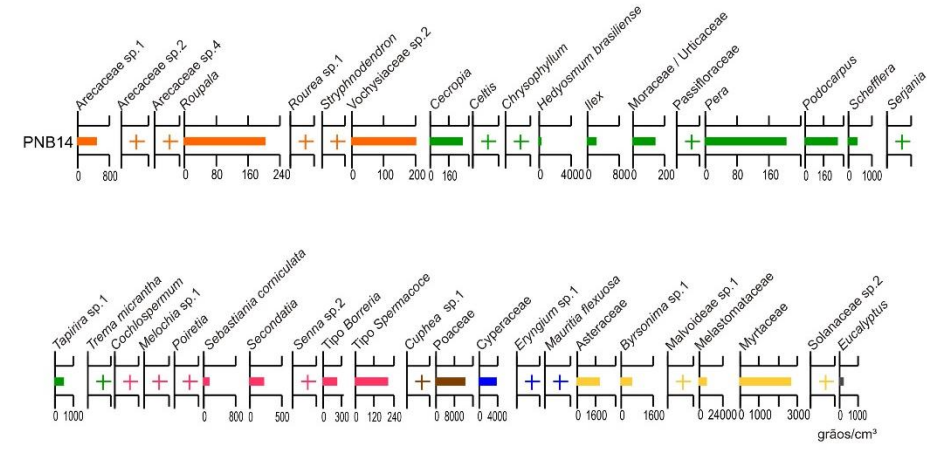

**Figura 1.26:** Características do ponto de coleta e diagramas polínicos da amostra PNB14.

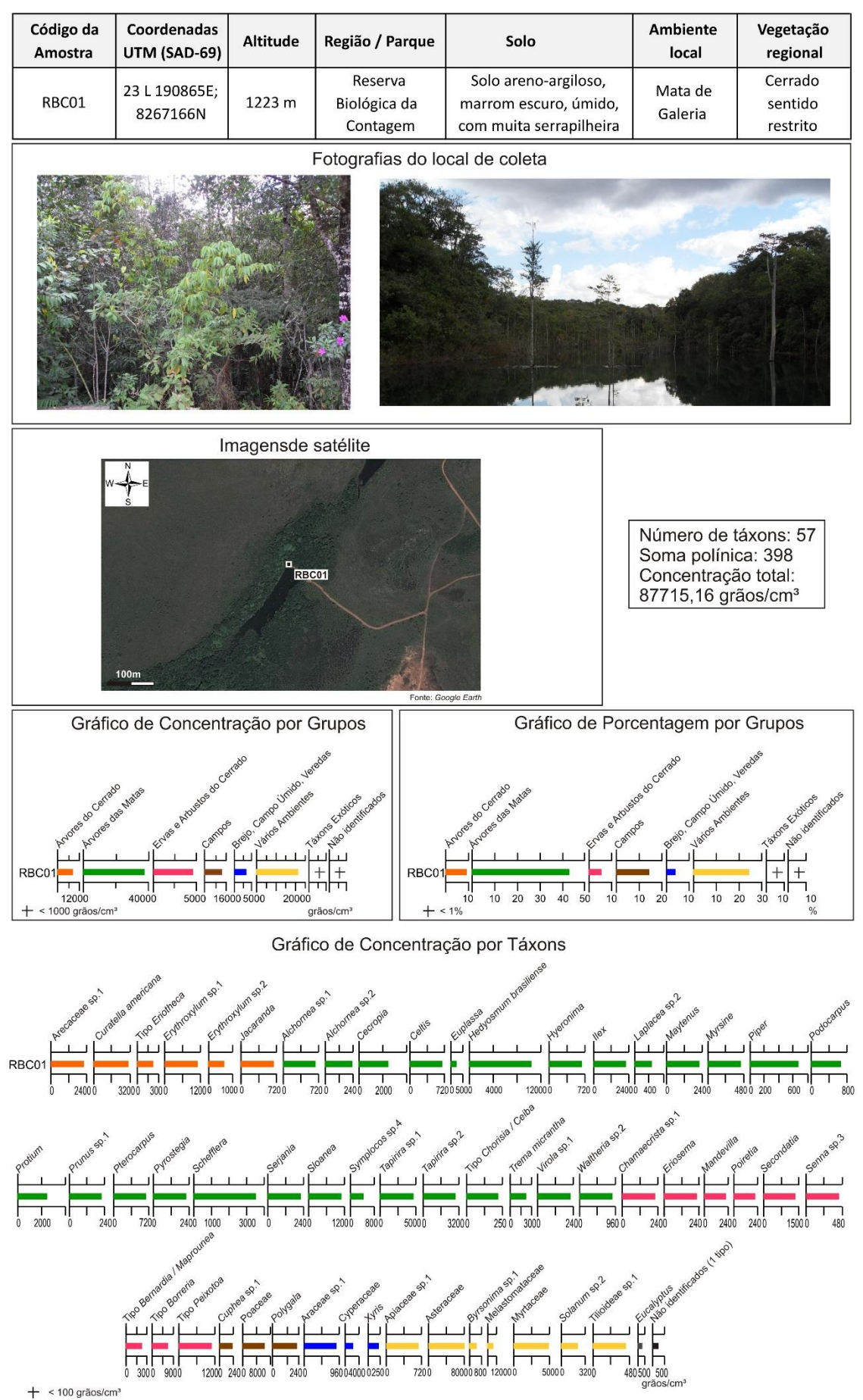

**Figura 1.27:** Características do ponto de coleta e diagramas polínicos da amostra RBC01.

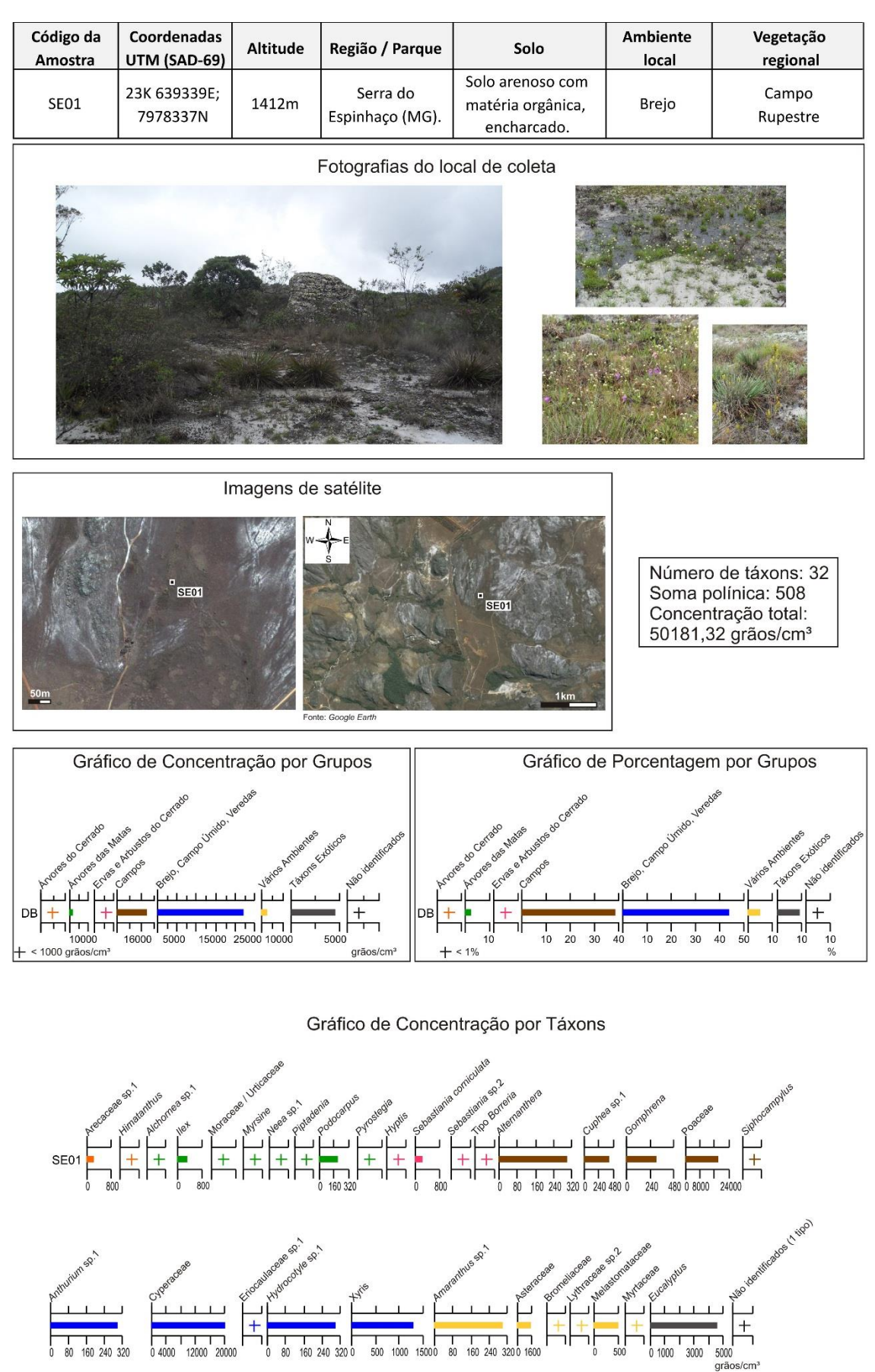

**Figura 1.28:** Características do ponto de coleta e diagramas polínicos da amostra SE01.

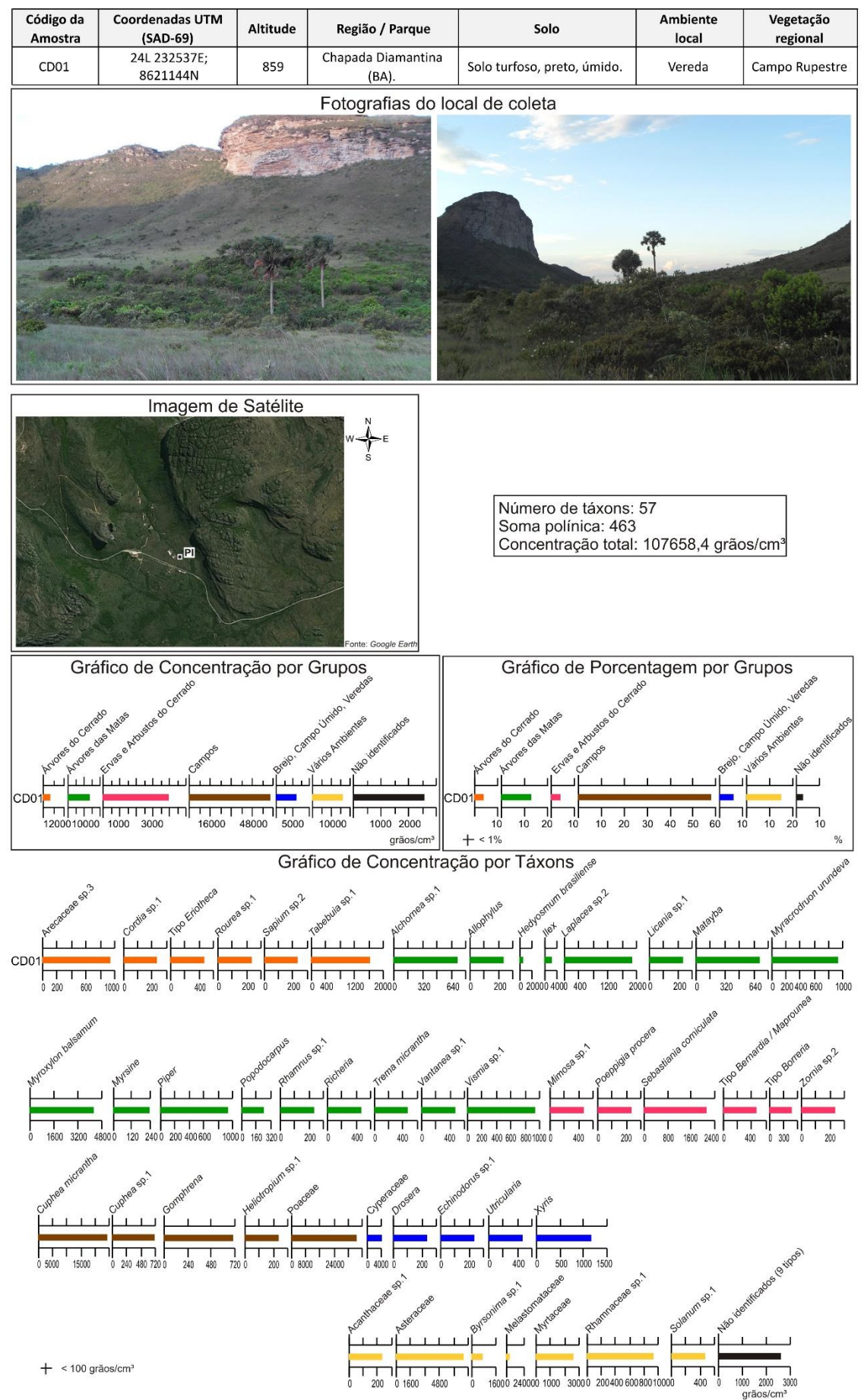

**Figura 1.29:** Características do ponto de coleta e diagramas polínicos da amostra CD01.

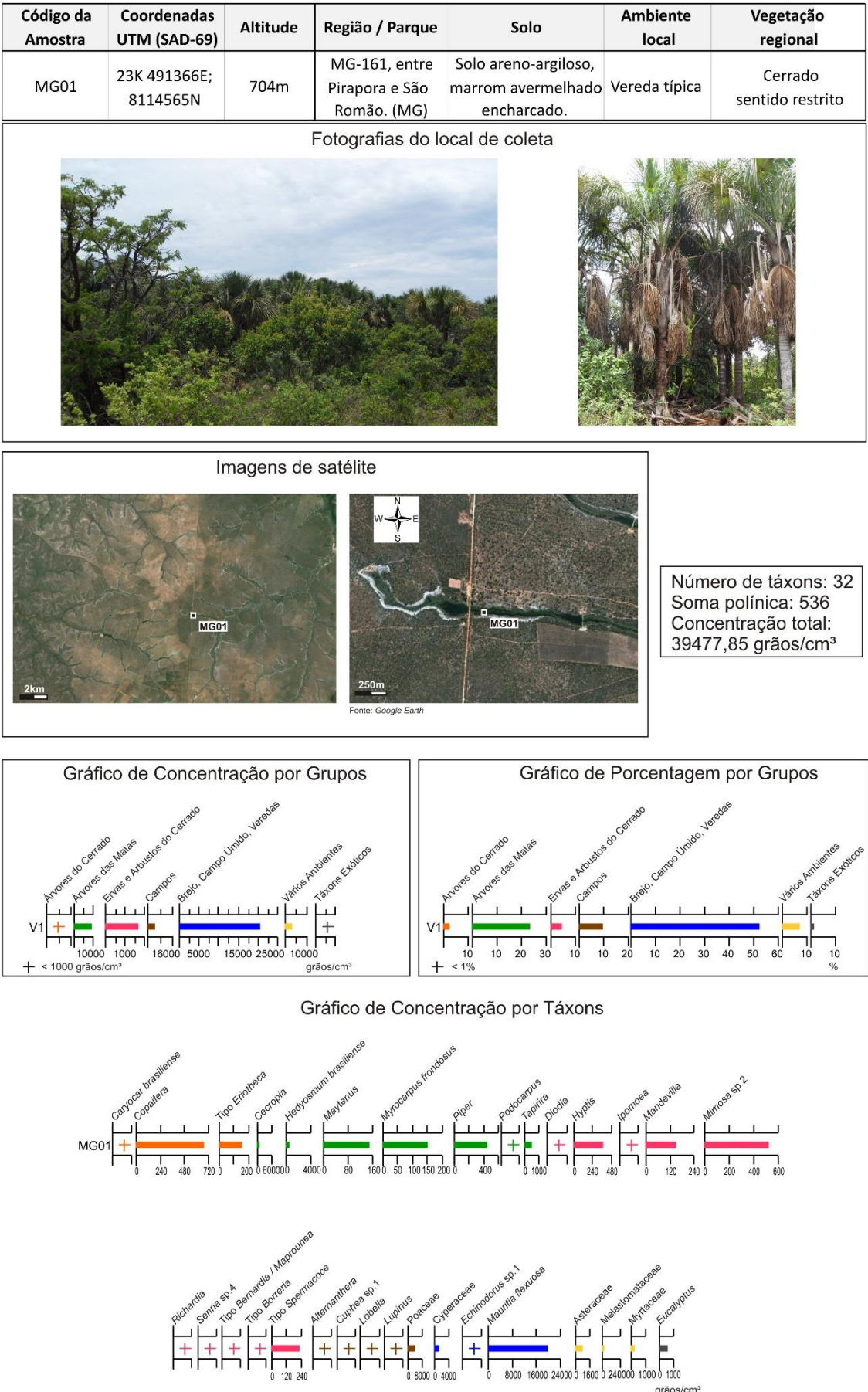

 $+$  < 100 grãos/cm<sup>3</sup>

**Figura 1.30:** Características do ponto de coleta e diagramas polínicos da amostra MG01.

Os resultados da análise estatística serão apresentados a seguir, no formato de um artigo intitulado "*Modern Pollen Spectra of the Cerrado Vegetation in Central Brazil and Implications for Interpreting Fossil Pollen Records*", submetido para publicação. No Anexo 4 são apresentados os gráficos dos coeficientes de dissimilaridade que não foram inteiramente incluídos no artigo.

# **MODERN POLLEN SPECTRA OF THE CERRADO VEGETATION IN CENTRAL BRAZIL AND IMPLICATIONS FOR INTERPRETING FOSSIL POLLEN RECORDS**

Raquel Franco Cassino<sup>a</sup>; Caroline Thaís Martinho<sup>a</sup>; Silane A. F. da Silva Caminha<sup>b</sup>

<sup>a</sup>Instituto de Geociências, Universidade de Brasília. Campus Universitário Darcy Ribeiro, CEP 70910-900, Brasília, DF, Brazil.

<sup>b</sup>Programa de Pós Graduação em Geociências, Instituto de Ciências Exatas e da Terra, Universidade Federal de Mato Grosso, CEP 78060-900, Cuiabá, MT, Brazil.

#### **ABSTRACT**

Twenty four surface samples were collected for palynological analysis from different environments in the *Cerrado* biome, which extends over a vast area in Central Brazil. These samples were used to investigate the relationship between vegetation and pollen spectra in the *Cerrado* and, thereby, contribute to a more precise interpretation of fossil pollen records from this region, particularly those collected on Palm Swamps. Pollen grains from the phytophisiognomy that surrounds the Palm Swamp generally occur in low percentages in surface samples, whereas local plants are very abundant in the pollen spectra. Although local taxa tend to predominate, two aspects of the landscape may be reconstructed from the pollen spectra using numerical methods: the local environment of the deposition site and the regional vegetation that surrounds the site. Using PCA and dissimilarity coefficient analysis, a group of seventeen taxa and a group of fourteen arboreal taxa are proposed as those that provide improved results when investigating the local environment and regional vegetation, respectively. Because herbaceous taxa are very abundant in the Palm Swamps, an analysis of the content of arboreal taxa in the pollen spectra is more appropriate for reconstructing the openness of the regional vegetation.

Keywords: *Cerrado*, modern pollen spectra, Palm Swamp, Central Brazil.

### **1. INTRODUCTION**

The *Cerrado* is the second largest biome in Brazil, and it covers over 2.000.000 km² of the central part of the country (Figure 1). The *Cerrado* vegetation is broadly classified as moist savanna, and it encloses a great diversity of flora (Furley, 1999; Sano *et al*., 2008). Indeed, this Brazilian savanna is a mosaic of several phytophysiognomies characterized by peculiar vegetation structures and floras; based primarily on the degree of arboreal cover, eleven principal phytophysiognomies have been recognized that range from woodlands to grasslands (Ribeiro & Walter, 2008). The most typical are: the *Cerrado stricto sensu*, the *Cerradão*, the Gallery Forests, the *Campo Sujo* and the *Campo Limpo*. The *Cerrado stricto sensu* is a typical savanna physiognomy with small and gnarled trees, large shrubs and a prominent herbaceous stratum. The *Cerradão* has a dense cover of sclerophyllous trees that form a continuous canopy over the herbaceous-shrub stratum. The *Campos* are grasslands characterized by few trees and shrubs (*Campo Sujo*) or by the absence of trees (*Campo Limpo*). The Gallery Forests thrive alongside the small rivers of the Brazilian plateau and contain taller trees with an important arboreal cover.

These different phytophysiognomies coexist in the same geographic space, and their distribution is due to a complex interaction of several factors, such as climate, soil characteristics, water-table depth, fire incidence and local history (Henriques, 2005). Although they interact closely in the biome, each one has characteristic flora; the majority of species occur only in one phytophysiognomy and few species are found in more than four different phytophysiognomies (Walter, 2006). Furthermore, because the biome has a large latitudinal range, the floristic composition of each phytophysiognomy differs from region to region (Furley, 1999), with greater influence of the surrounding biomes (Amazonian forest, Atlantic Forest and *Caatinga*) at the edges of its range.

Although the *Cerrado* and its vegetation were largely affected by the climate changes of the late Quaternary (c.f. Salgado-Labouriau, 1997; Ledru, 2002; Meyer *et al*., 2014), there are few records and little knowledge of the history of these changes. The majority of the available information comes from palynological studies that have been performed in lakes and in the Palm Swamps of the *Cerrado* core area (De Oliveira, 1992; Ledru, 1993; Behling, 1995; Ferraz-Vicentini & Salgado-Labouriau, 1996; Parizzi *et al*., 1998; Barberi *et al.*, 2000; Behling, 2002; Behling, 2003; Horák, 2009; Lorente *et al.*, 2010; Raczka *et al.*, 2012; Cassino & Meyer, 2013).

The Palm Swamps, known locally as *Veredas*, are a distinctive feature of the *Cerrado* landscape: they develop in marshy areas containing stream headwaters, and they are characterized by a typical flora dominated by the *buriti* palm (*Mauritia flexuosa*). The *Veredas*, with an accumulation of peat in their central zone, constitute a particularly favorable environment for the preservation of pollen grains and other palynomorphs. They are characteristic of all *Cerrado*'s plateaus and plains; thus, they contain valuable records of the *Cerrado* Quaternary history that remains underexplored. Some reasons underlying the underexploited nature of these records include the several difficulties that arise in interpreting the fossil pollen records collected in the *Veredas*. These difficulties arise from the complexity of vegetation in the *Cerrado* and from the particular nature of these sedimentary sites. Important questions that must be answered for a more precise interpretation of these records are: 1) how the different climatic regions of the *Cerrado* can be distinguished in the pollen records and 2) how to determine, in the pollen spectra, the influence of local vegetation (i.e., the vegetation of the *Vereda*) as opposed to regional vegetation (i.e., the phytophisiognomy that prevails in the surrounding area), or, more simply put, using the pollen spectra, how to assess the openness of the regional vegetation notwithstanding the influence of local taxa.

With respect to past climate reconstruction, the correct interpretation of the *Veredas*' pollen records relies on the ability to accurately evaluate how local and regional vegetation are represented in the pollen spectra. One mechanism of achieving this goal is to analyze the modern pollen spectra extracted from surface samples. The study of surface samples for comparison with fossil pollen spectra has been used, in others regions, by several authors (e.g., MacDonald & Ricthie, 1986; Anderson *et al*., 1989; Meadows & Sugden, 1991; Gervais & MacDonald, 2001; Court-Picon *et al*., 2006) to generate modern analogs for the fossil record and to understand the relationship between vegetation characteristics and pollen spectra. Despite pioneering work performed on pollen rain of the *Cerrado* (Salgado-Labouriau, 1973), to date, no systematic studies have been conducted of surface samples that could be used as suitable parameters for the interpretation of fossil records collected on Palm Swamps.

Thus, the purpose of the research described in this report is to present a palynological analysis of surface samples of the *Cerrado* biome that may contribute to generating reliable parameters for interpreting fossil pollen records from the *Veredas*. To accomplish this analysis, twenty four surface samples were collected from different

botanical contexts within the *Cerrado* biome. Statistical analyses of the pollen content of these samples were performed to reveal the main patterns of pollen distribution in recent sediments of the *Veredas* and other similar environments. Correlations between vegetation types and pollen spectra enabled better understanding of how local and regional vegetation are reflected in these spectra and also permitted the determination of pollen taxa that are important for distinguishing between different *Cerrado* phytophysiognomies and local environments.

## **2. METHODS**

#### **2.1. Sampling, Chemical Processing and Analyses**

Because the purpose of this study was to provide a set of modern pollen spectra that can be directly compared with fossil samples, the surface sampling was performed to better reflect the conditions in which the fossil samples were deposited. Despite the large territorial range of the *Cerrado* biome, pastures and crops have replaced much of its original vegetation. Therefore, the sample collection was conducted preferably in National Parks (Conservation Areas) within the *Cerrado* where the natural landscape and vegetation remain preserved.

From twenty four samples, twenty were collected in two National Parks with slightly different climatic and environmental conditions: the *Parque Nacional de Brasília* (PNB) and the *Parque Nacional Grande Sertão Veredas* (PGSV; Figure 1). The first, located near the federal capital Brasília, extends over a plateau with an altitude of approximately 1000 m. The mean annual temperature is 21.7°C, and the mean annual precipitation is 1600 mm³. The *Parque Nacional Grande Sertão Veredas* is located on the border between the Minas Gerais and Bahia States in a plateau at a lower altitude of approximately 700 m. The climate there is slightly hotter and drier, with an annual mean temperature of  $23^{\circ}$ C and an annual mean precipitation of 1400 mm<sup>3</sup>. With respect to the four other samples, one was from a federal reserve located near the *Parque Nacional de Brasília*, the *Reserva Biológica da Contagem* (RBC), and the three others were collected in sites outside conservation areas. The most northern come from a *Cerrado* enclave in the *Caatinga* region on the Chapada Diamantina plateau (CD); another was collected in a plateau between the Paracatu and São Francisco rivers in the Minas Gerais State (MG); and the final sample was collected in the same state, but further south, on the Serra do Espinhaço, which is a mountain range with an altitude of approximately 1400 m (SE; Figure 1).

In each sampling site, three small volumes of soil were collected a few inches away from each other, which were then mixed together to avoid overrepresentation of plants situated just above the collection point. Following the method described in Salgado-Labouriau (2007), the samples were extracted using small 2-cm high cylindrical plastic collectors such that the soil samples were up to 2 cm deep.

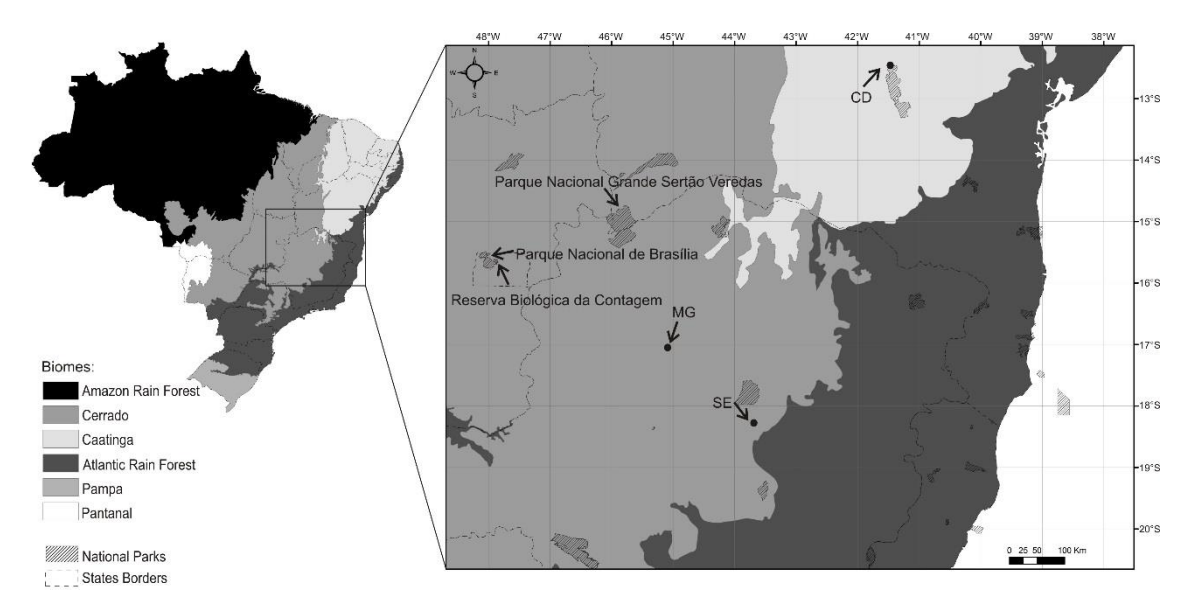

**Figure 1:** Distribution of the *Cerrado* biome in Brazil and localization of the sites of sample collection (arrows).

The sampling sites were classified based on two parameters: local environment and regional vegetation (Table 1). Three types of local environments were sampled: Palm Swamps, Swamps and Gallery Forests. The Palm Swamps samples were separated between those collected in the herbaceous border of the *Vereda* and those collected in the center of the *Vereda*, where the *buriti* palms concentrate. The *Veredas* were also classified as dense *Arboreal Palm Swamps*, *Typical Palm Swamps* or S*parse Palm Swamps*. These environments represent different stages of the evolution of the *Veredas*: the *Sparse Palm Swamp* represents an initial stage during which herbaceous vegetation predominates with few spaced *buriti* palms; the *Typical Palm Swamp* shows an inner zone with numerous aligned *buriti* palms and shrubby vegetation; the *Arboreal Palm Swamp* is the final stage of the *Veredas*' evolution and resembles a Gallery Forest with many arboreal taxa coexisting with the *buriti* palm. All sampled local environments, including Swamps and Gallery Forests, represent possible stages in the *Vereda* history and thus possible local environments of the fossil samples in the *Veredas* cores.

The sampling sites were also classified based on their regional vegetation. Here, regional vegetation is the predominant phytophysiognomy present in the area adjacent to the Palm Swamp, Swamp or Gallery Forest sampled. Five types of regional vegetation were discriminated: the previously described Campo Sujo, Campo Limpo and Cerrado stricto sensu and additionally, Campo Rupestre, a shrubby and herbaceous vegetation adapted to rocky soils, and Woodlands (Table 1).

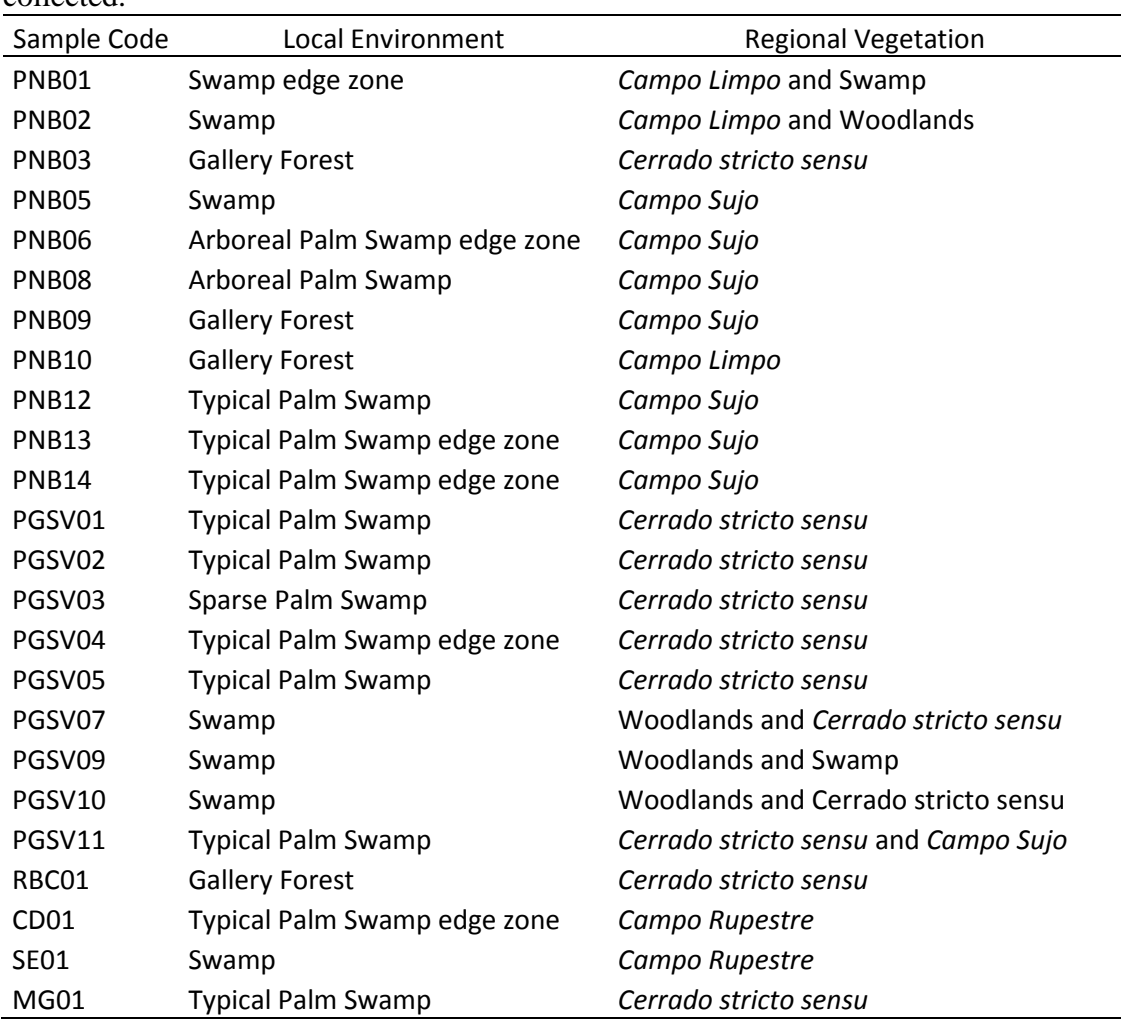

**Table 1**

Local environments and regional vegetation where the twenty four samples were collected.

The samples were processed for palynological analysis using methods similar to those used traditionally for fossil samples, as described in Bennett & Willis (2001), using HCl-30%, HF-40%, KOH-10% and acetolysis treatments. Prior to treatment, 1 mg of *Kochia scoparia* pollen was added to each sample to estimate pollen concentration (c.f. Salgado-Labouriau & Rull, 1986). The pollen counting was continued until a saturation point was reached. The pollen sums obtained varied between 338 and 1448 pollen grains.

## **2.2. Numerical Methods**

The percentage and concentration pollen diagrams were generated using C2 software (Juggins, 2007). Pollen types were separated into seven groups based on the ecological preferences of the taxa: Cerrado arboreal taxa; Forests arboreal taxa; Cerrado herbs and shrubs; Grasslands taxa; Swamps taxa; Taxa of various environments; and Exotic taxa (Figure 2). To test whether the modern pollen spectra could accurately reflect the local environment and/or the regional vegetation of the collection sites, two multivariate statistical analyses were used: Principal Components Analysis and Dissimilarity Coefficients.

Species-centered Principal Components Analysis (PCA) of pollen percentages were generated using C2 software and displayed as biplot diagrams that, according to Ter Braak (1983), reflect sample diversity and the contribution of each species to the overall diversity. Three different analyses were performed: first, the forty five most-common taxa (Table 2) that were present in five or more samples were used in the PCA. Although the dispersion of the samples in the biplot obtained (Figure 3) reflects to some degree the local environments (as discussed later), other analyses were then performed to better separate the sites' local environments. After observing the results of various PCAs including different sets of taxa as entry data, a group of seventeen taxa (Table 2) was chosen as generating improved grouping of the samples in the biplot based on their local environments (Figure 4). Another solution was then sought to achieve a PCA biplot that reflected the regional vegetation of sites. In this case, a group of fourteen arboreal taxa (Table 2) was chosen that generated improved grouping of the samples based on regional vegetation (Figure 5). For all analyses, the percentages were recalculated to sum 100%.

Dissimilarity Coefficients, as introduced by Overpeck et al. (1985), are useful when quantifying the dissimilarity between modern pollen spectra and to determine modern analogues for fossil samples. Overpeck et al. (1985) proposed, after testing eight dissimilarity coefficient formulas, that the square-chord distance was the one that enabled the best differentiation between vegetation types of North America. That same coefficient formula was used here to test whether a good differentiation between local environments and regional vegetation of the Cerrado could be achieved. The square-chord distance formula is dij =  $\sum k(pik1/2 - pjk1/2)^2$ , where dij is the dissimilarity coefficient between samples i and j, and pik is the percentage of pollen taxon k in sample i. Different dissimilarity coefficients were calculated using the same groups of taxa as used in the PCA analyses: the forty five most-common taxa; the group of seventeen selected taxa;

and the group of fourteen arboreal taxa. Additionally, the dissimilarity coefficient based on all taxa was also calculated. In all cases, the percentages were recalculated to sum 100%.

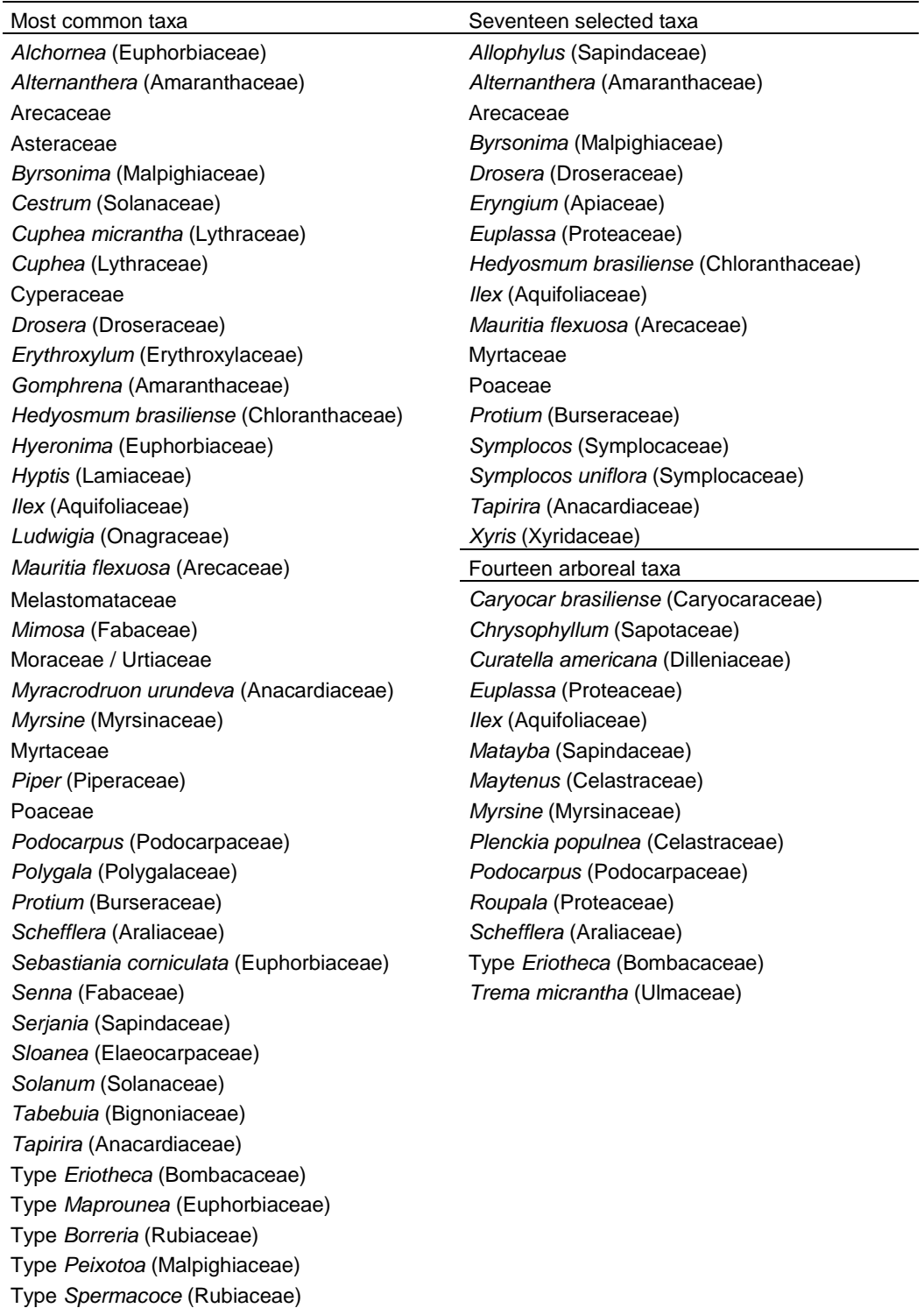

# **Table 2**

*Trema micrantha* (Ulmaceae)

Vochysiaceae *Xyris* (Xyridaceae)

Lists of the pollen taxa used in the different numerical analyses.

## **3. RESULTS AND DISCUSSION**

## *General*

Palynological analysis of the twenty four surface samples resulted in the identification of 236 types of pollen grain. The pollen types included different taxonomic levels and ranged from species to family due to difficulties in achieving a precise identification for some pollen grains. Descriptions of the pollen morphology and illustrations of these pollen types were published elsewhere (Cassino *et al*., 2014). Many pollen taxa only occurred in one or in a few samples, and the diversity (number of taxa) is highly variable among the samples: in the least-diverse pollen spectra, only nineteen pollen types were observed, and in the most diverse, a total of sixty one pollen types were identified (Figure 2). All samples collected in the Gallery Forests showed great diversity (more than forty taxa). Some of the samples collected in the Palm Swamps also achieved this high diversity of pollen types; however, in general, their pollen spectra showed lower diversity than the Gallery Forests samples. With regard to samples from Swamps, none showed more than thirty six pollen types, and in general, they showed lower taxa diversity than samples from the Palm Swamps. The samples with the lowest taxa diversity (of approximately twenty) came from the drier soils present in the border zone of Swamps or Palm Swamps.

Although a great number of pollen types were identified, the majority were 'rare taxa': they occurred in very low percentages and were represented by one or two grains in the pollen spectra. One or two very abundant taxa, typically Poaceae, Melastomataceae or *Mauritia flexuosa* (except for samples PNB03 and PGSV01, that were dominated by *Alchornea* and *Cecropia*, respectively), dominated the pollen spectra.

The total concentration of pollen grains in the sediment also varied greatly (Figure 2). The concentration does not directly reflect the amount of local pollen deposited because it is also influenced by sedimentation rates, which differed from site to site. However, of note, the samples collected in Swamps or in the border zone of Palm Swamps typically showed lower total pollen concentrations that ranged from 11.000 to 36.000 pollen grains/cm³. The other samples collected in Palm Swamps or Gallery Forests showed variable total pollen concentrations that ranged from 35.000 to 135.000 pollen grains/cm³. The sample PGSV01, from a Palm Swamp, was very different from the other samples and showed a pollen concentration of more than  $400.000$  pollen grains/cm<sup>3</sup>. This anomalous concentration was due to the abundance of *Cecropia* pollen in the sample.

It is important to note that in samples collected in Palm Swamps surrounded by a very dense arboreal *Cerrado* (PGSV01, PGSV02, PGSV03, PGSV04 and PGSV05), the percentage and concentration of *Cerrado* arboreal taxa in the pollen spectra was very low (Figure 2). This fact is important with respect to interpreting fossil pollen spectra because this low representation of arboreal taxa in the spectra may be viewed as an indication of open regional vegetation whereas the actual vegetation was dense. This finding demonstrates the importance of using modern pollen spectra and adequate numerical methods as tools for determining modern analogs for pollen spectra of the *Cerrado* and to prevent erroneous interpretation of past vegetation.

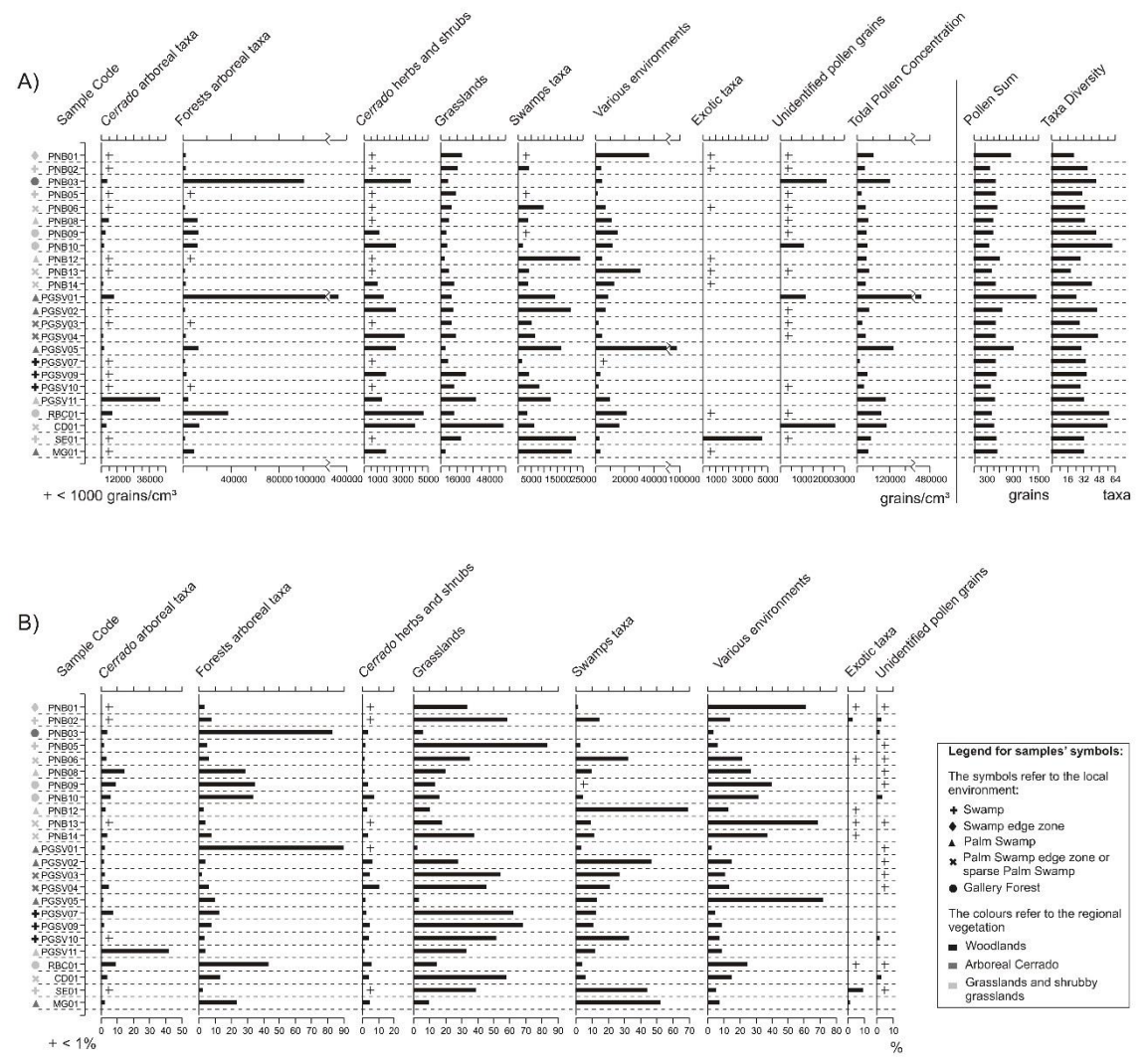

**Figure 2:** A) Concentration and B) Percentage Pollen Diagrams for the twenty four surface samples.

### *Principal Components Analyses*

The pollen percentage and concentration diagrams of the twenty four samples suggest that the pollen spectra are typically dominated by local taxa, and therefore, the

pollinic signal from regional vegetation is masked. These data indicate that separate approaches are required to group the samples based on these different parameters (local and regional vegetation) and extract these different pollinic signals from the pollen spectra. Using different approaches, two different information sets may be obtained from the pollen spectra of the *Cerrado*: the local environment and regional vegetation of the sites.

Different groups of taxa were used for the Principal Components Analyses to highlight these different pollinic signals. Initially, the forty five most-common taxa were included in the analysis, which resulted in a biplot with moderately good separation between samples based on their local environment. All taxa that occurred in five or more samples (Table 2) were considered for this PCA, with the exception of *Cecropia*, which was excluded because it was overrepresented in sample PGSV01. In this PCA (Figure 3), the first principal component accounted for 36% of the variance in the pollen spectra, and the second principal component accounted for 27%. Poaceae, Melastomataceae and *Mauritia flexuosa* showed the highest species scores, and the separation between samples was primarily due to the percentages of these taxa (Figure 3). The majority of the Typical Palm Swamps samples were in the bottom left of the diagram due to their high content of *M. flexuosa*; samples from Swamps and from the edge zone of Palm Swamps are on the right side, reflecting their high content of Poaceae; samples from Gallery Forests concentrated near the origin because they showed lower percentages of these three taxa. Two samples with high Melastomataceae and low Poaceae percentages placed in the top left of the diagram although they were not from the same environment. Many samples (e.g., PGSV02, PGSV04, PNB02 and PNB06) were not correctly placed within their groups (i.e., within the group of samples from the same local environment). Therefore, the PCA biplot including all forty five most-common taxa did not provide satisfactory grouping by local environment. This result is likely because this group of taxa included both local and regional species and some taxa, such as Cyperaceae and Melastomataceae, which are abundant in various local environments and also in some of the regional vegetation types.

Based on these results, taxa were removed progressively from the analysis until a set of taxa that best separated the local environments was obtained. This set was achieved using a group of seventeen taxa (Table 2) that included some local taxa, such as *Mauritia flexuosa* and Poaceae, and excluded others, such as Cyperaceae, and comprised some

arboreal taxa typical of Gallery Forests. The analysis that included this group of seventeen taxa resulted in a PCA biplot that accurately separated the sample groups (Figure 4); the first component accounted for 74% of the variance among the spectra, and the second component accounted for 20% of the variance. The samples from Swamps grouped in the left bottom part of the diagram, and the samples from Palm Swamps grouped in the right bottom (Figure 4). Samples collected in the border zone of Palm Swamps or in Sparse Palm Swamps grouped to the left side, nearer to the origin. The variation along the first component, which separated these groups, is based on the percentages of Poaceae and *Mauritia flexuosa*. The samples from Gallery Forests formed a distinct group in the top of the diagram (Figure 4). Sample PGSV08, collected in the center of an Arboreal Palm Swamp, which is in the process of becoming a Gallery Forest, placed close to the Gallery Forest group. Sample PGSV10, collected on a Swamp, placed within the samples from Palm Swamps borders, which may be explained by the presence of a Palm Swamp nearby.

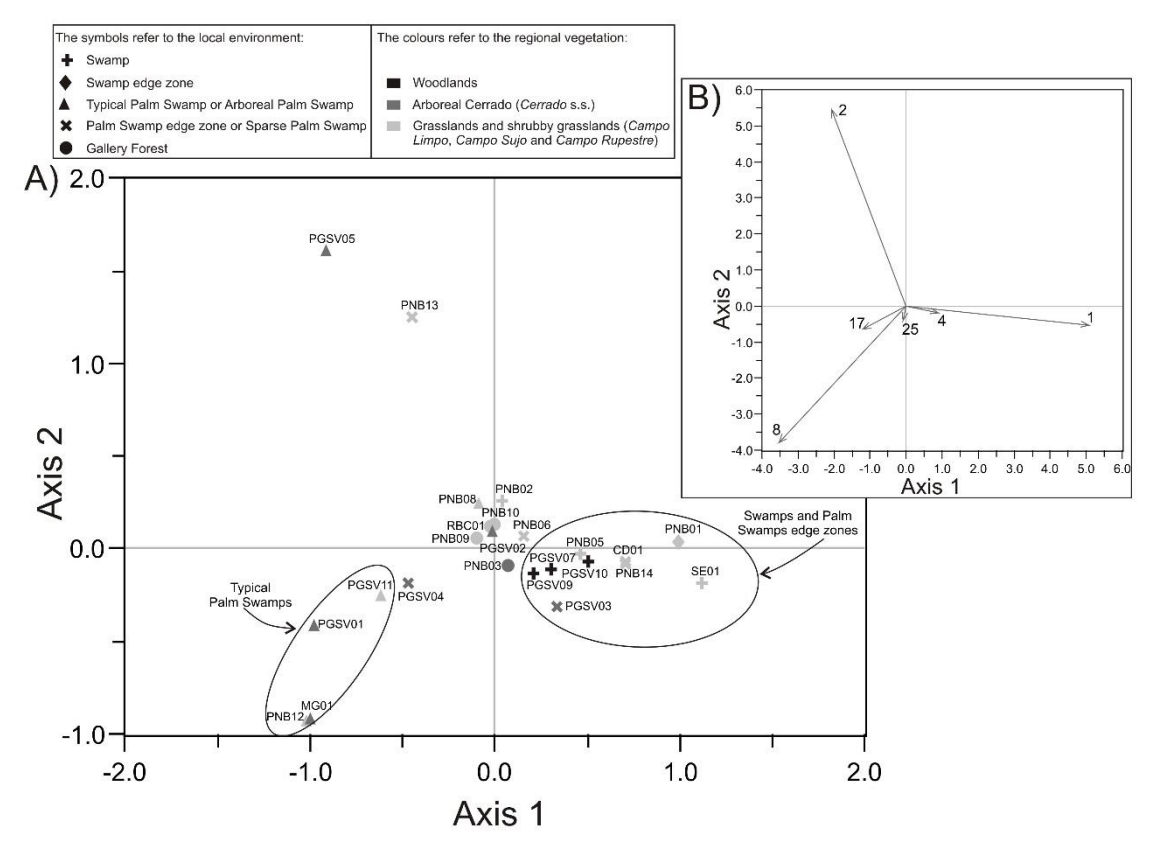

**Figure 3:** Principal Component Biplot calculated using the forty five most-common taxa in the pollen spectra: A) Sample scores for the first and second components (the circles enclose samples from similar environments); B) Species scores (only taxa with higher scores are shown (arrows): 1. Poaceae; 2. Melastomataceae; 4. Cyperaceae; 8. *Mauritia flexuosa*; 17. *Erythroxylum*; 25. *Cuphea micrantha*).

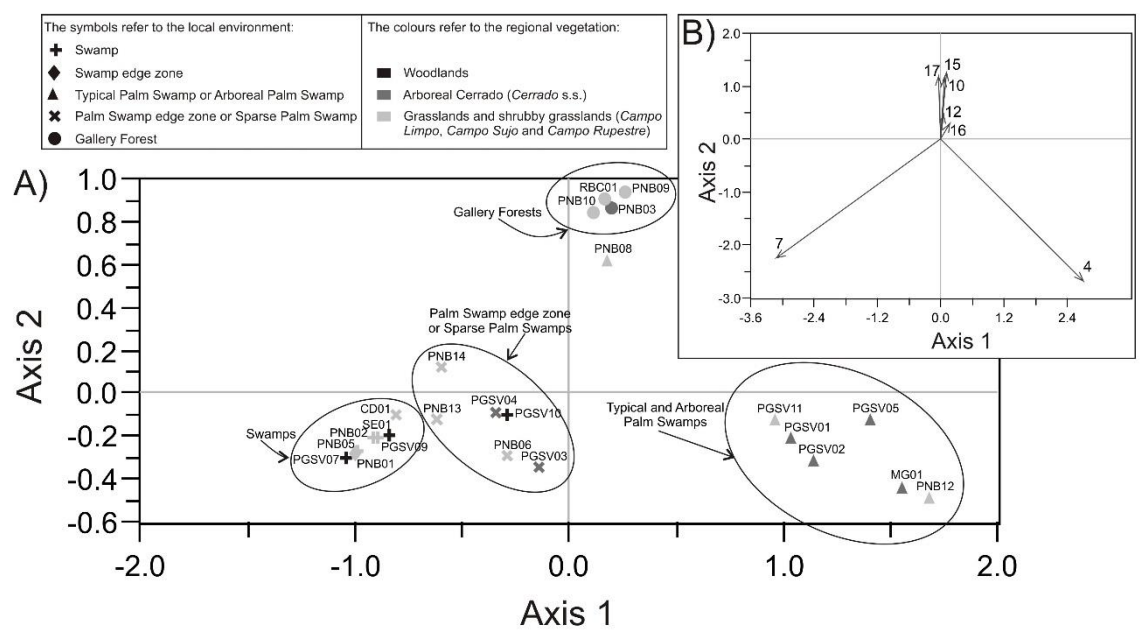

**Figure 4:** Principal Component Biplot calculated using the group of seventeen selected taxa: A) Sample scores for the first and second components (the circles enclose samples from similar environments); B) Species scores (only taxa with higher scores are shown (arrows): 4. *Mauritia flexuosa*; 7. Poaceae; 10. *Hedyosmum brasiliense*; 12. *Protium*; 15. *Tapirira*; 16. *Byrsonima*; 17. Myrtaceae).

In the PCA biplot generated from the group of seventeen taxa (Figure 4), the grouping of the pollen spectra reflected very local signals with the exception of sample PGSV10. For example, samples PGSV04 and PGSV05 were collected a few meters away from each other, the former in the herbaceous edge zone of a Palm Swamp and the other in its inner shrubby-arboreal zone. Despite the geographical proximity of the samples, they plotted to different groups in the biplot. In general, the samples collected on the edge zone of Palm Swamps plotted more closely to the Swamps group, reflecting a strictly local signal.

As discussed earlier, in addition to the local environment, the pollen spectra presumably are also influenced by the regional vegetation that surrounded the sampling site. Local taxa were observed to dominate the pollen spectra; however, excluding these local taxa, the rare arboreal taxa do reflect the dominant regional vegetation. This finding is demonstrated by the PCA biplot generated from fourteen arboreal taxa typical of *Cerrado* vegetation (Figure 5) although the variance accounted for by the first and second principal components (respectively 29 and 21%) is reduced compared with the previous analysis.
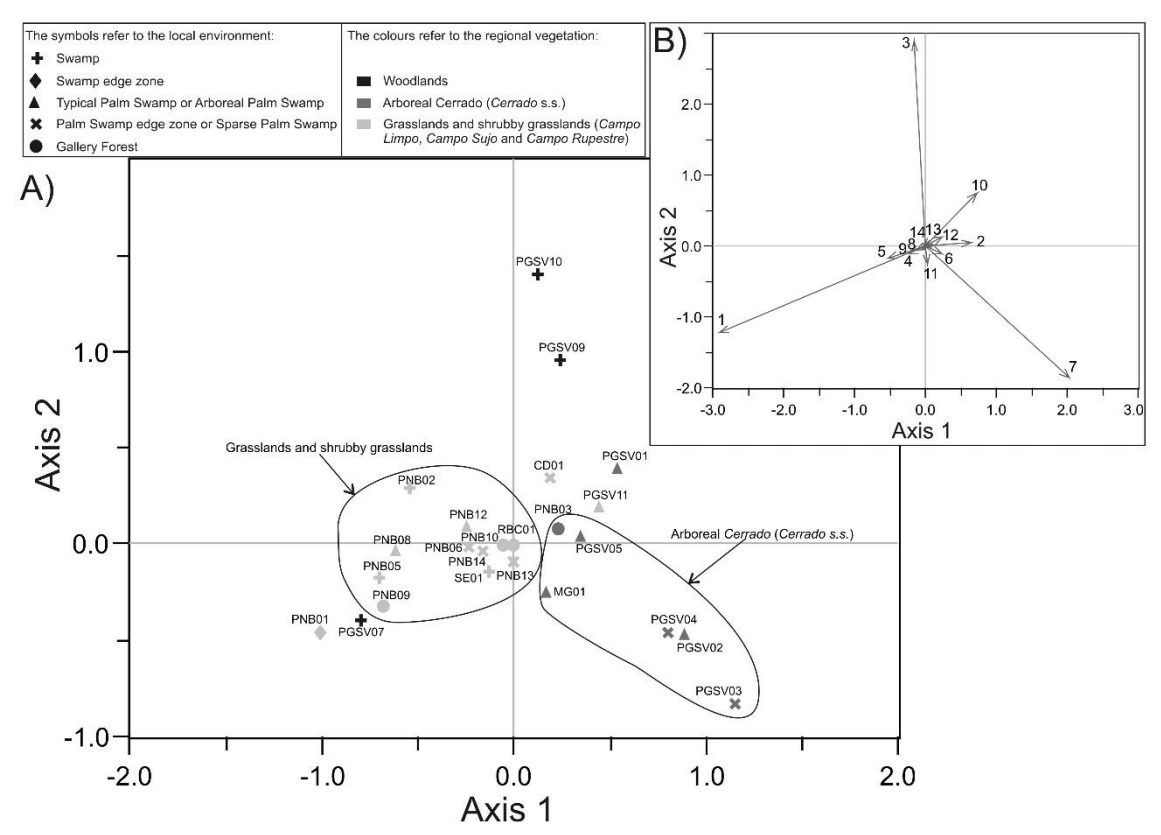

**Figure 5:** Principal Component Biplot calculated from the group of fourteen arboreal taxa: A) Sample scores for the first and second components (the circles enclose samples from the same regional vegetation); B) Species scores (arrows): 1. *Podocarpus*; 2. *Ilex*; 3. *Trema micrantha*; 4. *Myrsine*; 5. *Schefflera*; 6. *Eriotheca*; 7. *Caryocar brasiliense*; 8. *Curatella americana*; 9. *Roupala*; 10. *Matayba*; 11. *Maytenus*; 12. *Euplassa*; 13. *Plenckia populnea*; 14. *Chrysophyllum*.

The first feature of note in this diagram (Figure 5) is that the samples of the two parks that concentrate the majority of the collection sites are separated along the first component axis, with samples from *Parque Grande Sertão Veredas* (PGSV) concentrated in the positive side of the axis and the *Parque Nacional de Brasília* (PNB) in the negative side. An exception is made for samples PGSV07 and PNB03 that plotted to the 'wrong' side. This separation between parks was not obtained in the previous analyses and reflects a separation between two different climatic and vegetation zones. Moreover, there is a relatively good grouping of the samples based on the predominant phytophysiognomy around the sites: samples surrounded by *Cerrado stricto sensu* plotted to the right bottom of the diagram (reflecting high percentages of *Caryocar* or *Ilex*, *Eriotheca* and *Plenckia*); samples surrounded by more open vegetation (*Campo Limpo* and *Campo Sujo*) grouped to the bottom left due to the absence of *Cerrado* arboreal taxa and the presence of *Podocarpus* (an anemophilus tree); and two samples, collected near Woodlands, plotted to the right top (high percentages of *Trema* and *Maytaba*). The samples from Gallery Forests are the ones that least reflected the regional vegetation and tended to plot near to the origin, which is explained by the fact that the denser vegetation may prevent the accumulation of regional pollen.

Presumably, the openness of the regional vegetation may be reflected in the pollen spectra as the percentage of herbaceous taxa and in particular, Poaceae. However, these elements are also very abundant in the deposit sites where the samples were collected, i.e., their occurrence and abundance in the pollen spectra primarily reflect the local vegetation and have little influence of the degree of openness of the regional vegetation. Thus, the inclusion of Poaceae and other herbaceous taxa in the PCA did not generate accurate grouping of the samples based on regional vegetation surrounding the sites. In contrast, the set of fourteen trees, derived exclusively from regional vegetation, provided improved separation of the samples based on this parameter. Indeed, depending on the degree of openness of the vegetation, these arboreal taxa are more or less abundant or even absent in the pollen spectra, and their occurrence is independent of local vegetation.

#### *Dissimilarity Coefficients*

Dissimilarity coefficients were used to compare each sample with all the other samples in the data set. The results were plotted in diagrams that show the dissimilarity coefficients in ascending order, which enables grouping of the less dissimilar samples. In the diagrams, presented for eight selected samples (PGSV02, PGSV04, PGSV05, PGSV09, PNB03, PNB05, PNB13 and RBC01), the sample that is being compared has a coefficient equal to zero and is plotted in the left extremity of the diagram (Figures 6, 7, 8 and 9).

When the calculation of the dissimilarity coefficient is based on all taxa, in the majority of cases the nearest samples (with lower dissimilarity coefficients) are not of the same local environment or the same regional vegetation. There are some exceptions, for example, for samples PGSV09, PNB05 and PNB03 (Figures 7 and 8) pollen spectra from similar local environments tended to concentrate on the left of the diagram. However, in general, if all the taxa are considered, the dissimilarity coefficients do not provide optimal results with respect to correct environmental assignment.

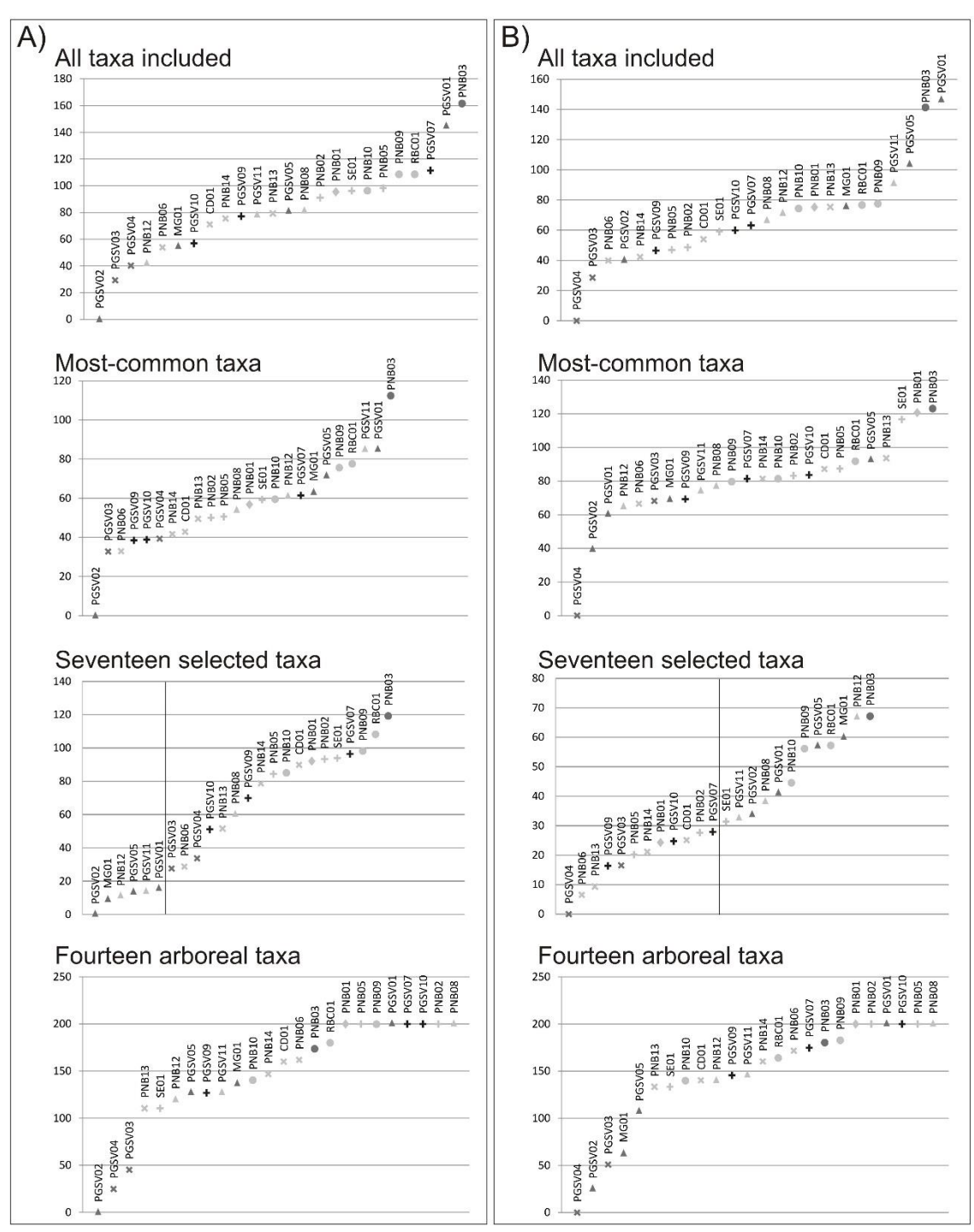

Figure 6: Diagrams of dissimilarity coefficients calculated from all the taxa, the forty five most-common taxa, the seventeen selected taxa and the fourteen arboreal taxa for samples A) PGSV02 and B) PGSV04. The vertical line in the seventeen-taxa diagrams separates samples with coefficients lower than the critical value (30). For the legend of the samples' symbols, refer to Figure 2.

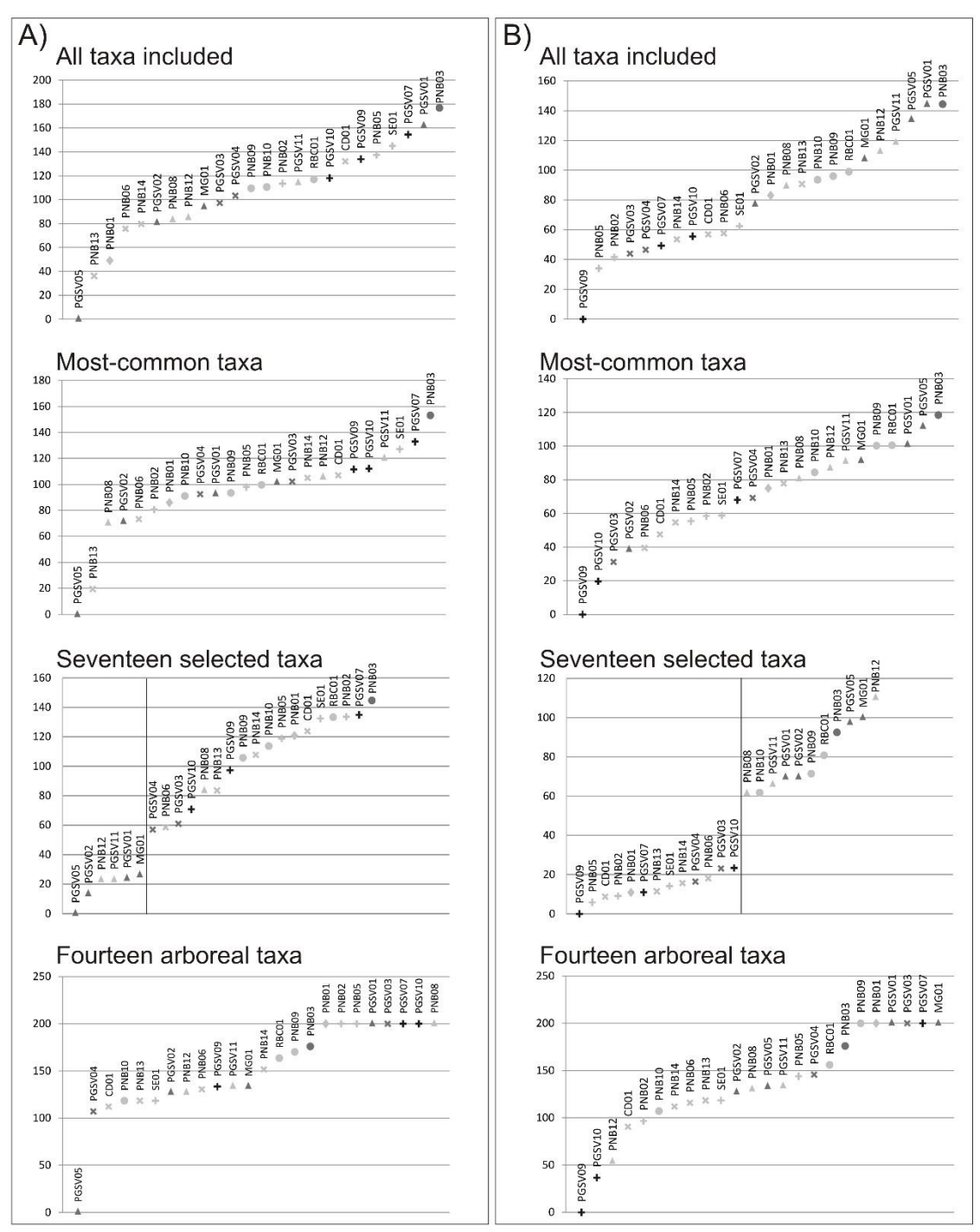

Figure 7: Diagrams of dissimilarity coefficients calculated from all the taxa, the forty five most-common taxa, the seventeen selected taxa and the fourteen arboreal taxa for samples A) PGSV05 and B) PGSV09. The vertical line in the seventeen-taxa diagrams separates the samples with coefficients lower than the critical value (30). For the legend of the samples' symbols, refer to Figure 2.

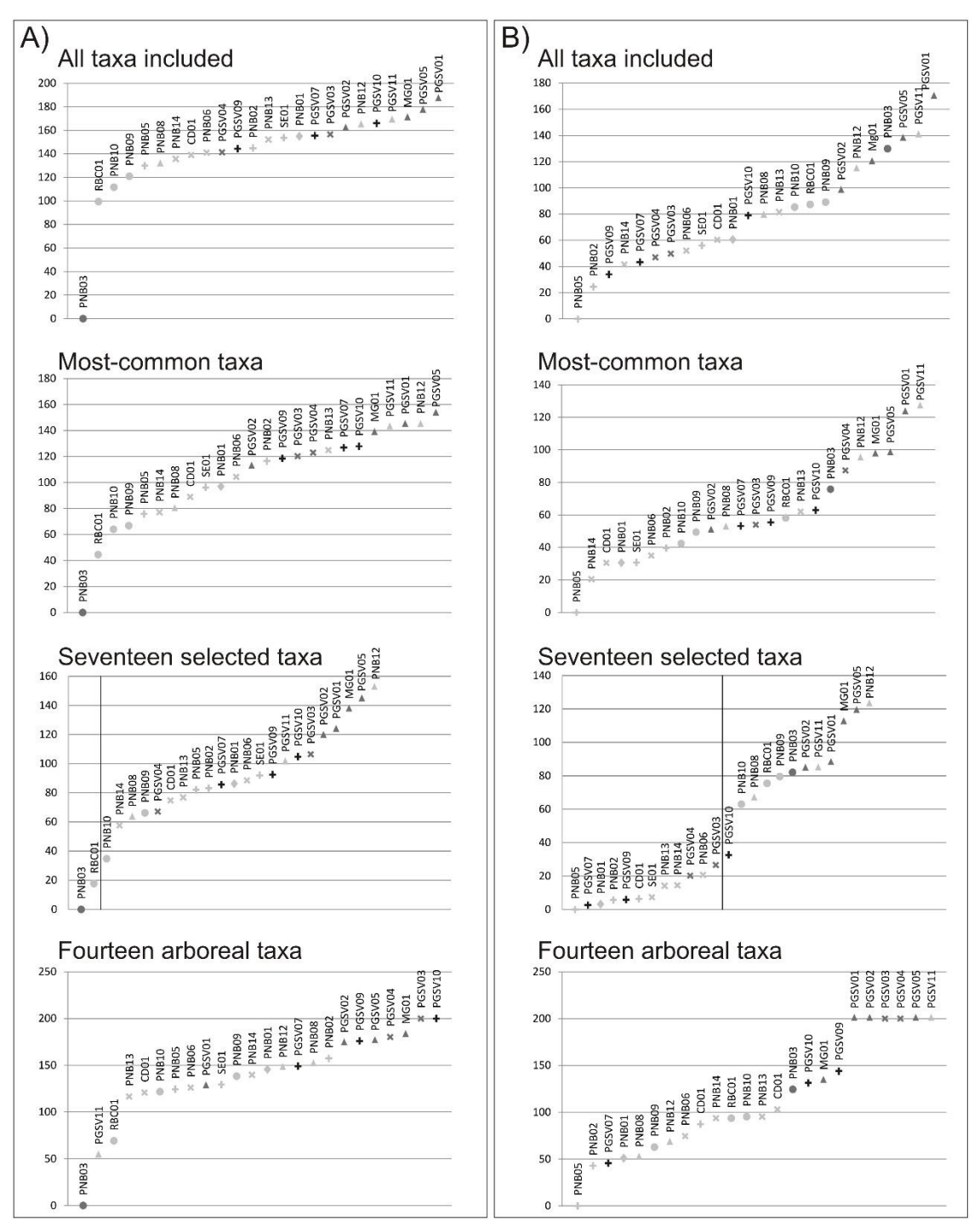

**Figure 8:** Diagrams of dissimilarity coefficients calculated from all taxa, the forty five most-common taxa, the seventeen selected taxa and the fourteen arboreal taxa for samples A) PNB03 and B) PNB05. The vertical line in the seventeen-taxa diagrams separates the samples with coefficients lower than the critical value (30). For the legend of the samples' symbols, refer to Figure 2.

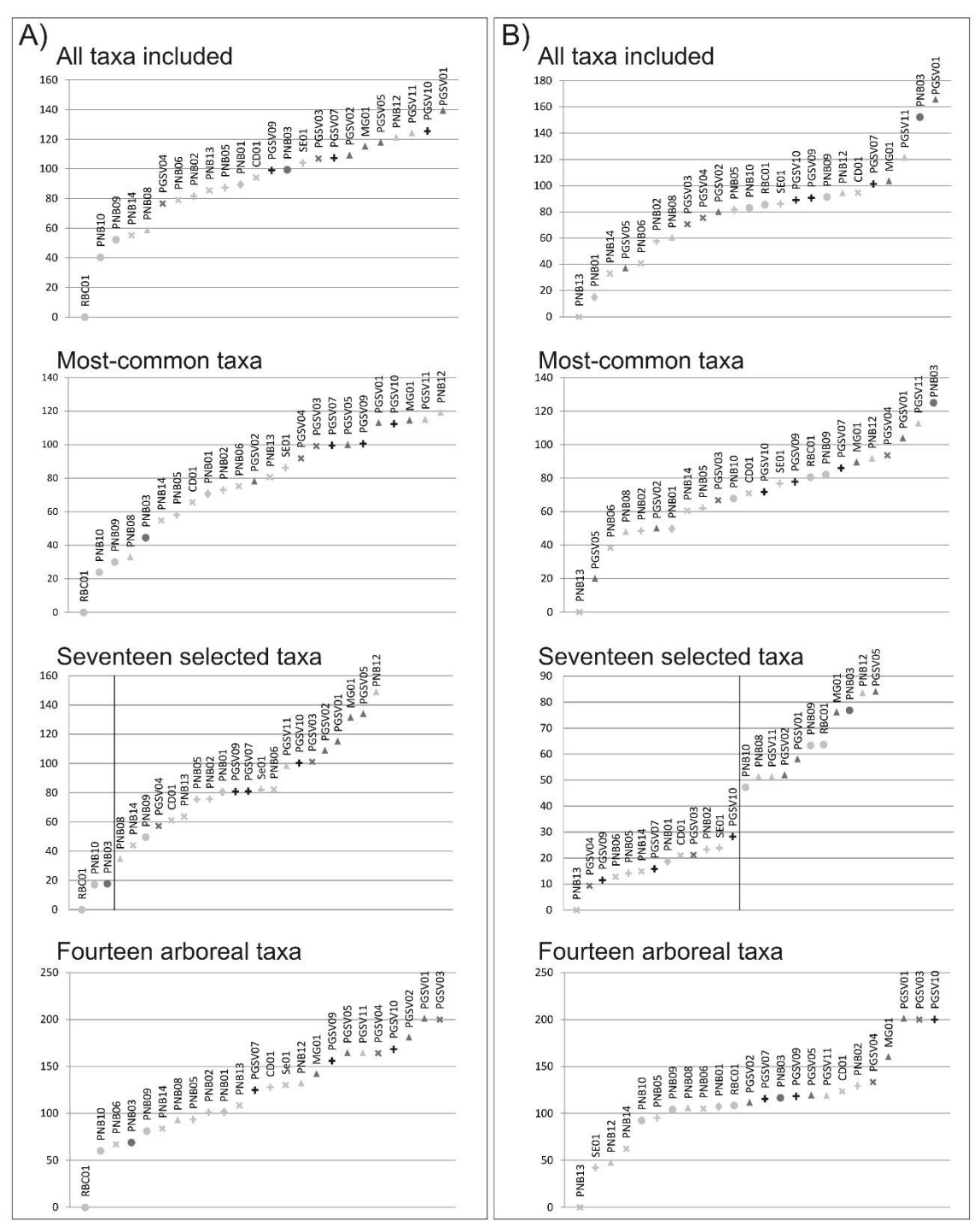

**Figure 9:** Diagrams of dissimilarity coefficients calculated from all taxa, the forty five most-common taxa, the seventeen selected taxa and the fourteen arboreal taxa for samples A) RBC01 and B) PNB13. The vertical line in the seventeen-taxa diagrams separates the samples with coefficients lower than the critical value (30). For the legend of the samples' symbols, refer to Figure 2.

An improved result is obtained when only the forty five most-common taxa (Table 2) are used for the coefficient calculations. However, as observed for the principal components analyses, when the seventeen selected taxa (Table 2) are used, the dissimilarity coefficients display a better grouping of samples with respect to local environment. Indeed, dissimilarity coefficients <40 were obtained for all samples from similar environments (Figures 6, 7, 8 and 9). For example, the coefficients calculated for sample PNB05 (Figure 8B) are <40 for all samples obtained from Swamps and from the edge zone of Palm Swamps, which are very similar local environments. Conversely, samples collected on Palm Swamps and Gallery Forests, when compared to sample PNB05, show dissimilarity coefficients >60. The same pattern was observed in other samples (PGSV05, PGSV09, PNB03, RBC01 and PNB13). For PGSV02 and PGSV04, the dissimilarity coefficient that separates the samples of the same environment from the other samples is lower (approximately 30).

With respect to these results, a critical value of 30 can be defined as the value below which the pollen spectra are from the same local environment, when the dissimilarity coefficient is calculated using the group of seventeen selected taxa. This value may be used as a parameter to compare fossil samples with modern pollen spectra data sets and to determine modern analogs for past deposition environments.

The attempt to separate the samples based on their regional vegetation was less conclusive when based on the dissimilarity coefficient analysis. The same set of fourteen arboreal taxa used in the PCA was used to calculate dissimilarity coefficients between the samples. In the analysis of samples PNB05, PNB13 and RBC01, which showed more open regional vegetation, lower coefficient values (<100) were obtained for other samples from grasslands and shrubby grasslands (Figures 8B, 9A and 9B) although some samples were 'misplaced'. In the analysis of samples PGSV02 and PGSV04, which are surrounded by an arboreal *Cerrado*, samples that showed the same regional vegetation also tended to present dissimilarity coefficients of <100 (Figure 6). However, for the other samples, this critical value could not be used to determine samples of the same regional vegetation type.

#### **4. CONCLUSIONS**

The study of pollen spectra from twenty four surface samples collected in different sites within the *Cerrado* biome has important implications for the interpretation of fossil pollen records and the reconstruction of past vegetation in Central Brazil. A great diversity of pollen types is present in the modern samples; however, in general, the spectra are dominated by one or two local taxa. The regional vegetation surrounding the deposition site is poorly represented in the spectra, even when a dense *Cerrado* is present. These data provide an extra importance to rare pollen taxa and requires more complete

counting based on saturation curves, which generally exceeds the pollen sum of 300 grains traditionally used for other vegetation types.

Despite this predominance of local taxa, the use of numerical methods has demonstrated that two aspects of the landscape may be reconstructed based on the pollen spectra: the local environment of the deposition site and the regional vegetation that surrounds the site. The reconstruction of these two aspects is important in paleoenvironmental research because not only the regional vegetation but also the local environment are influenced by climatic and other environmental changes. The central question when using numerical methods for comparing pollen spectra is the taxa that are considered for the calculations. The PCA and dissimilarity coefficients calculations presented here showed that little information is retrieved from comparisons when a great number of taxa are used. The pollen spectra were very diverse; thus, there was too much noise in the analyses, and this noise prevented good separation between the sites.

Different analyses that consider different groups of taxa should be used to group similar samples based on the two different aspects of the landscape that were investigated. A set of seventeen taxa is proposed as being optimal for statistical analyses when investigating the local environment. When using this group of taxa for calculating dissimilarity coefficients, a critical value of 30 was established, above which two samples may be considered as originating from the same local environment.

A set of fourteen arboreal taxa is proposed as being optimal for the investigation of regional vegetation. Although in palynological analysis the abundance of herbaceous taxa, and in particular Poaceae, is frequently used as an indicator of the openness of regional vegetation, the data presented here showed that in the *Cerrado* pollen spectra, the abundance of Poaceae pollen is influenced primarily by local vegetation and does not reflect the openness of the landscape. Therefore, in numerical analyses, the use of herbaceous taxa is not appropriate for assessing regional vegetation openness.

The data presented here also suggest that arboreal taxa are more appropriate when assessing climatic regions from pollen spectra; however, a more complete data set is required to determine a group of taxa that can be used effectively in statistical analyses to separate the different climatic regions of the *Cerrado*.

#### **ACKNOWLEDGMENTS**

This research was supported by grants from the *Conselho Nacional de Desenvolvimento Científico e Tecnológico* (CNPq). The authors thank the *Instituto de Pesquisa Chico Mendes de Biodiversidade* (ICMBio) for authorizing the sampling on the National Parks.

#### **REFERENCES**

Anderson, P.M., Bartlein, P. J., Brubaker, L. B., Gajewski, K., Ritchie, J. C. 1989. Modern Analogues of Late-Quaternary Pollen Spectra from the Western Interior of North America. Journal of Biogeography, 16(6): 573-596.

Barberi, M., Salgado-Labouriau, M.L., Suguio, K. 2000. Paleovegetation and Paleoclimate of "Vereda de Águas Emendadas'', Central Brazil. Journal of South American Earth Sciences, 13: 241-254.

Behling, H. 1995. A high resolution Holocene pollen record from Lago do Pires, SE Brazil: vegetation, climate and fire history. Journal of Paleolimnology, 14(3): 253-268.

Behling, H. 2002. Late Quaternary Vegetation and Climate Dynamics in Southeastern Amazonia Inferred from Lagoa da Confusão in Tocantins State, Northern Brazil. Amazoniana, 17(1/2): 27-39.

Behling, H. 2003. Late Glacial and Holocene Vegetation, Climate and Fire History Inferred from Lagoa Nova in the Southeastern Brazilian Lowland. Vegetation History and Archaeobotany, 12: 263-270.

Bennett, K.D., Willis, K.J. 2001. Pollen. In: Smol, J.P., Birks, H.J.B., Last, W.M. (Eds.), Tracking Environmental Change Using Lake Sediments, vol.3, Terrestrial, Algal, and Siliceous Indicators. Kluwer Academic Publishers, Dordrecht, pp. 5-32.

Cassino, R.F., Meyer, K.E.B. 2013. Reconstituição Paleoambiental do Chapadão dos Gerais durante o Quaternário Tardio, a Partir da Análise Palinológica da Vereda Laçador. Revista Brasileira de Paleontologia, 16(1): 127-146.

Cassino, R.F., Martinho, C.T., Caminha, S. 2014. Diversidade de Grãos de Pólen das Principais Fitofisionomias do Cerrado e Implicações Paleoambientais. Gaea, in press.

Court-Picon, M., Buttler, A., Beaulieu, J.L. 2006. Modern pollen/vegetation/land-use relationships in mountain environments: an example from the Champsaur valley (French Alps). Vegetation History and Archaeobotany, 15: 151–168.

De Oliveira, P. E. 1992. A palynological record of Late Quaternary vegetational and climatic change in southeastern Brazil. Ph.D. thesis. The Ohio State University, Ohio.

Ferraz-Vicentini, K.R., Salgado-Labouriau, M.L., 1996. Palynological analysis of a palm swamp in central Brazil. Journal of South American Earth Science, 9(3/4): 207-219.

Furley, P.A. 1999. The nature and diversity of neotropical savanna vegetation with particular reference to the Brazilian cerrados. Global Ecology and Biogeography, 8: 223- 241.

Gervais, B.R., Macdonald, G.M. 2001. Modern pollen and stomate deposition in lake surface sediments from across the tree line on the Kola Peninsula, Russia. Review of Palaeobotany and Palynology, 114: 223-237.

Henriques, R.P.B. 2005. Influência da história, solo e fogo na distribuição e dinâmica das fitofisionomias no bioma do Cerrado. In: Scariot, A., Sousa-Silva, J.C., Felfili, J.M. (Eds.), Cerrado: Ecologia, Biodiversidade e Conservação. Editora do Ministério do Meio Ambiente, Brasília, pp. 75-92.

Horák, I. 2009. Relações pedológicas, isotópicas e palinológicas na reconstrução paleoambiental da turfeira da Área de Proteção Especial (APE) Pau de Fruta, Serra do Espinhaço Meridional. Dissertation, Escola Superior de Agricultura 'Luiz de Queiroz', Universidade de São Paulo, 203p.

Juggins, S. 2007. C2 Version 1.5 User guide. Software for ecological and palaeoecological data analysis and visualisation. Newcastle University, Newcastle upon Tyne, UK, 73pp.

Ledru, M.P. 1993. Late Quaternary Environmental and Climatic Changes in Central Brazil. Quaternary Research, 39(1): 90-98.

Ledru, M.P. 2002. Late Quaternary History and Evolution of the Cerrados as Revealed by Palynological Records. In: Oliveira, P. S., Marquis, R. S. (Eds.). Ecology and Natural History of a Neotropical savanna: The Cerrados of Brazil. The University of Columbia Press, pp. 33-50.

Lorente, F. L., Meyer, K.E.B., Horn, A.H. 2010. Análise Palinológica da Vereda da Fazenda Urbano, Município de Buritizeiro, Minas Gerais, Brasil. Geonomos, 18(2): 57- 72.

Macdonald, G.M., Ritchie, J.C. 1986. Modern Pollen Spectra from the Western Interior of Canada and the Interpretation of Late Quaternary Vegetation Development. New Phytologist, 103: 245-268.

Meadows, M.E., Sudgen, J.M. 1991. The application of multiple discriminant analysis to the reconstruction of the vegetation history of Fynbos, southern Africa. Grana, 30: 325- 336.

Meyer, K.E.B., Cassino, R.F., Lorente, F.L., Raczka, M., Parizzi, M.G. 2014. Paleoclima e paleoambiente do Cerrado durante o Quaternário com base em análises palinológicas. In: Carvalho, I. S., Garcia, M.J., Lana, C.C.; Strohschoen, O. (Eds.). Paleontologia: Cenários da Vida, v. 5, Interciência, Rio de Janeiro, pp. 403-420.

Overpeck, J.T., Webb, T., Prentice, I.C. 1985. Quantitative Interpretation of Fossil Pollen Spectra: Dissimilarity Coefficients and the Method of Modern Analogs. Quaternary Research, 23: 87-108.

Parizzi, M.G., Salgado-Labouriau, M.L., Kohler, C.H., 1998. Genesis and environmental history of Lagoa Santa, SE Brazil. The Holocene, 8(3): 311-321.

Raczka, M. F., De Oliveira, P. E., Bush, M., Mcmichael, C. H. 2012. Two paleoecological histories spanning the period of human settlement in southeastern Brazil. Journal of Quaternary Science, 28: 144-151.

Ribeiro, J.F., Walter, B.M.T. 2008. As principais fitofisionomias do Cerrado. In: Sano, S.M., Almeida, S.P., Ribeiro, J.F. (Eds.), Cerrado: Ecologia e Flora, vol.1. Embrapa Informação Tecnológica, Brasília, pp. 151-199.

Salgado-Labouriau, M.L. 1973. Contribuição à Palinologia dos Cerrados. Academia Brasileira de Ciências, Rio de Janeiro, 291p.

Salgado-Labouriau, M.L. 1997. Late Quaternary palaeoclimate in the savannas of South América. Journal of Quaternary Science, 12(5): 371-379.

Salgado-Labouriau, M.L. 2007. Critérios e Técnicas para o Quaternário. Ed. Edgar Blucher, São Paulo, 387p.

Salgado-Labouriau, M.L., Rull, V. 1986. A method of introducing exotic pollen for palaeoecological analysis of sediments. Review of Palaeobotany and Palynology, 47: 97- 103.

Sano, S.M., Almeida, S.P., De Ribeiro, J.F. 2008. Cerrado: Ecologia e Flora, vol.1. Embrapa Informação Tecnológica, Brasília, 1.279 p.

Ter Braak, C.J.F. 1983. Principal Components Biplots and Alpha and Beta Diversity. Ecology, 64(3): 454-462.

Walter, B.M.T. 2006. Fitofisionomias do bioma Cerrado: síntese terminológica e relações florísticas. Ph.D thesis, Instituto de Ciências Biológicas, Universidade de Brasília, 374p.

#### **5. CONCLUSÕES**

Os dados obtidos a partir das vinte e quatro amostras superficiais, analisados no artigo apresentado anteriormente, trazem importantes contribuições às questões colocadas nos objetivos deste trabalho. Primeiramente, em relação à influência da vegetação local nos conjuntos polínicos, os dados mostram que os grãos de pólen de táxons locais predominam nas amostras coletadas em todos os ambientes, sendo estes táxons mais diversificados nas amostras de Matas de Galeria e dominados por um ou dois tipos nas amostras de Veredas e Brejos. Embora os grãos de pólen de táxons locais sejam os mais abundantes nos conjuntos polínicos, uma análise estatística que considere todos os táxons não resulta em uma correta classificação das amostras em relação à vegetação local. Assim, considerando a primeira questão colocada nos objetivos – como identificar o ambiente local a partir dos conjuntos polínicos? – conclui-se que para tanto é adequado o uso de análises estatísticas, como a Análise de Componentes Principais e o Coeficiente de Dissimilaridade, considerando nos cálculos apenas dezessete táxons de caráter local (*Allophylus*; *Alternanthera;* Arecaceae; *Byrsonima*; *Drosera*; *Eryngium*; *Euplassa*; *Hedyosmum brasiliense*; *Ilex*; *Mauritia flexuosa*; Poaceae; *Protium*; *Symplocos*; *Symplocos uniflora*; *Tapirira*; *Xyris*). Estas análises resultam em gráficos nos quais as amostras estão corretamente classificadas de acordo com o ambiente local do sítio em que foram coletadas. No caso dos Coeficientes de Dissimilaridade, acrescenta-se ainda que amostras com coeficientes abaixo do valor crítico de 30 podem ser consideradas como oriundas de ambientes locais semelhantes.

Considerando a segunda questão colocada – como estimar, a partir dos conjuntos polínicos, o grau de abertura da vegetação regional? – conclui-se que um outro grupo de táxons deve ser utilizado nas análises estatísticas para determinar o grau de abertura da vegetação regional. O grupo de táxons que melhor se adequou, na análise de componentes principais e nos coeficientes de dissimilaridade, para diferenciar as amostras de acordo com a fitofisionomia e o grau de abertura da vegetação regional é o composto por quatorze táxons arbóreos (*Caryocar brasiliense*; *Chrysophyllum*; *Curatella americana*; *Eriotheca*; *Euplassa*; *Ilex*; *Matayba*; *Maytenus*; *Myrsine*; *Plenckia populnea*; *Podocarpus*; *Roupala*; *Schefflera*; *Trema micrantha*). O uso deste grupo de árvores é mais eficiente do que os elementos herbáceos para estimar o grau de abertura da vegetação, já que estes últimos são também muito abundantes nos sítios deposicionais.

Considerando a terceira questão colocada – é possível diferenciar entre as diversas regiões do Cerrado a partir dos conjuntos polínicos? – conclui-se que, dentre as regiões analisadas, esta diferenciação não é clara, sendo os conjuntos polínicos de regiões diferentes mas do mesmo ambiente local mais semelhantes do que os conjuntos polínicos de uma mesma região. Os melhores resultados para diferenciar as amostras de acordo com as regiões analisadas foram obtidos nas análises estatísticas em que foi considerado o grupo de quatorze táxons arbóreos, utilizado para diferenciar entre os tipos de vegetação regionais. Nesta análise, com duas exceções, as amostras do Parque Nacional de Brasília, isto é, de uma zona relativamente mais úmida e fria, obtiveram escores negativos no eixo do primeiro componente principal, enquanto as amostras do Parque Nacional Grande Sertão Veredas, uma zona mais quente e seca, obtiveram escores positivos para este mesmo eixo. Este resultado sugere que existem diferenças nos conjuntos polínicos das diversas regiões do Cerrado, principalmente no que se refere aos táxons arbóreos, que permitem diferenciar as várias regiões climáticas do bioma a partir dos mesmos. No entanto, um maior número de dados, abrangendo outras regiões, é

necessário para definir um grupo de táxons que melhor se adeque para fornecer um bom agrupamento de acordo com a região climática nas análises estatísticas.

Em relação às hipóteses levantadas – é possível determinar a vegetação local a partir dos conjuntos polínicos; e, é possível determinar a vegetação regional a partir dos conjuntos polínicos – conclui-se que ambas as hipóteses foram confirmadas pela análise dos dados relativos às vinte e quatro amostras superficiais. De fato, os dados mostram que é possível, com o uso de métodos estatísticos, determinar tanto a vegetação local quanto a vegetação regional a partir dos conjuntos polínicos, sendo necessário analisar diferentes grupos de táxons para a determinação destes dois parâmetros ambientais.

Na próxima etapa deste trabalho, o banco de dados composto por estes vinte e quatro conjuntos polínicos será utilizado para comparação com amostras fósseis, constituindo possíveis análogos modernos para os conjuntos polínicos. A confirmação das hipóteses levantadas, os grupos de táxons determinados para as análises estatísticas e os padrões observados na relação entre os conjuntos polínicos e a vegetação local e regional servirão para nortear a interpretação paleoecológica do registro fóssil apresentada a seguir.

#### **6. REFERÊNCIAS BIBLIOGRÁFICAS**

ANDERSON, P.M.; BARTLEIN, P.J.; BRUBAKER, L.B.; GAJEWSKI, K.; RITCHIE J.C. 1989. Modern Analogues of Late-Quaternary Pollen Spectra from the Western Interior of North America. *Journal of Biogeography*, **16**(6): 573-596.

BARTH, O.M. 1989. O pólen no mel brasileiro. Rio de Janeiro, Instituto Oswaldo Cruz – Fiocruz, 93 p.

BOSTROM, A.; GAILLARD, M.J.; IHSE, M.; ODGAARD, B. 1998. Pollen-landscape relationships in modern analogues of ancient cultural landscapes in southern Sweden - a first step towards quantification of vegetation openness in the past. *Vegetation History and Archaeobotany*, **7**: 189-201.

BRADSHAW, R.H.W. 1981. Modern Pollen-Representation Factors for Woods in South-East England. *Journal of Ecology*, **69**: 45-70.

BRADSHAW, R.H.W.; WEBB, T. 1985. Relationships between Contemporary Pollen and Vegetation Data from Wisconsin and Michigan, USA. *Ecology*, **66**(3): 721-737.

BUSH, M.B.; WENG, M.B. 2006. Introducing a new (freeware) tool for palynology. *Journal of Biogeography*, **34**: 377-380.

CHAMBERS, F.M.; VAN GEEL, B.; VAN DER LINDEN, M. 2011. Considerations for the preparation of peat samples for palynology, and for the counting of pollen and non-pollen palynomorphs. *Mires and Peat*, **7**: 1-14.

COLINVAUX, P.; DE OLIVEIRA, P.E.; PATINO, J.E.M. 1999. *Amazon Pollen Manual and Atlas/Manual e Atlas Palinologico da Amazonia*. Harwood Academic Publishers. Amsterdam, 322pp.

FERREIRA, M. E. 2003. *Análise do Modelo Linear de Mistura Espectral na Discriminação de Fitofisionomias do Parque Nacional de Brasília (Bioma Cerrado).* Dissertação de Mestrado, Instituto de Geociências, Universidade de Brasília, 84p.

GARCIA, Y.; RANGEL, J.O.; FERNANDEZ, D. 2011. Flora palinológica de la vegetación acuática, de pantano y de la llanura aluvial de los humedales de los departamentos de Córdoba y Cesar (Caribe Colombiano). *Caldasia*, **33**(2): 573-618.

GOSLING, W.; MAYLE, F.E.; TATE, N.J.; KILLEEN, T.J. 2009. Differentiation between Neotropical rainforest, dry forest, and savannah ecosystems by their modern pollen spectra and implications for the fossil pollen record. *Review of Palaeobotany and Palynology*, **153:** 70-85.

HILDER, F. 2007. *Contribuição à Palinologia das Caatingas.* Tese de Doutorado, Programa de Pós-Graduação em Botânica, Universidade Federal de Feira de Santana, 194 p.

IBGE. 2004. Mapa de Biomas do Brasil. Instituto Brasileiro de Geografia e Estatística. Disponível em[: http://www.ibge.gov.br/mapas.](http://www.ibge.gov.br/mapas)

JUGGINS, S. 2007. *C2 Version 1.5 User guide. Software for ecological and palaeoecological data analysis and visualisation.* Newcastle University, Newcastle upon Tyne, UK, 73pp.

LEAL, A.; BERRIÓ, J.C.; RAIMÚNDEZ, E.; BILBAO, B. 2011. A pollen atlas of premontane woody and herbaceous communities from the upland savannas of Guayana, Venezuela. *Palynology*, **35**(2): 226–266.

LEDRU M.P. 2002. *Late Quaternary History and Evolution of the Cerrados as Revealed by Palynological Records.* In: OLIVEIRA, P. S.; MARQUIS, R. S. (eds). Ecology and Natural History of a Neotropical savanna: The Cerrados of Brazil. The University of Columbia Press, p.33-50.

LIU, K.; LAM, N.S. 1985. Paleovegetational Reconstruction Based on Modern and Fossil Pollen Data: an Application of Discriminant Analysis. *Annals of the Association of American Geographers,* **75**(1): 115-130.

MACDONALD, G.M.; RITCHIE, J.C. 1986. Modern Pollen Spectra from the Western Interior of Canada and the Interpretation of Late Quaternary Vegetation Development. *New Phytologist*, **103**: 245-268.

MEDEIROS, J.D. 2011. *Guia de Campo: vegetação do Cerrado 500 espécies.* (Série Biodiversidade), Ministério do Meio Ambiente. Brasília, 532p.

MENDONÇA, R.C.; FELFILI, J.M.; WALTER, B.M.T.; SILVA JÚNIOR, M.C.; REZENDE, A.V.; FIGUEIRA, J.S.; NOGUEIRA, P.E. 2008. *Flora vascular do bioma Cerrado: um "checklist" com 11.430 espécies*. In: SANO, S.M.; ALMEIDA, S.P.; RIBEIRO, J.F. (eds.), Cerrado: Ecologia e Flora. v.2. Brasília, Embrapa Informação Tecnológica, pp. 423-1279.

MUNHOZ, C.B.R.; EUGÊNIO, C.U.O.; OLIVEIRA, R.C. 2011. *Vereda: Guia de Campo*. Brasília, Ed. Rede de Sementes do Cerrado, 224 p.

OVERPECK, J.T.; WEBB, T.; PRENTICE, I.C. 1985. Quantitative Interpretation of Fossil Pollen Spectra: Dissimilarity Coefficients and the Method of Modern Analogs. *Quaternary Research*, **23**: 87-108.

RULL, V. 2003. An illustrated key for the identification of pollen from Pantepui and the Gran Sabana (eastern Venezuelan Guayana). *Palynology*, **27**:99–133.

SALGADO-LABOURIAU, M.L.; RULL, V. 1986. A method of introducing exotic pollen for palaeoecological analysis of sediments. *Review of Palaeobotany and Palynology*, **47**: 97-103.

SALGADO-LABOURIAU, M.L. 1973*. Contribuição à Palinologia dos Cerrados*. Academia Brasileira de Ciências, Rio de Janeiro, 291 p

SALGADO-LABOURIAU, M.L. 2007. *Critérios e Técnicas para o Quaternário*. Ed. Edgar Blucher, São Paulo, 1ª Ed, 387p.

SILVA JUNIOR, M.C.; PEREIRA, B.A.S. 2009. 100 Árvores do Cerrado – Mata de Galeria: Guia de Campo. Brasília, Ed. Rede de Sementes do Cerrado, 288 p.

SILVA, C.I. 2009. *Distribuição espaço-temporal de recursos florais utilizados por espécies de Xylocopa (Hypmenoptera, Apidae) e interação com plantas do Cerrado sentido restrito no Triângulo Mineiro.* Tese de Doutorado, Instituto de Biologia, Universidade Federal de Uberlândia, 283p.

TER BRAAK, C.J.F. 1983. Principal Components Biplots and Alpha and Beta Diversity. *Ecology*, **64**(3): 454-462.

WILLIAMS, J.W.; SHUMAN, B.N.; WEBB, T. 2001. Dissimilarity Analyses of Late-Quarternary Vegetation and Climate in Eastern North America. *Ecology*, **82**(12): 3346-3362.

YBERT, J.P.; SALGADO-LABOURIAU, M.L.; BARTH, O.M.; LORSCHEITTER, M.L.; BARROS, M.A.; CHAVES, S.A.M.; LUZ, C.F.P.; RIBEIRO M.; SCHEEL, R.; FERRAZ-VICENTINI, K. 1992. Sugestões Para Padronização da Metodologia Empregada em Estudos Palinológicos do Quaternário. *Revista do Instituto Geológico*, **13**(2): 47-49.

# **Parte 2: RECONSTITUIÇÃO PALEOAMBIENTAL DA REGIÃO NOROESTE DE MINAS GERAIS BASEADA NA ANÁLISE PALINOLÓGICA DA VEREDA DA FAZENDA SÃO JOSÉ, NA COMPARAÇÃO COM CONJUNTOS POLÍNICOS ATUAIS E NA CORRELAÇÃO COM OUTROS REGISTROS DO QUATERNÁRIO TARDIO.**

#### **1. INTRODUÇÃO**

A região noroeste do Estado de Minas Gerais, por onde passa o médio curso do rio São Francisco, está situada na área nuclear do Bioma Cerrado. A vegetação natural desta região é um Cerrado típico; a nordeste da área, aparecem as ocorrências mais meridionais de savana estépica, vegetação característica do bioma Caatinga (Figura 2.1; IBGE, 2004). A rede hidrográfica desta região é caracterizada pela presença de muitas veredas, que constituem a cabeceira de muitos cursos d'água. Assim, esta região contém uma grande quantidade de registros polínicos fósseis, tendo portanto um grande potencial de contribuir com novos dados para o conhecimento da evolução ambiental do bioma Cerrado ao longo do Quaternário tardio. Estudos palinológicos prévios realizados em duas veredas desta região, no município de Buritizeiro (MG) – a Vereda Urbano (Lorente *et al*., 2010) e a Vereda Laçador (Cassino & Meyer, 2013) – indicam que desde o final do Pleistoceno diversas oscilações climáticas afetaram a paisagem, a vegetação e, em particular, o desenvolvimento das veredas. Estes estudos permitiram levantar algumas hipóteses quanto à evolução paleoclimática da região como, por exemplo, a da ocorrência de fases de clima mais frio que o atual no final do Pleistoceno e no início do Holoceno, a possível existência de um período árido no Holoceno médio e uma tendência progressiva de diminuição da umidade nos últimos milênios. Para determinar a amplitude geográfica das oscilações observadas nestes registros e investigar a pertinência destas hipóteses, assim como resolver questões deixadas em aberto, como a existência de hiatos deposicionais, torna-se necessário a obtenção de novos de dados e o estudo de novos registros. Com este objetivo, apresenta-se aqui a análise palinológica da vereda da Fazenda São José, situada também no município de Buritizeiro, a norte dos dois registros mencionados (Figura 2.1).

Como foi discutido na primeira parte deste trabalho, a interpretação dos registros polínicos coletados em veredas pode ser aperfeiçoada pela comparação com conjuntos polínicos atuais que possam ser utilizados na determinação de análogos modernos para os conjuntos fósseis. Assim, além de trazer novos dados paleoecológicos, o estudo do registro polínico da vereda da Fazenda São José teve também como objetivo o de testar a utilidade do uso de conjuntos polínicos atuais no auxílio à interpretação dos dados fósseis e, em particular, à determinação da extensão da vereda e do grau de abertura da vegetação circundante.

Do ponto de vista geológico, a região do Município de Buritizeiro está inserida na Bacia do São Francisco (Alkmim & Martins-Neto, 2001). As veredas se desenvolvem sobre as coberturas elúvio-coluviais arenosas sobrepostas às rochas dos grupos Areado e Urucuia (Oliveira *et al.*, 2003), ambas unidades de idade cretácea constituídas principalmente por arenitos com níveis de pelitos e conglomerados (Sgarbi *et al.*, 2001). A geomorfologia da área é marcada pela existência de três patamares de altitudes diferentes, que correspondem às três superfícies de aplainamento definidas por Valadão (1998): a Superfície Sul-Americana (superfície de maior altitude, que corresponde às chapadas e serras da região), a Superfície Sul-Americana I (superfície de altitude intermediária) e a Superfície Sul-Americana II (superfície mais baixa que corresponde à depressão do rio São Francisco). A vereda da Fazenda São José (17°04'S, 45°06'W), investigada neste trabalho, se situa sobre o patamar intermediário, em um planalto

de altitude em torno de 700m, situado entre os vales do Rio Paracatu e do Rio São Francisco (Figura 2.1). As veredas estudadas previamente se situam mais ao sul, sobre o Chapadão dos Gerais (que corresponde à Superfície Sul-Americana, patamar mais elevado) no caso da vereda Laçador, e próximo à sua borda, no caso da vereda Urbano (Figura 2.1).

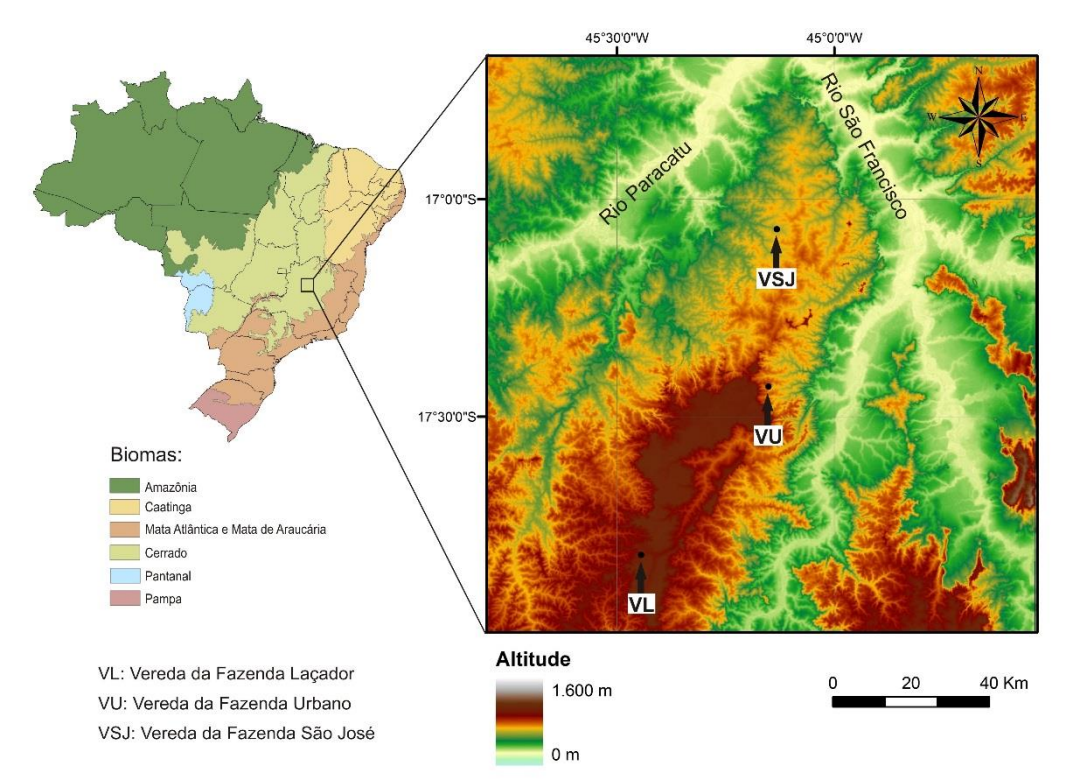

**Figura 2.1:** Modelo Numérico de Elevação da área de estudo (Fonte: EMBRAPA – Miranda, 2005) e localização da vereda da Fazenda São José e das veredas Urbano (Lorente *et al.,* 2010) e Laçador (Cassino & Meyer, 2013). As chapadas e serras, em tons avermelhados, correspondem à Superfície Sul-Americana; as zonas em tons amarelados correspondem à Superfície Sul-Americana I e a depressão do Rio São Francisco, em tons esverdeados, à Superfície Sul-Americana II.

O clima da região é classificado como quente, com temperaturas médias anuais entre 22 e 24°C (GeoMinas, 1996), e semi-úmido, com quatro a cinco meses de estação seca (IBGE, 2002).

O acesso à vereda da Fazenda São José é feito, a partir do centro do município de Buritizeiro pela BR-365 até o trevo para o município de São Romão e em seguida pela MG-161, percorrendo-se cerca de 40 km entre o trevo e a entrada da fazenda.

#### **2. OBJETIVOS**

O objetivo geral deste trabalho é propor um modelo de evolução da paleovegetação e do paleoclima a partir do estudo palinológico da vereda da Fazenda São José.

Busca-se também, aplicar os resultados obtidos no estudo dos conjuntos polínicos atuais do Cerrado, apresentados na primeira parte deste volume, na interpretação de um registro polínico fóssil e testar a viabilidade e a pertinência de métodos de determinação de análogos modernos para os conjuntos polínicos fósseis coletados em veredas.

Finalmente, tem-se como objetivo final o de comparar a evolução climática interpretada a partir do testemunho da vereda São José com os estudos prévios da vereda Urbano e da vereda Laçador e assim contribuir para a caracterização do contexto paleoambiental da região do Cerrado do noroeste de Minas Gerais durante o Quaternário tardio, determinando as fases de evolução da paisagem.

### **3. MATERIAIS E MÉTODOS**

### **3.1. Coleta do testemunho e preparação química das amostras**

O testemunho sedimentar, de 1,82 m de profundidade, foi coletado utilizando-se um testemunhador tipo *Russian*, na borda da vereda da Fazenda São José. Após a coleta, o testemunho foi fatiado em amostras de 2cm de profundidade; 23 amostras, coletadas a cada 8cm, foram preparadas para a análise palinólogica.

As amostras foram preparadas no Laboratório de Micropaleontologia do Instituto de Geociências da Universidade de Brasília (UnB) e no Laboratório de Geoquímica do Departamento de Geologia da Universidade Federal de Ouro Preto (UFOP), de acordo com seguinte roteiro, baseado nos métodos propostos por Bennet & Willis (2001) e Salgado-Labouriau (2007):

- 1. Foi extraído 1cm<sup>3</sup> de sedimento de cada amostra e colocado em um tubo de centrífuga.
- 2. Foi adicionado, com água destilada, aproximadamente 1mg de pólen de *Kochia scoparia* a cada tubo de centrífuga.
- 3. Os tubos foram centrifugados por 5 minutos com 2000 rpm (rotações por minutos) seguido do descarte do sobrenadante.
- 4. Foi adicionado 10 ml de KOH 10% aos tubos, que foram levados banho-maria por 5min.
- 5. Em seguida, o conteúdo foi passado em funil com tule, para reter as raízes e fragmentos maiores, para outro tubo de centrífuga, lavando com água destilada.
- 6. Os tubos foram centrifugados por 5 minutos com 2000 rpm seguido do descarte do sobrenadante.
- 7. O material foi lavado com água destilada e centrifugado (2000rpm por 5min) seguido do descarte do sobrenadante (2 vezes).
- 8. Foi adicionado 20 ml de HCl 37% aos tubos, deixando-se em reação por 12h.
- 9. Os tubos foram centrifugados por 5 minutos com 2000 rpm seguido do descarte do sobrenadante.
- 10. Foi adicionar 20 ml de HF aos tubos, deixando-se em reação por 12h.
- 11. Os tubos foram centrifugados por 5 minutos com 2000 rpm seguido do descarte do sobrenadante.
- 12. O material foi lavado com água destilada e centrifugado (2000rpm por 5min) seguido do descarte do sobrenadante (2 vezes).
- 13. Foi adicionado 20 ml de ácido acético glacial aos tubos, deixando-se em reação por 12 horas.
- 14. Os tubos foram centrifugados por 5 minutos com 2000 rpm seguido do descarte do sobrenadante.
- 15. Mais 20 ml de ácido acético glacial foram adicionados, deixando-se reagir por cerca de 30 minutos.
- 16. Os tubos foram centrifugados por 5 minutos com 2000 rpm seguido do descarte do sobrenadante.
- 17. Em seguida o material foi acetolizado: iniciando-se com a preparação da mistura de acetólise utilizando-se 9 partes de anidrido acético para 1 parte de ácido sulfúrico.
- 18. A mistura de acetólise foi adicionada aos tubos (10 ml) e estes foram levados em banhomaria por 3min, agitando-se com palito de madeira.
- 19. Após retirar os tubos do banho-maria, foi adicionado ácido acético glacial, completando o volume dos tubos (50 ml).
- 20. Os tubos foram centrifugados por 5 minutos com 2000 rpm seguido do descarte do sobrenadante.
- 21. Foi adicionado mais 20 ml de ácido acético glacial aos tubos.
- 22. Os tubos foram centrifugados por 5 minutos com 2000 rpm seguido do descarte do sobrenadante.
- 23. O material foi lavado com água destilada e centrifugado (2000rpm por 5min) seguido do descarte do sobrenadante (2 vezes).

Após estes processos, foram montadas três lâminas, em gelatina glicerinada, com o resíduo de cada amostra.

Para estabelecer a cronologia do testemunho sedimentar, três amostras foram enviadas para o laboratório *Beta Analytic Inc*. (Miami, EUA) onde foram datadas pelo método do radiocarbono por Espectrometria de Massa com Aceleradores (EMA). Foram datadas as amostras da base (TFSJ-182), do meio (TFSJ-94) e do topo (TFSJ-06) do testemunho. As idades convencionais foram calibradas com o programa *Calib 7.1.0* (Stuiver & Reimer, 1993), utilizandose a base de dados *IntCal13* (Reimer *et al*., 2013). Idades interpoladas foram determinadas para as demais amostras do testemunho utilizando o modelo de idade/profundidade do programa *Calib 7.1.0.,* que assume que a taxa de sedimentação é linear entre duas idades radiocarbônicas adjacentes. Embora a sedimentação nas veredas seja relativamente constante, períodos de ressecamento podem gerar hiatos deposicionais, não necessariamente visíveis no perfil sedimentar, assim, e como a cronologia foi baseada em apenas três idades radiocarbônicas, as idades interpoladas devem ser consideradas apenas estimativas das idades reais das amostras.

#### **3.2. Análise qualitativa e quantitativa**

A identificação e a contagem dos grãos de pólen e demais palinomorfos do testemunho da vereda da Fazenda São José seguiu a mesma metodologia apresentada para as amostras superficiais. As descrições e fotografias dos tipos polínicos encontrados são apresentadas em anexo (Anexo 2) junto com os grãos identificados nos conjuntos polínicos atuais. A contagem das amostras fósseis foi feita até saturação, utilizando o mesmo método já discutido na primeira parte deste volume. Da mesma forma, a concentração e porcentagem dos palinomorfos foram obtidas pelos mesmos cálculos já apresentados.

#### **3.3. Diagramas polínicos e métodos numéricos**

Diagramas polínicos de concentração e porcentagem foram gerados com o programa *C2* (Juggins, 2007). Os tipos polínicos foram separados em sete grupos (os mesmos utilizados para os conjuntos polínicos atuais), de acordo com as preferências ecológicas dos táxons: 'Árvores do Cerrado'; 'Matas'; 'Ervas e Arbustos do Cerrado'; 'Campos'; 'Brejo, Campo Úmido e Veredas'; 'Táxons de Vários Ambientes'; e 'Táxons Exóticos'. Além dos grãos de pólen, os diagramas apresentam também a concentração e porcentagem de zigósporos de algas e esporos de briófitas, licopodiáceas e pteridófitas.

Para a definição das palinozonas, os dados percentuais, incluindo todos os táxons presentes nas amostras fósseis, foram submetidos a uma análise de cluster, no programa PAST3 (*PAleontological STatistics*, Versão 3; Hammer *et al*., 2001).

Para a comparação com os conjuntos polínicos atuais, foram utilizados dois métodos de estatística multivariada: a Análise de Componentes Principais (ACP) e os Coeficientes de Dissimilaridade (CD). As Análises de Componentes Principais, geradas no programa C2 (Juggins, 2007), foram baseadas em matrizes combinadas de conjuntos polínicos atuais e fósseis, método utilizado em estudos paleoecológicos similares (c.f. MacDonald & Ritchie, 1986; MacDonald, 1987). Os Coeficientes de Dissimilaridade foram calculados para cada amostra fóssil em relação a cada uma das vinte e quatro amostras superficiais. Maiores detalhes sobre os métodos estatísticos utilizados, sobre os conjuntos polínicos atuais e sobre as características ambientais dos locais de coleta das amostras superficiais foram apresentados na primeira parte deste volume.

Os resultados obtidos no estudo estatístico das amostras superficiais (Parte I) demonstraram que análises diferentes são necessárias para determinar os dois aspectos da paisagem refletidos pelos conjuntos polínicos: o ambiente local (diretamente associado a evolução da vereda) e a vegetação regional (o tipo fitofisionômico predominante no entorno do sítio deposicional). Estas diferentes análises se referem aos diferentes grupos de táxons que são utilizados para a comparação dos conjuntos polínicos. Os dados apresentados na primeira parte deste volume permitiram determinar um grupo de dezessete táxons que gerou resultados adequados para a separação das amostras de acordo com o ambiente local. Considerando estes resultados, o ambiente local dos conjuntos polínicos fósseis foi investigado aplicando-se a ACP e a análise de CD baseada neste grupo de dezessete táxons, determinado a partir do estudo dos conjuntos polínicos atuais.

Outro aspecto demonstrado pelo estudo apresentado na primeira parte deste volume é que a determinação da vegetação regional e, em particular, do seu grau de abertura, deve ser investigada através do conteúdo de táxons arbóreos e não pela proporção de elementos herbáceos. Foi proposto um grupo de quatorze táxons arbóreos como o conjunto mais adequado para a separação das amostras de acordo com a vegetação circundante, porém, como discutido anteriormente, o agrupamento das amostras não foi, neste caso, suficientemente bom para embasar a interpretação da vegetação refletida pelos conjuntos polínicos fósseis. Sendo assim, buscou-se um outro método para comparar as amostras fósseis e atuais em relação ao seu conteúdo de táxons arbóreos. A formulação deste novo método partiu da seguinte observação: os táxons arbóreos oriundos da vegetação regional são, em sua maioria, pouco abundantes nos conjuntos polínicos, representados por alguns poucos grãos de pólen. O número de grãos de pólen não reflete portanto a abundância daquela árvore na vegetação circundante (por exemplo, considerando que em uma amostra são encontrados dois grãos de pólen de *Caryocar brasiliense* e quatro grãos de pólen de *Euplassa*, não se pode obviamente concluir que *Euplassa* era duas vezes mais abundante que *Caryocar brasiliense* na vegetação). Assim, a abundância, nos conjuntos polínicos, dos grãos de pólen arbóreos da vegetação regional é estatisticamente pouco expressiva, sendo mais importante considerar a presença / ausência de táxons do que a proporção em que ocorrem. Considerando este fato, foi gerada uma ACP baseada unicamente na presença dos táxons (quando o táxon estava presente foi associado o número 1 e quando estava ausente o número 0), utilizando todos os táxons arbóreos oriundos da vegetação regional. Os diagramas obtidos para as amostras superficiais (Figura 2.2) geraram um bom agrupamento das amostras, validando a aplicação deste método ao estudo das amostras fósseis.

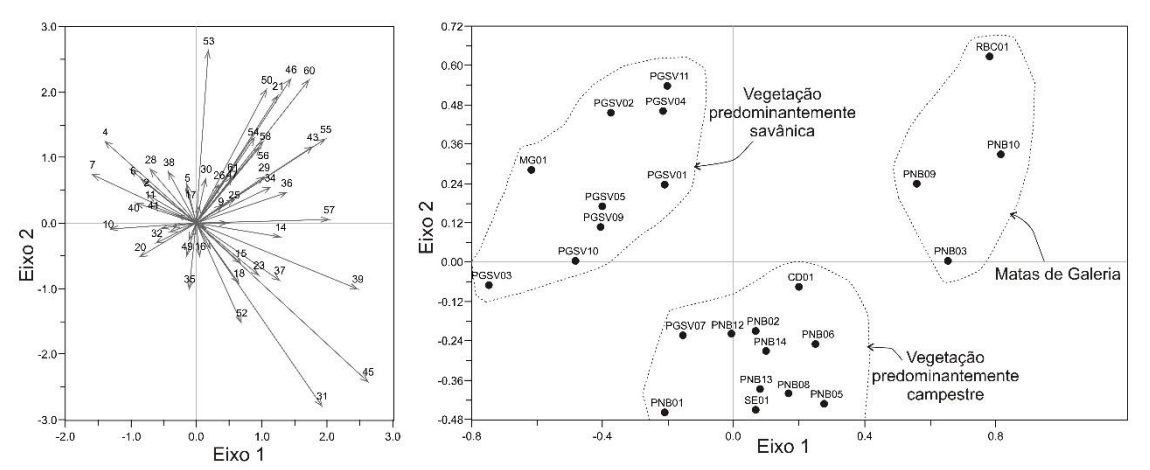

1. Alibertia; 2. Astronium; 3. Bowdichia virgiloides; 4. Caryocar brasiliense; 5. Casearia sp.1; 6. Copaifera; 7. Luehea; 8. Oreopanax; 9. Qualea sp.1;<br>19. Tabebuia; 11. Tipo Platymiscium / Machaerium; 12. Anacardium; 13. Prenagyne nitens; 18. Roupela; 19. Rourea sp.1; 20. Stryphnodendron; 21. Tipo Eriotheca; 22. Tocoyena sp.1; 23. Anadenanthera; 24. Cabralea;<br>7. Pterogyne nitens; 18. Roupela; 19. Rourea sp.1; 20. Stryphnodendron; 21. Tipo .. Cybiannus, 42. Donocarpus, 45. riyeronima, 44. Elemia sp. 1, 45. roudearpus, 46. r. roudearpus, 46. renaminas sp., 49. repos antenont<br>50. Sloanea; 51. Styrax; 52. Vochysiaceae; 53. Cecropia; 54. Euplassa; 55. Hedyosmum

**Figura 2.2:** Diagrama de Componentes Principais mostrando os escores dos táxons (a esquerda) e das amostras superficiais (a direita) obtidos para o primeiro componente principal (Eixo 1) e o segundo componente principal (Eixo 2) na análise baseada na presença ou ausência de táxons arbóreos. Este diagrama, onde foram consideradas apenas as amostras superficiais, foi feito para testar a validade da aplicação desta análise no estudo das amostras fósseis. O diagrama da direita reflete a semelhança das amostras superficiais de acordo com os táxons arbóreos presentes nos conjuntos polínicos, e mostra que as amostras oriundas de vegetações regionais semelhantes ficaram corretamente agrupadas de acordo com este parâmetro.

#### **4. RESULTADOS**

#### **4.1. Sedimentologia e cronologia do Perfil**

O testemunho sedimentar coletado na vereda da Fazenda São José é bastante homogêneo, sendo composto quase inteiramente por turfa, isto é, por material de origem vegetal parcialmente decomposto, com muito restos de folhas e raízes. Os oito centímetros superficiais se diferenciam do resto do testemunho pela presença de uma camada arenosa (Figura 2.3).

As idades radiocarbônicas convencionais e calibradas obtidas pela datação de três amostras são apresentadas na Tabela 2.1. Estas idades foram obtidas a partir do carbono sedimentar presente nas amostras, isto é, a fração constituída por fragmentos de vegetais foi separada e não foi considerada para a datação. Uma datação de 4.700 + 30 anos AP (antes do presente) tinha sido inicialmente obtida para a amostra TFSJ-182, contudo, a fração utilizada nesta datação era constituída por macro-restos vegetais. Devido à grande quantidade de raízes presente nas amostras, os fragmentos vegetais são consideravelmente mais novos que a época de deposição sedimentar e devem portanto ser desconsiderados para se obter a idade de deposição das amostras. Este fato ficou evidenciado pelas duas idades obtidas para a amostra TFSJ-182 (em torno de 4.700 anos AP, quando considerados os macro-restos e em torno de 13.100 anos AP quando considerado o carbono sedimentar). Assim, embora em outros contextos sedimentares, como por exemplo testemunhos lacustres, a datação de restos

vegetais, mais precisa, deva ser privilegiada, nos testemunhos coletados em veredas, devido à presença de raízes, é mais adequada a datação da fração mais fina.

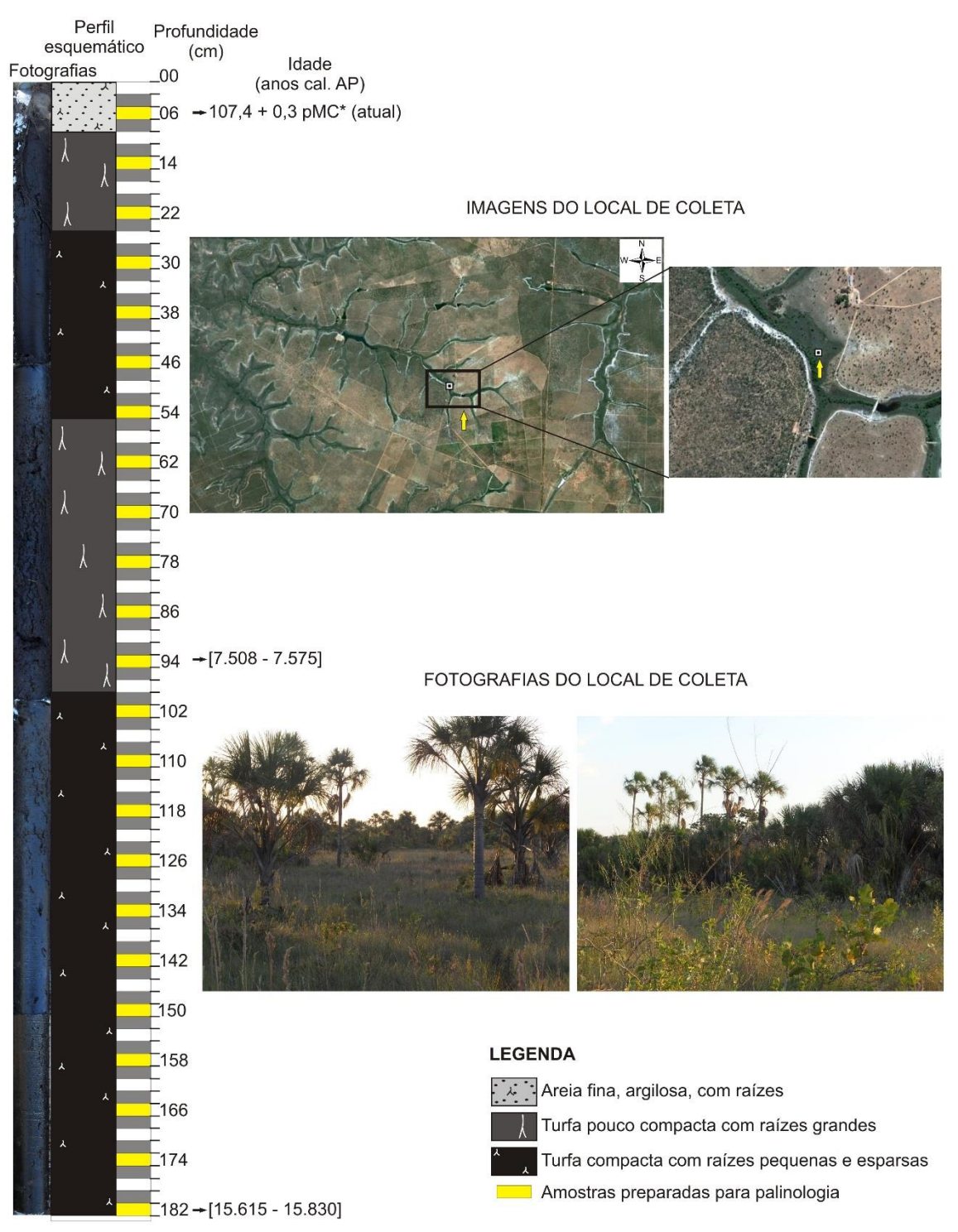

**Figura 2.3:** Perfil esquemático e fotografias do testemunho coletado na vereda da Fazenda São José. As profundidades das amostras preparadas para análise palinológica estão indicadas em amarelo. \*pMC = porcentagem de Carbono moderno.

#### **4.2. Interpretação paleoambiental**

#### *4.2.1. Análise de Componentes Principais e Coeficientes de Dissimilaridade*

A Análise de Componentes Principais utilizando o grupo de dezessetes táxons (denominada doravante ACP-17) incluindo as amostras superficiais e fósseis resultou no

diagrama apresentado na Figura 2.4, que reflete as mudanças no ambiente local das amostras fósseis e a evolução (retração e expansão) da vereda São José. Neste diagrama, o primeiro componente (Eixo 1) é responsável por 79% da variância observada entre os conjuntos polínicos e o segundo componente (Eixo 2) representa 16% da variância.

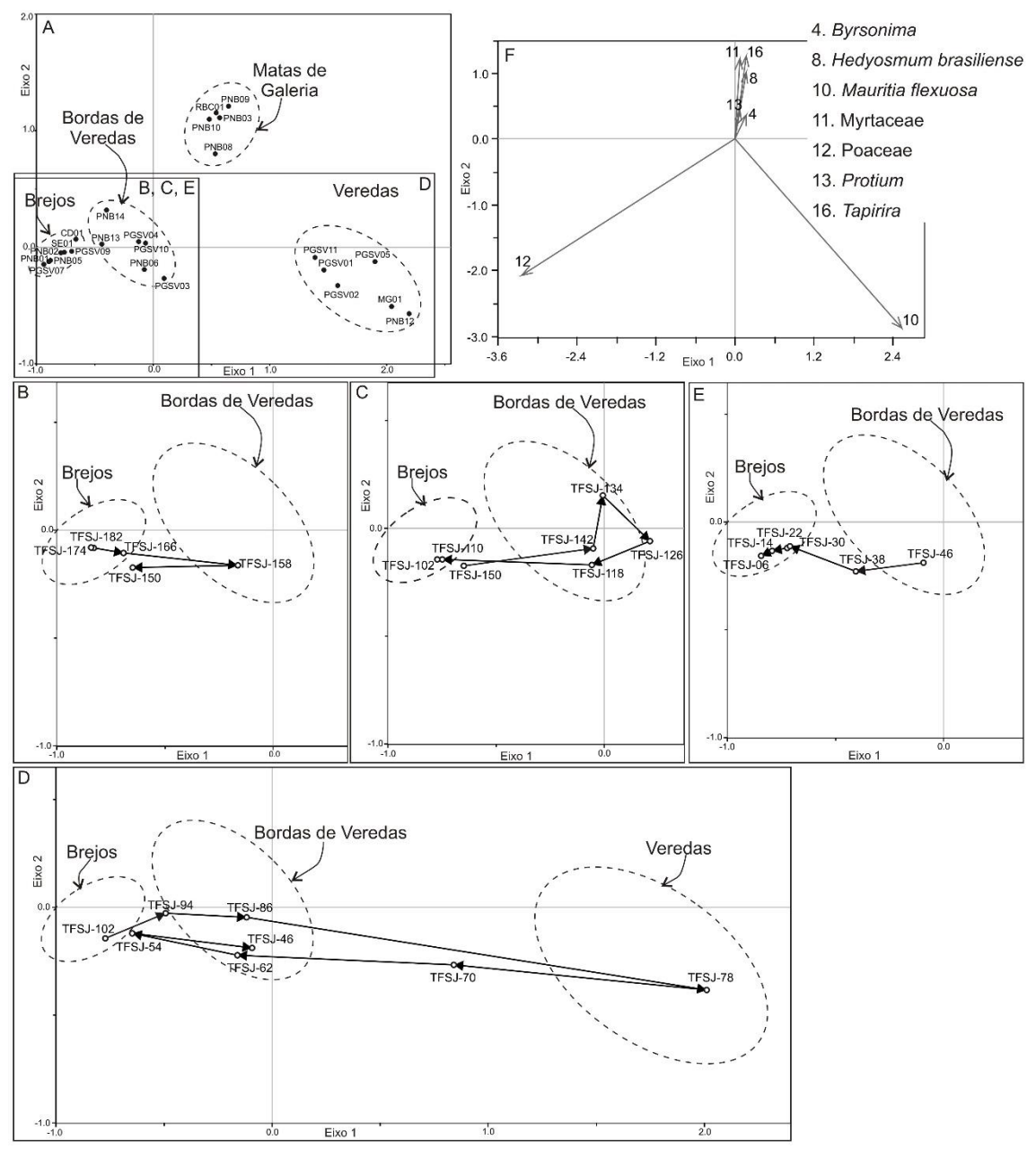

**Figura 2.4:** Diagramas resultantes da Análise de Componentes Principais calculada com o grupo de dezessete táxons para as amostras superficiais e fósseis (ACP-17). As amostras superficiais foram utilizadas para determinar os campos do diagrama relacionados a cada ambiente local (A). Para facilitar a visualização, a posição das amostras fósseis é mostrada em quatro diagramas (B, C, D e E). Os escores dos principais táxons são também apresentados (F).

#### **Tabela 2.1**

Idades radiocarbônicas convencionais e calibradas obtidas para três amostras do testemunho da vereda da Fazenda São José.

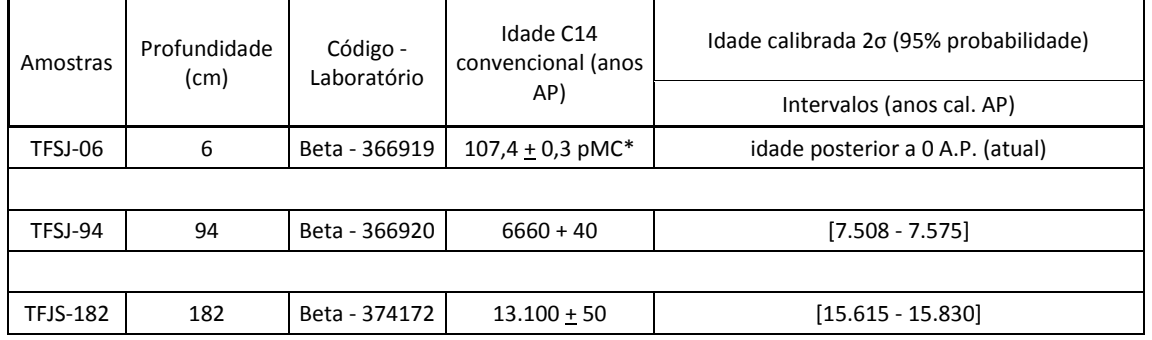

\*("pMC" = porcentagem de Carbono moderno). O resultado foi relatado como uma % do padrão de referência moderna, indicando que o material estava vivo nos últimos 60 anos.

A análise de Coeficientes de Dissimilaridade baseada no mesmo grupo de dezessete táxons (doravante CD-17) está apresentada para cada amostra fóssil nos gráficos das Figuras 2.5, 2.6 e 2.7 nos quais estão assinaladas as amostras fósseis para as quais foram obtidos valores de coeficientes abaixo de 30, valor crítico abaixo do qual as amostras atuais podem ser consideradas análogos modernos para as amostras fósseis (c.f. Parte I deste volume).

A Análise de Componentes Principais baseada na presença de táxons arbóreos (doravante ACP-PA) incluindo as amostras superficiais e fósseis resultou nos diagramas apresentados nas Figuras 2.8 e 2.9. O primeiro diagrama (Figura 2.8) apresenta os escores das amostras obtidos para o primeiro e o segundo componentes principais (Eixos 1 e 2), que representam respectivamente 11 e 9% da variância observada entre as amostras. O segundo diagrama (Figura 2.9) apresenta os escores obtidos para o primeiro e o terceiro componentes principais (Eixos 1 e 3), sendo que este último representa 7% da variância observada entre as amostras.

Os resultados obtidos na ACP-17, na CD-17 e na ACP-PA são discutidos para cada amostra fóssil juntamente com a descrição das palinozonas.

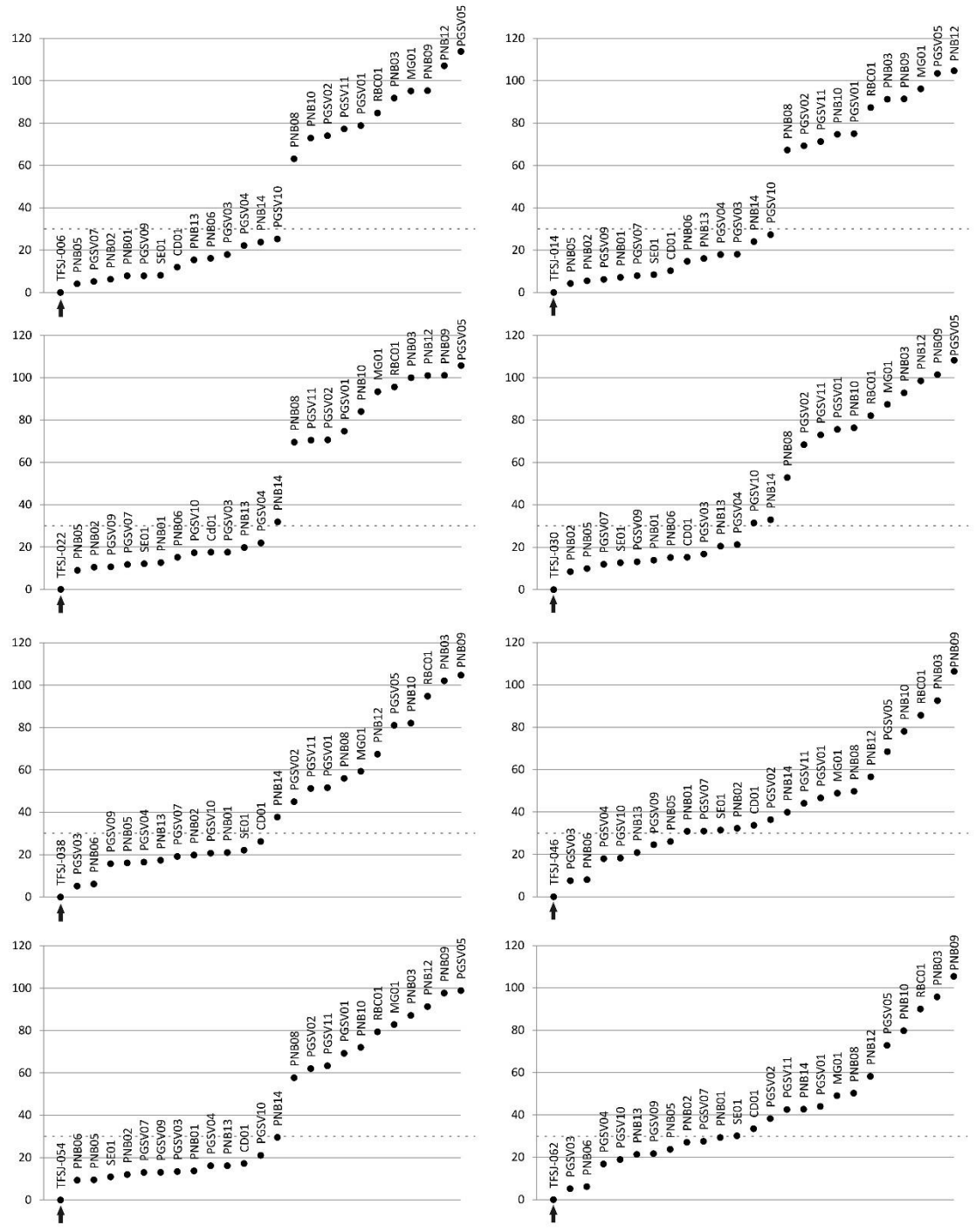

**Figura 2.5:** Gráficos apresentando os coeficientes de dissimilaridade para cada amostra fóssil em relação às amostras superficiais calculados utilizando-se o grupo de dezessete táxons. Uma linha horizontal pontilhada indica o valor crítico (30) abaixo do qual as amostras podem ser consideradas análogos modernos para a amostra fóssil (sempre representada a esquerda do gráfico, indicada pela seta). Nesta análise (CD-17) a semelhança entre as amostras se refere ao ambiente local.

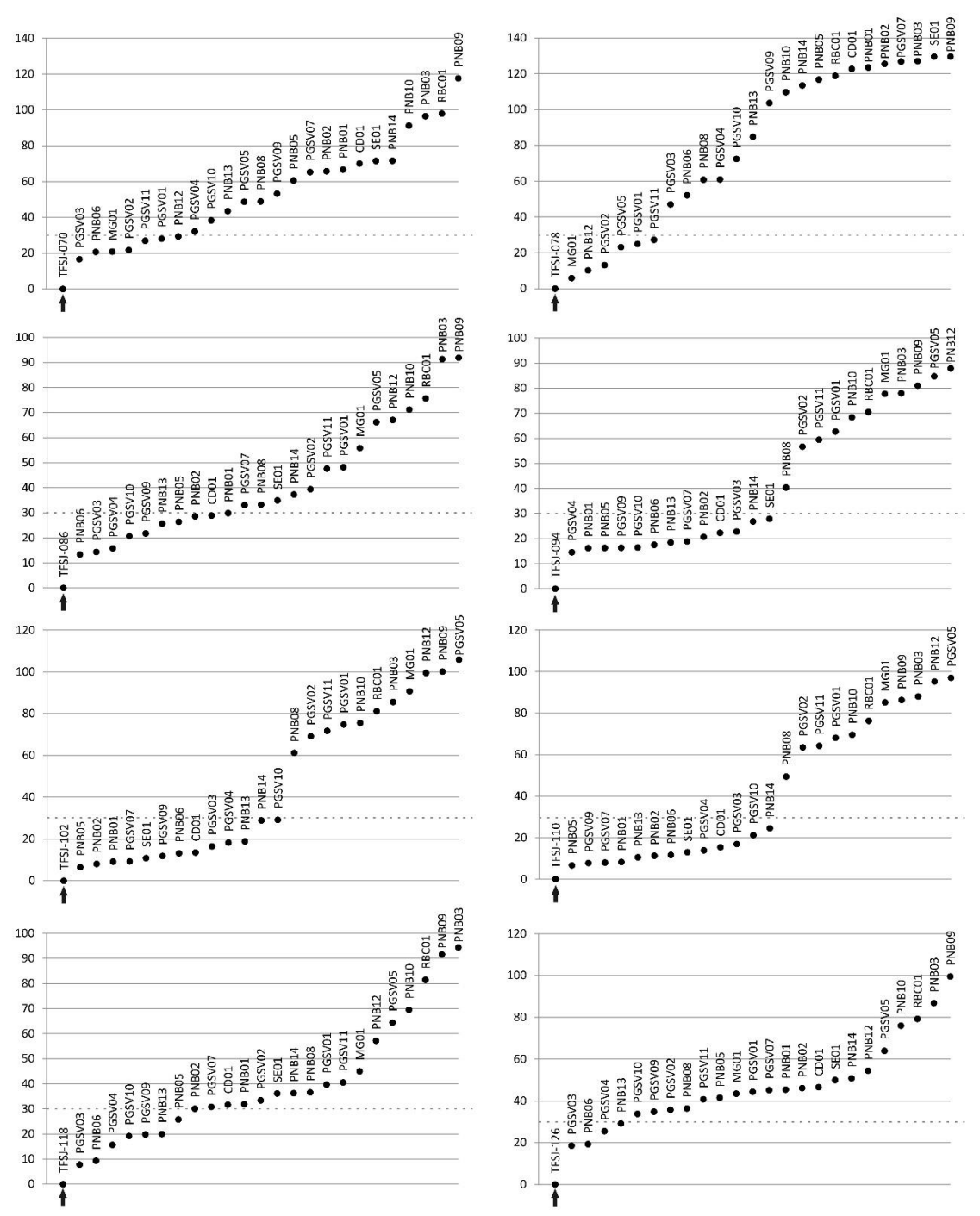

**Figura 2.6:** Gráficos apresentando os coeficientes de dissimilaridade para cada amostra fóssil em relação às amostras superficiais calculados utilizando-se o grupo de dezessete táxons (continuação). Uma linha horizontal pontilhada indica o valor crítico (30) abaixo do qual as amostras podem ser consideradas análogos modernos para a amostra fóssil (sempre representada a esquerda do gráfico, indicada pela seta). Nesta análise (CD-17) a semelhança entre as amostras se refere ao ambiente local.

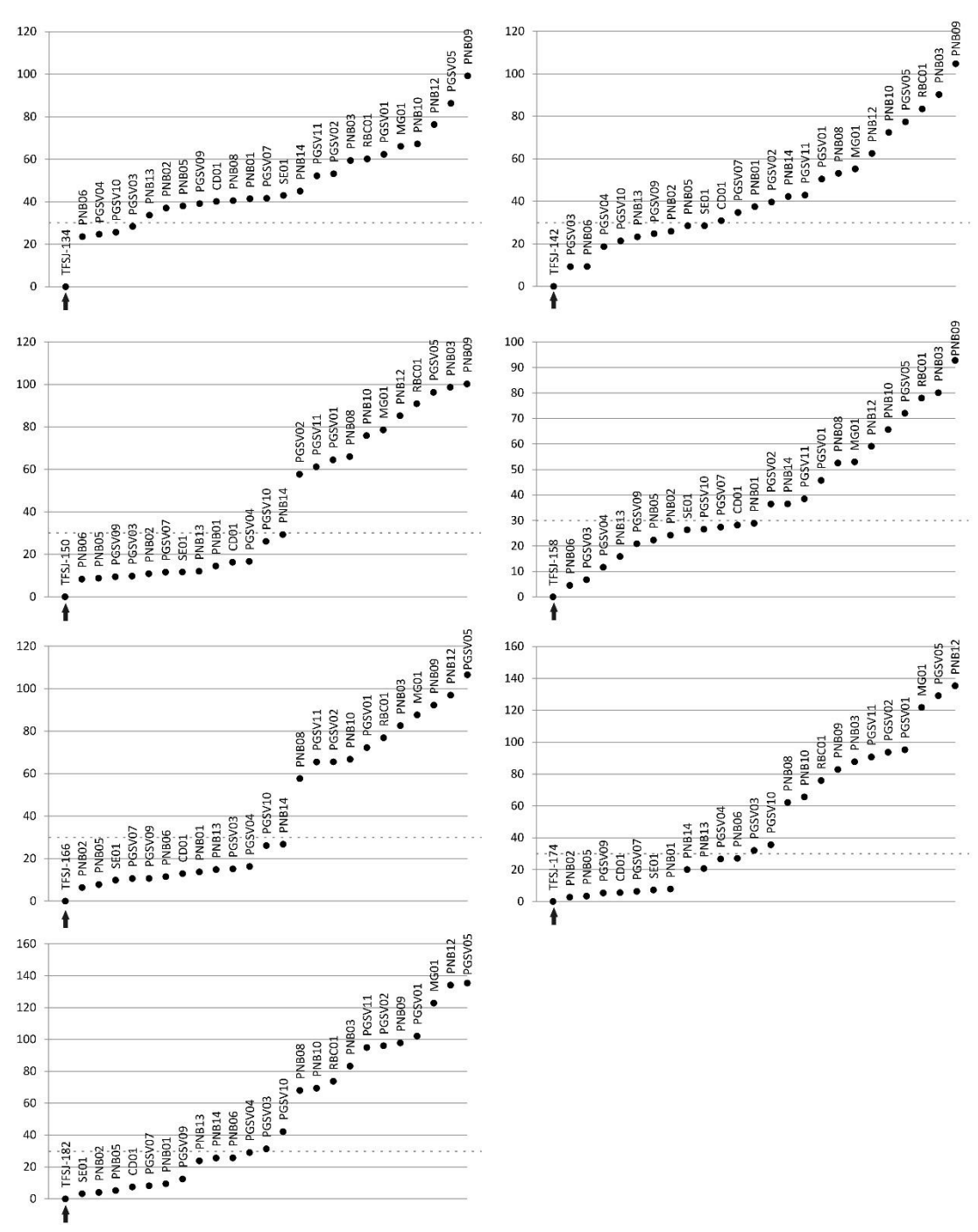

**Figura 2.7:** Gráficos apresentando os coeficientes de dissimilaridade para cada amostra fóssil em relação às amostras superficiais calculados utilizando-se o grupo de dezessete táxons (continuação). Uma linha horizontal pontilhada indica o valor crítico (30) abaixo do qual as amostras podem ser consideradas análogos modernos para a amostra fóssil (sempre representada a esquerda do gráfico, indicada pela seta). Nesta análise (CD-17) a semelhança entre as amostras se refere ao ambiente local.

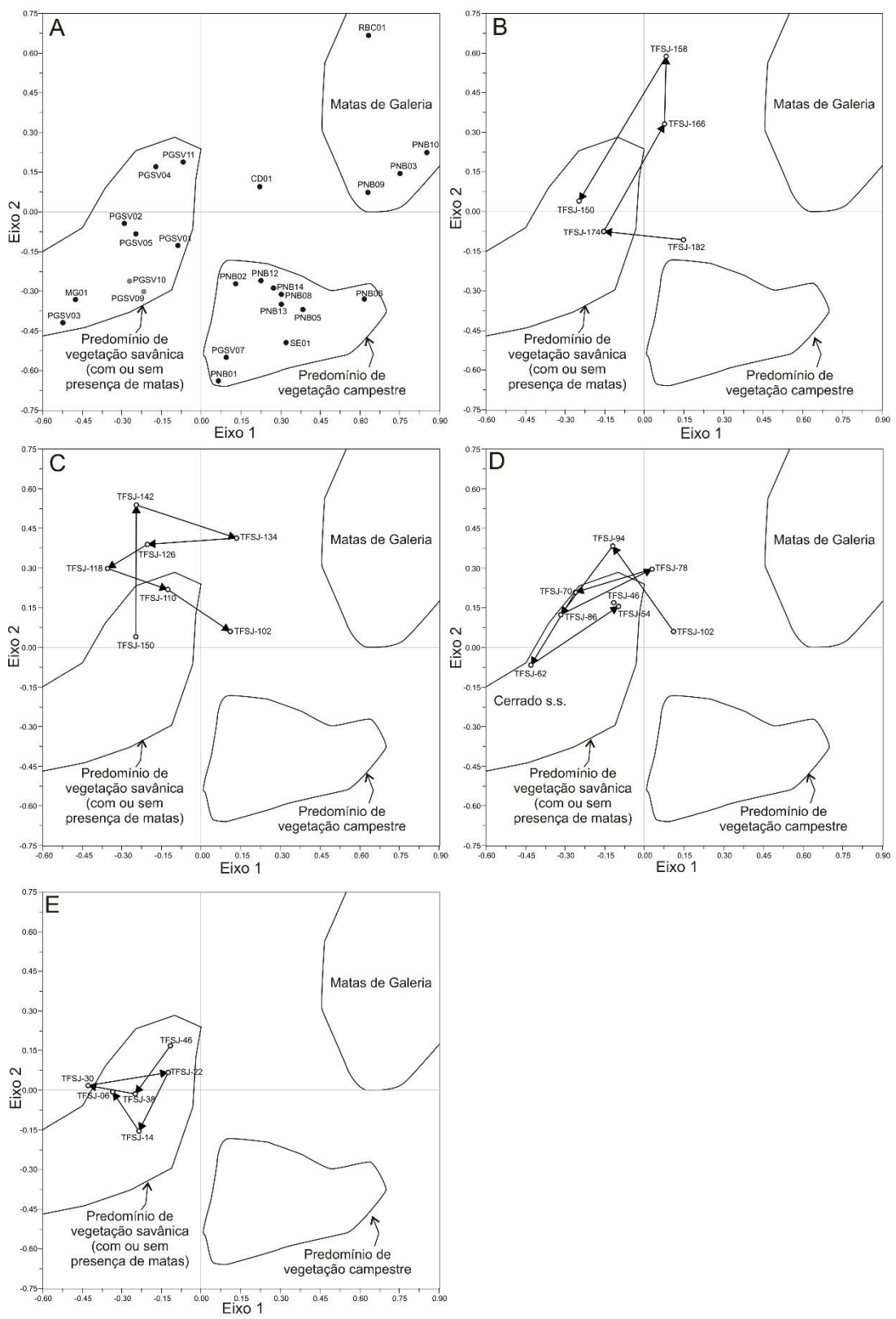

**Figura 2.8:** Diagramas resultantes da Análise de Componentes Principais baseada na presença de táxons arbóreos (ACP-PA) representado os dois primeiros componentes principais (Eixo 1 e Eixo 2). As amostras superficiais foram utilizadas para determinar os campos do diagrama relacionados a cada ambiente local (A). Para facilitar a visualização, a posição das amostras fósseis é mostrada em quatro diagramas (B, C, D e E).

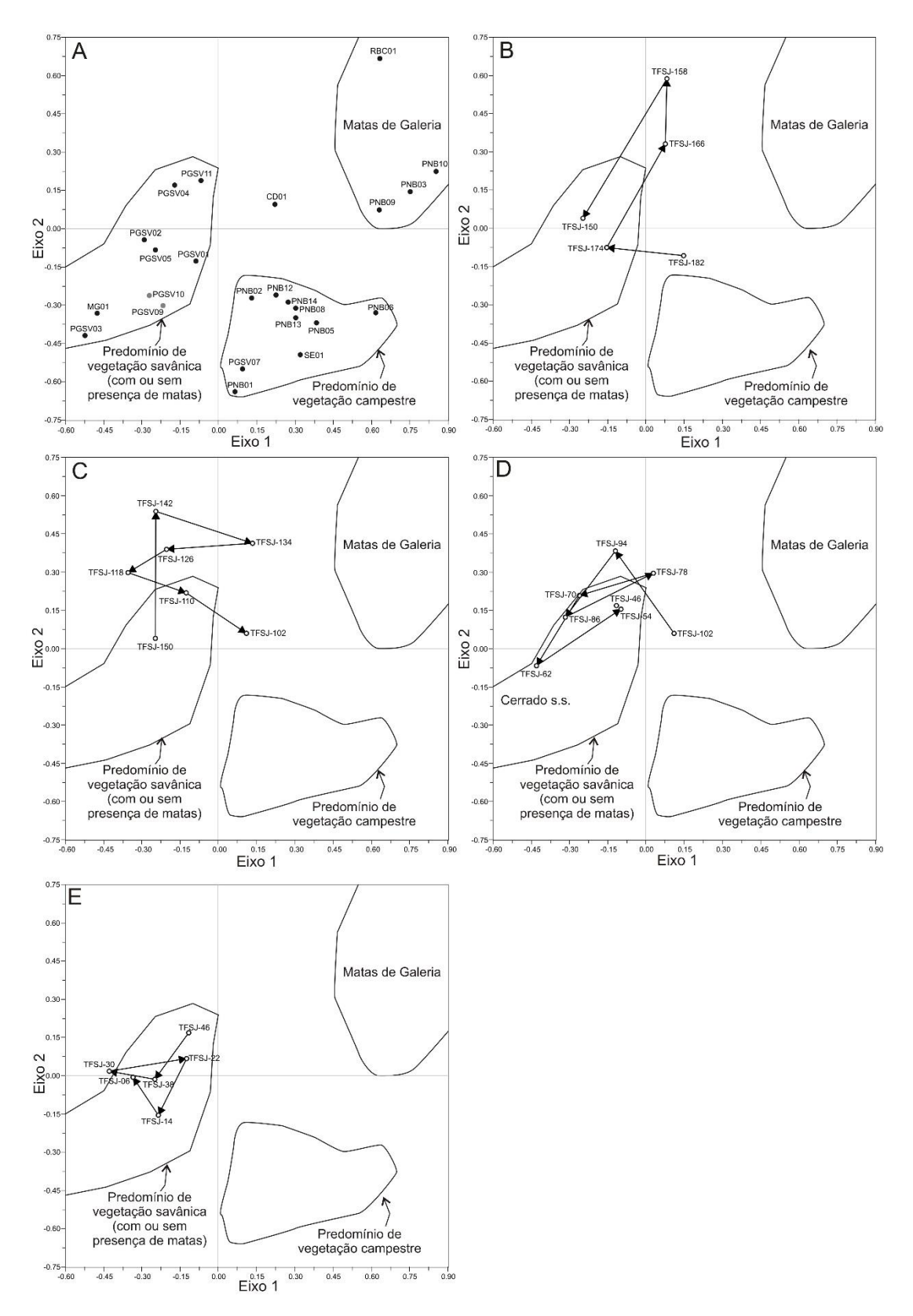

**Figura 2.9:** Diagramas resultantes da Análise de Componentes Principais baseada na presença de táxons arbóreos (ACP-PA) representado o primeiro e o terceiro componentes principais (Eixo 1 e Eixo 3). As amostras superficiais foram utilizadas para determinar os campos do diagrama relacionados a cada ambiente local (A). Para facilitar a visualização, a posição das amostras fósseis é mostrada em quatro diagramas (B, C, D e E).

#### *4.2.2. Descrição das palinozonas*

Os diagramas polínicos de concentração e porcentagem são apresentados nas Figuras 2.10 a 2.18. No agrupamento resultante da análise de cluster (Figura 2.13), as amostras, consideradas em sua ordem estratigráfica, ficaram separadas em três grupos principais, constituídos, do mais antigo para o mais novo, respectivamente por onze, sete, e cinco amostras. Além destas divisões principais, é possível observar na análise de cluster separações bem demarcadas entre grupos de amostras no interior do primeiro e do último grupo, sendo que o grupo basal pode ser divido em três e o último grupo em dois sub-grupos de amostras, resultando portanto na definição de seis palinozonas (Figura 2.13). No grupo de sete amostras do meio do testemunho, as divisões internas não são tão demarcadas, havendo uma menor distância entre os grupos de amostras e, portanto, este grupo foi considerado como uma única palinozona, subdivida em três subzonas. As características das seis palinozonas são descritas a seguir; para cada amostra do testemunho são discutidos separadamente o ambiente local e a vegetação regional.

### *PALINOZONA TFSJ 1 – 182 cm a 146 cm de profundidade (5 amostras); entre [15.615 - 15.830] anos cal AP e 12.375 anos AP (idade interpolada).*

TFSJ-182 (ambiente local): na ACP-17, o conjunto polínico da amostra TFSJ-182 se insere no campo das amostras de "Brejos" (Figura 2.4) e na análise dos coeficientes de dissimilaridade (Figura 2.7) a amostra superficial mais próxima é a SE01, coletada em uma zona alagada sobre a Serra do Espinhaço. Além da alta concentração e porcentagem de Poaceae (Figuras 2.11 e 2.16), os táxons locais mais abundantes são Cyperaceae e *Xyris*, e os grãos de pólen de *Mauritia flexuosa* estão ausentes (Figura 2.12). Destaca-se ainda a grande abundância de esporos de algas, relacionados principalmente aos gêneros *Mougeotia* e *Debarya* (Figura 2.17). Este último gênero é relacionado, em sedimentos holocênicos da Europa, com uma fase de transição entre solos arenosos e solos turfosos ou com o desenvolvimento inicial ou temporário de brejos em solos arenosos (Kolaczek *et al*., 2012). A sua abundância é portanto condizente com o início da instalação de uma turfeira sobre os solos arenosos que caracterizam o planalto onde o testemunho foi coletado. Além das algas, as licopodiáceas também são abundantes nesta amostra. O ambiente local representado pela amostra TFSJ-182 pode ser caracterizado como um brejo ou lago raso (Figura 2.19).

TFSJ-182 (vegetação regional): embora a amostra apresente uma concentração relativamente alta de árvores do Cerrado, em termos percentuais estas não são abundantes (Figura 2.13). Além disto, os táxons presentes são pouco diversificados (Arecaceae, *Himatanthus* e *Tabebuia*; Figura 2.10) e não representam árvores exclusivas da vegetação do Cerrado. Nesta amostra observase também uma grande porcentagem e concentração de elementos de Matas (Figuras 2.13 e 2.18), constituindo a maior concentração deste grupo no testemunho. Este pico é no entanto devido principalmente à concentração muito alta de grãos de pólen de *Peperomia* (Figura 2.15), uma erva epífita ou terrestre, presente principalmente em matas ombrófilas, embora ocorra também em matas secas, campos rupestres e campos úmidos (Carvalho-Silva & Guimarães, 2008). Outros elementos de Matas presentes são típicos de matas de galeria inundáveis como *Alchornea*, *Hedyosmum* e *Ilex*, destacando-se ainda *Myrsine* que ocorre com uma concentração alta (Figuras 2.14 e 2.15). Na ACP-PA, a amostra TFSJ-182 fica distante de todas as amostras superficiais no diagrama dos eixos 1 e 2 (Figura 2.8), e fica no campo das amostras campestres no diagrama dos eixos 1 e 3 (Figura 2.9). No entanto, o conjunto polínico da amostra TFSJ-182 é bastante peculiar quanto ao seu conteúdo arbóreo, sendo portanto difícil estimar o grau de abertura da vegetação regional ao compará-lo com as amostras superficiais. Todos os táxons arbóreos encontrados podem ocorrer em locais alagados e é possível que estejam relacionados a matas de galeria ou à própria vegetação da turfeira em formação.

Destaca-se ainda nesta amostra, a ocorrência de um grão de pólen de *Alnus*, uma árvore exótica, que se distribui atualmente apenas na região andina do continente sul-americano. Um grão isolado de *Alnus* também foi encontrado em uma amostra aproximadamente da mesma idade no testemunho da Fazenda Urbano (Lorente *et al*., 2010; Figura 2.1). No testemunho da Turfeira Pau de Fruta, localizada sobre a Serra do Espinhaço, este gênero foi assinalado em amostras de aproximadamente 9.000 anos cal. AP e 500 anos cal. AP (Hórak, 2009). As espécies de *Alnus* são geralmente anemófilas e produzem uma grande quantidade de grãos de pólen, sendo assim, a presença destes grãos isolados em sedimentos quaternários do Brasil central é possivelmente o resultado do transporte de longa distância pelo vento desde populações arbóreas da região andina e tem sido interpretada como indicativa da presença mais efetiva de ventos do oeste.

O conjunto polínico da amostra TFSJ-182 pode ser interpretado como representativo de uma paisagem muito diferente da atual, caracterizada por um brejo, associado a uma turfeira, circundado por uma vegetação predominantemente campestre (Figura 2.19).

TFSJ-174 (ambiente local): na ACP-17, da mesma forma que a amostra anterior, a amostra TFSJ-174 cai no campo de "Brejos" (Figura 2.4). As amostras superficiais mais próximas na análise de CD-17 são também aquelas coletadas neste tipo de ambiente (Figura 2.7). *M. flexuosa* continua ausente e Poaceae é muito abundante em termos percentuais e de concentração (Figuras 2.11 e 2.16). Os elementos de Brejo continuam relativamente pouco abundantes, sendo *Xyris* e Cyperaceae os seus representantes (Figura 2.12). As algas diminuem consideravelmente em relação à amostra anterior, embora permaneçam abundantes (Figura 2.17).

TFSJ-174 (vegetação regional): a concentração de árvores do Cerrado diminui e sua porcentagem permanece constante (Figuras 2.13 e 2.18), no entanto a diversidade de táxons aumenta e pela primeira vez aparecem táxons típicos do Cerrado *stricto sensu* e do Cerradão como *Curatella americana* e *Caryocar brasiliense* (Figura 2.10). Os elementos de matas aparecem em baixas porcentagem e concentração e continuam representados por táxons de matas alagadas. Uma alta concentração de Myrtaceae e Melastomataceae (Figura 2.16) é condizente com a permanência de uma turfeira. Ervas e arbustos característicos do Cerrado, como *Byrsonima*, *Mimosa* e *Sebastiania corniculata* estão presentes (Figura 2.15). No diagrama dos eixos 1 e 2 da ACP-AP, a amostra TFSJ-174 se localiza dentro do campo da vegetação savânica (Figura 2.8).

O conjunto polínico da amostra TFSJ-174 reflete a permanência de um ambiente local caracterizado por uma borda de turfeira e a mudança da vegetação regional, onde se desenvolve um Cerrado *stricto sensu* ralo.

TFSJ-166 (ambiente local): na ACP-17 a amostra fica ainda no campo de "Brejos" porém mais próximo das amostras de "Borda de vereda". Isto se dá pelo aparecimento de *M. flexuosa*, que ocorre com baixas concentração e porcentagem (Figuras 2.12 e 2.17); os táxons locais mais abundantes são ainda *Xyris* e Cyperaceae e as poáceas continuam apresentando altas concentrações (Figura 2.11). Na análise de CD-17, as amostras atuais mais próximas são PNB02 e PNB05, coletadas em brejos relativamente próximos a veredas.

TFSJ-166 (vegetação regional): a concentração e a porcentagem de árvores do Cerrado é baixa, porém a concentração, porcentagem e diversidade de árvores das matas aumentam (Figuras 2.13 e 2,18), com táxons típicos de matas de galeria como *Tapirira* e *Trema micrantha* (Figura 2.10). Na ACP-PA, a amostra está distante de todas as amostras superficiais.

O conjunto polínico da amostra TFSJ-166 indica que a turfeira começa a se transformar em uma vereda, com a instalação dos buritis. Matas de galeria se desenvolvem a jusante. A vegetação regional é semelhante a amostra anterior, do tipo Cerrado *stricto sensu* ralo (Figura 2.19).

TFSJ-158 (ambiente local): na amostra TFSJ-158, a porcentagem e concentração de *M. flexuosa* aumentam (Figuras 2.12 e 2.17), mas a porcentagem de Poaceae permanece muito alta. Os esporos de algas são abundantes, principalmente do gênero *Mougeotia* (Figura 2.12). Na ACP-17, a amostra cai no campo das "Bordas de veredas" e na análise de CD-17, a amostra mais próxima é a PNB06, coletada na borda de uma vereda bem desenvolvida.

TFSJ-158 (vegetação regional): a concentração total de grãos de pólen é significativamente mais baixa que as amostras anteriores (Figura 2.18). Em relação aos táxons arbóreos, estes são mais diversificados e percentualmente mais abundantes, com a presença de elementos típicos do Cerrado, como *Curatella americana* e de matas de galeria, como *Euplassa*. No diagrama dos eixos 1 e 2 da ACP-PA, a amostra TFSJ-158 fica distante das amostras superficiais, enquanto no diagrama dos eixos 1 e 3, ela fica mais próxima das amostras de vegetação predominantemente campestre.

O conjunto polínico da amostra TFSJ-158 mostra que a vereda se expande e que a sua zona central, onde se enfileiram os buritis, chega próximo ao ponto de coleta do testemunho (atualmente na borda da vereda). No entorno, a vegetação permanece do tipo Cerrado *stricto sensu* ralo e a jusante desenvolvem-se matas de galeria.

TFSJ-150 (vegetação local): um maior distanciamento da zona central da vereda é indicado pelo diagrama da ACP-17, no qual a amostra TFSJ-150 fica próxima ao campo de "Brejos" (Figura 2.4). Na análise de CD-17, as amostras superficiais mais próximas provêm de bordas de vereda e de brejos (Figura 2.7). A porcentagem de *M. flexuosa* diminui (Figura 2.12), enquanto a de Poaceae é um pouco maior que a amostra anterior (Figura 2.11).

TFSJ-150 (vegetação regional): esta amostra é caracterizada por uma alta porcentagem e concentração de árvores do Cerrado (Figuras 2.13 e 2.18), devido à abundância de grãos de pólen de *Curatella americana* e *Eriotheca* (Figura 2.10), dois gêneros comuns no Cerrado *stricto sensu*, em solos secos (Sano *et al*., 2008a). Observa-se também um aumento na porcentagem e na concentração de ervas e arbustos do Cerrado (Figuras 2.11 e 2.15). Nos dois diagramas da ACP-PA, a amostra TFSJ-150 se insere no campo do predomínio de vegetação savânica (Figuras 2.8 e 2.9).

O conjunto polínico da amostra TFSJ-150 indica uma diminuição da extensão da zona encharcada da vereda; em seu entorno permanece uma vegetação do tipo Cerrado *stricto sensu* sendo possível que o aumento na concentração de táxons arbóreos seja o resultado de uma maior proximidade do Cerrado, que teria avançado em direção à zona de borda da vereda.

Como um todo, a Palinozona TFSJ 1 é marcada pela alta porcentagem de Poaceae. Duas fases de evolução da paisagem são visíveis nesta palinozona: incialmente, a partir de aproximadamente 15.700 anos cal. AP., ocorre a instalação de uma turfeira sobre os solos arenosos do planalto, onde inicialmente predomina uma vegetação herbácea que evolui em seguida para uma vegetação savânica do tipo Cerrado *stricto sensu* ralo. A instalação inicial da

turfeira provavelmente ocorreu em um clima consideravelmente mais frio que o atual, o que explica a ausência de grãos de pólen do buriti (*M. flexuosa*) nas camadas basais de turfa. Na segunda fase, a partir de aproximadamente 14.200 anos cal. AP., um clima mais quente e úmido permite a instalação dos buritis e o início do desenvolvimento da vereda, associado ao desenvolvimento de matas de galeria a jusante. No topo da palinozona, em torno de 12.700 anos cal. AP., um clima relativamente mais seco ocasionou a diminuição da zona encharcada da vereda e o avanço do Cerrado *stricto sensu* sobre suas bordas úmidas.

## *PALINOZONA TFSJ 2 – 146 cm a 113 cm de profundidade (4 amostras); entre 12.375 anos AP (idade interpolada) e 9.390 anos AP (idade interpolada).*

TFSJ-142 (ambiente local): uma menor porcentagem de Poaceae (Figura 2.11) e maior porcentagem de *M. flexuosa* e de Cyperaceae (Figura 2.12) sugerem uma nova expansão da vereda, o que é confirmado na ACP-17 pela volta ao campo de "Bordas de vereda" (Figura 2.4). Na análise de CD-17, as amostras superficiais mais semelhantes são PGSV03 e PNB06 (Figura 2.7), coletadas respectivamente em uma vereda rala e na borda de uma vereda densa.

TFSJ-142 (vegetação regional): os elementos arbóreos do Cerrado são abundantes e diversificados, com táxons típicos do Cerrado *stricto sensu*: *Caryocar brasiliense*, *Curatella americana*, *Eriotheca* e *Roupala* (Figura 2.10). Os elementos de matas presentes são semelhantes aos da amostra anterior (Figura 2.10). Nos diagramas da ACP-PA, a amostra TFSJ-142 fica mais próxima do campo de predomínio de vegetação savânica (Figuras 2.8 e 2.9).

O conjunto polínico da amostra TFSJ-142 reflete uma expansão da vereda e o desenvolvimento de um Cerrado *stricto sensu* mais denso.

TFSJ-134 (ambiente local): na amostra TFSJ-134, a porcentagem de Poaceae atinge o valor mínimo dentro desta Palinozona, abaixo de 30% (Figura 2.11). A porcentagem de Cyperaceae permanece constante em relação à amostra anterior e *M. flexuosa* diminui (Figura 2.12). Na ACP-17, a amostra TFSJ-134 permanece no campo de "Bordas de vereda" e na análise de CD-17, as amostras superficiais mais próximas são PNB06 e PGSV04, o que indica um ambiente de borda de vereda densa.

TFSJ-134 (vegetação regional): nesta amostra, é marcante o aumento nas porcentagens de árvores do Cerrado, de Ervas e Arbustos e de Matas e uma consequente diminuição na porcentagem de Poaceae (Figura 2.13). Destaca-se a presença abundante de *Sebastiania corniculata* e tipo *Spermacoce* (Figura 2.11), acompanhados pelo aumento de Asteraceae e de ervas como *Cuphea* e *Gomphrena*. Árvores típicas do Cerrado *stricto sensu*, como *Roupala* (muito abundante) e *Eriotheca*, continuam presentes assim como uma grande diversidade de árvores de matas de galeria (por exemplo *Euplassa*, *Sloanea*, *Tapirira*; Figura 2.10). Nos diagramas da ACP-PA, a amostra TFSJ-134 fica distante das amostras atuais.

A amostra TFSJ-134 indica, pelo seu conjunto polínico, uma borda de vereda bem desenvolvida, circundada por Cerrado *stricto sensu* denso e a presença de matas de galeria próximas.

TFSJ-126 (ambiente local): na ACP-17, a amostra TFSJ-126 fica no limite, a direita, do campo de "Bordas de veredas" (Figura 2.4). Um aumento na porcentagem de *M. flexuosa* (Figura 2.12) e a grande abundância de *Hedyosmum brasiliense* e *Euplassa* (Figura 2.10), que podem ocorrer na zona central de veredas (c.f. Araújo *et al*., 2002), sugere uma expansão da zona encharcada.

TFSJ-126 (vegetação regional): o conteúdo de táxons arbóreos e de ervas e arbustos é semelhante ao da amostra anterior. A alta porcentagem de elementos de matas (Figura 2.13) observada nesta amostra se deve à abundância dos elementos arbóreos da zona central da vereda, citados anteriormente. Nos diagramas da ACP-PA, a amostra TFSJ-126 fica próxima ou dentro do campo de predomínio de vegetação savânica (Figuras 2.8 e 2.9).

O conteúdo polínico da amostra TFSJ-126 é condizente com uma vegetação semelhante à da amostra anterior: uma borda de vereda densa, circundada por Cerrado *stricto sensu* denso (Figura 2.20).

TFSJ-118 (ambiente local): na ACP-17, a amostra TFSJ-118 permanece no campo de "Bordas de Vereda" (Figura 2.4); na análise de CD-17, as amostras mais próximas são novamente PGSV03 e PNB06 (Figura 2.6). A porcentagem de *M. flexuosa* permanece semelhante à da amostra anterior (Figura 2.12), enquanto Cyperaceae e Poaceae são um pouco mais abundantes e ocorre um aumento proporcional dos esporos de licopodiáceas (Figura 2.12).

TFSJ-118 (vegetação regional): observa-se uma diminuição da porcentagem e concentração de árvores do Cerrado, Matas e Ervas e Arbustos em relação à amostra anterior (Figuras 2.13 e 2.18). *Eriotheca* e *Roupala* continuam presentes e destaca-se a volta de *Curatella americana* e o aparecimento de *Anadenanthera* (Figura 2.10). Na ACP-PA, a amostra TFSJ-118 fica próxima ao campo da vegetação savânica no diagrama dos eixos 1 e 2 e fica distante de todas as amostras superficiais no diagrama dos eixos 1 e 3 (Figuras 2.8 e 2.9).

O conteúdo polínico descrito para a amostra TFSJ-118 indica um ambiente semelhante ao anterior, caracterizado por uma borda de vereda, possivelmente com uma vegetação regional menos densa, do tipo Cerrado *stricto sensu* ralo.

A Palinozona TFSJ 2 demonstra a instalação, entre aproximadamente 12.400 e 9.400 anos cal. AP, de um clima relativamente úmido e quente que possibilitou o desenvolvimento da vereda e de uma vegetação do tipo Cerrado *stricto sensu* denso sobre o planalto. A amostra do topo da palinozona indica o início de uma tendência a um clima mais seco e uma vegetação mais aberta.

# *PALINOZONA TFSJ 3 – 113 cm a 98 cm de profundidade (2 amostras); entre 9.390 anos AP (idade interpolada) e 7.945 anos AP (idade interpolada).*

TFSJ-110 (ambiente local): um grande aumento na porcentagem de Poaceae (Figura 2.11) e baixas concentrações e porcentagens de *M. flexuosa* caracterizam a amostra TFSJ-110. Na ACP-17, a amostra volta para o campo de "Brejos", enquanto na análise de CD-17, a amostra superficial mais próxima é a PNB05 (um brejo não associado a uma vereda).

TFSJ-110 (vegetação regional): a amostra TFSJ-110 caracteriza-se por baixas concentrações e porcentagens de elementos arbóreos, com apenas dois táxons do Cerrado (*Roupala* e tipo *Eriotheca*; Figura 2.14). No grupo das matas (Figuras 2.14 e 2.15), continuam presentes, em baixas concentrações, as árvores de veredas e matas de galeria, e ocorre *Anadenanthera*, uma árvore que ocorre no Cerrado, na Mata Atlântica e na Caatinga (Maia-Silva *et al*., 2012). No diagrama de ACP-PA dos eixos 1 e 2, a amostra TFSJ-110 fica próxima às amostras do Cerrado *stricto sensu* e no diagramas dos eixos 1 e 3, ela cai entre os campos de vegetação savânica e campestre.

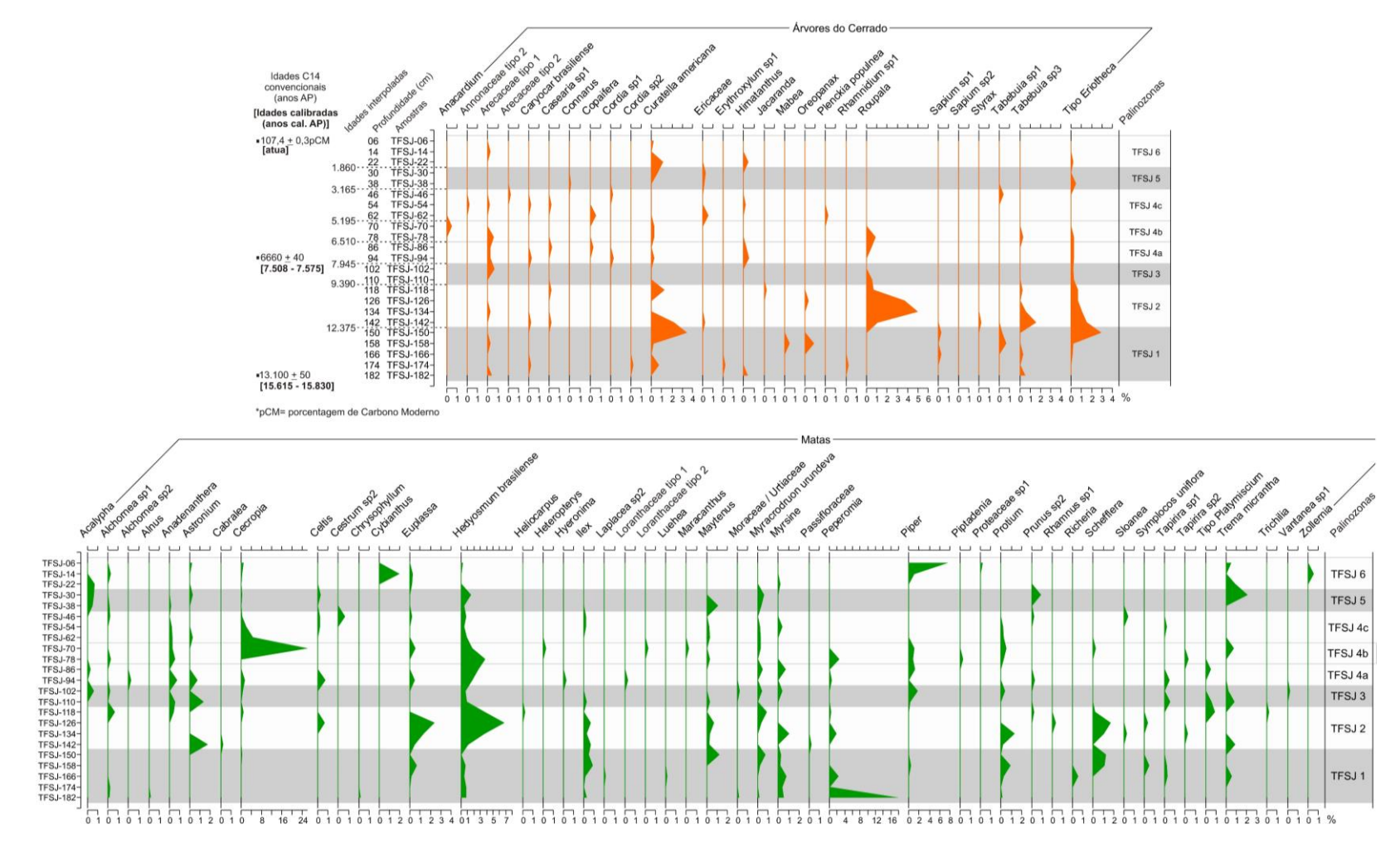

**Figura 2.10:** Diagrama polínico de porcentagem do testemunho da vereda da Fazenda São José.

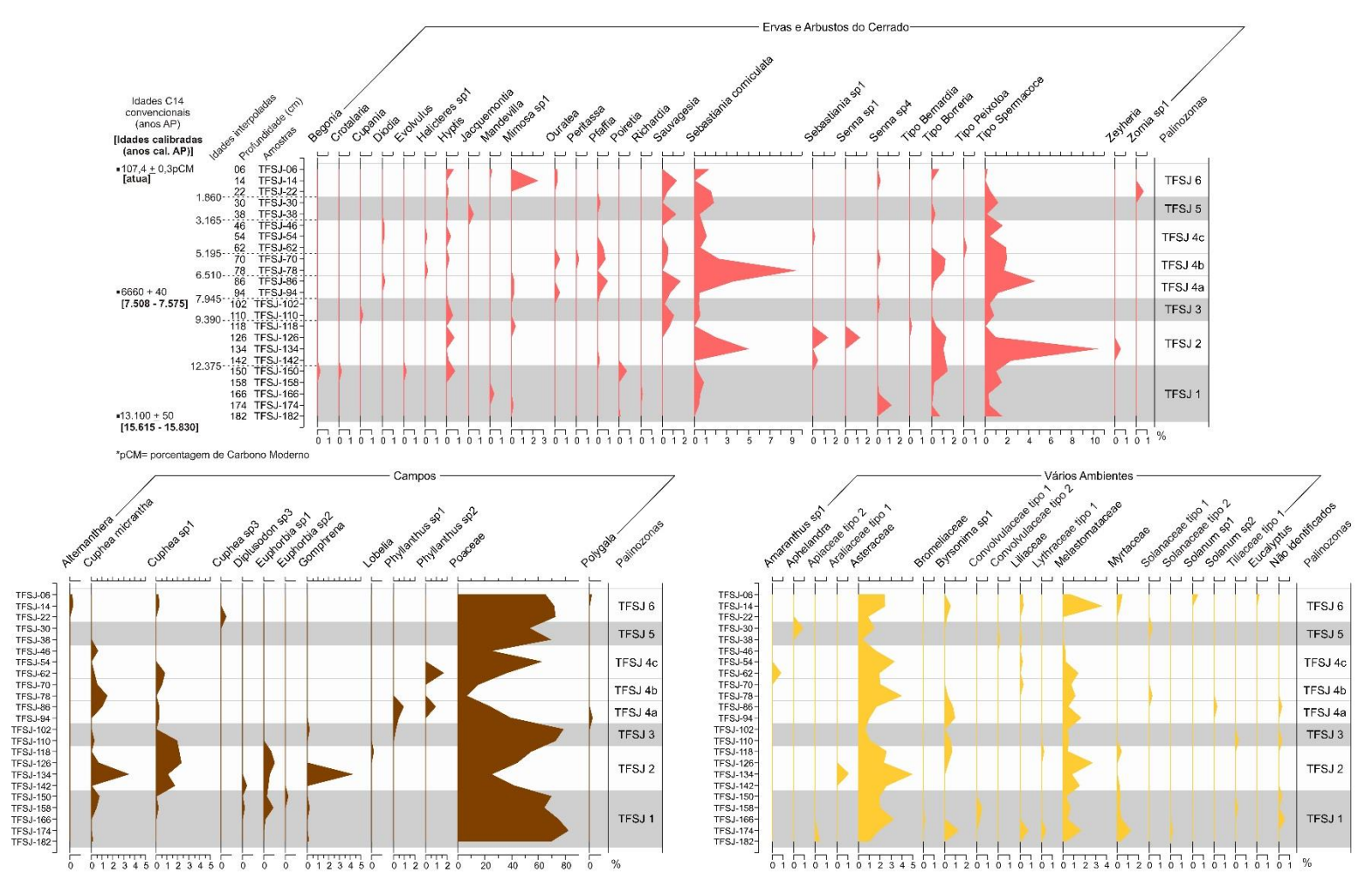

**Figura 2.11:** Diagrama polínico de porcentagem do testemunho da vereda da Fazenda São José (continuação).
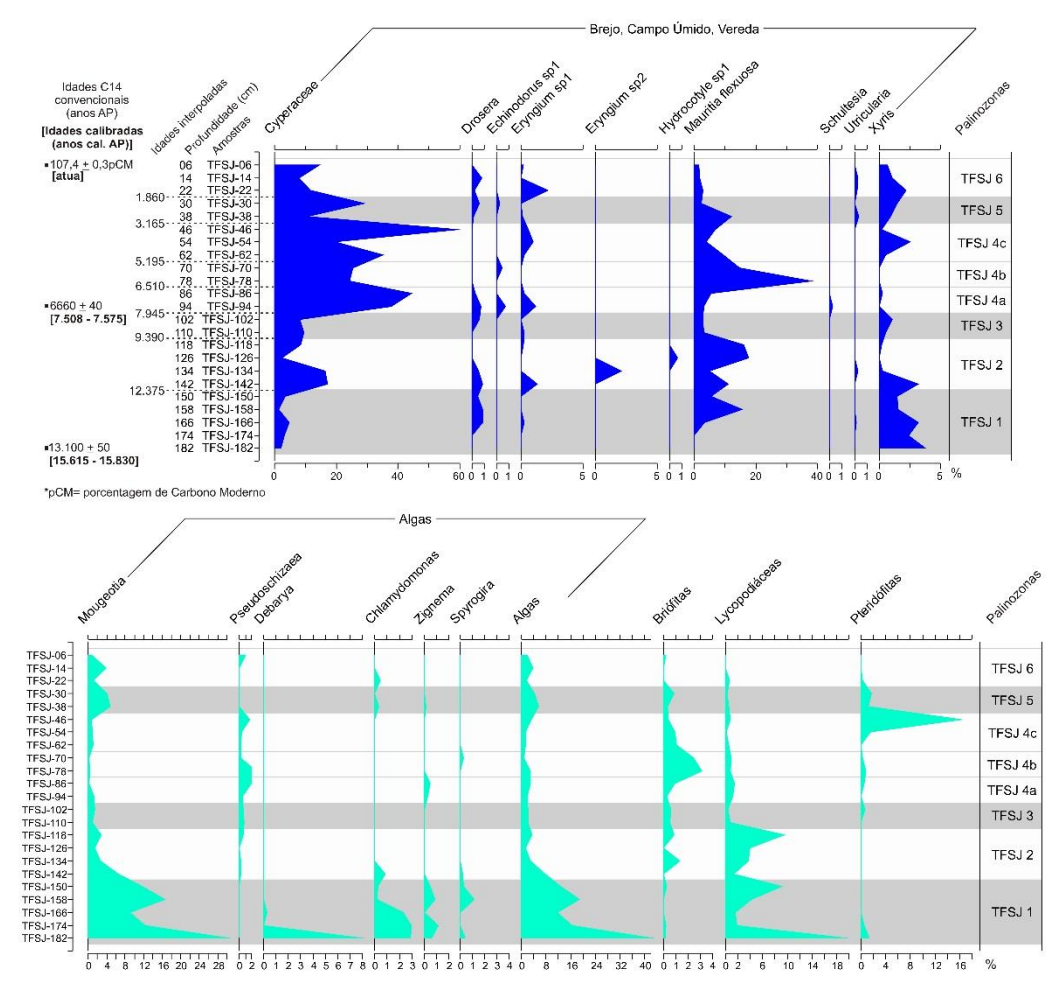

**Figura 2.12:** Diagrama polínico de porcentagem do testemunho da vereda da Fazenda São José (continuação).

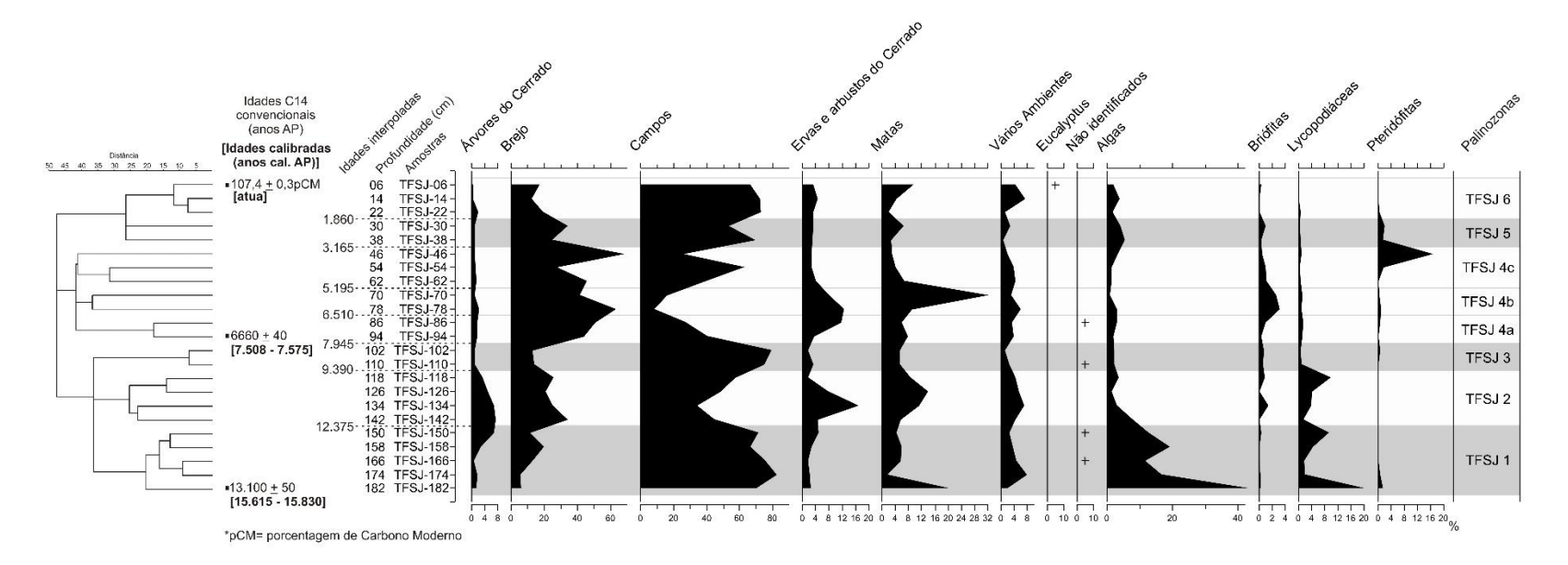

**Figura 2.13:** Diagrama polínico de porcentagem do testemunho da vereda da Fazenda São José (continuação).

O conjunto polínico da amostra TFSJ-110 indica uma redução da zona encharcada da vereda, com grande diminuição no número de buritis, transformando o local em um brejo. Matas de galeria continuam presentes a jusante e em torno do brejo se desenvolve uma vegetação do tipo Campo Sujo. A presença de *Anadenanthera* associada a uma vegetação predominantemente herbácea sugere uma vegetação semelhante à savana estépica do Nordeste brasileiro (c.f. Damascena, 2011).

TFSJ-102 (ambiente local): a amostra TFSJ-102 apresenta um conjunto polínico semelhante ao da amostra anterior, com alta porcentagem de Poaceae (Figura 2.11) e baixas concentrações e porcentagens dos demais táxons. Na ACP-17, a amostra TFSJ-102 permanece no campo de "Brejos" e na análise de CD-17, a amostra superficial mais semelhante continua sendo a PNB05.

TFSJ-102 (vegetação regional): os táxons arbóreos continuam pouco abundantes e diversificados. Dois gêneros relativamente abundantes nesta amostra, *Acalypha* e *Piper* (Figura 2.10), foram incluídos no grupo "Matas" já que na listagem da flora do Cerrado (Sano *et al*., 2008b) predominam espécies (herbáceas, arbustivas ou arbóreas) que habitam as matas, mas estes gêneros ocorrem também em veredas e em campos. Nos diagramas da ACP-PA, a amostra TFSJ-102 cai fora dos campos delimitados pelas amostras superficiais, mas mais próximo das amostras que representam uma vegetação predominantemente campestre (Figuras 2.8 e 2.9).

O conjunto polínico da amostra TFSJ-102 representa, de forma semelhante a amostra anterior, uma paisagem constituída por um brejo, circundado por uma vegetação do tipo Campo Sujo (Figura 2.20).

A Palinozona TFSJ 3 mostra que entre aproximadamente 9.400 anos cal. AP e 7.900 anos cal. AP um período mais seco, em relação à fase anterior, ocasionou uma redução da vereda e a instalação de uma vegetação regional mais aberta.

## *PALINOZONA TFSJ 4 – 98 cm a 42 cm de profundidade (7 amostras); entre 7.945 anos AP (idade interpolada) e 3.165 anos AP (idade interpolada). Subdividida em três subzonas (TFSJ 4a – 7.945 anos AP a 6.510 anos AP; TFSJ 4b – 6.510 anos AP a 5.195 anos AP; TFSJ 4c – 5.195 anos AP a 3.165 anos AP).*

TFSJ-94 (ambiente local): Na ACP-17, a amostra TFSJ-94 se desloca em direção ao campo de "Bordas de Vereda" (Figura 2.4), sendo marcada por uma grande diminuição na porcentagem de Poaceae (Figura 2.11) e aumento na porcentagem do grupo "Brejos" (Figura 2.13). Este aumento nos elementos de Brejo é principalmente devido à abundância de Cyperaceae, já que *M. flexuosa* permanece em baixas concentrações e porcentagens (Figuras 2.12 e 2.17).

TFSJ-94 (vegetação regional): a concentração total de grãos de pólen da amostra TFSJ-94 é baixa, mas percentualmente destaca-se um pequeno aumento de Matas, Ervas e Arbustos do Cerrado, e, em menor proporção, de árvores do Cerrado (Figura 2.13). Há uma significativa diversidade de táxons do Cerrado *stricto sensu*, como *Caryocar brasiliense* e *Curatella*, assim como uma grande diversidade de elementos de matas de galeria, como *Euplassa*, *Prunus*, *Hyeronima* e *Tapirira* (Figura 2.10). Nos diagramas da ACP-PA, a amostra TFSJ-94 fica próximo ao campo da vegetação savânica quando considerados os eixos 1 e 2 e próximo do campo da vegetação campestre no diagrama dos eixos 1 e 3 (Figuras 2.8 e 2.9).

O conjunto polínico da amostra TFSJ-94 reflete o início de um período de maior umidade, com o reaparecimento de buritis próximo ao ponto de coleta e o desenvolvimento de uma vegetação do tipo Cerrado *stricto sensu* ralo sobre o planalto. A diversidade de táxons arbóreos indica que drenagens bem desenvolvidas se instalaram no planalto com matas de galeria bem diversificadas.

TFSJ-86 (ambiente local): na amostra TFSJ-86, a tendência à diminuição na porcentagem de Poaceae e aumento na porcentagem de elementos de brejo (Figuras 2.11 e 2.13), iniciada na amostra anterior, se amplifica, com aumento na concentração de *M. flexuosa* e principalmente Cyperaceae (Figura 2.17). Na ACP-17, a amostra TFSJ-86 se insere no centro do campo de "Bordas de vereda" (Figura 2.4), e na análise de CD-17, as amostras superficiais mais próximas são PNB06, PGSV03 e PGSV04 (Figura 2.6), indicando um novo desenvolvimento da vereda.

TFSJ-86 (vegetação regional): embora ocorra um pequeno aumento na concentração de árvores do Cerrado (Figura 2.18), a porcentagem destes elementos permanece semelhante à da amostra anterior (Figura 2.13). A concentração e porcentagem de Ervas e Arbustos do Cerrado, no entanto, aumenta consideravelmente, com grande abundância de *Sauvagesia*, *Sebastiania corniculata* e tipo *Spermacoce* (Figura 2.11). A porcentagem de táxons de Matas diminui e estes são menos diversificados com o desaparecimento de algumas árvores típicas das matas de galeria que caracterizaram a amostra anterior (Figura 2.10). Nos diagramas da ACP-PA, a amostra TFSJ-86 cai dentro do campo da vegetação savânica (eixos 1 e 2) ou distante de todas as amostras superficiais (eixos 1 e 3).

O conjunto polínico da amostra TFSJ-86 mostra a continuação da expansão da vereda, que se torna mais densa, enquanto sobre o planalto permanece uma vegetação do tipo Cerrado *stricto sensu* ralo.

TFSJ-78 (ambiente local): a amostra TFSJ-78 é a única amostra do testemunho que se localizou dentro do campo "Veredas" na ACP-17 (Figura 2.4), indicando que o ponto onde foi coletado o testemunho se encontrava na zona central da vereda na época de deposição desta amostra. O conjunto polínico da amostra TFSJ-78 é marcado por um grande aumento na porcentagem e na concentração de *M. flexuosa* (Figuras 2.12 e 2.17) e por valores muito baixos na porcentagem de Poaceae, os menores valores encontrados no testemunho (Figura 2.11). Um esporo de Briófita equinado, semelhante ao encontrado na amostra superficial PNB12, foi abundante nesta amostra (Figura 2.12). Na análise de CD-17, a amostra atual mais semelhante é a MG01 (Figura 2.6), uma amostra coletada no centro de uma vereda situada sobre o mesmo planalto.

TFSJ-78 (vegetação regional): nesta amostra são observados picos na concentração de árvores do Cerrado e de Ervas e Arbustos do Cerrado, assim como um aumento na concentração de Matas (Figura 2.18), mas percentualmente os valores destes grupos são semelhantes àqueles das amostras anteriores (Figura 2.13). Das árvores do Cerrado, destacam-se *Curatella* e *Roupala* e das Ervas e Arbustos, nota-se uma concentração muito alta de *Sebastiania corniculata* assim como o aumento de Asteraceae (Vários Ambientes; Figura 2.16). Árvores típicas de matas de galeria como *Alchornea*, *Protium* e *Tapirira* voltam a aparecer (Figura 2.10). Na ACP-PA, a amostra TFSJ-78 fica próximo ao campo da vegetação savânica no diagrama dos eixos 1 e 2 e fica no campo das amostras campestres no diagrama dos eixos 1 e 3 (Figuras 2.8 e 2.9).

O conjunto polínico da amostra TFSJ-78 indica a amplificação da tendência de aumento da umidade, com uma grande expansão da zona encharcada da vereda. Sobre o planalto permanece uma vegetação do tipo Cerrado *stricto sensu* ralo, com a presença de matas de galeria (Figura 2.20).

TFSJ-70 (ambiente local): a concentração e a porcentagem de *M. flexuosa* diminuem no conjunto polínico da amostra TFSJ-70 (Figuras 2.12 e 2.17), juntamente com um pequeno aumento na

porcentagem de Poaceae (Figura 2.11) enquanto a de Cyperaceae permanece semelhante à da amostra anterior. Na ACP-17, a amostra TFSJ-70 fica entre os campos "Vereda" e "Borda de Vereda" (Figura 2.4) e na análise de CD-17, dentre as quatro amostras superficiais mais semelhantes, duas foram coletadas na zona central de veredas típicas (MG01 e PGSV02) e duas outras, as mais próximas, em veredas ralas ou bordas de veredas (PGSV03 e PNB06; Figura 2.6).

TFSJ-70 (vegetação regional): um grande pico na concentração e principalmente na porcentagem de elementos de matas observado nesta amostra (Figuras 2.13 e 2.18) se deve essencialmente à abundância de grãos de pólen de *Cecropia* (Figura 2.14). No entanto, embora não sejam tão abundantes, a diversidade de árvores de matas de galeria é grande (*Euplassa*, *Protium*, *Schefflera*, *Trema*). As árvores do Cerrado diminuem em porcentagem e concentração, com apenas dois gêneros presentes (*Astronium* e *Curatella*), enquanto as Ervas e Arbustos permanecem diversificadas embora sejam menos abundantes que na amostra anterior. Na ACP-PA, a amostra TFSJ-70 cai no campo da vegetação savânica (diagrama dos eixos 1 e 2) ou fora dos campos delimitados pelas amostras superficiais (diagrama dos eixos 1 e 3; Figuras 2.8 e 2.9).

O conjunto polínico da amostra TFSJ-70 mostra uma borda de vereda densa, circundada por uma vegetação do tipo Cerrado *stricto sensu* ralo ou Campo Sujo.

TFSJ-62 (ambiente local): na ACP-17, a amostra TFSJ-62 volta a se enquadrar no campo de "Bordas de vereda". Embora a concentração do grupo "Brejos" seja semelhante à da amostra anterior (Figura 2.18), ocorre uma diminuição na porcentagem de *M. flexuosa* e um aumento na porcentagem de Cyperaceae (Figura 2.12). A porcentagem e concentração de Poaceae continuam a aumentar (Figuras 2.11 e 2.16).

TFSJ-62 (vegetação regional): as porcentagens e concentrações de árvores do Cerrado, Matas e Ervas e Arbustos do Cerrado permanecem baixas (Figuras 2.13 e 2.18), embora os elementos arbóreos, principalmente da matas, permaneçam diversificados (Figura 2.10). Na ACP-PA, a amostra TFSJ-62 cai no campo da vegetação savânica no diagrama que considera os eixos 1 e 2 e fica distante das amostras atuais no diagrama dos eixos 1 e 3 (Figuras 2.8 e 2.9).

O conjunto polínico da amostra TFSJ-62 representa a deposição em uma borda de vereda típica, circundada por uma vegetação do tipo Campo Sujo.

TFSJ-54 (ambiente local): a amostra TFSJ-54 é marcada por um novo aumento na abundância de Poaceae (Figura 2.16) e por uma diminuição expressiva na porcentagem e concentração de *M. flexuosa* e Cyperaceae (Figuras 2.12 e 2.17). No diagrama da ACP-17, a amostra TFSJ-54 volta para o campo de "Brejos" (Figura 2.4), isto é, uma zona alagada distante da zona central da vereda. Na análise de CD-17, as amostras atuais mais semelhantes provêm tanto de bordas de veredas quanto de brejos (Figura 2.5).

TFSJ-54 (vegetação regional): a concentração de elementos arbóreos e de Ervas e Arbustos do Cerrado permanece semelhante à amostra anterior (Figura 2.18), havendo uma diminuição na proporção destes grupos devido ao aumento de Poaceae (Figura 2.13). Árvores do Cerrado, como *Caryocar brasiliense*, e de matas de galeria, como *Celtis*, *Protium* e *Tapirira*, estão presentes (Figura 2.10). De forma semelhante à amostras anterior, a amostra TFSJ-54 fica no campo da vegetação savânica no diagrama de ACP-PA para os eixos 1 e 2 e fica distante das amostras atuais no diagrama que considera os eixos 1 e 3 (Figuras 2.8 e 2.9).

O conjunto polínico da amostra TFSJ-54 indica uma redução da zona encharcada da vereda, que se distancia do ponto de coleta do testemunho. A vegetação do planalto é ainda do tipo Campo Sujo e as matas de galeria permanecem ao longo das drenagens.

TFSJ-46 (ambiente local): a porcentagem de *M. flexuosa* permanece baixa na amostra TFSJ-46 mas Cyperaceae aumenta consideravelmente (Figura 2.12), ocasionando um pico na porcentagem e concentração dos elementos de Brejo (Figuras 2.13 e 2.18). Na ACP-17, a amostra fica no campo de "Bordas de vereda" (Figura 2.4), ambiente de onde provêm as amostras superficiais mais próximas na análise de CD-17 (Figura 2.5). Por causa da grande quantidade de Cyperaceae, a porcentagem de Poaceae diminui, embora a sua concentração seja semelhante à da amostra anterior. Esporos de Pteridófitas (Figura 2.17), relacionados aos gêneros *Pityrogramma* ou *Pteris*, foram muito abundantes nesta amostra. Estes gêneros incluem espécies que vivem em solos úmidos de matas assim como espécies que vivem em ambientes abertos (Lorscheitter *et al*., 2001).

TFSJ-46 (vegetação regional): a porcentagem de arvores do Cerrado, Ervas e Arbustos e Matas permanece constante em relação à amostra anterior (Figura 2.13), mas as concentrações destes grupos aumentam (Figura 2.18). Na ACP-PA, a amostra TFSJ-46 se localiza no campo da vegetação savânica nos dois diagramas (Figuras 2.8 e 2.9).

O conjunto polínico da amostra TFSJ-46 sugere uma borda de vereda úmida, circundada por Cerrado *stricto sensu* ralo.

As duas amostras da subzona TFSJ 4a indicam, a partir de aproximadamente 7.600 anos cal. AP, a volta de um clima mais úmido com uma consequente expansão da vereda e a volta de uma vegetação do tipo Cerrado *stricto sensu* ralo sobre o planalto. Entre aproximadamente 6.200 e 5.500 anos cal. AP, a vereda atinge a sua expansão máxima, em uma fase de maior umidade representada pelas duas amostras da subzona TFSJ 4b. A subzona subsequente, TFSJ 4c, representa uma relativa diminuição na umidade, levando a uma vereda menos ampla e à instalação de uma vegetação do tipo Campo Sujo sobre o planalto. No topo da subzona, em torno de 3.500 anos cal. AP, a amostra TFSJ-46 indica uma inversão nesta tendência, com um aumento nas condições de umidade e uma nova expansão da vereda.

## *PALINOZONA TFSJ 5 – 42 cm a 26 cm de profundidade (2 amostras); entre 3.165 anos AP (idade interpolada) e 1.860 anos AP (idade interpolada).*

TFSJ-38 (ambiente local): a amostra TFSJ-38 é caracterizada por uma alta concentração total de grãos de pólen (Figura 2.18); observa-se assim um aumento expressivo na concentração de *M. flexuosa* (Figura 2.12) porém outros elementos, como Poaceae, apresentam também uma alta concentração (Figura 2.11). Em termos percentuais, *M. flexuosa* aumenta, e ocorrem significativos aumento e diminuição de Poaceae e Cyperaceae, respectivamente. Na ACP-17, a amostra TFSJ-38 fica próximo ao campo de "Bordas de vereda", mas já indicando uma tendência em direção ao campo dos "Brejos" (Figura 2.4).

TFSJ-38 (vegetação regional): as porcentagens dos grupos Árvores do Cerrado, Matas e Ervas e Arbustos do Cerrado permanecem baixas, semelhantes à amostra anterior (Figura 2.13). Nos diagramas da ACP-PA, a amostra TFSJ-38 fica no campo da vegetação savânica, no diagrama dos eixos 1 e 2, e fora dos campos delimitados pelas amostras superficiais no diagrama dos eixos 1 e 3 (Figuras 2.8 e 2.9).

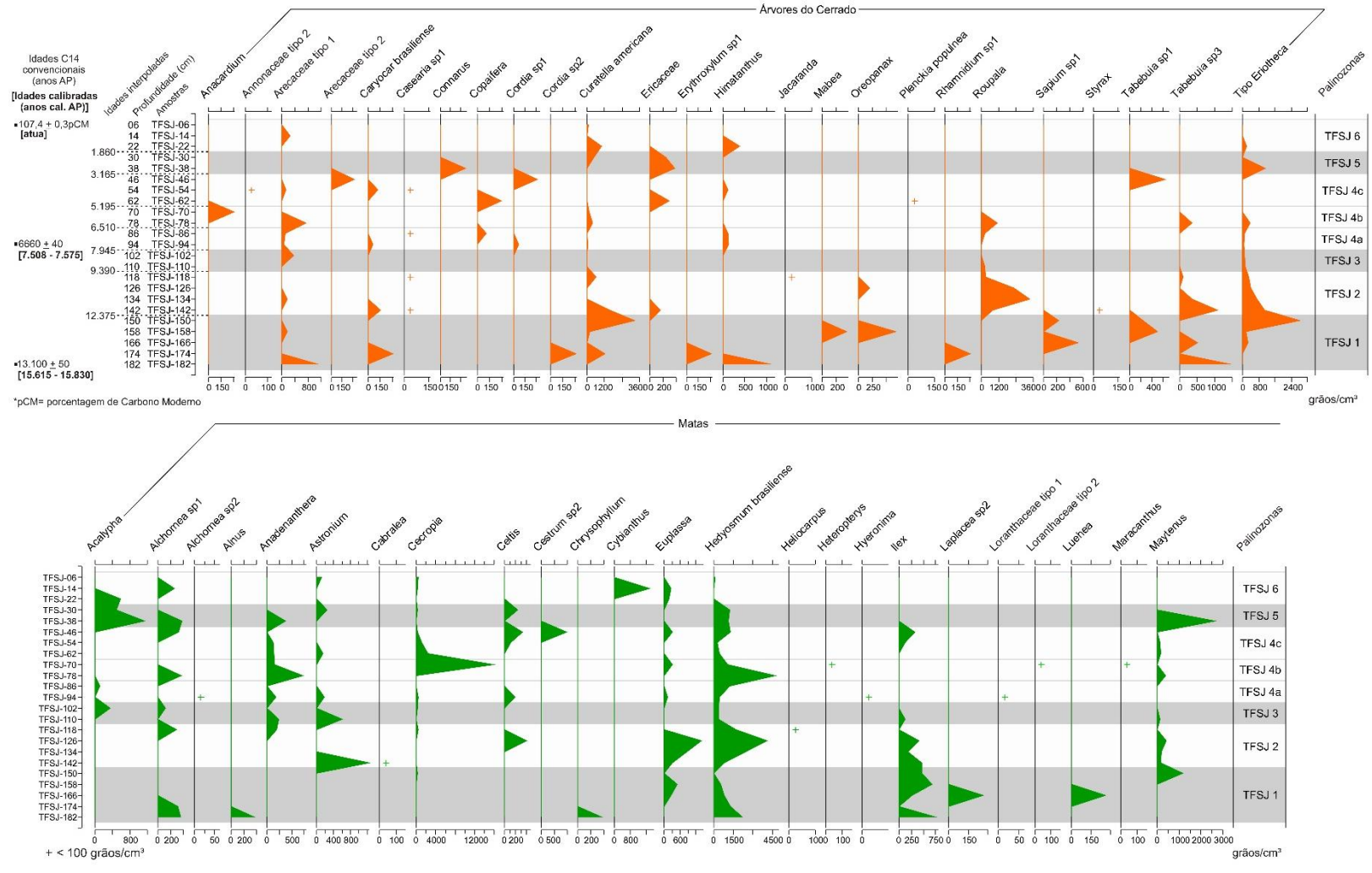

**Figura 2.14:** Diagrama polínico de concentração do testemunho da vereda da Fazenda São José.

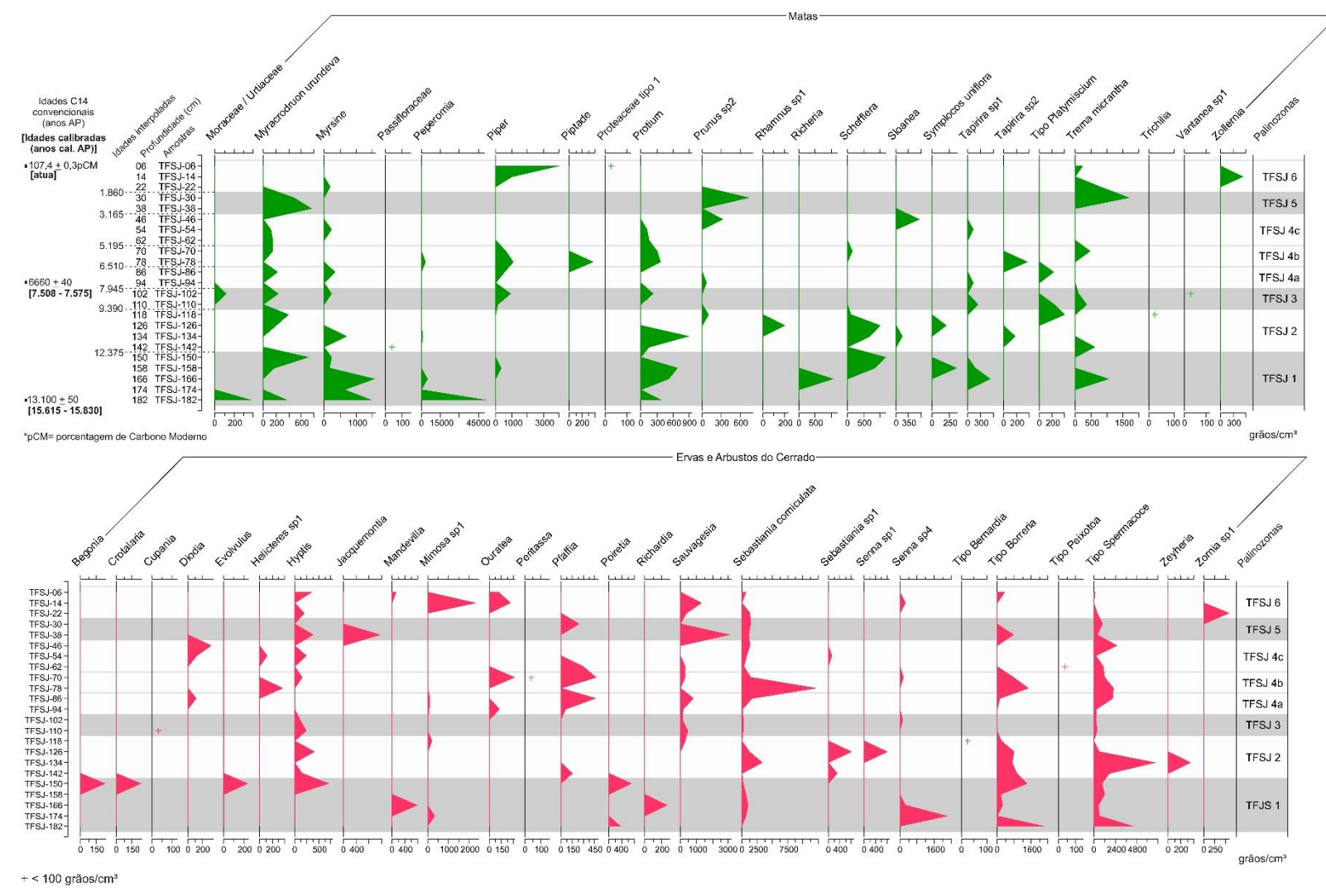

**Figura 2.15:** Diagrama polínico de concentração do testemunho da vereda da Fazenda São José (continuação).

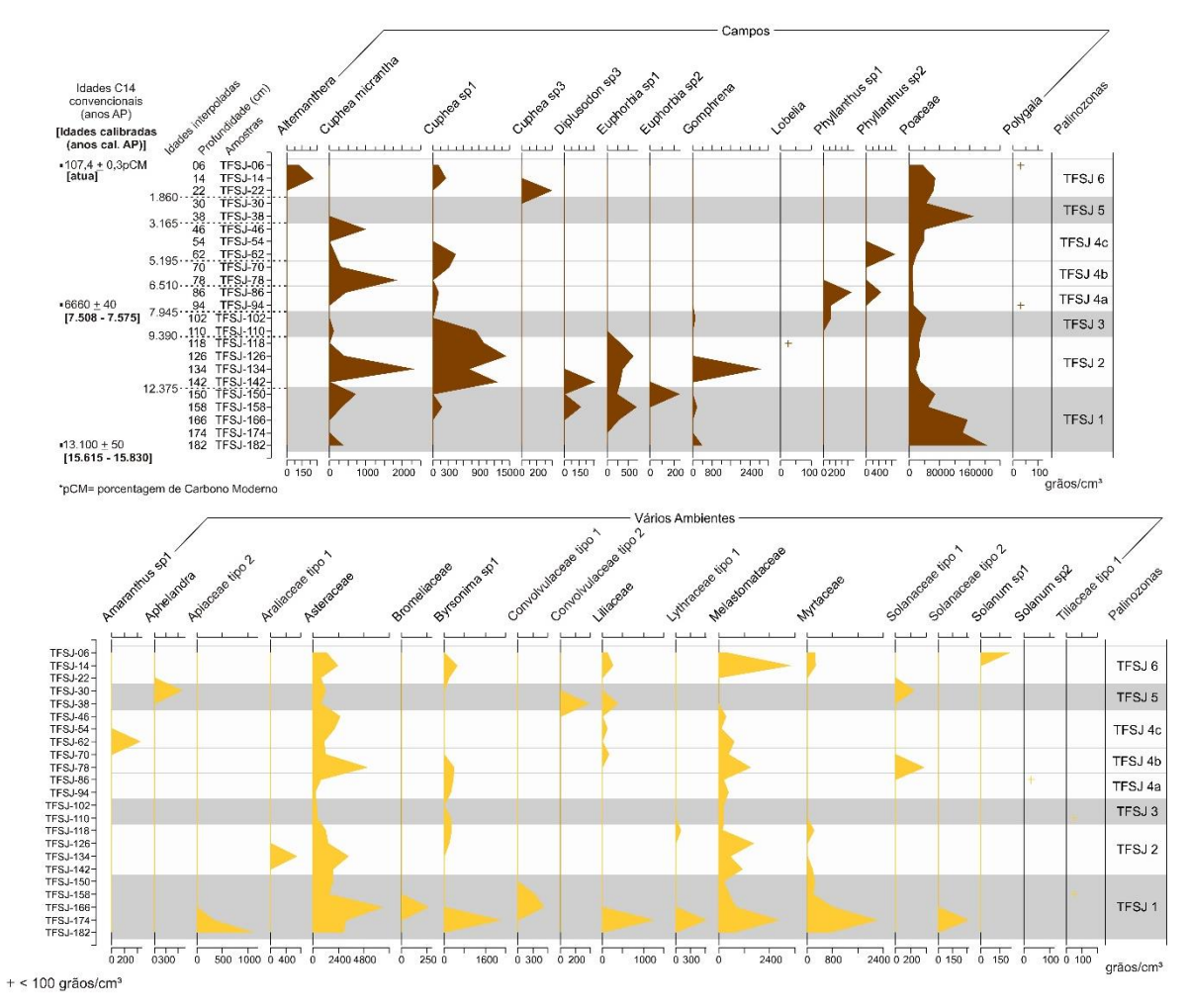

**Figura 2.16:** Diagrama polínico de concentração do testemunho da vereda da Fazenda São José (continuação).

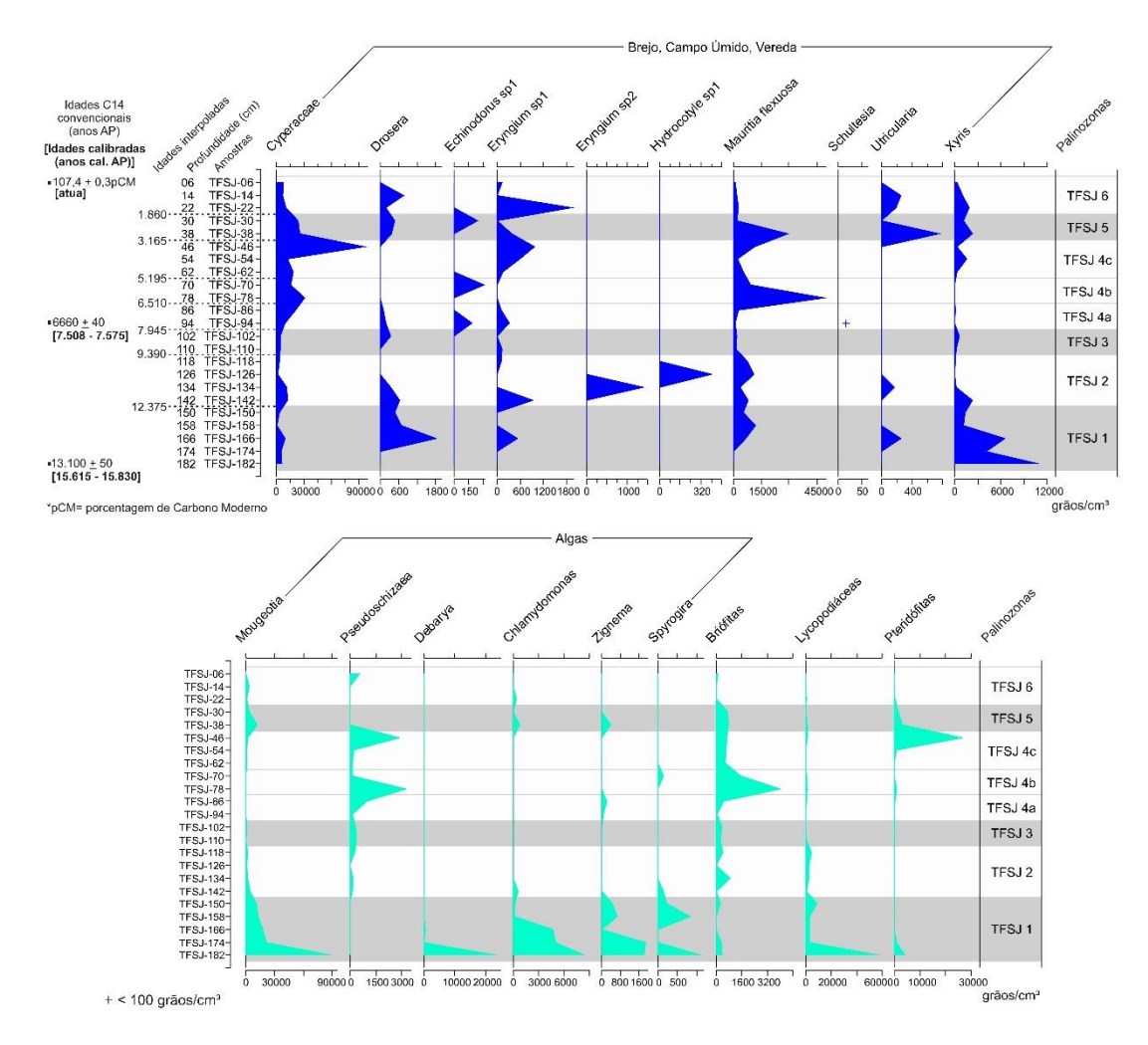

**Figura 2.17:** Diagrama polínico de concentração do testemunho da vereda da Fazenda São José (continuação).

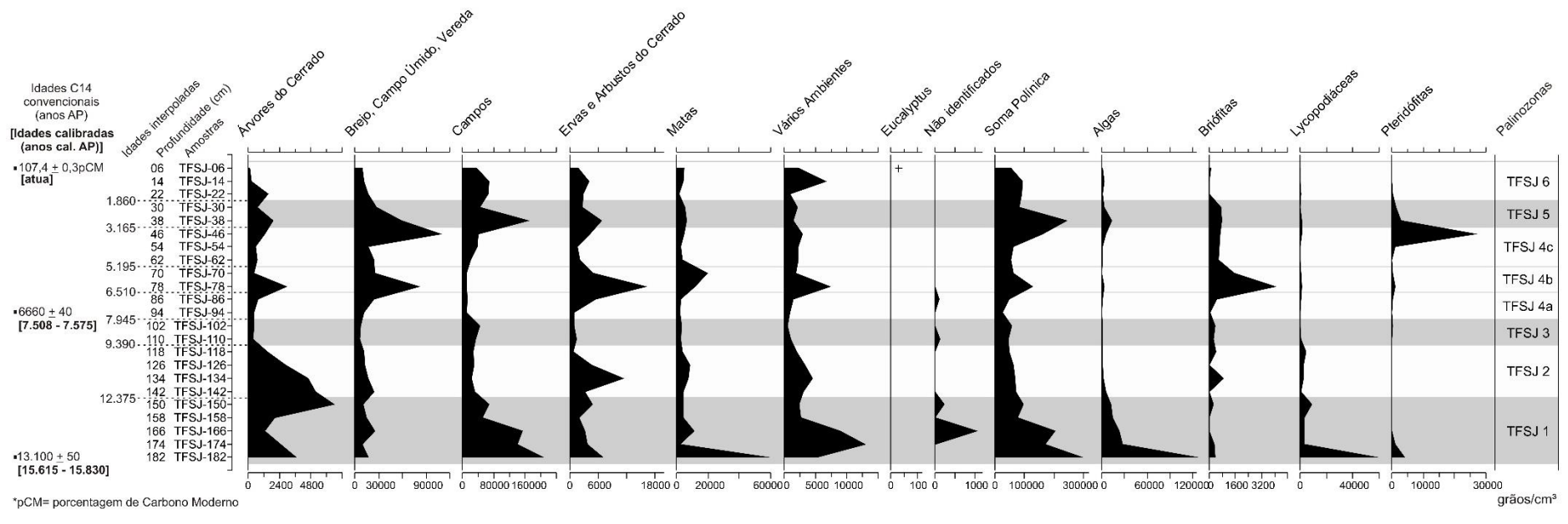

 $< 100$  grãos/cm<sup>3</sup>

**Figura 2.18:** Diagrama polínico de concentração do testemunho da vereda da Fazenda São José (continuação).

O conjunto polínico da amostra TFSJ-38 indica uma borda de vereda, mais seca em relação à fase anterior, circundada por uma vegetação do tipo Cerrado *stricto sensu* ralo.

TFSJ-30 (ambiente local): na amostra TFSJ-30, a porcentagem de Cyperaceae aumenta consideravelmente, enquanto *M. flexuosa* e Poaceae diminuem (Figuras 2.12 e 2.11). Na ACP-17, a amostra cai no campo dos "Brejos" (Figura 2.4) e na análise CD, as amostras superficiais mais próximas são PNB02 e PNB05 (Figura 2.5), ambas coletadas em brejos.

TFSJ-30 (vegetação regional): dentre as árvores do Cerrado, que permanecem com uma baixa porcentagem (Figura 2.13), destaca-se na amostra TFSJ-30 a volta de *Curatella americana* (Figura 2.10). As árvores de matas apresentam um aumento na sua porcentagem e são bastante diversificadas, com táxons típicos de matas de galeria (Figura 2.10). Nos diagramas da ACP-PA, a amostra TFSJ-30 cai próximo aos campos de vegetação savânica (Figuras 2.8 e 2.9).

A tendência à diminuição da zona central da vereda se amplifica, transformando o local em um brejo. O conjunto polínico da amostra TFSJ-30 indica ainda uma vegetação mais aberta, do tipo Campo Sujo, o que, juntamente com a diminuição da vereda, pode ter propiciado uma maior deposição de grãos de pólen provenientes das matas de galeria adjacentes.

A Palinozona TFSJ 4 termina com uma tendência a um aumento na umidade, porém na Palinozona TFSJ 5, entre aproximadamente 3.000 e 1.8000 anos cal. AP., esta tendência é invertida, com a volta de uma fase relativamente seca.

## *PALINOZONA TFSJ 6 – 26 cm a 0 cm de profundidade (3 amostras); entre 1.860 anos AP (idade interpolada) e o presente.*

TFSJ-22 (ambiente local): na ACP-17, a amostra TFSJ-22 se insere no campo de "Brejos" (Figura 2.4) e na análise de CD-17, as amostras superficiais mais próximas são aquelas deste tipo ambiente (Figura 2.5). A porcentagem de *M. flexuosa* permanece baixa (Figura 2.12), enquanto a de Cyperaceae diminui e a de Poaceae aumenta (Figura 2.11).

TFSJ-22 (vegetação regional): a porcentagem e a concentração de árvores do Cerrado aumenta (Figuras 2.13 e 2.18), principalmente devido à abundância de *Curatella americana* (Figura 2.10); as árvores de Matas diminuem em abundância e diversidade. No diagrama de ACP-PA para os eixos 1 e 2, a amostra TFSJ-22 fica no campo da vegetação savânica e no diagrama para os eixos 1 e 3, fica entre os campos da vegetação savânica e campestre (Figuras 2.8 e 2.9).

O conjunto polínico da amostra TFSJ-22 representa uma paisagem constituída por um brejo, próximo a uma vereda, circundado por uma vegetação do tipo Campo Sujo (Figura 2.20).

TFSJ-14 (ambiente local): da mesma forma que a amostra anterior, a amostra TFSJ-14 fica no campo de "Brejos" no diagrama da ACP-17 (Figura 2.4) e as amostras mais próximas na análise de CD-17 continuam sendo PNB05 e PNB02 (Figura 2.5). A porcentagem de *M. flexuosa* permanece constante enquanto a porcentagem de Cyperaceae diminui (Figura 2.12).

TFSJ-14 (vegetação regional): as árvores de matas são pouco abundantes e as árvores do Cerrado estão praticamente ausentes na amostra TFSJ-14 (Figura 2.13), enquanto as porcentagens de Melastomataceae, *Byrsonima*, *Mimosa* e *Sauvagesia* aumentam (Figura 2.11). Na ACP-PA, a amostra TFSJ-14 cai no campo da vegetação savânica nos dois diagramas (Figuras 2.8 e 2.9).

O conjunto polínico da amostra TFSJ-14 indica uma paisagem semelhante à da amostra anterior: um brejo adjacente a uma vereda, circundado por Campo Sujo.

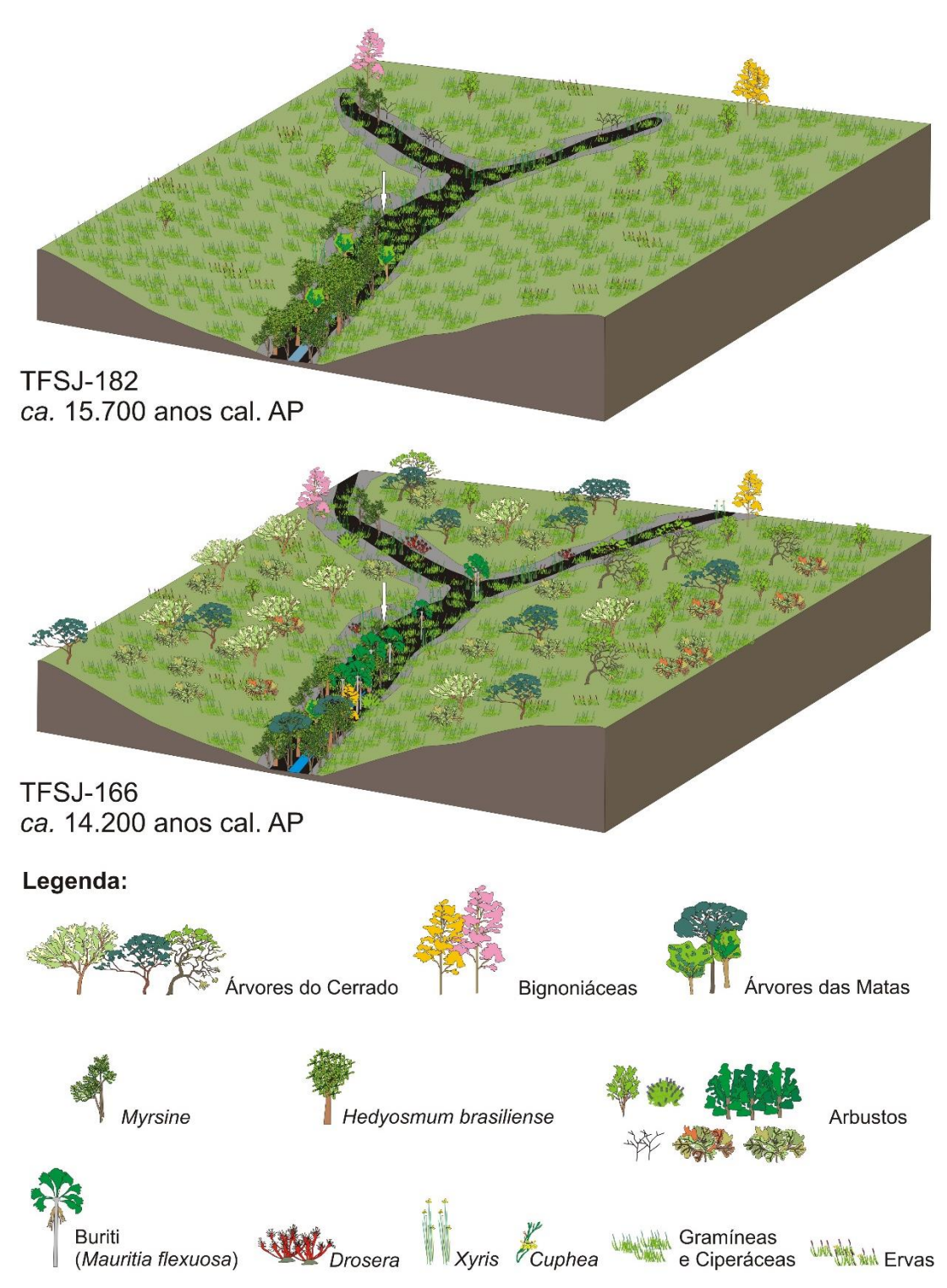

**Figura 2.19:** Representação esquemática da paisagem refletida pelos conjuntos polínicos das amostras TFSJ-182 (*ca.* 15.700 anos AP) e TFSJ-166 (*ca.* 14.200 anos AP). A seta branca indica o local de coleta do testemunho.

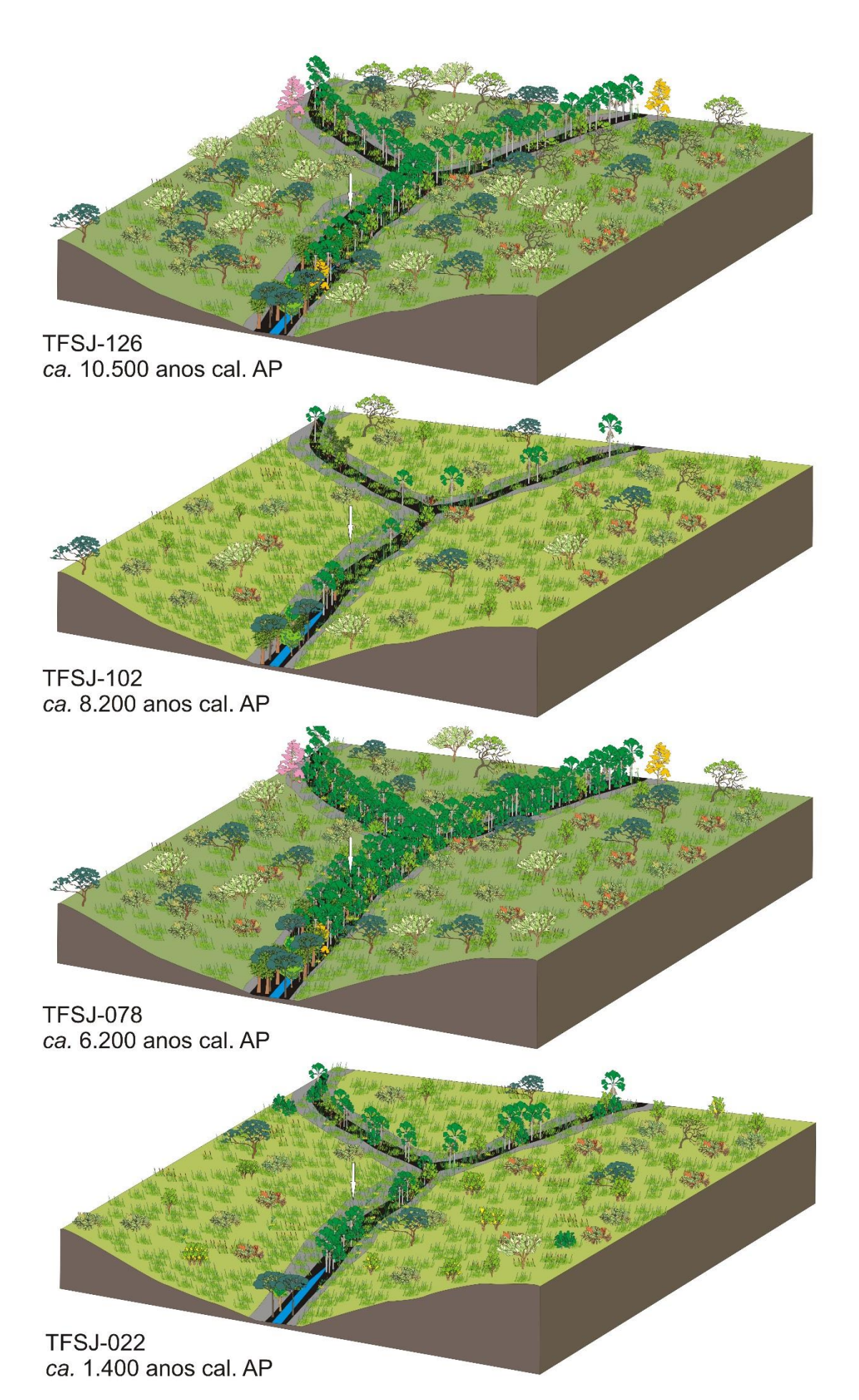

**Figura 2.20 (página anterior):** Representação esquemática da paisagem refletida pelos conjuntos polínicos das amostras TFSJ-126 (*ca.* 10.500 anos AP); TFSJ-102 (*ca.* 8.200 anos AP); TFSJ-078 (*ca.* 6.200 anos AP); e TFSJ-022 (*ca.* 1.400 anos AP). A seta branca indica o local de coleta do testemunho. A legenda é a mesma da figura anterior.

TFSJ-06 (ambiente local): na ACP-17, a amostra TFSJ-06 permanece no campo de "Brejos" (Figura 2.4), apresentando características semelhantes à amostra anterior, embora com uma pequena diminuição na concentração e porcentagem de Poaceae e aumento de Cyperaceae.

TFSJ-06 (vegetação regional): a porcentagem de árvores do Cerrado permanece baixa (Figura 2.13) sendo *Curatella amaericana* o único táxon presente (Figura 2.10). As árvores de Matas apresentam um aumento em sua concentração, principalmente devido à abundância de *Piper* (Figura 2.15). Na ACP-PA, a amostra TFSJ-06 fica no campo da vegetação savânica no diagrama dos eixos 1 e 2 e fica fora dos campos delimitados pelas amostras superficiais no diagrama dos eixos 1 e 3 (Figuras 2.8 e 2.9).

O conjunto polínico da amostra TFSJ-06 mostra uma mesma paisagem que as duas amostras anteriores, caracterizada por uma vereda pouco extensa, distante do ponto de coleta do testemunho, e uma vegetação do tipo Campo Sujo sobre o planalto.

A Palinozona TFSJ 6 se caracteriza pela permanência e aprofundamento, entre aproximadamente 1.800 anos cal. AP e o presente, de uma fase relativamente mais seca, iniciada na palinozona anterior.

#### **4.3. Discussão e comparação com outros registros do Cerrado**

Em síntese, os resultados da análise palinológica do testemunho da Vereda da Fazenda São José permitem definir as seguintes fases de evolução da paisagem no planalto durante o final do Pleistoceno e o Holoceno (Figuras 2.19 e 2.20): em torno de 15.700 anos cal. AP, sob um clima mais frio e relativamente seco, a paisagem era caracterizada por um brejo circundado por uma vegetação predominantemente campestre. A partir de 15.000 anos cal. AP, elementos arbóreos do Cerrado começam a aparecer, formando uma vegetação do tipo Cerrado *stricto sensu* sobre o planalto. A vereda, com os buritis, se instala em aproximadamente 14.200 anos cal. AP, indicando temperaturas mais quentes, semelhantes às atuais, e a sua zona central, encharcada, tende a se expandir, sob um clima mais úmido, até aproximadamente 12.700 anos cal. AP, quando sofre uma retração temporária. Entre 12.400 e 9.400 anos cal. AP, a vereda volta a se expandir e o Cerrado se torna mais denso sobre o planalto, indicando condições quentes e mais úmidas que as atuais. Posteriormente, a partir de aproximadamente 9.400 anos cal. AP inicia-se uma fase de clima mais seco que resulta em uma diminuição da zona úmida da vereda e no desenvolvimento de uma vegetação mais aberta, do tipo Campo Sujo, sobre o planalto. Esta fase seca é interrompida a partir de 7.600 anos cal. AP, com a volta de condições mais úmidas e uma nova expansão da vereda, culminando, entre 6.200 e 5.500 anos cal. AP, em um período de máxima umidade e máxima extensão da zona central da vereda. Após aproximadamente 5.000 anos cal. AP, a tendência é de um clima relativamente mais seco, com uma vereda menos extensa e uma vegetação do tipo Campo Sujo no seu entorno. Um período um pouco mais úmido ocorreu em torno de 3.500 anos cal. AP, mas posteriormente condições relativamente mais secas voltam a prevalecer e se amplificam a partir de aproximadamente 1.800 anos cal. AP até o presente.

A comparação destes resultados com os dados obtidos no estudo das veredas da Fazenda Urbano (Lorente *et al*., 2010) e da Fazenda Laçador (Cassino & Meyer, 2013), que, como descrito anteriormente, se situam na mesma região que a vereda da Fazenda São José (Figura 2.1), permite correlacionar as mudanças verificadas na vegetação nos três testemunhos e assim propor um padrão de evolução climática para esta região do norte de Minas Gerais.

O aparecimento de *M. flexuosa* verificado a partir de 14.200 anos cal. AP no testemunho da vereda da Fazenda São José foi também observado no testemunho da Vereda Urbano (Figura 2.21), situada sobre a mesma superfície geomorfológica, em uma idade semelhante (em torno de 14.000 anos cal. AP; Lorente *et al*., 2010). Nos dois testemunho, o início da deposição de turfa precede de pelo menos 1.500 anos o aparecimento do buriti, indicando que a instalação de áreas alagadas sobre o planalto inicialmente não resultou no desenvolvimento de uma vereda propriamente dita. Uma possível explicação para a ausência do buriti, apesar de condições de umidade suficientes (indicadas pela deposição de turfa), seria a ocorrência de temperaturas mais baixas, já que a distribuição de *M. flexuosa* está restrita, no Brasil, a regiões de clima mais quente (Oliveira-Filho & Ratter, 2000). A já discutida ocorrência de grãos de pólen isolados de *Alnus* nas camadas basais de turfa destas duas veredas (em amostras de aproximadamente 15.000 anos cal. AP) pode também ser considerada um indício de temperaturas mais frias, ou pelo menos, da ação mais ativa de frentes frias do oeste. Na vereda Laçador, a deposição de turfa começa mais tarde, por volta de 13.240 anos cal. AP, o que sugere que sobre o planalto mais alto, o Chapadão dos Gerais, as zonas alagadas se formaram posteriormente. Neste local, os grãos de pólen de *M. flexuosa* estão presentes desde as camadas mais basais da turfeira (Cassino & Meyer, 2013), indicando que quando se formou a zona alagada as condições já eram adequadas para a instalação da vereda e dos buritis. O perfil da Vereda Laçador indica no entanto, uma fase de clima relativamente mais frio no início do Holoceno, entre aproximadamente 11.600 e 10.000 anos cal. AP. Esta fase, caracterizada, entre outros fatores, pela abundância de *Podocarpus* e pela presença de *Drymis brasiliense* (Cassino & Meyer, 2013), não foi observada na Vereda da Fazenda São José. Aliás, é interessante observar que grãos de pólen de *Podocarpus* não foram encontrados em nenhuma amostra do testemunho da vereda da Fazenda São José, enquanto foram comuns nos testemunhos das fazendas Laçador e Urbano, sendo possível que as populações deste táxon tenham estado restritas, na região, aos planaltos mais altos, como o Chapadão dos Gerais. É também possível que este período relativamente mais frio no início do Holoceno, visível no perfil da Vereda Laçador, não tenha afetado da mesma forma a vegetação da zona mais baixa e mais setentrional da Fazenda São José.

Embora temperaturas semelhantes às atuais parecem ter predominado desde o Pleistoceno tardio, importantes variações na umidade foram registradas ao longo do Holoceno. Comparando as variações verificadas no testemunho da Fazenda São José com aquelas interpretadas a partir do testemunho da Vereda Laçador (Cassino & Meyer, 2013), verifica-se uma alternância semelhante de fases secas e úmidas (Figura 2.20), embora as idades não sejam concordantes. Uma fase de grande umidade na primeira metade do Holoceno foi determinada na Vereda Laçador entre 9.935 e 7.020 anos cal. AP (Zona LAÇ3; Cassino & Meyer, 2013), enquanto na Vereda da Fazenda São José a fase mais úmida da primeira metade do Holoceno ocorre entre 12.700 e 9.400 anos cal. AP (Palinozona TFSJ 2). Nos dois testemunhos estas fases correspondem a uma expansão da vereda e é provável que estas palinozonas sejam na verdade correlacionadas temporalmente. É necessário considerar que os limites destas zonas foram determinados por idades interpoladas, e, como os testemunhos possuem poucas datações, estas idades não são seguras. Uma amostra da palinozona LAÇ3 possui uma idade radiocarbônica de 9.453 anos cal. AP (Cassino & Meyer, 2013), sendo esta a única datação direta disponível para esta fase úmida do Holoceno inferior, sendo possível que a Palinozona TFSJ 2 tenha uma idade similar.

A fase seca representada pela Palinozona TFSJ 3, entre 9.400 e 7.900 anos cal. AP, não encontra um corresponde no testemunho da Vereda Laçador, mas existem indícios da ocorrência de um hiato deposicional neste perfil que poderia estar correlacionado a este período mais seco. Na vereda da Fazenda Urbano, grande parte da primeira metade do Holoceno não está representada (Lorente *et al*., 2010), possivelmente devido a um hiato deposicional relacionado a um período árido também correlacionável à Palinozona TFSJ 3.

Na segunda metade do Holoceno, as condições semi-úmidas da Zona LAÇ4a da Vereda Laçador (Cassino & Meyer, 2013) encontram sua correspondência na Palinozona TFSJ 4 da vereda da Fazenda São José, no entanto, um pico de umidade representado pela subzona TFSJ 4b não foi caracterizado no testemunho da Vereda Laçador. A ausência desta fase de máxima expansão da vereda, entre aproximadamente 6.200 e 5.500 anos cal. AP no testemunho da Vereda Laçador, pode ser devido à resolução deste perfil, já que no topo do testemunho desta vereda há uma espessura de turfa relativamente pequena representando um grande período de tempo, de forma que o espaçamento das amostras analisadas é cronologicamente grande (Cassino & Meyer, 2013).

Uma tendência para condições relativamente mais secas é observada nos dois testemunhos (São José e Laçador) no final do Holoceno, principalmente a partir de 2.000 anos cal. AP. Assim, as condições observadas atualmente, caracterizadas por uma estação seca de quatro a cinco meses e uma precipitação média anual entre 1.000 e 1.200 mm, são condições mais secas do que aquelas observadas em grande parte do Holoceno nesta região.

Embora, devido às suas diferentes cronologias e resoluções, existam dificuldades na correlação dos três perfis, a comparação destes registros permite traçar em linhas gerais um padrão de evolução da paisagem nesta região desde o Pleistoceno tardio, destacando-se os seguintes pontos: a) temperaturas suficientemente altas para a instalação dos buritis e o desenvolvimento das veredas ocorrem a partir de aproximadamente 14.000 anos cal. AP, sendo que anteriormente predominaram condições mais frias; b) na primeira metade do Holoceno, ocorre uma fase de clima mais úmido que o atual, provavelmente em torno de 9.400 anos cal. AP., seguida de um período de aridez; c) condições mais úmidas voltam na segunda metade do Holoceno, porém uma tendência para um clima relativamente seco marca os últimos dois milênios.

A Figura 2.21 permite comparar estas mudanças climáticas observadas para a região norte de Minas Gerais com registros estudados em outras regiões do bioma Cerrado. Estes registros, sobre os quais uma revisão detalhada é apresentada em Meyer *et al*. (2014), mostram uma evolução climática diferenciada entre os registros mais meridionais e mais setentrionais o que fica bastante evidenciado na representação esquemática da Figura 2.21, na qual os registros estão dispostos de acordo com a sua posição geográfica.

Em relação às mudanças climáticas observadas no final do Pleistoceno para a região norte de Minas Gerais – isto é, a ocorrência de um clima mais frio até aproximadamente 14.000 anos cal. AP, seguido de um aumento nas temperaturas – não existe uma correspondência direta com os demais registros estudados no Cerrado. Nos registros da região central e norte do Cerrado (Carajás, Lagoa da Confusão, Águas Emendadas) condições secas predominaram no final do Pleistoceno e a ocorrência de hiatos deposicionais dificulta a estimativa da temperatura deste período (Absy *et al*., 1991; Behling, 2002; Barberi *et al*., 2000). Já em Cromínia (Salgado-Labouriau *et al*., 1997), situada em latitude próxima à da vereda da Fazenda São José, um clima mais frio que o atual, com ausência do buriti, foi também determinado no final do Pleistoceno.

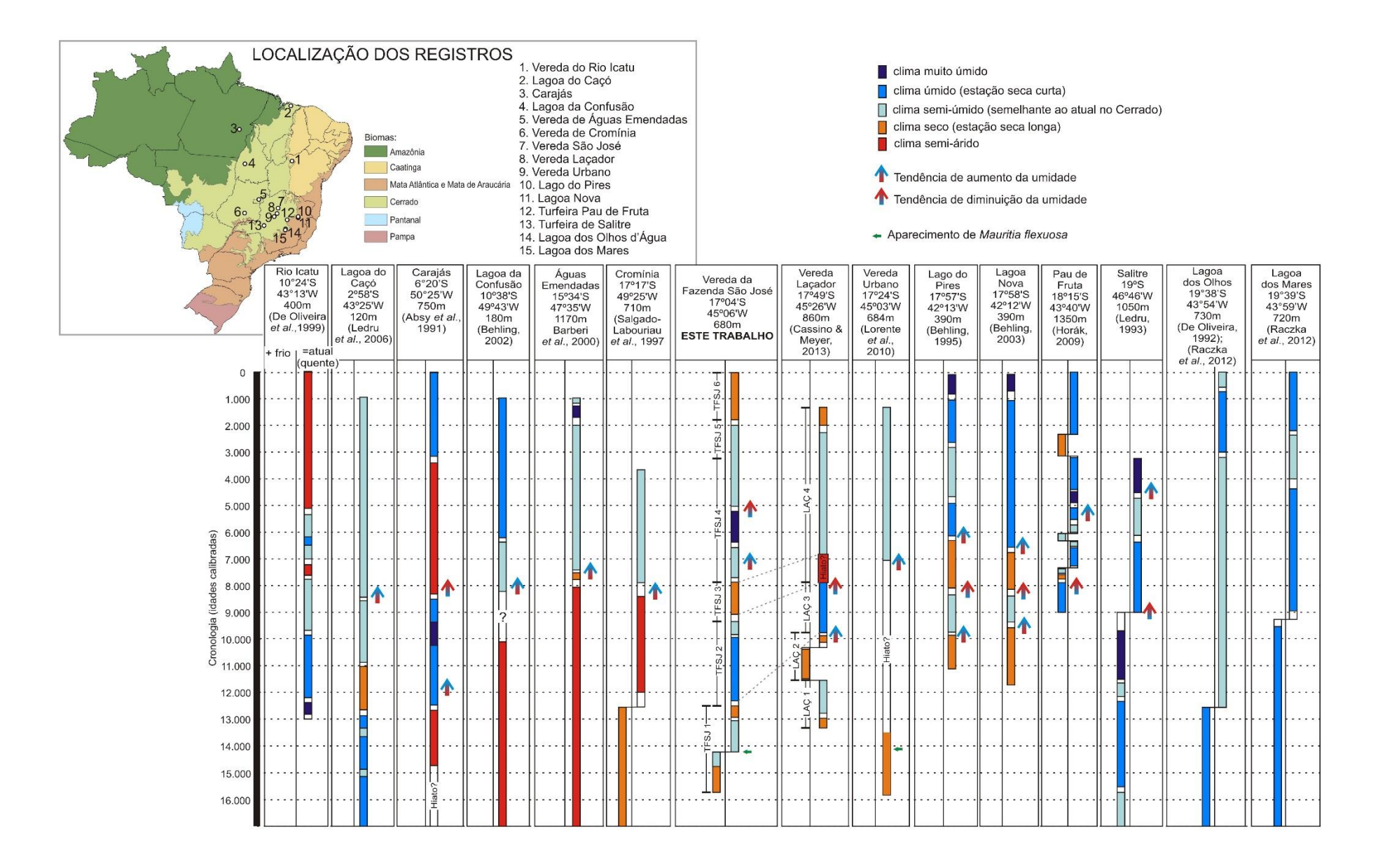

**Figura 2.21 (página anterior):** Representação esquemática das mudanças climáticas interpretadas a partir dos registros polínicos estudados previamente na região do Cerrado e Caatinga e comparação com o registro da vereda da Fazenda São José. Para a comparação dos dados as idades convencionais de todos os estudos foram calibradas. Foi representado apenas o período entre 16.000 anos AP e o presente, período representado no testemunho da vereda São José embora alguns dos registros abranjam um período maior.

Neste local, os grãos de pólen de *M. flexuosa* voltam a aparecer a partir de aproximadamente 12.500 anos cal. AP (idade calibrada do início da Fase V de Salgado-Labouriau *et al*. (1997)), porém o clima permaneceu seco durante toda a primeira metade do Holoceno, sendo *M. flexuosa* pouco abundante até aproximadamente 7.500 anos cal. AP (Salgado-Labouriau *et al*., 1997).

Em contraposição, um clima relativamente úmido prevaleceu, no final do Pleistoceno, nos registros mais meridionais que abrangem este período (Salitre (Ledru, 1993); Lagoa dos Olhos (De Oliveira, 1992; Raczka *et al*., 2012); e Lagoa dos Mares (Raczka *et al*., 2012). Na turfeira de Salitre, condições mais frias ocorreram durante o Pleistoceno tardio e permaneceram até aproximadamente 8.900 anos cal. AP (Ledru, 1993), não havendo indícios de aumento na temperatura em torno de 14.000 anos cal. AP. Na região de Lagoa Santa (MG), os registros da Lagoa dos Olhos e da Lagoa dos Mares indicam o predomínio de uma clima úmido e mais frio que o atual no final do Pleistoceno e um aumento gradual da temperatura durante a primeira metade do Holoceno (Raczka *et al*., 2012).

A ocorrência de uma fase de clima mais úmido que o atual na primeira metade do Holoceno, em torno de 9.400 anos cal. AP, verificada nas veredas São José e Laçador, seguida de um período de clima mais seco no Holoceno médio, é observada, embora não de forma exatamente sincrônica, em registros da região meridional do Cerrado (Figura 2.21): Lago do Pires (Behling, 1995), Lagoa Nova (Behling, 2003), Turfeira de Salitre (Ledru, 1993) e Turfeira Pau de Fruta (Horák, 2009). Nos registros mais setentrionais, no entanto, excetuando-se aquele de Carajás (Absy *et al*., 1991), uma fase úmida no início do Holoceno não foi observada e condições mais secas predominaram até aproximadamente 8.000 ou 7.500 anos cal. AP, com posterior tendência de aumento da umidade.

Após a volta da umidade na segunda metade do Holoceno, uma tendência a um clima mais seco é observada na região das veredas Laçador (Cassino & Meyer, 2013) e São José, principalmente a partir de 2.000 anos cal. AP, enquanto em muitos registros do Cerrado neste período predomina um clima relativamente úmido (Figura 2.21).

As fases observadas no testemunho da vereda da Fazenda São José apresentam uma correlação interessante com as mudanças observadas em um testemunho coletado na vereda do Rio Icatu (De Oliveira *et al*., 1999), afluente do Rio São Francisco situado mais ao norte, no estado da Bahia, dentro do domínio da Caatinga (Figura 2.21). Na vereda do Rio Icatu foi determinada uma fase de grande expansão da vereda entre aproximadamente 12.500 e 7.600 anos cal. AP (Zona AS 2 em De Oliveira *et al*., 1999), com um pico na abundância de *M. flexuosa* em torno de 9.900 anos cal. AP., que corresponde aproximadamente à época de expansão das veredas São José e Laçador do Holoceno inferior. Também foi observada na vereda do Rio Icatu uma fase de clima mais seco no final da primeira metade do Holoceno, por volta de 7.500 anos cal. AP, que pode ser correlacionada à Palinozona TFSJ 3 da vereda da Fazenda São José. A volta da expansão da vereda na segunda metade do Holoceno, com um pico entre 6.000 e 5.000 anos cal. AP é também visível nas duas veredas, correspondendo às palinozonas TFSJ 4 (vereda São José) e SA 4 (vereda do Rio Icatu; De Oliveira *et al*., 1999). Posteriormente, condições mais secas passam a prevalecer na região do Rio Icatu, a partir de aproximadamente 5.200 anos cal. AP, instalando-se o clima semi-árido característico desta região atualmente. Na vereda da Fazenda São José as condições mais secas chegam mais tarde, a partir de aproximadamente 3.500 anos cal. AP, se amplificando depois de 2.000 anos cal. AP.

#### **5. CONCLUSÕES**

A aplicação de métodos de comparação entre conjuntos polínicos atuais e amostras fósseis demonstrou-se bastante útil no estudo do registro palinológico da vereda da Fazenda São José no que diz respeito à determinação do ambiente local das amostras fósseis. Através do caminhamento das amostras fósseis nos campos determinados pelas amostras superficiais no diagrama da ACP-17 foi possível caracterizar de forma bastante precisa as fases de expansão e regressão da vereda da Fazenda São José durante o Quaternário tardio. As modificações na extensão da zona central da vereda, muito sensível às variações na profundidade do lençol freático, permite definir as fases de maior e menor umidade do passado.

Quanto à vegetação regional, dois aspectos que tinham sido demonstrados pelo estudo dos conjuntos polínicos atuais foram aplicados à interpretação do registro da vereda São José: o de que a porcentagem de grãos de pólen de táxons herbáceos não reflete diretamente o grau de abertura da vegetação regional e o de que mesmo havendo uma vegetação arbórea bem desenvolvida no entorno da vereda (do tipo Cerrado *stricto sensu* denso, por exemplo), os grãos de pólen arbóreos são sempre pouco abundantes nos conjuntos polínicos. Além disto, o posicionamento das amostras fósseis no diagrama da ACP-PA, que considerou apenas a presença ou ausência dos táxons arbóreos nos conjuntos polínicos, forneceu indícios sobre o grau de abertura da vegetação regional na época de deposição das amostras. No entanto, muitas das amostras fósseis ficaram, neste diagrama, distantes de todas as amostras superficiais, não se enquadrando em nenhum dos campos definidos por elas. Para a determinação mais precisa da vegetação regional utilizando a análise de componentes principais é necessária uma base de dados de conjuntos polínicos atuais maior e que abranja também amostras coletadas em outros biomas de forma a incluir um maior número de possíveis análogos modernos para as amostras fósseis do Quaternário tardio.

Correlacionando os resultados obtidos no estudo do registro da vereda da Fazenda São José com registros fósseis estudados previamente na mesma região (vereda Laçador (Cassino & Meyer, 2013) e vereda Urbano (Lorente *et al*., 2010)), foi possível definir alguns padrões na evolução paleo-climática da região noroeste de Minas Gerais. Nesta região, condições mais frias que as atuais permaneceram até aproximadamente 14.000 anos cal. AP, enquanto em regiões mais meridionais temperaturas mais baixas parecem ter predominado por muito mais tempo. Durante a metade inicial do Holoceno, enquanto registros de veredas situadas na região central do Cerrado (Goiás e Tocantins) indicam condições secas ou até mesmo semi-áridas (cf. Behling, 2002; Barberi *et al*., 2000; Salgado-Labouriau *et al*., 1997), na região noroeste de Minas Gerais, condições mais úmidas permitiram uma grande expansão das veredas. Uma fase seca ocorreu nesta região apenas no Holoceno médio, provavelmente por volta de 7.600 anos cal. AP, e registros mais meridionais, como o do Lago do Pires (Behling, 1995) e de Lagoa Nova (Behling, 2003), que também sugerem um Holoceno médio relativamente seco, indicam que uma ampla região foi afetada por esta tendência de diminuição da umidade. Em todos estes registros, condições mais úmidas voltam na segunda metade do Holoceno, porém diferentemente dos registros mais meridionais (Lago do Pires(Behling, 1995) e Lagoa Nova (Behling, 2003)) nos quais o clima mais úmido permanece até os dias atuais, na região noroeste de Minas Gerais, houve uma tendência em direção a um clima mais seco nos últimos milênios. A correlação entre as

variações climáticas observadas a partir do registro da vereda da Fazenda São José e aquelas determinadas a partir da vereda do Rio Icatu (De Oliveira et al., 1999), na região da Caatinga, confortam a hipótese, já sugerida a partir do estudo da vereda Laçador (Cassino & Meyer, 2013), de que a evolução paleo-climática da região noroeste de Minas Gerais esteve mais em fase, durante o Holoceno, com aquela da região da Caatinga do Nordeste brasileiro do que com aquela da região central Cerrado.

## **6. REFERÊNCIAS BIBLIOGRÁFICAS**

ABSY, M.L.; CLEEF, A.; FOURNIER, M.; MARTIN, L.; SERVANT, M.; SIFEDDINE, A.; SILVA, M. F. DA.; SOUBIES, F.; SUGUIO, K.; TURCQ, B. & VAN DER HAMMEN, T. 1991. Mise em évidence de quatre phase dóuverture de la fôret dense dans Le sud-est de l'Amazonie au cours dês 60.000 dernieres années. Premiere comparaison avec d'autres régions tropicales. *Comptes Rendus Academie des Sciences Paris*, **312:** 673-678.

ALKMIM, F.F.; MARTINS-NETO, M.A. 2001. *A Bacia Intracratônica do São Francisco: Arcabouço Estrutural e Cenários Evolutivos*. In: PINTO, C.P.; MARTINS-NETO, M.A. (eds.), Bacia do São Francisco – Geologia e Recursos Naturais. SBG-MG, Belo Horizonte, 349p.

ARAÚJO, G.M.; BARBOSA, A.A.; ARANTES, A.A.; AMARAL, A.F. 2002. Composição florística de veredas no Município de Uberlândia, MG. *Revista Brasileira de Botânica*, **25**(4): 475-493.

BARBERI, M.; SALGADO-LABOURIAU, M.L. & SUGUIO, K. 2000. Paleovegetation and paleoclimate of "Vereda de Águas Emendadas'', central Brazil. *Journal of South American Earth Sciences*, **13**: 41-254.

BEHLING, H. 1995. A high resolution Holocene pollen record from Lago do Pires, SE Brazil: vegetation, climate and fire history. *Journal of Paleolimnology*, **14**(3):253-268.

BEHLING, H. 2002. Late Quaternary Vegetation and Climate Dynamics in Southeastern Amazonia Inferred from Lagoa da Confusão in Tocantins State, Northern Brazil. *Amazoniana*, **17**(1/2):27- 39.

BEHLING, H. 2003. Late Glacial and Holocene Vegetation, Climate and Fire History Inferred from Lagoa Nova in the Southeastern Brazilian Lowland. *Vegetation History and Archaeobotany*, **12**: 263-270.

BENNETT, K.D.; WILLIS, K.J. 2001. *Pollen*. In: SMOL, J.P.; BIRKS, H.J.B.; LAST, W.M. (Eds.), Tracking Environmental Change Using Lake Sediments, vol.3, Terrestrial, Algal, and Siliceous Indicators. Kluwer Academic Publishers, Dordrecht, pp. 5-32.

CARVALHO-SILVA, M.; GUIMARÃES, E.F. 2008. *Peperomia ciliato-caespitosa* M. Carvalho-Silva & E.F. Guim. (Piperaceae): uma nova espécie para o Brasil. *Acta Botanica Brasilica*, **22**(2): 559-561.

CASSINO, R.F.; MEYER, K.E.B. 2013. Reconstituição Paleoambiental do Chapadão dos Gerais durante o Quaternário Tardio, a partir da Análise Palinológica da Vereda Laçador. *Revista Brasileira de Paleontologia*, **16**(1): 127-146.

DAMASCENA, L.S. 2011, *Caracterização da Savana Estépica Parque no Baixo Médio São Francisco, Bahia, Brasil.* Dissertação de Mestrado, Universidade de Feira de Santa, Bahia.

DE OLIVEIRA, P.E.; BARRETO, A.M.F.; SUGUIO, K. 1999. Late Pleistocene/Holocene Climatic and Vegetational history of the Brazilian Caatinga: the fossil dunes of the middle São Francisco River. *Paleogeography, Paleoclimatology, Paleoecology*, **152**: 319 - 337.

DE OLIVEIRA, P.E. 1992. *A palynological record of Late Quaternary vegetational and climatic change in southeastern Brazil.* Tese de Doutorado, Ohio State University, Ohio. 238p.

GEOMINAS. 1996. Mapa de Temperatura Média Anual de Minas Gerais. Zoneamento Agroclimático de minas Gerais. Disponível em [HTTP://www.geominas.mg.gov.br.](http://www.geominas.mg.gov.br/)

HAMMER, Ø.; HARPER, D.A.T.; RYAN P.D. 2001. PAST: Paleontological Statistics Software Package for Education and Data Analysis. *Palaeontologia Electronica*, **4**(1):9.

HORÁK, I. 2009. *Relações pedológicas, isotópicas e palinológicas na reconstrução paleoambiental da turfeira da Área de Proteção Especial (APE) Pau de Fruta, Serra do Espinhaço Meridional.* Dissertação de Mestrado, Escola Superior de Agricultura 'Luiz de Queiroz', Universidade de São Paulo, 203p.

IBGE. 2002. Mapa de climas do Brasil. Instituto Brasileiro de Geografia e Estatística. Disponível em[: http://www.ibge.gov.br/mapas.](http://www.ibge.gov.br/mapas)

IBGE. 2004. Mapa de Biomas do Brasil. Instituto Brasileiro de Geografia e Estatística. Disponível em[: http://www.ibge.gov.br/mapas.](http://www.ibge.gov.br/mapas)

JUGGINS, S. 2007. *C2 Version 1.5 User guide. Software for ecological and palaeoecological data analysis and visualisation*. Newcastle University, Newcastle upon Tyne, UK, 73pp.

LEDRU, M.P. 1993. Late Quaternary Environmental and Climatic Changes in Central Brazil. *Quaternary Research*, **39**(1): 90-98.

LORENTE, F.L.; MEYER, K.E.B. & HORN, A.H. 2010. Análise Palinológica da Vereda da Fazenda Urbano, Município de Buritizeiro, Minas Gerais, Brasil. *Geonomos*, **18**(2): 57-72.

LORSCHEITTER, M.L.; ASHRAF, A.R.; WINDISCH, P.G.; MOSBRUGGER, V. 2001. Pteridophyte of Rio Grande do Sul flora, Brazil. Part III. *Palaeontographica*, **260:**1-165.

MACDONALD, G.M.; RITCHIE, J.C. 1986. Modern Pollen Spectra from the Western Interior of Canada and the Interpretation of Late Quaternary Vegetation Development. *New Phytologist*, **103**: 245-268.

MACDONALD, G. M. 1987. Postglacial Development of the Subalpine-Boreal Transition Forest of Western Canada. *Journal of Ecology*, **75**(2): 303-320.

MAIA-SILVA, C.; SILVA, C.I.; HRNCIR, M.; QUEIROZ, R.T.; Imperatriz-Fonseca, V.L. 2012. *Guia de plantas visitadas por abelhas na Caatinga.* Editora Fundação Brasil Cidadão, Fortaleza, 99p.

MEYER, K.E.B.; CASSINO, R.F.; LORENTE, F.L.; RACZKA, M.; PARIZZI, M.G. 2014. *Paleoclima e paleoambiente do Cerrado durante o Quaternário com base em análises palinológicas.* In: CARVALHO, I.S.; GARCIA, M.J.; LANA, C.C.; STROHSCHOEN, O. (Eds.). Paleontologia: Cenários da Vida, v. 5, Editora Interciência, Rio de Janeiro, pp. 403-420.

MIRANDA E.E. (Coord.). 2005. Brasil em relevo. Campinas: Embrapa monitoramento por satélite. Disponível em[: http://www.relevobr.cnpm.embrapa.br.](http://www.relevobr.cnpm.embrapa.br/)

OLIVEIRA, A.A.K.; VALLE, C.R.O.; FÉBOLI W.L. 2003. Programa Levantamentos Geológicos Básicos do Brasil – PLGB. Projeto São Francisco. CPRM - Serviço Geológico do Brasil. Folhas: SE.23-V-D-V I- Chapadão dos Gerais e SE.23-V-D-III- Serra do Jatobá.

OLIVEIRA FILHO, A.; RATTER, J.A. 2000. *Padrões florísticos das matas ciliares da região do cerrado e a evolução das paisagens do Brasil Central durante o Quaternário Tardio*. In: RODRIGUES R.R.; LEITÃO FILHO H.F. (eds.). Matas ciliares: conservação e recuperação. Edusp, São Paulo, p.73-89.

RACZKA, M.F.; DE OLIVEIRA, P.E.; BUSH, M. & MCMICHAEL, C.H. 2012. Two paleoecological histories spanning the period of human settlement in southeastern Brazil*. Journal of Quaternary Science*, **28**(2): 144-151.

REIMER, P.J.; BARD, E.; BAYLISS, A.; BECK, J. W.; BLACKWELL, P.G.; RAMSEY, C.B.; BUCK, C.E.; CHENG, H.; EDWARDS, R.L.; FRIEDRICH, M.; GROOTES, P.M.; GUILDERSON, T.P.; HAFLIDASON, H.; HAJDAS, I.; HATTÉ, C.; HEATON, T.J.; HOFFMANN, D.L.; HOGG, A.G.; HUGHEN, K.A.; KAISER, K.F.; KROMER, B.; MANNING, S.W.; NIU, M.; REIMER, R.W.; RICHARDS, D.A.; SCOTT, E.M.; SOUTHON, J.R.; STAFF, R.A.; TURNEY, C.S.M.; PLICHT, J. 2013. Intcal13 and Marine13 Radiocarbon Age Calibration Curves 0–50,000 Years Cal Bp. *Radiocarbon*, **55**(4): 1869–1887.

SALGADO-LABOURIAU M.L. 2007. *Critérios e Técnicas para o Quaternário.* Ed. Edgar Blucher, São Paulo, 1ª Ed, 387p.

SALGADO-LABOURIAU, M.L.; CASSETI, V.; FERRAZ-VICENTINI, K.R.; MARTIN, L.; SOUBIÉS, F.; SUGUIO, K.; TURCQ, B. 1997. Late Quaternary vegetational and climatic changes in cerrado and palm swamp from Central Brazil. *Palaeogeography, Palaeoclimatology, Palaeoecology,* **128:** 215-226.

SANO, S.M.; ALMEIDA, S.P.; DE RIBEIRO, J.F. 2008a. *Cerrado: Ecologia e Flora.* Volume I. Embrapa Informação Tecnológica, Brasília.

SANO, S.M.; ALMEIDA, S.P.; DE RIBEIRO, J.F. 2008b. *Cerrado: Ecologia e Flora.* Volume II. Embrapa Informação Tecnológica, Brasília, 1.279 p.

SGARBI, G.N.C.; SGARBI, P.B. de A.; CAMPOS, J.E.G.; DARDENNE, M.A.; PENHA, U.C. 2001. *Bacia Sanfranciscana: O Registro Fanerozóico da Bacia do São Francisco.* In: PINTO, C.P.; MARTINS-NETO, M.A. (eds.) Bacia do São Francisco – Geologia e Recursos Naturais. SBG-MG, Belo Horizonte, 349p.

STUIVER, M.; REIMER, P.J. 1993. Extended 14C Data Base and Revised Calib 3.0 14C Age Calibration Program. *Radiocarbon*, **35**: 215-230.

VALADÃO, R.C. 1998. *Evolução de Longo-Termo do Relevo do Brasil Oriental (Desnudação, Superfícies de Aplanamento e Soerguimentos Crustais).* Tese de Doutorado, Universidade Federal da Bahia.

### **CONCLUSÕES FINAIS**

O banco de dados de conjuntos polínicos atuais, construído a partir da análise palinológica de vinte e quatro amostras superficiais e apresentado na Parte I deste volume, permitiu a determinação dos seguintes aspectos relativos à relação entre os conjuntos polínicos e a vegetação no Cerrado:

- Os táxons locais são percentualmente mais abundantes que os grãos de pólen de táxons da vegetação regional em todos os ambientes amostrados. Em brejos e em veredas, os conjuntos polínicos são dominados respectivamente por Poaceae e *Mauritia flexuosa*, enquanto nas Matas de Galeria, os elementos locais são mais diversificados e constituídos por elementos arbóreos.
- Mesmo quando no entorno do brejo ou da vereda há uma vegetação do tipo Cerrado *stricto sensu* denso, os grãos de pólen de elementos arbóreos do Cerrado são percentualmente pouco abundantes.
- A porcentagem e a concentração de Poaceae e de outras ervas não estão relacionadas diretamente ao grau de abertura da vegetação regional, sedo muito mais influenciadas pela vegetação do ambiente local (vereda, brejo ou mata de galeria).

A aplicação de métodos estatísticos (análise de componentes principais (ACP) e coeficientes de dissimilaridade (CD)) na comparação dos conjuntos polínicos atuais entre si, resultou no estabelecimento de grupos de táxons mais adequados para a determinação do ambiente local e da vegetação regional refletidas pelas amostras:

- Para a determinação do ambiente local, a comparação entre as amostras, utilizando ACP e CD, deve considerar um grupo de dezessete táxons de caráter local (*Allophylus*; *Alternanthera;* Arecaceae; *Byrsonima*; *Drosera*; *Eryngium*; *Euplassa*; *Hedyosmum brasiliense*; *Ilex*; *Mauritia flexuosa*; Poaceae; *Protium*; *Symplocos*; *Symplocos uniflora*; *Tapirira*; *Xyris*).
- Para a determinação da vegetação regional duas soluções foram propostas: 1) o uso, na ACP e nos CD, de um grupo de quatorze táxons arbóreos (*Caryocar brasiliense*; *Chrysophyllum*; *Curatella americana*; *Eriotheca*; *Euplassa*; *Ilex*; *Matayba*; *Maytenus*; *Myrsine*; *Plenckia populnea*; *Podocarpus*; *Roupala*; *Schefflera*; *Trema micrantha*) e 2) a comparação, com a ACP, baseada na presença ou ausência dos táxons arbóreos, considerando todas as árvores da vegetação regional. Embora a primeira solução tenha mostrado resultados interessantes no estudo dos conjuntos polínicos atuais, o segundo método se mostrou mais eficaz na comparação com as amostras fósseis.

As análises estatísticas definidas a partir do estudo do banco de dados de conjuntos polínicos atuais foram aplicadas ao estudo do testemunho da vereda da Fazenda São José (Parte II), que representa o período entre aproximadamente 15.700 anos cal. AP e o presente, sendo gerados três tipos de diagramas:

 Nos diagramas de análise de componentes principais considerando o grupo de dezessete táxons locais, a posição das amostras do testemunho dentro dos campos definidos pelas amostras superficiais permitiu inferir com precisão o ambiente deposicional de cada amostra fóssil.

- Os diagramas apresentando os coeficiente de dissimilaridade calculados a partir do mesmo grupo de dezessete táxons indicaram quais amostras superficiais podem ser consideradas como análogos modernos para cada amostra fóssil, no que diz respeito ao ambiente local.
- Nos diagramas de análise de componentes principais considerando a presença de táxons arbóreos, a posição de cada amostra fóssil em relação aos campos definidos pelas amostras superficiais permitiu estimar o grau de abertura da vegetação regional na época de sua deposição, porém sem a mesma precisão obtida na interpretação do ambiente local.

Os diagramas polínicos do testemunho da vereda da Fazenda São José foram divididos em seis palinozonas, baseadas na análise de cluster dos dados de porcentagem dos tipos polínicos. Considerando os resultados obtidos na análise dos três tipos de diagramas citados anteriormente, foram interpretadas as seguintes características para a paisagem refletida por estas palinozonas:

- PALINOZONA TFSJ 1 entre *ca.* 15.700 anos cal AP e 12.375 anos cal AP: duas fases de evolução da paisagem, incialmente, ocorre a instalação de uma turfeira sobre o planalto, sobre o qual predomina uma vegetação herbácea, o clima é mais frio que o atual; posteriormente, a partir de aproximadamente 14.200 anos cal. AP., os buritis aparecem e a vereda se instala, a vegetação regional é do tipo Cerrado *stricto sensu* ralo, o clima é mais quente e relativamente úmido.
- PALINOZONA TFSJ 2 entre *ca.* 12.375 anos cal AP e 9.390 anos cal. AP: a vereda se expande e a vegetação sobre o planalto é do tipo Cerrado *stricto sensu* denso, o clima é úmido e quente. A amostra do topo da palinozona indica o início de uma tendência a um clima mais seco e uma vegetação mais aberta.
- PALINOZONA TFSJ 3 entre *ca.* 9.390 anos cal AP e 7.945 anos cal. AP: um clima mais seco, ocasiona uma redução da vereda e a instalação de uma vegetação regional mais aberta, do tipo Campo Sujo.
- PALINOZONA TFSJ 4 entre *ca.* 7.945 anos cal AP e 3.165 anos cal. AP: a vereda se expande novamente e uma vegetação do tipo Cerrado *stricto sensu* ralo volta a se instalar sobre o planalto, o clima é mais úmido e quente. Entre aproximadamente 6.200 e 5.500 anos cal. AP, a vereda atinge a sua expansão máxima, representando a fase de maior umidade do Holoceno.
- PALINOZONA TFSJ 5 entre *ca.* 3.165 anos cal AP e 1.860 anos cal. AP: inicia-se uma nova fase de clima mais seco, com a diminuição da vereda, resultando, no topo da palinozona, na volta de uma vegetação tipo Campo Sujo sobre o planalto.
- PALINOZONA TFSJ 6 entre *ca.* 1.860 anos cal AP e o presente: condições relativamente secas, com uma vereda pouco desenvolvida e uma vegetação regional mais aberta, continuam a predominar.

A comparação das palinozonas definidas no testemunho da vereda da Fazenda São José com dados de outros registros polínicos estudados no Cerrado, permitiu caracterizar a evolução paleo-climática da região noroeste de Minas Gerais, que em alguns aspectos difere de outras regiões do bioma: um clima mais frio, possivelmente relacionado ao final da última glaciação pleistocênica, ocasionou o desenvolvimento de uma paisagem diferente da atual, em que as veredas e as árvores típicas do Cerrado estavam ausentes. No entanto, a partir de aproximadamente 14.000 anos cal. AP, estes elementos começaram a aparecer na região, indicando condições de temperatura semelhantes às atuais. Na primeira metade do Holoceno, condições de clima quente e úmido permitiram o desenvolvimento das veredas e do Cerrado na região noroeste de Minas Gerais, enquanto, a oeste, na região de Goiás, um clima semi-árido prevaleceu neste período. Na região da vereda da Fazenda São José, assim como em regiões mais meridionais do Cerrado, uma fase seca se iniciou apenas no Holoceno médio e teve uma duração mais curta, já que condições mais úmidas voltaram no início da segunda metade do Holoceno. Finalmente, uma tendência em direção a um clima mais seco nos últimos milênios foi observada na região noroeste de Minas Gerais, de forma semelhante ao observado na região do Nordeste brasileiro.

# **ANEXO 1**

Neste anexo são apresentados os gráficos com as curvas de saturação obtidas na contagem de cada amostra superficial.

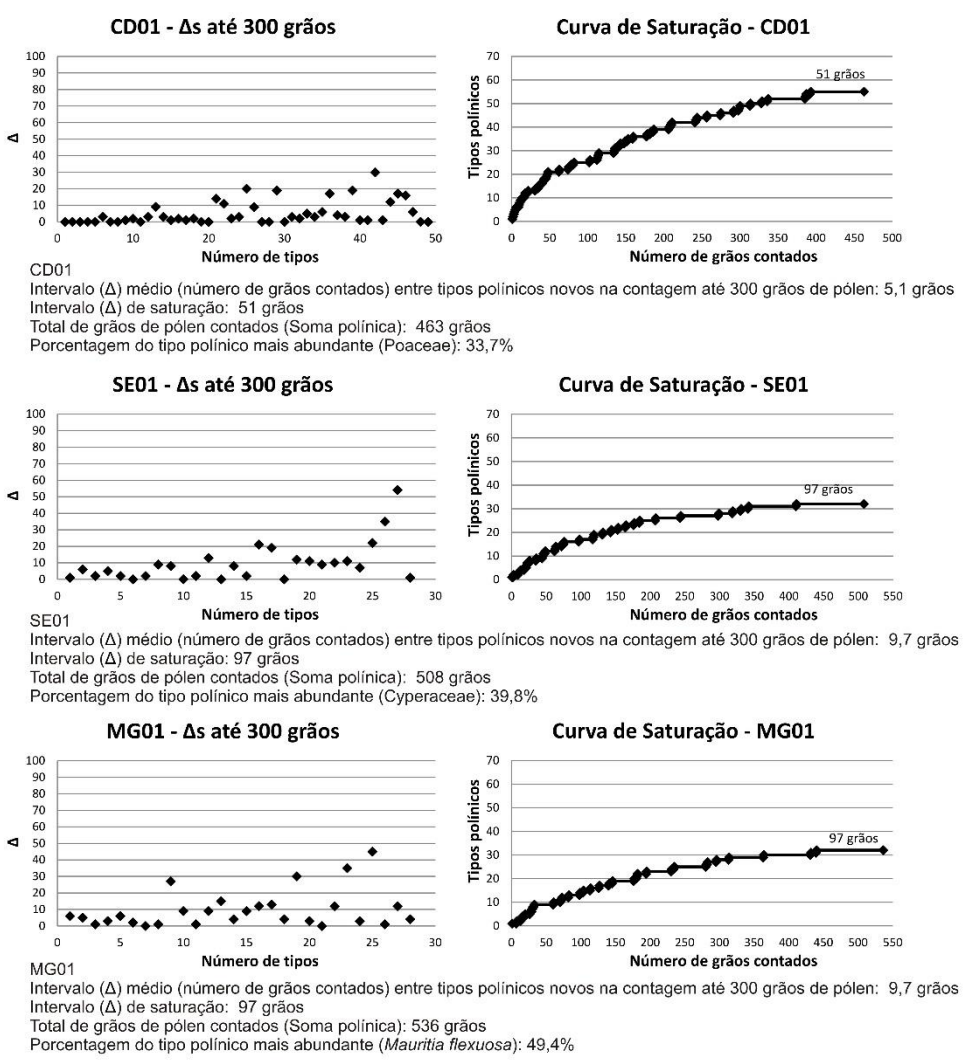

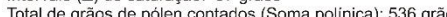

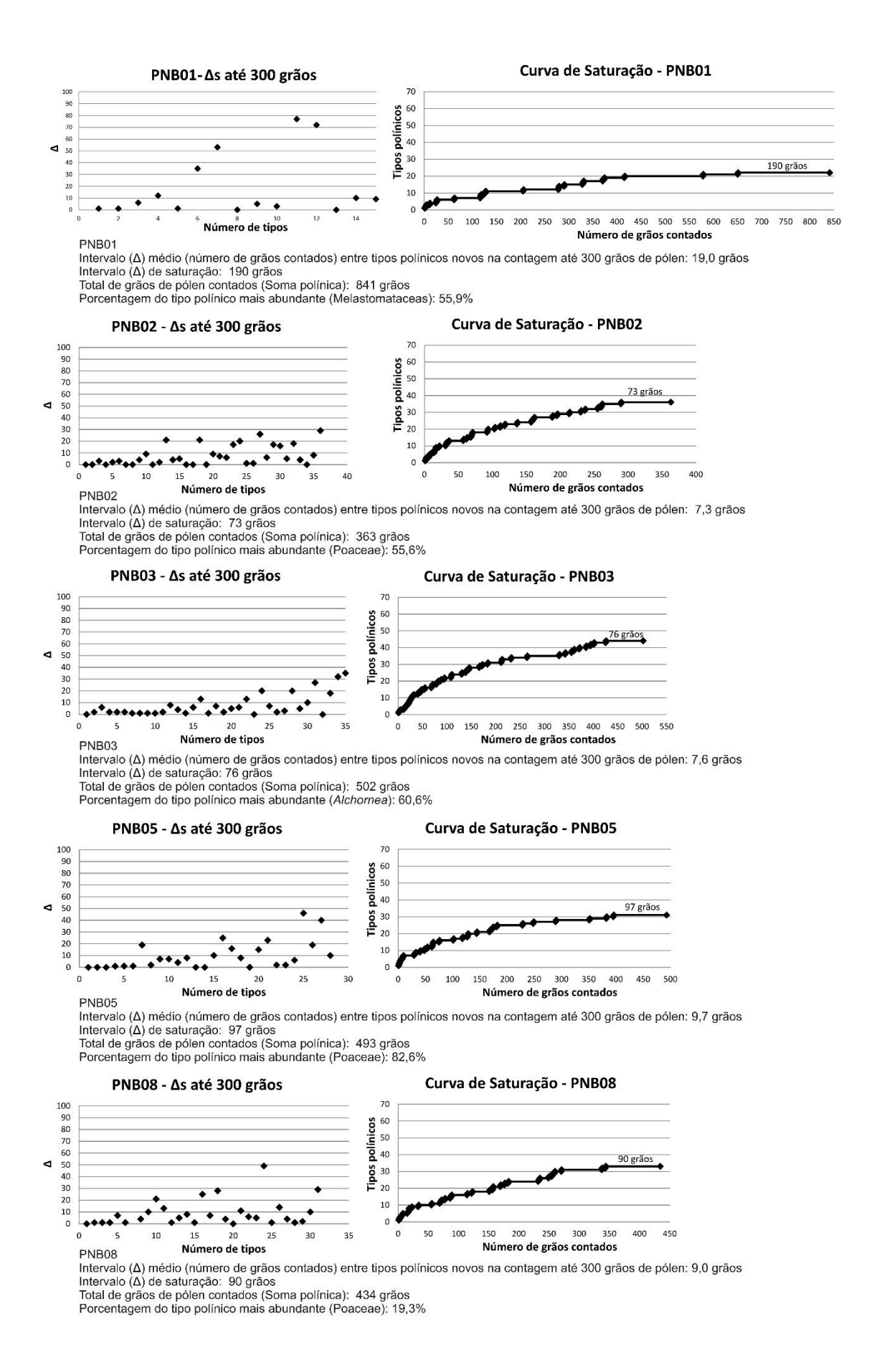

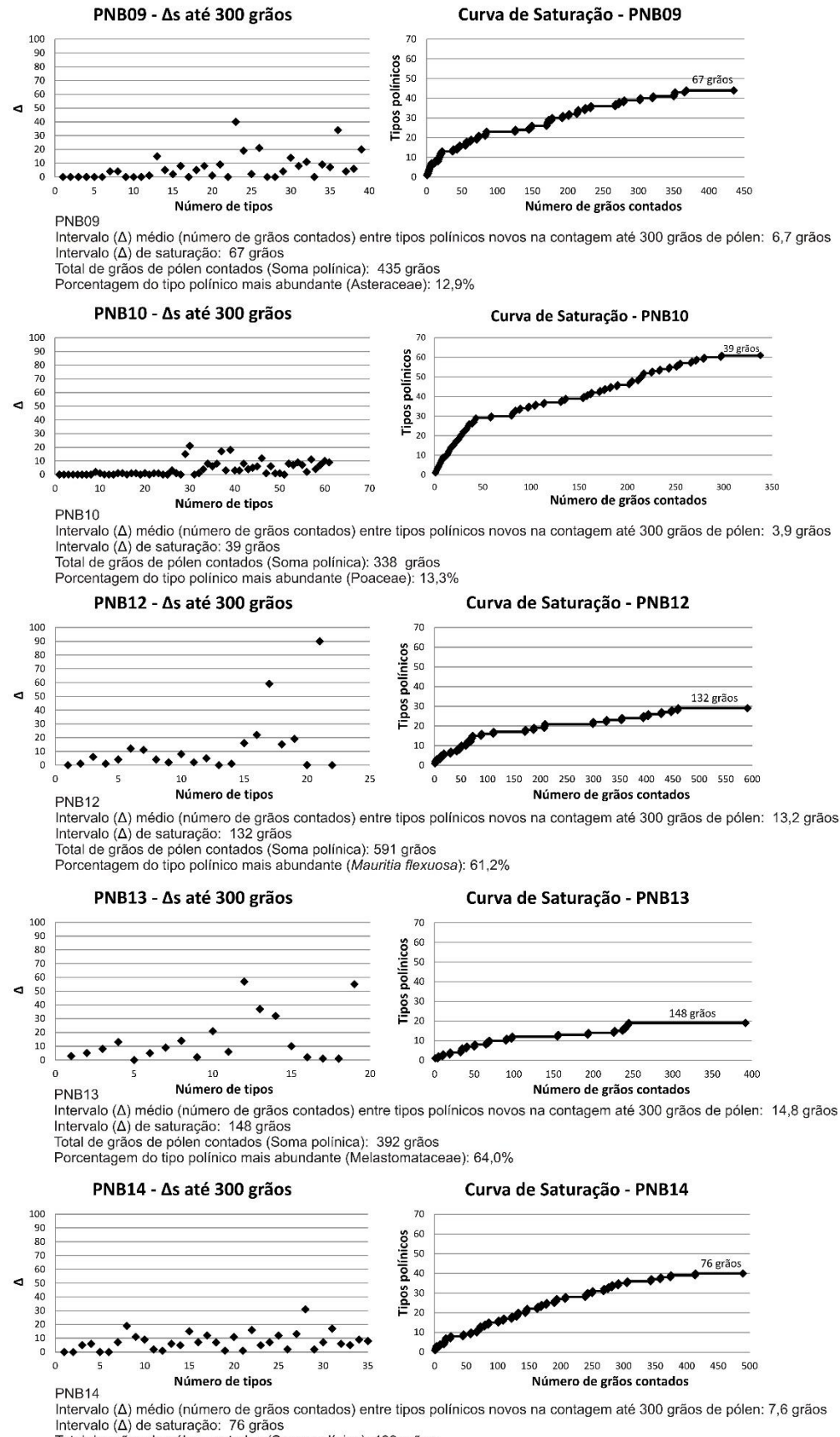

Intervalo (A) de saturação: 76 grãos<br>Total de grãos de pólen contados (Soma polínica): 489 grãos<br>Total de grãos de pólen contados (Soma polínica): 489 grãos<br>Porcentagem do tipo polínico mais abundante (Poaceae): 37,4%

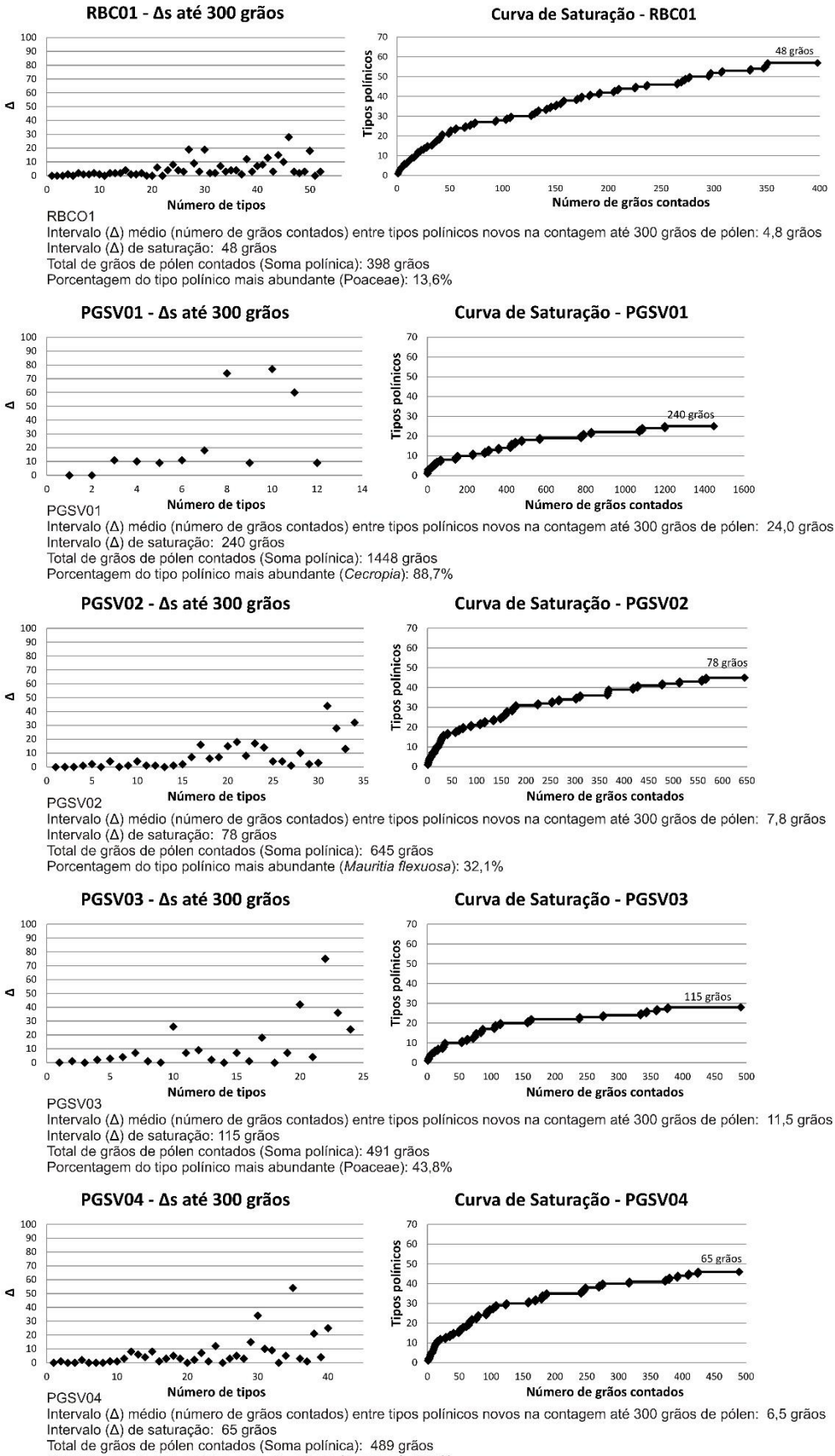

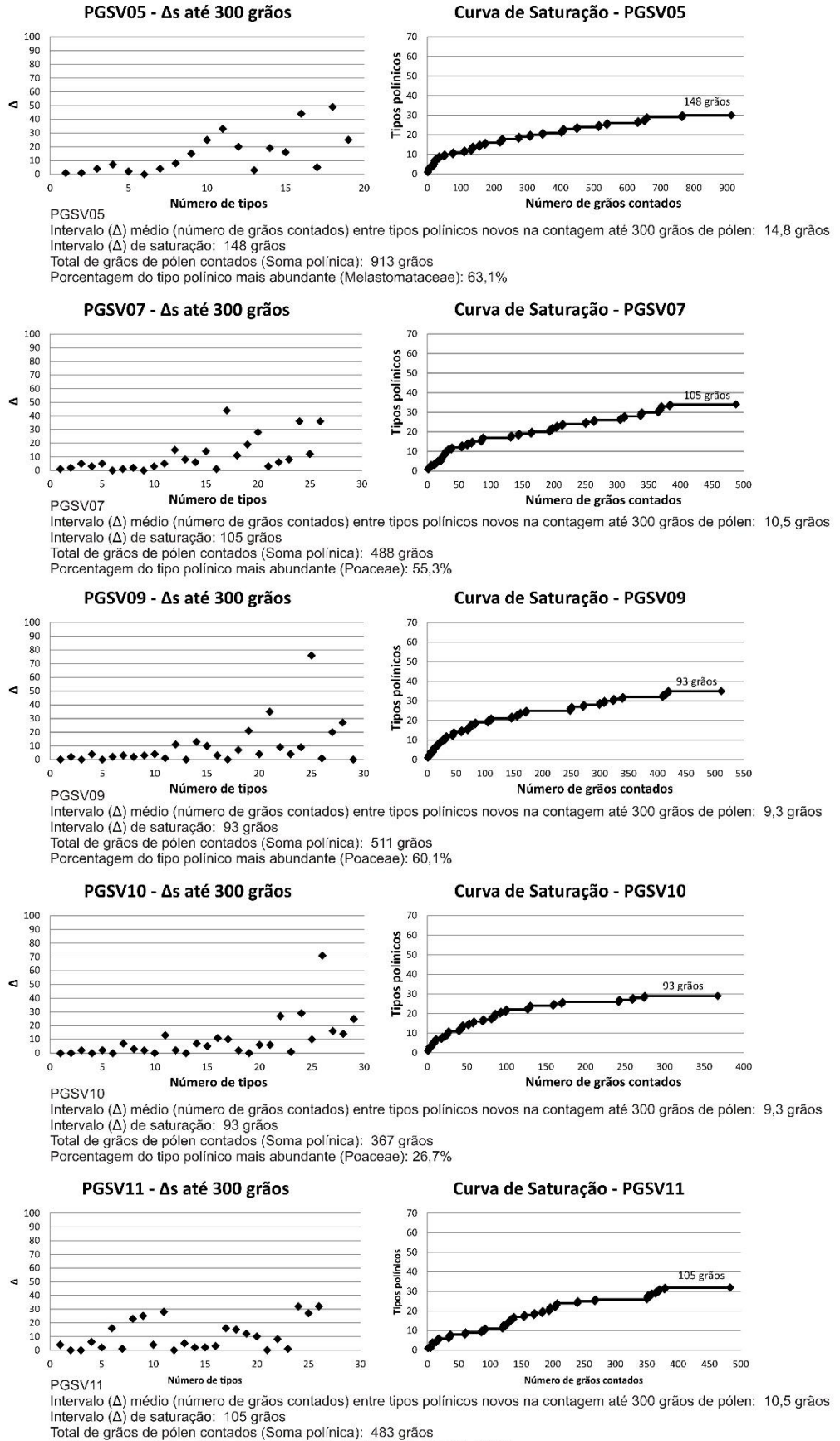

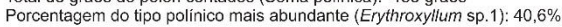

# **ANEXO 2**

Neste anexo são apresentadas as fotografias e as descrições dos 265 tipos polínicos, esporos de briófitas e pteridófitas e zigósporos de algas, encontrados na análise palinológica das amostras superficiais e do testemunho da Fazenda São José.

Para os grãos de pólen de angiospermas e gimnospermas, a classificação botânica segue o APGIII (APGIII, 2009) e as famílias são apresentadas em ordem alfabética.

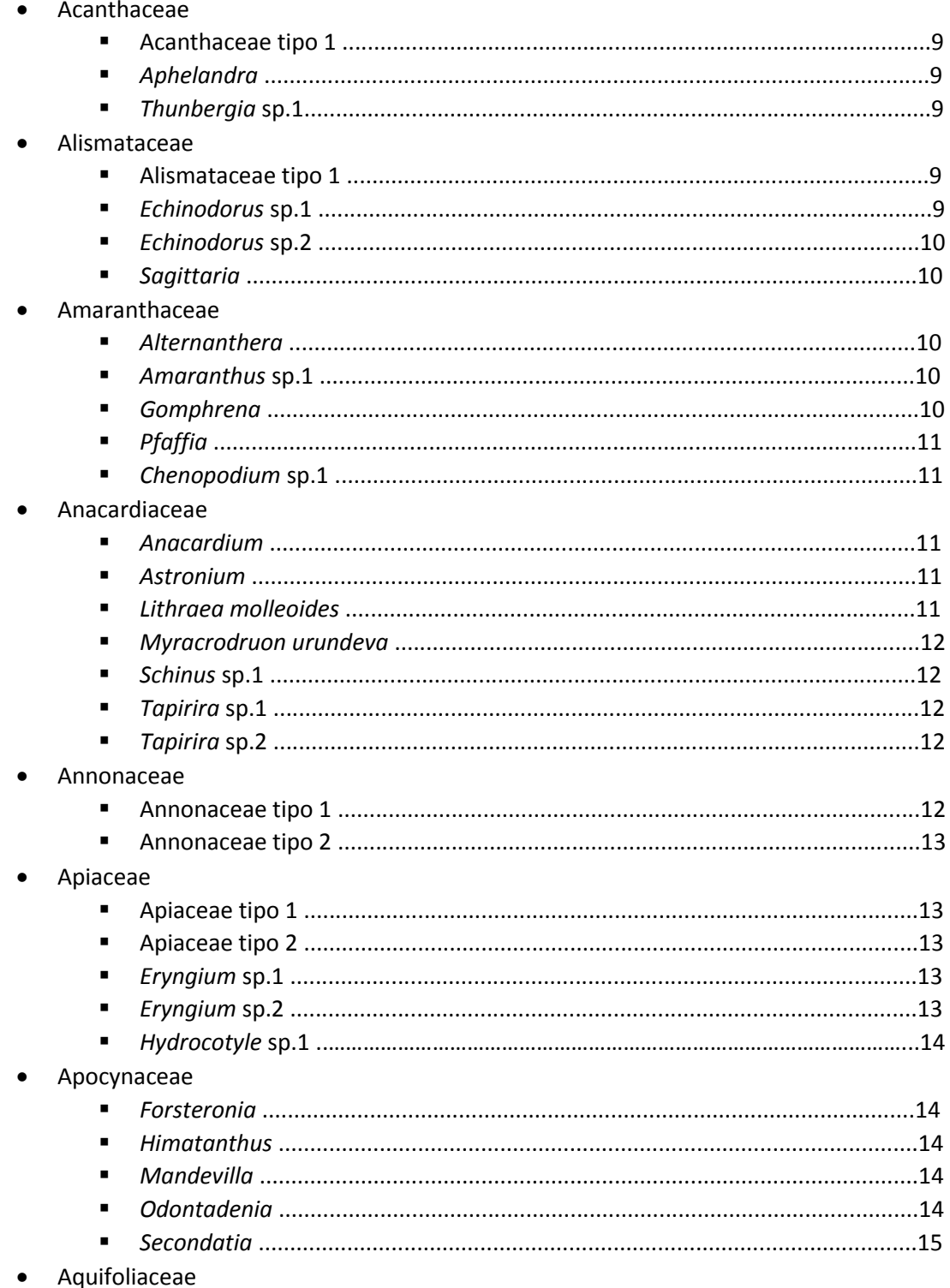

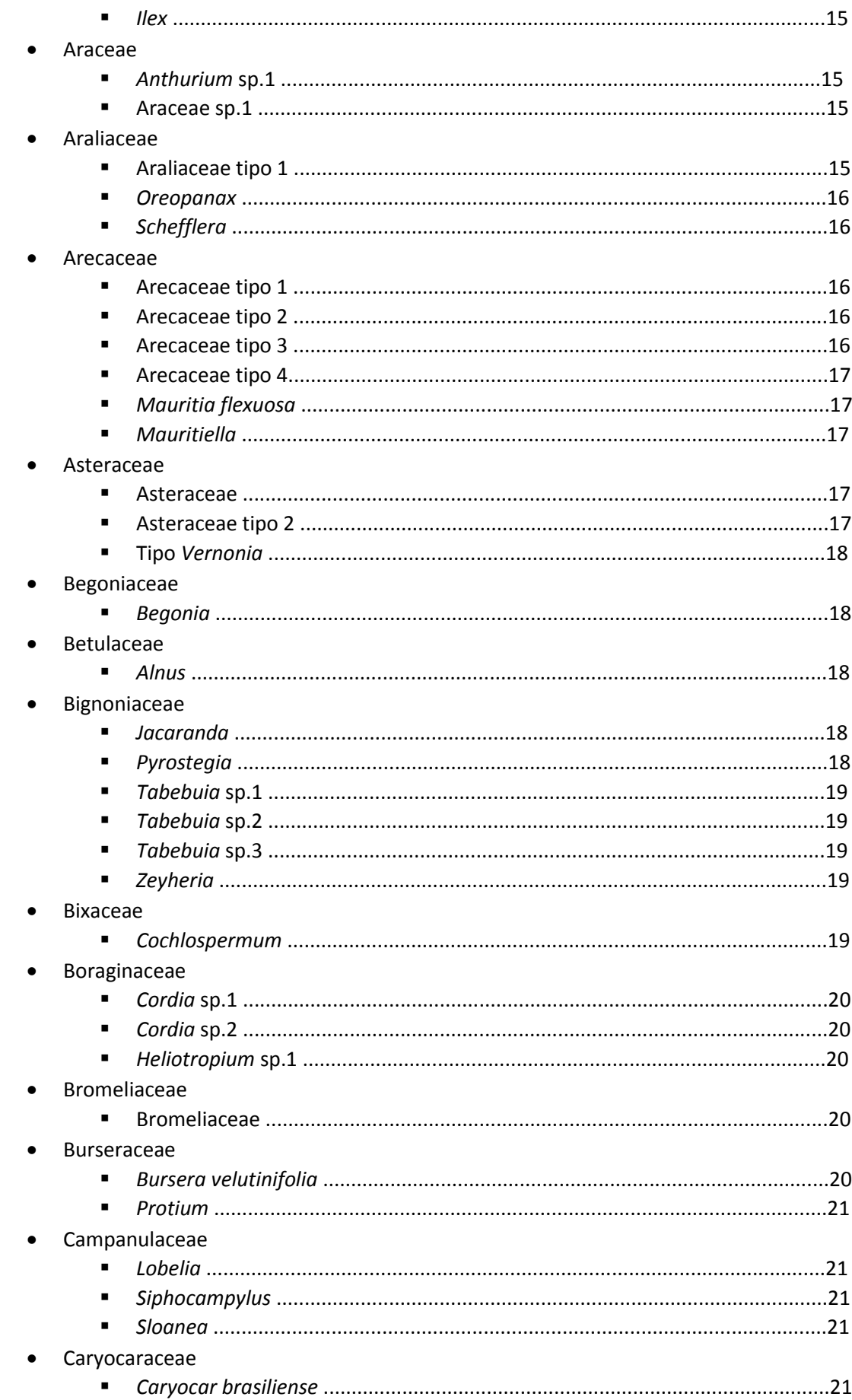

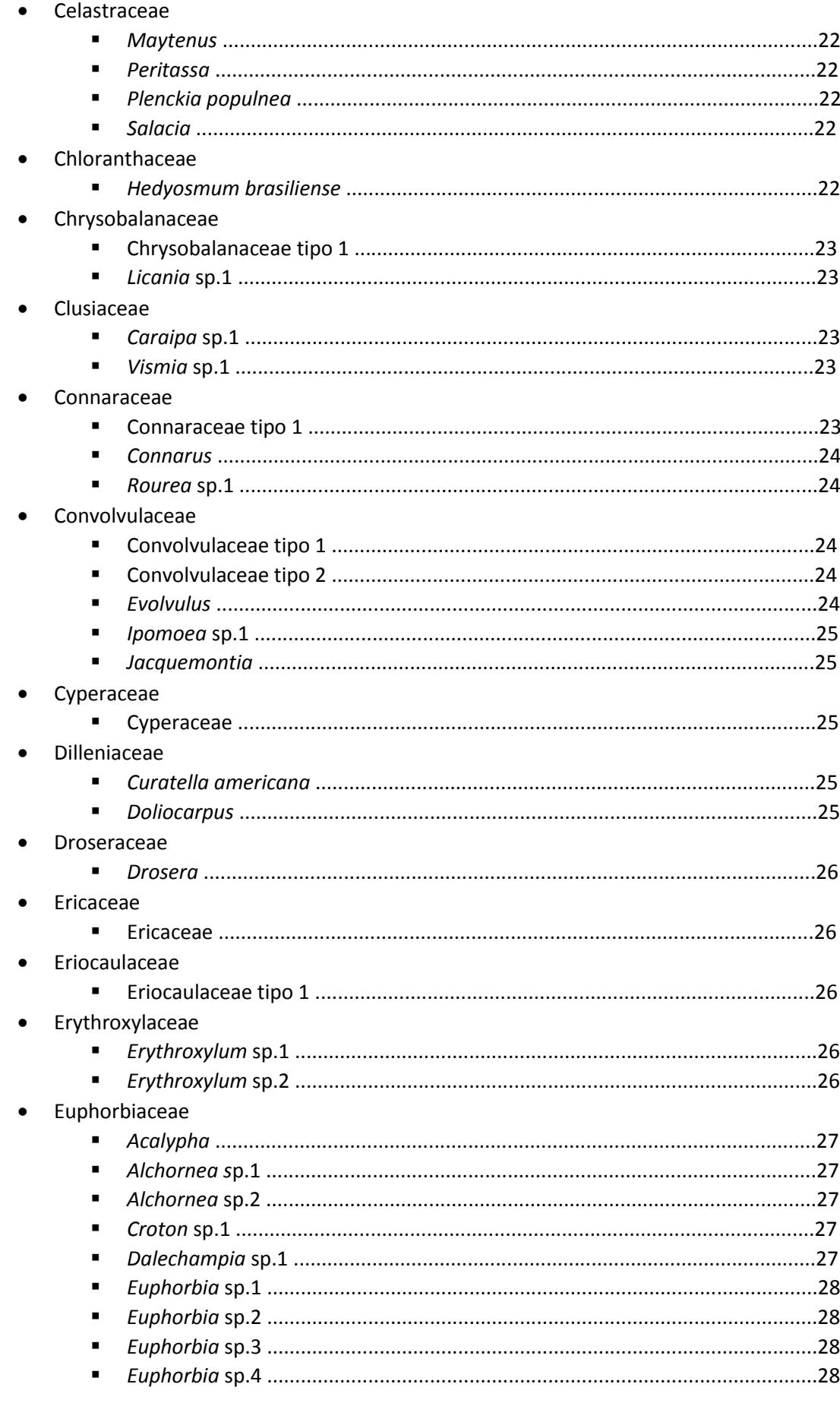

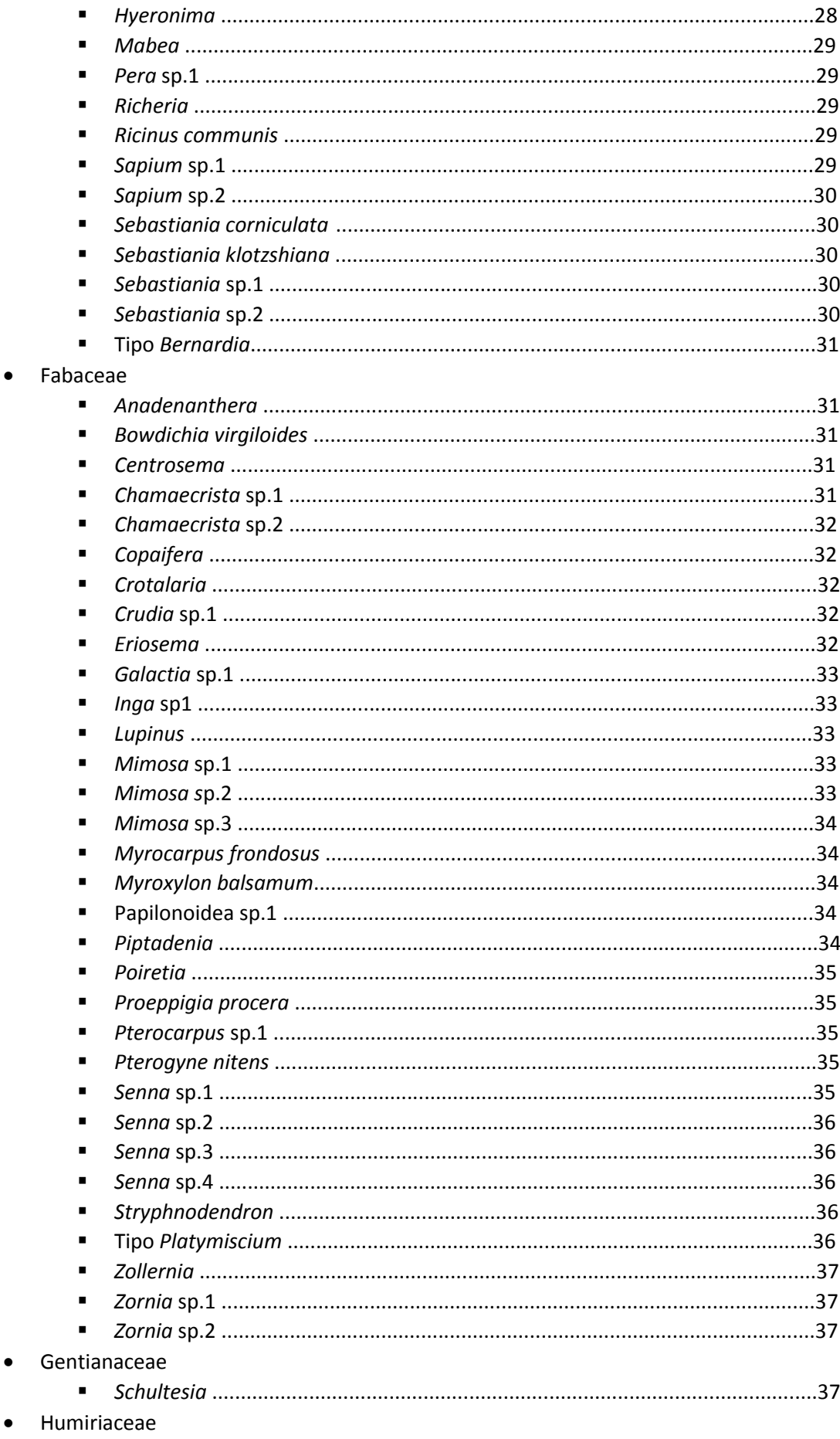

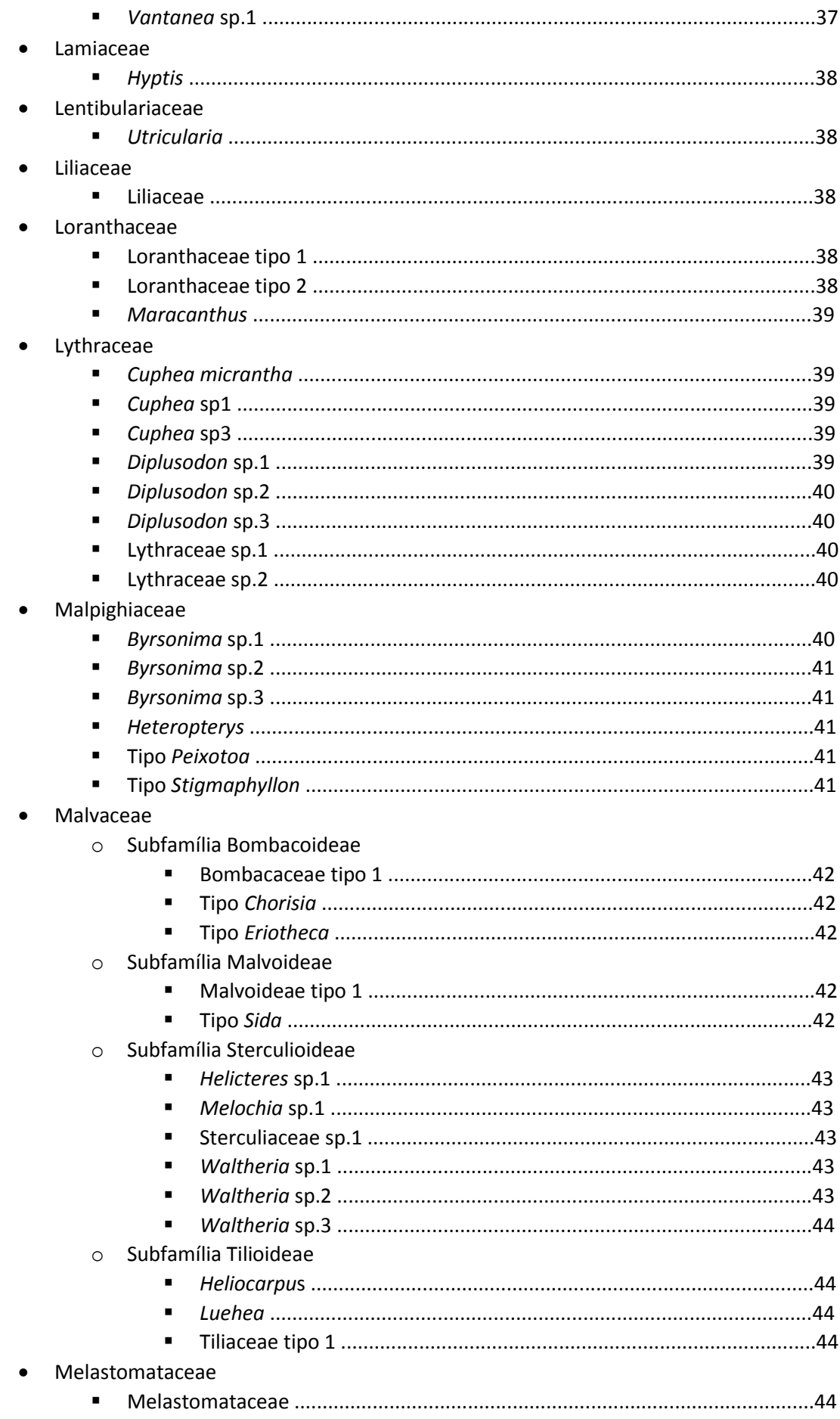
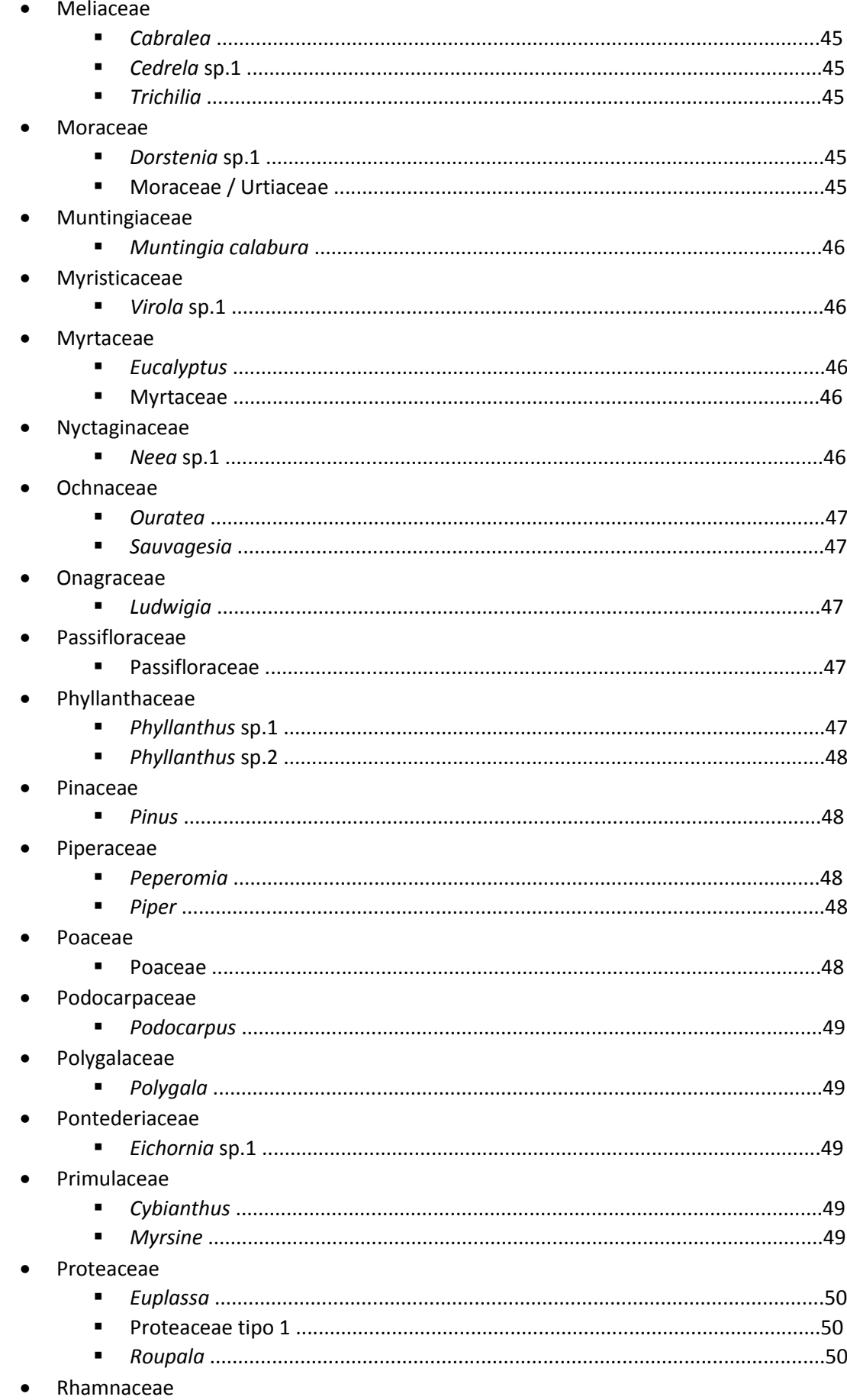

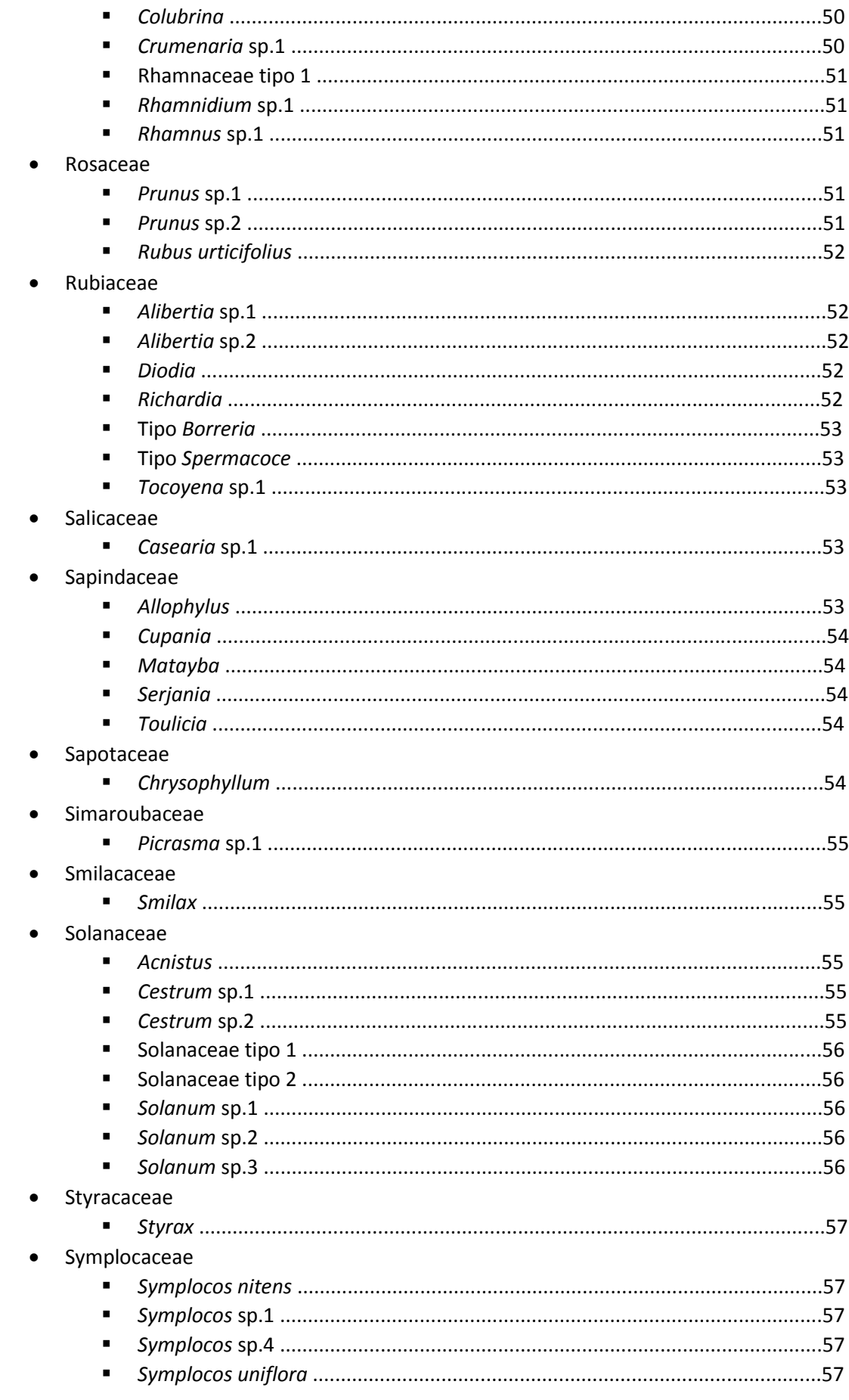

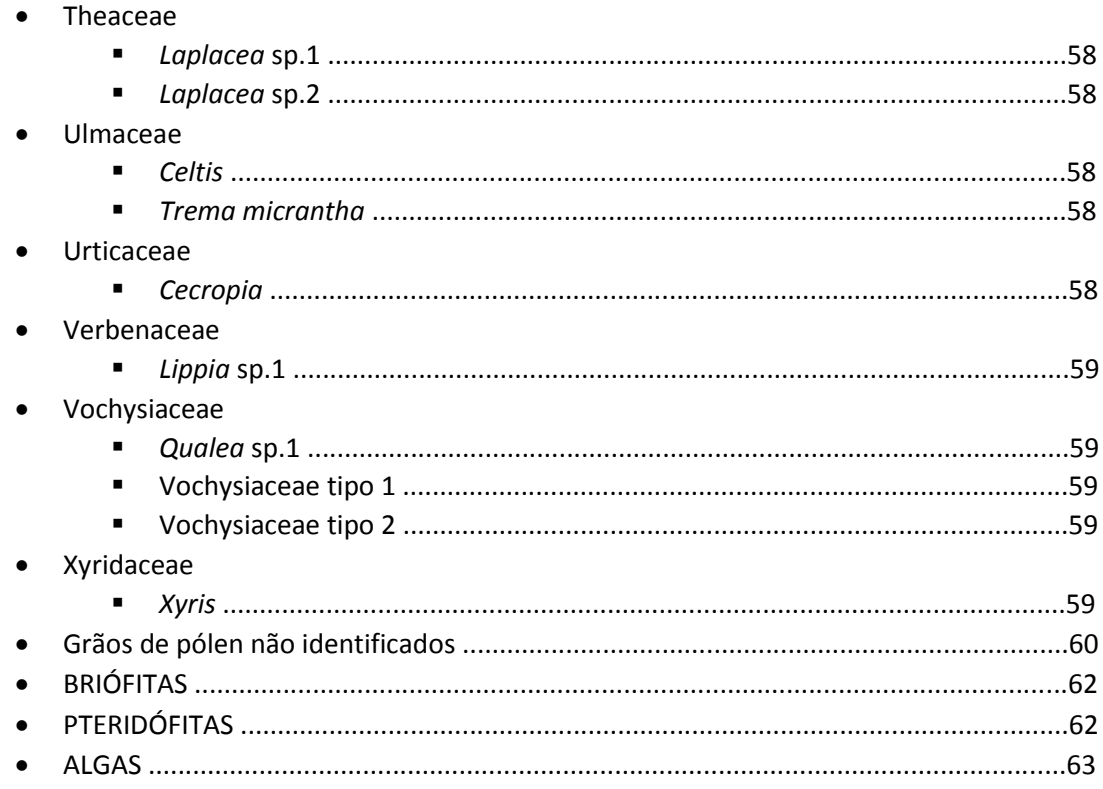

## REFERÊNCIA BIBLIOGRÁFICA

APG III. 2009. An update of the Angiosperm Phylogeny Group classification for the orders and families of flowering plants: APG III. Botanical Journal of the Linnean Society, 161: 105-121.

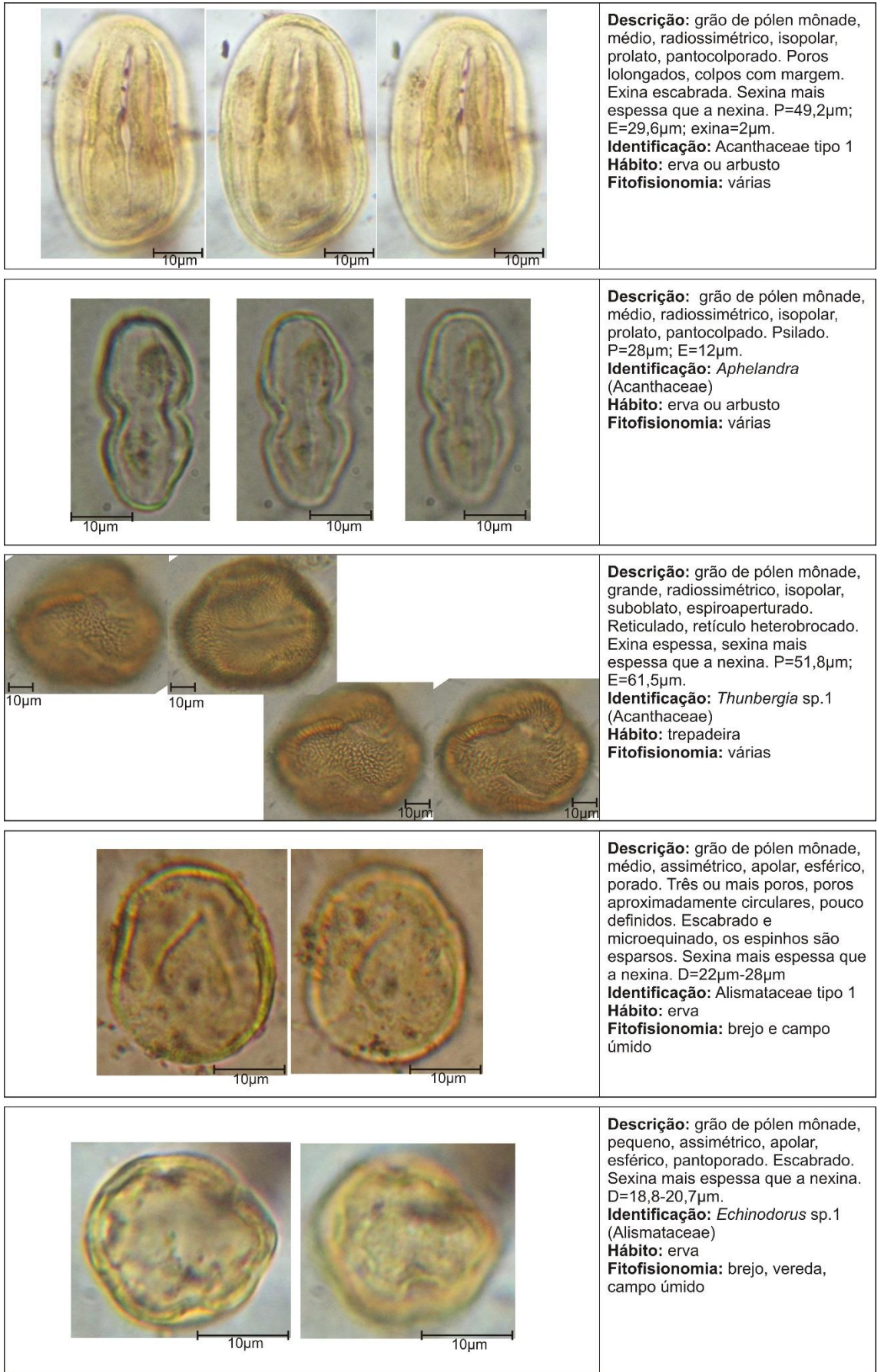

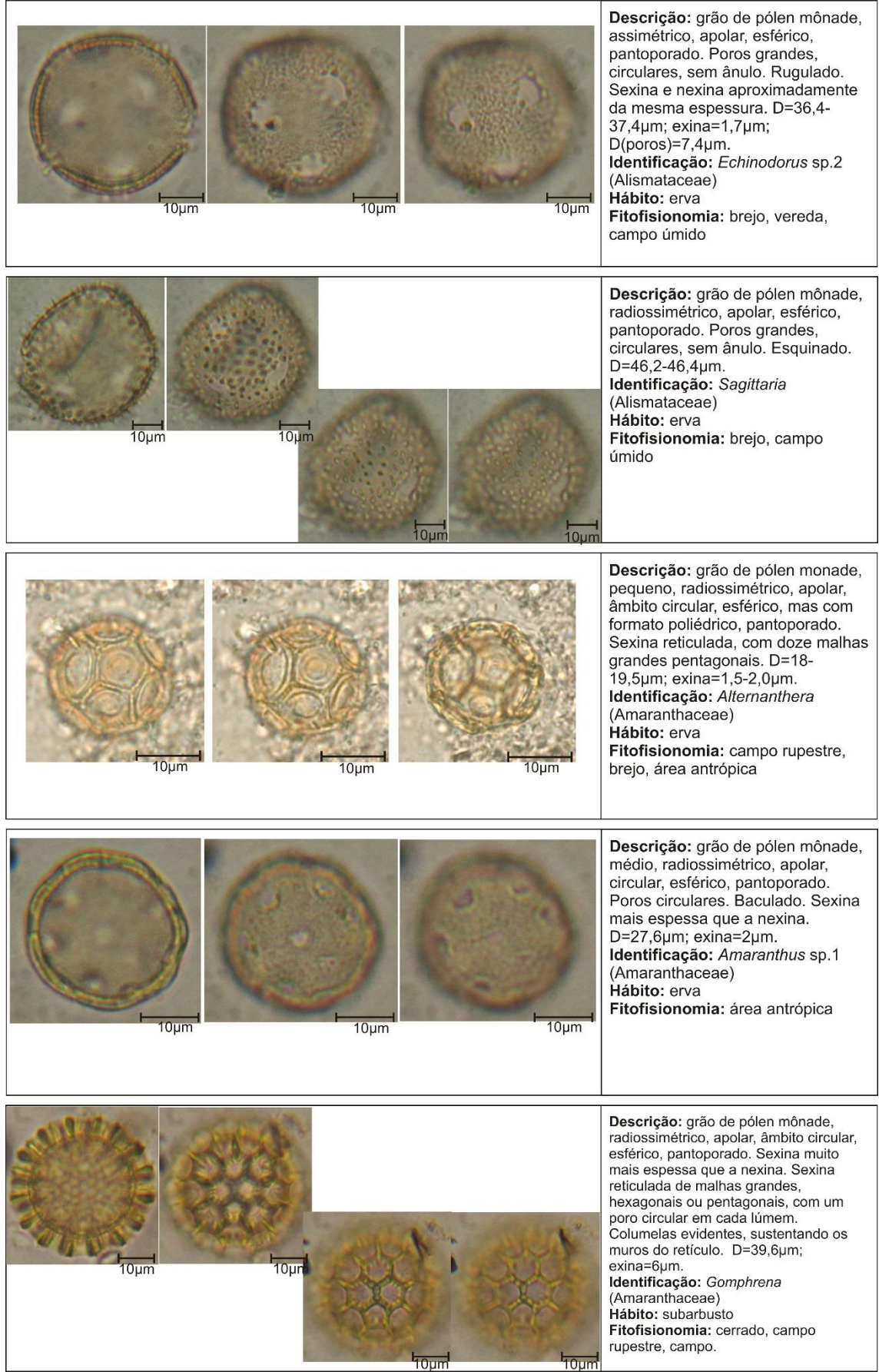

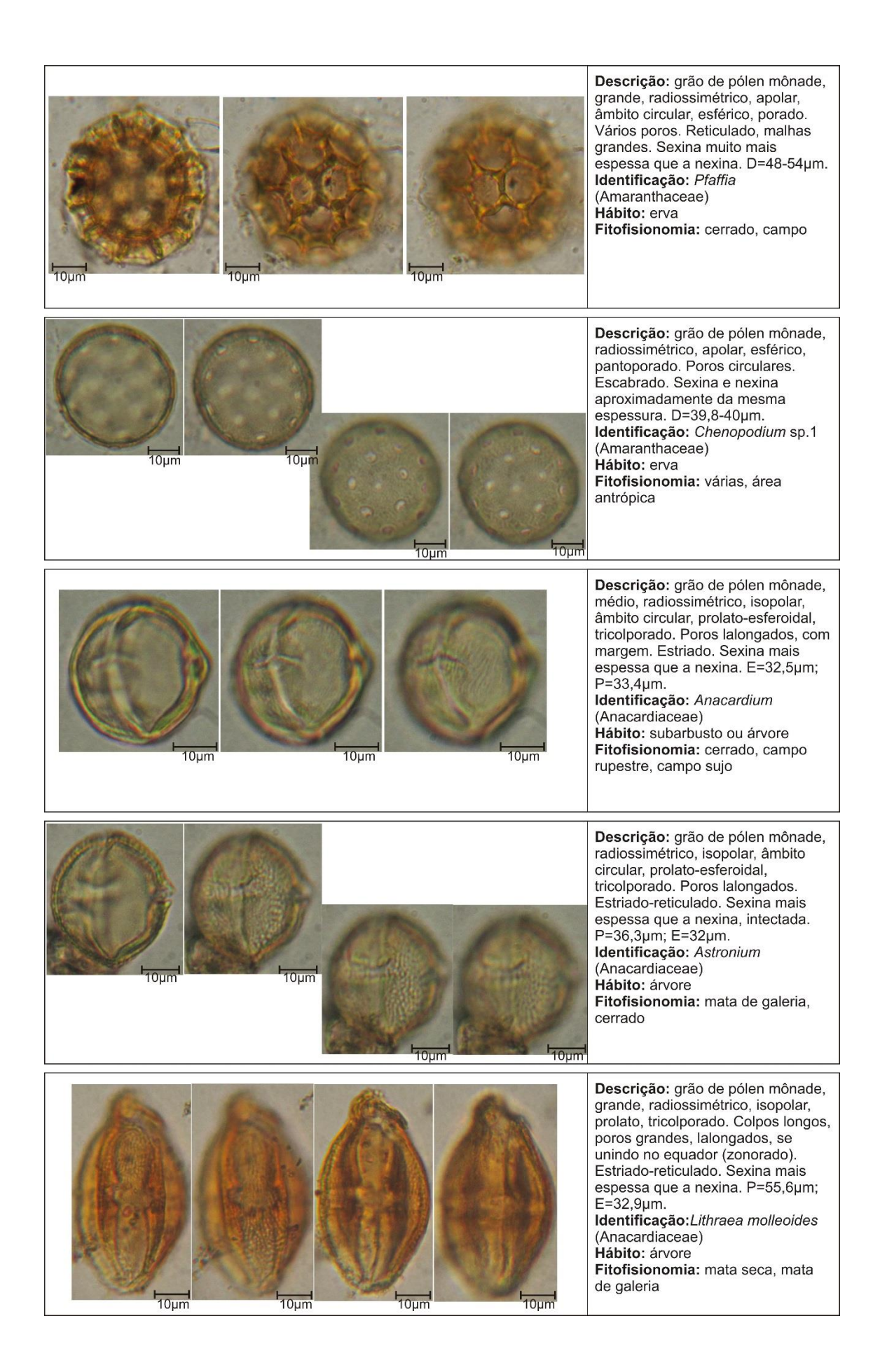

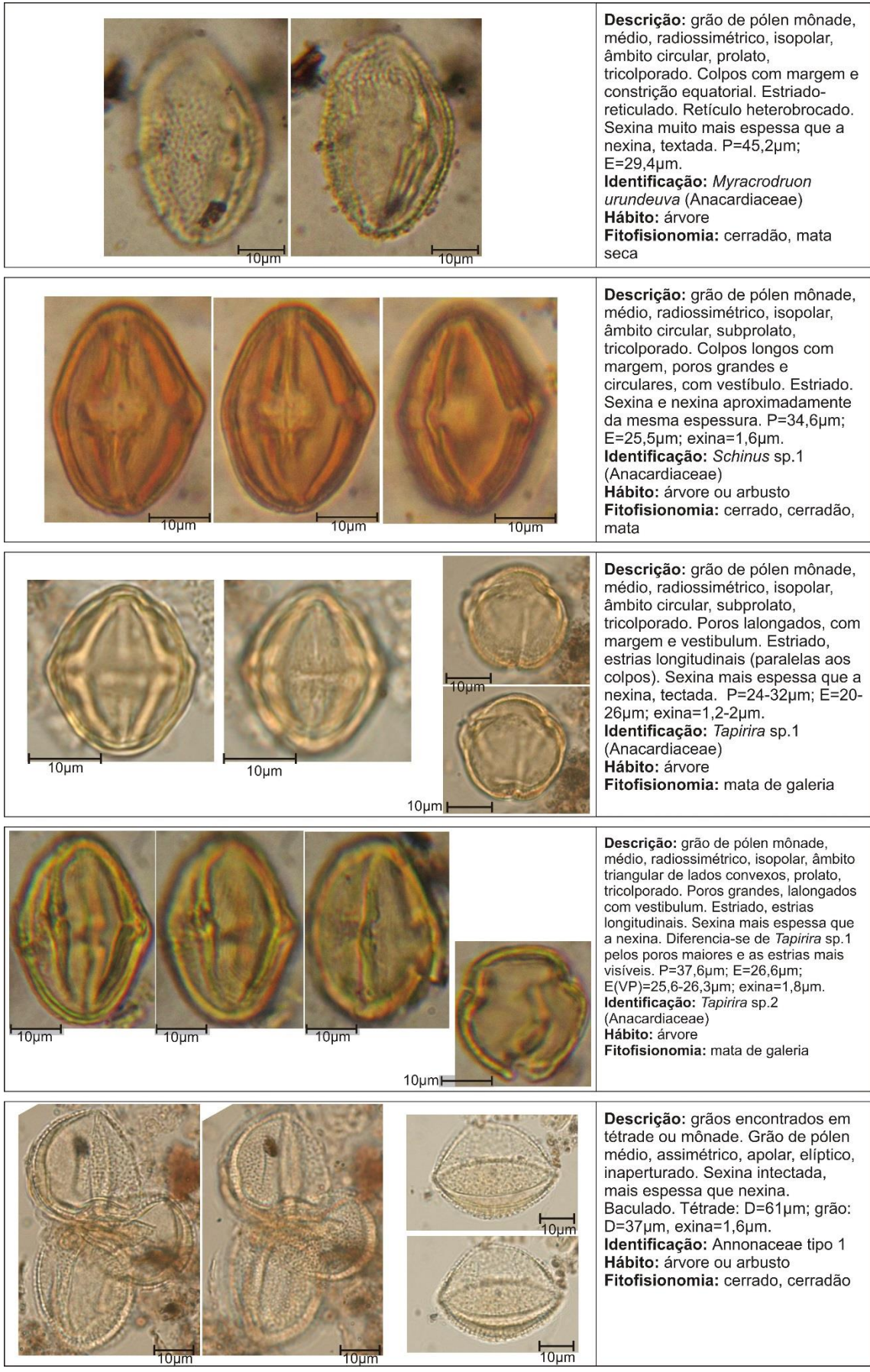

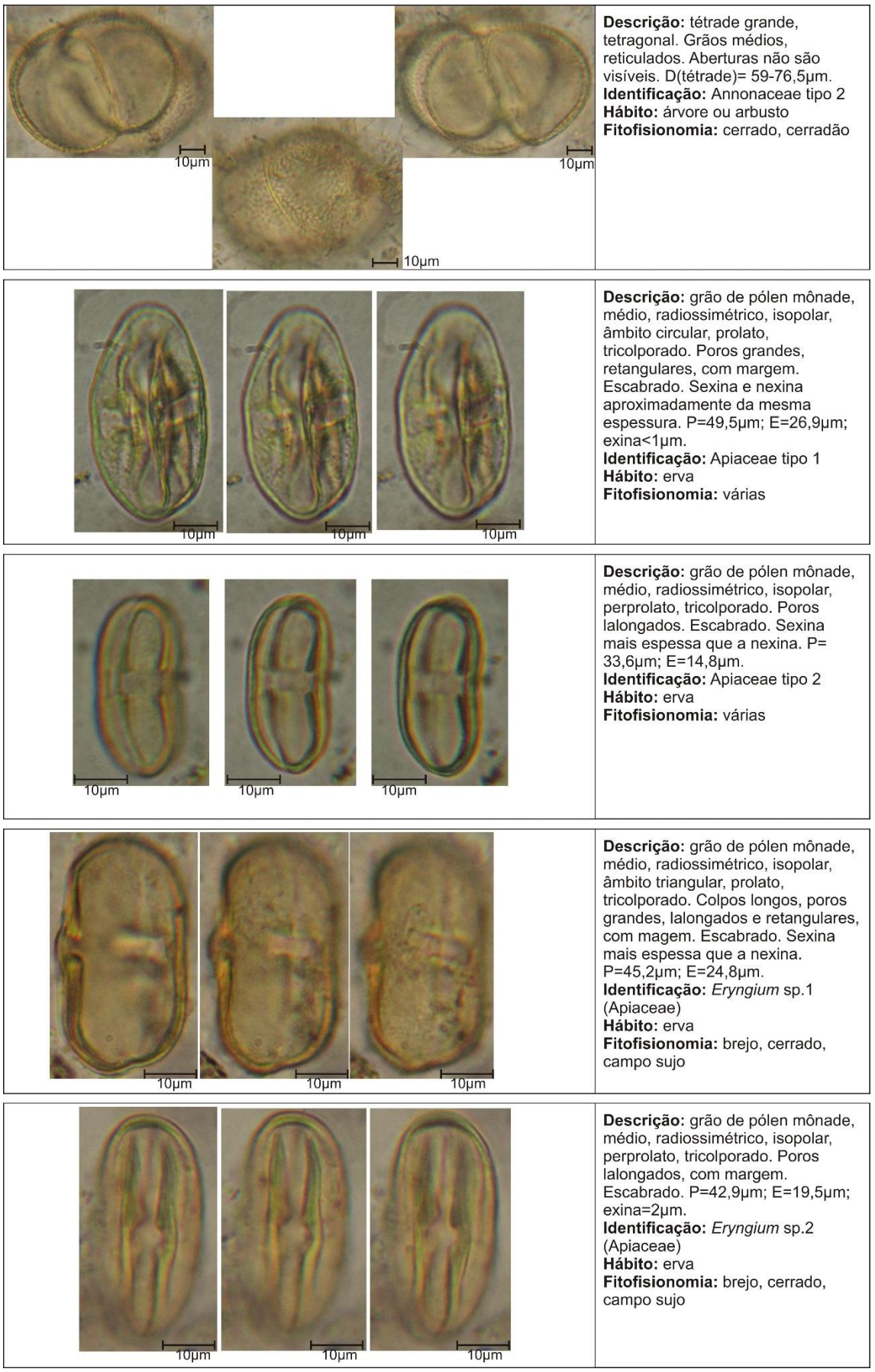

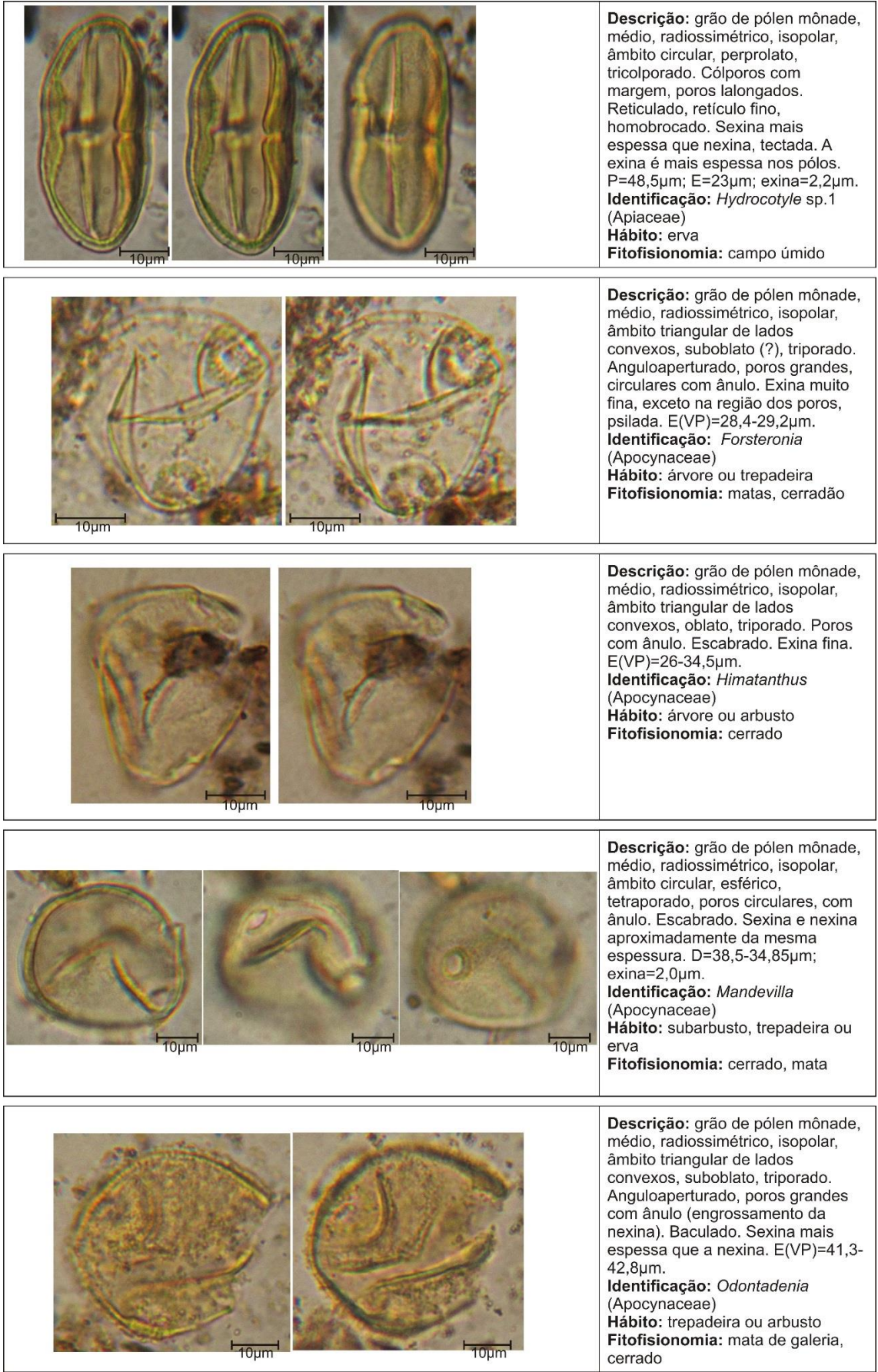

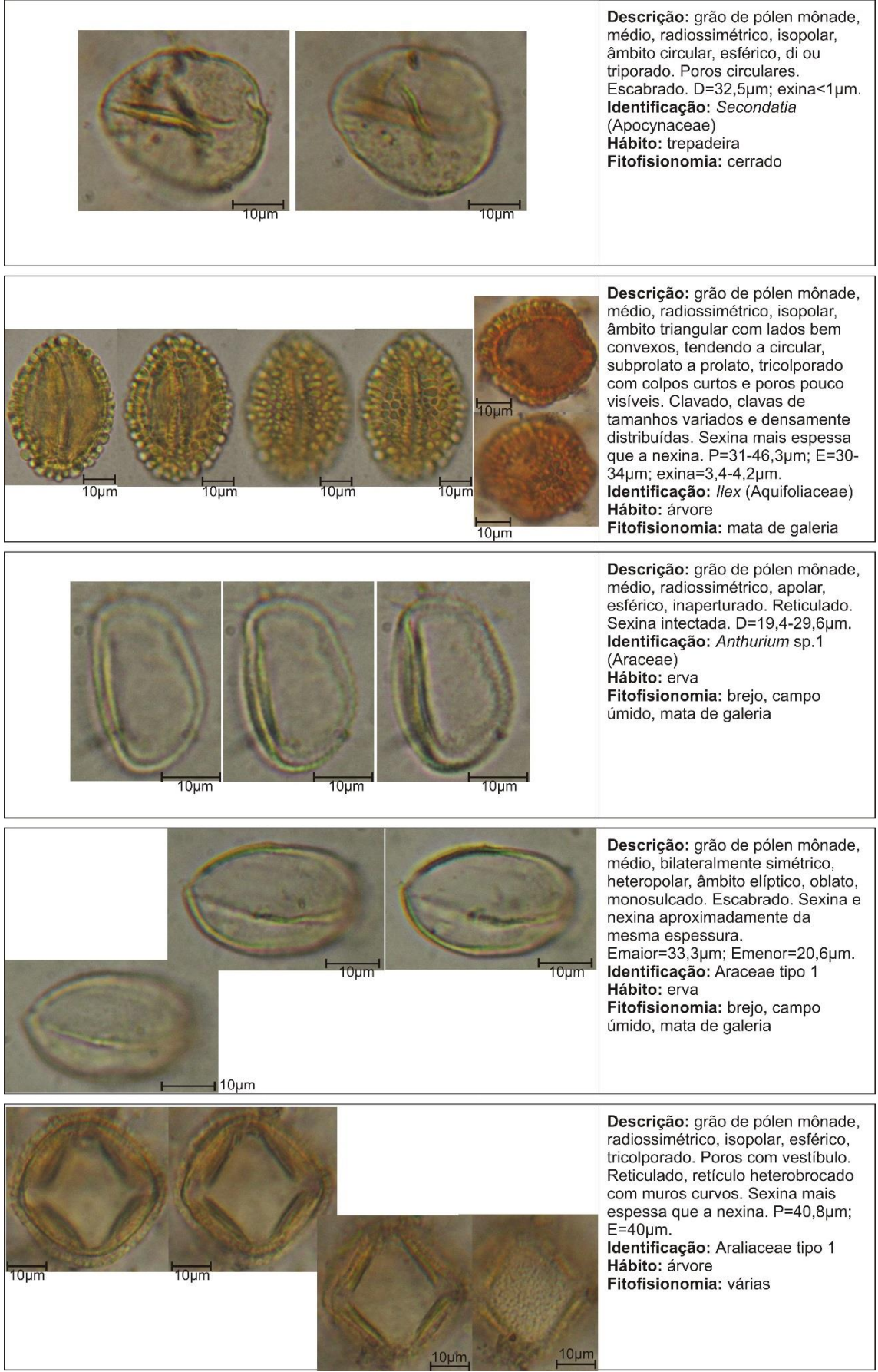

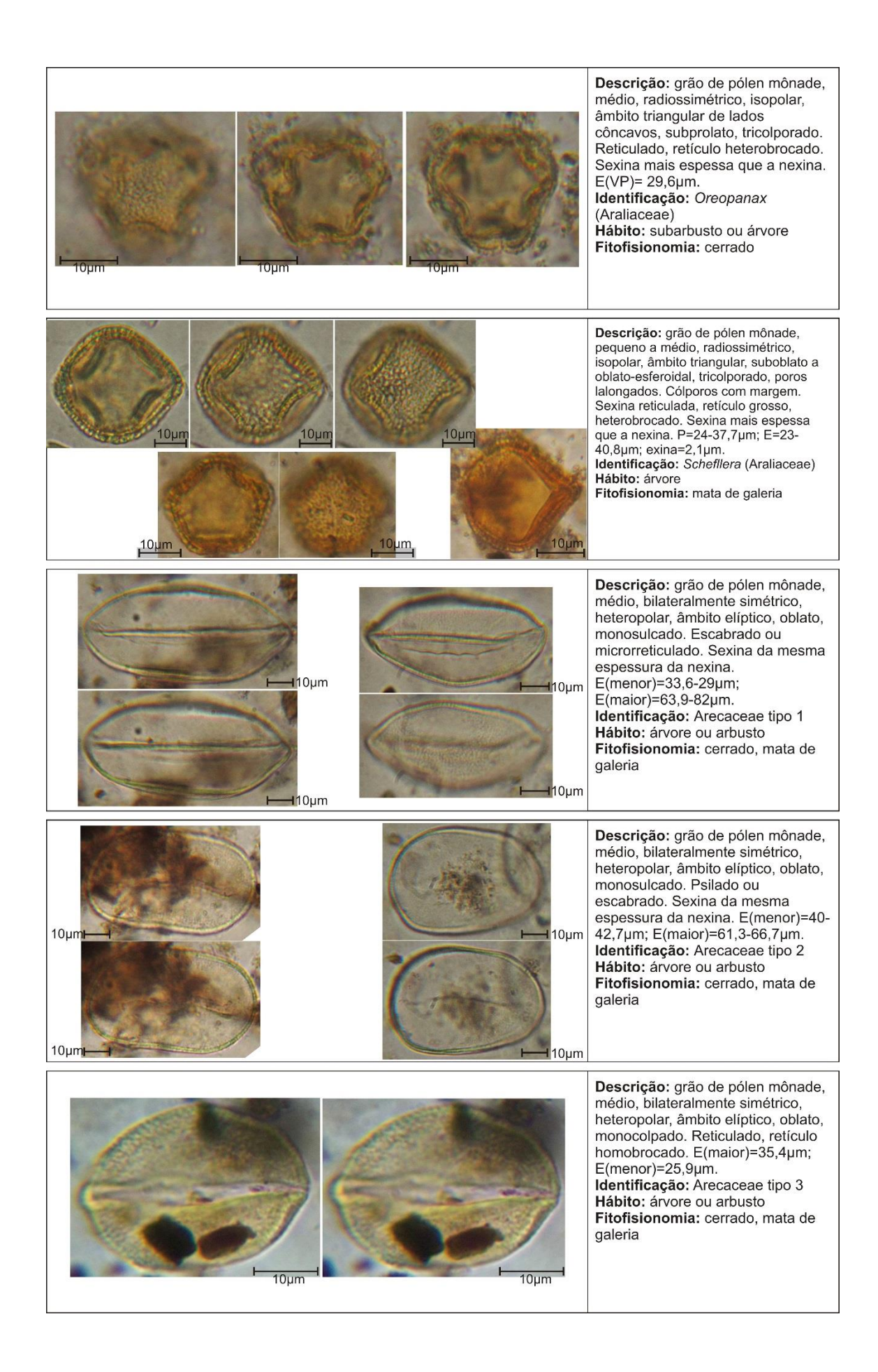

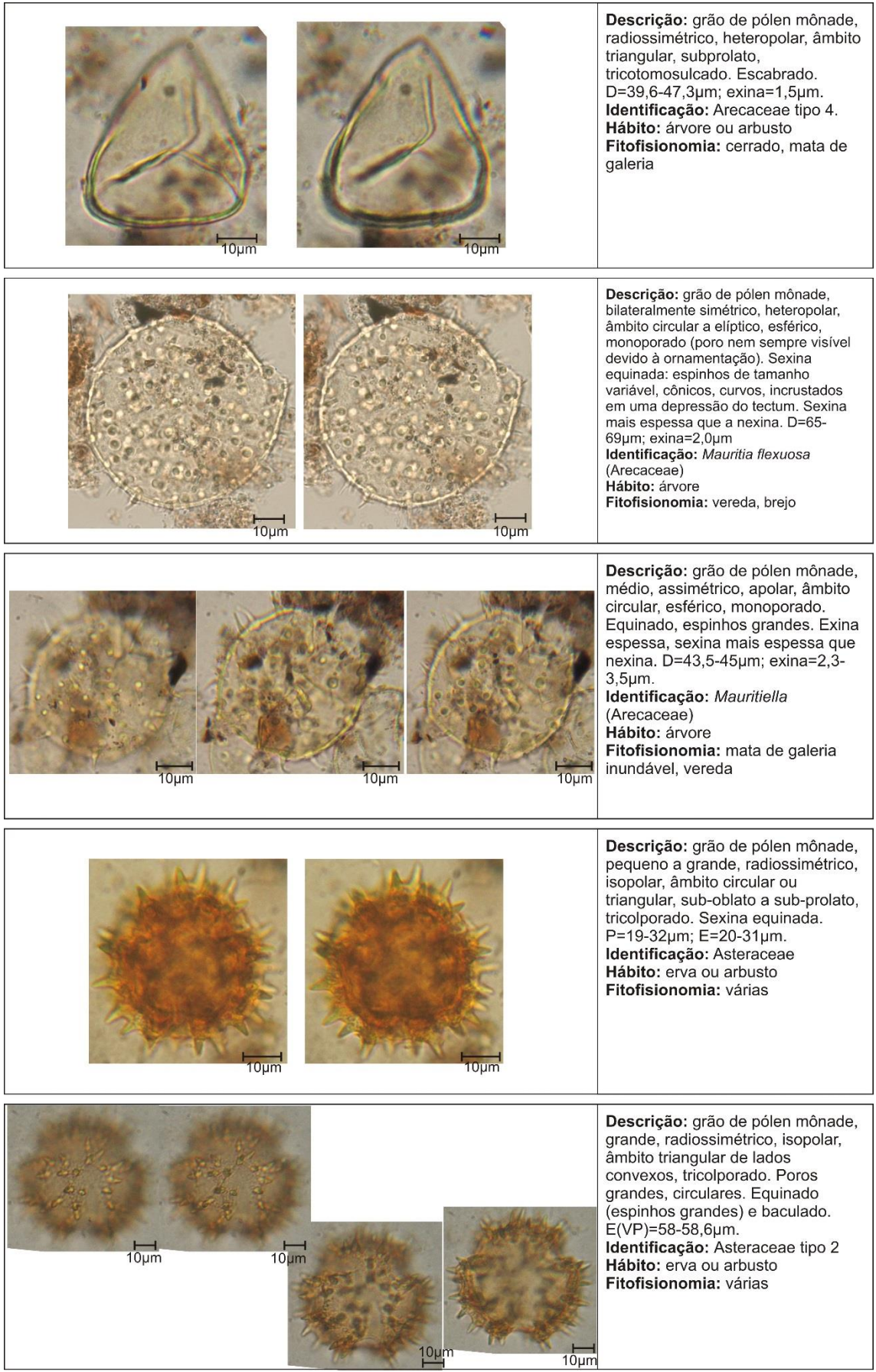

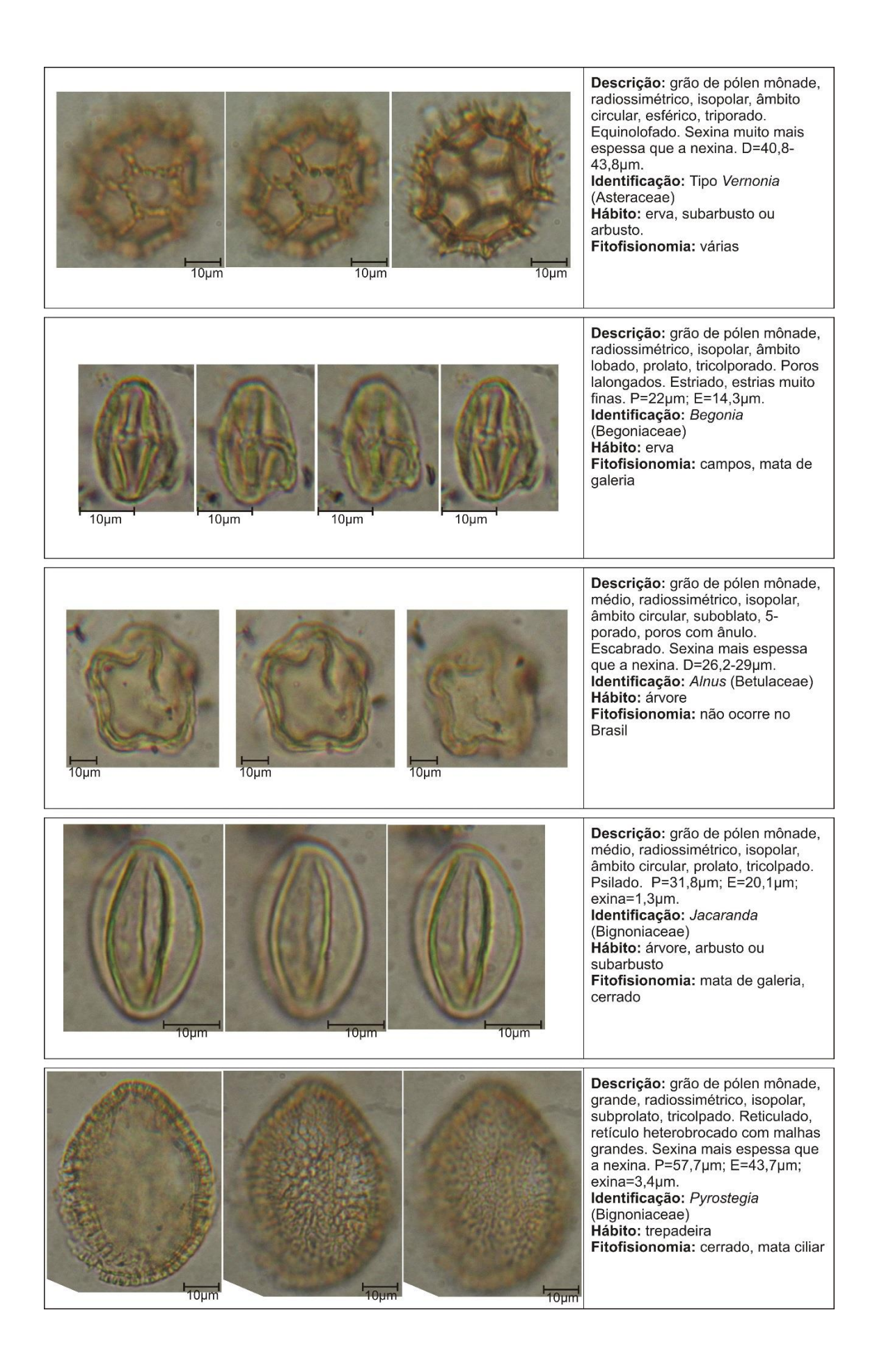

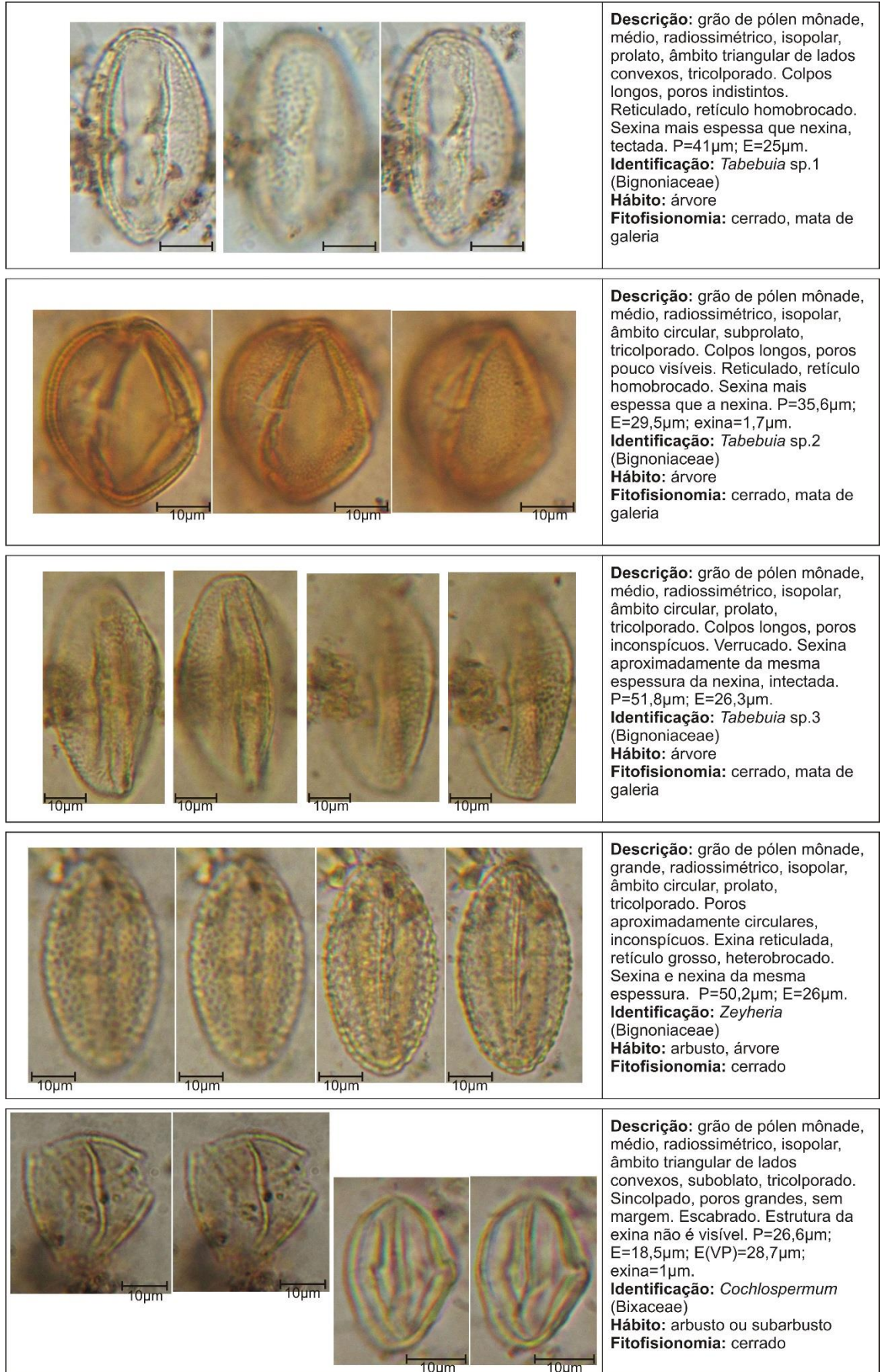

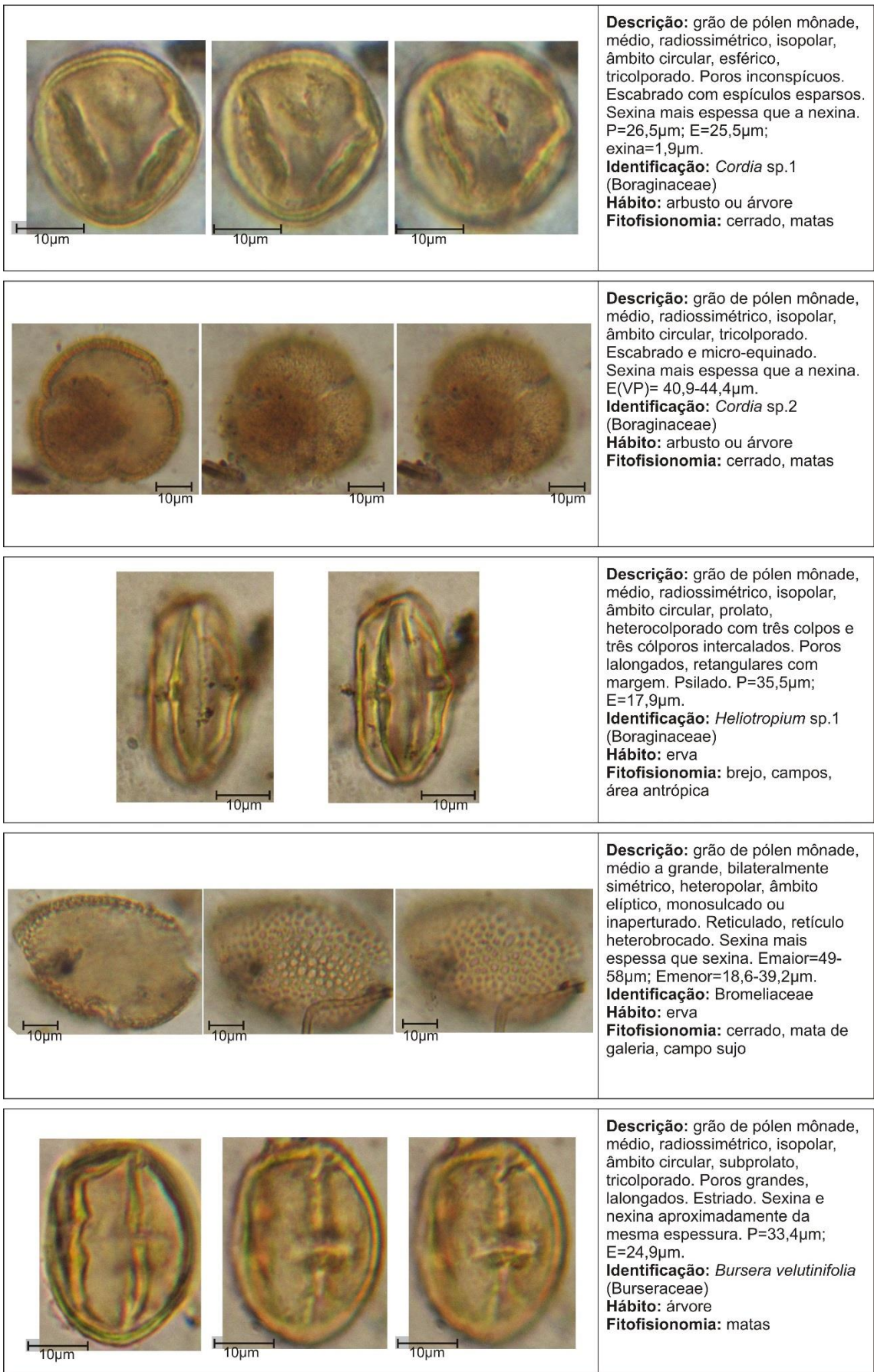

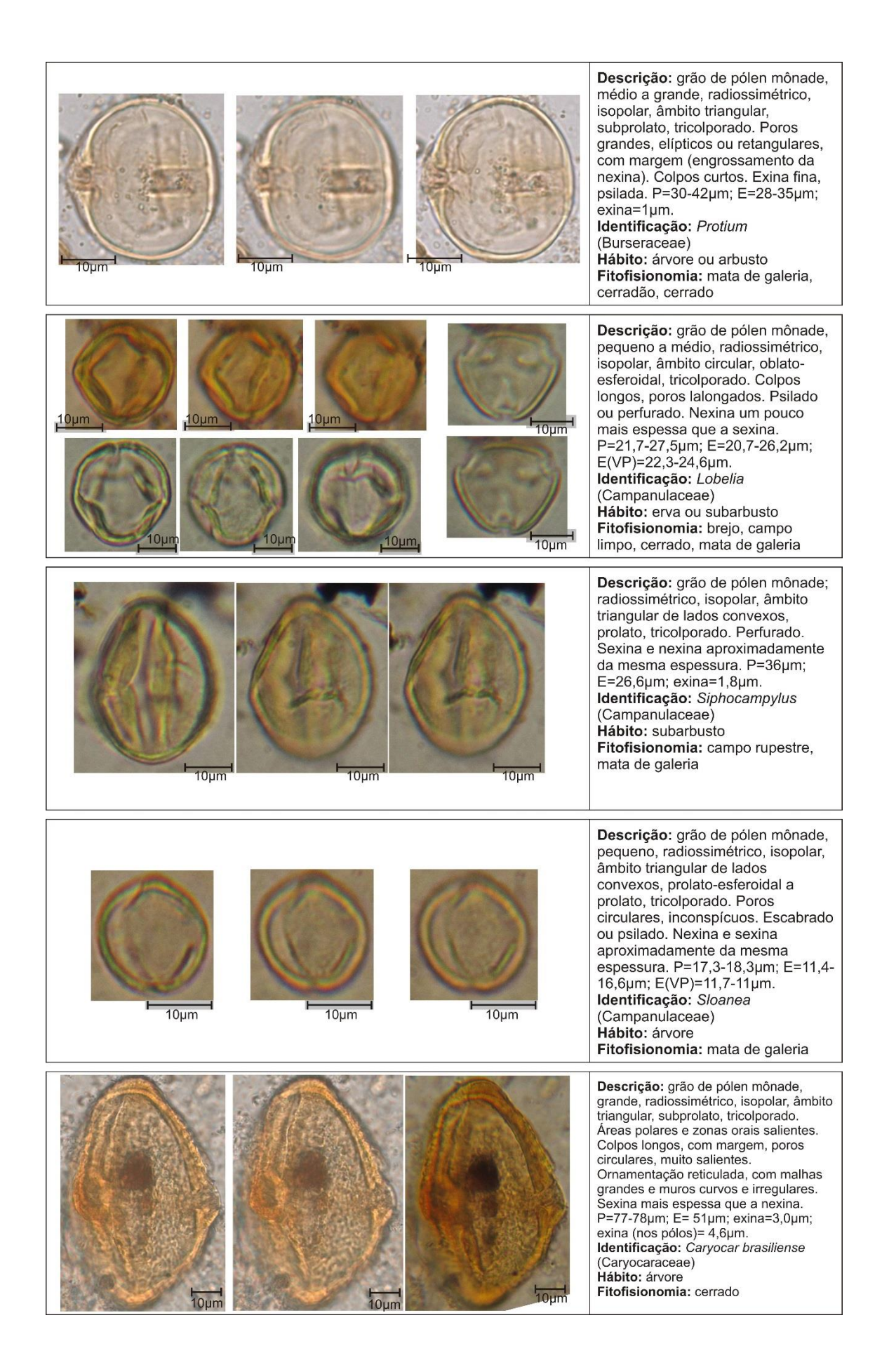

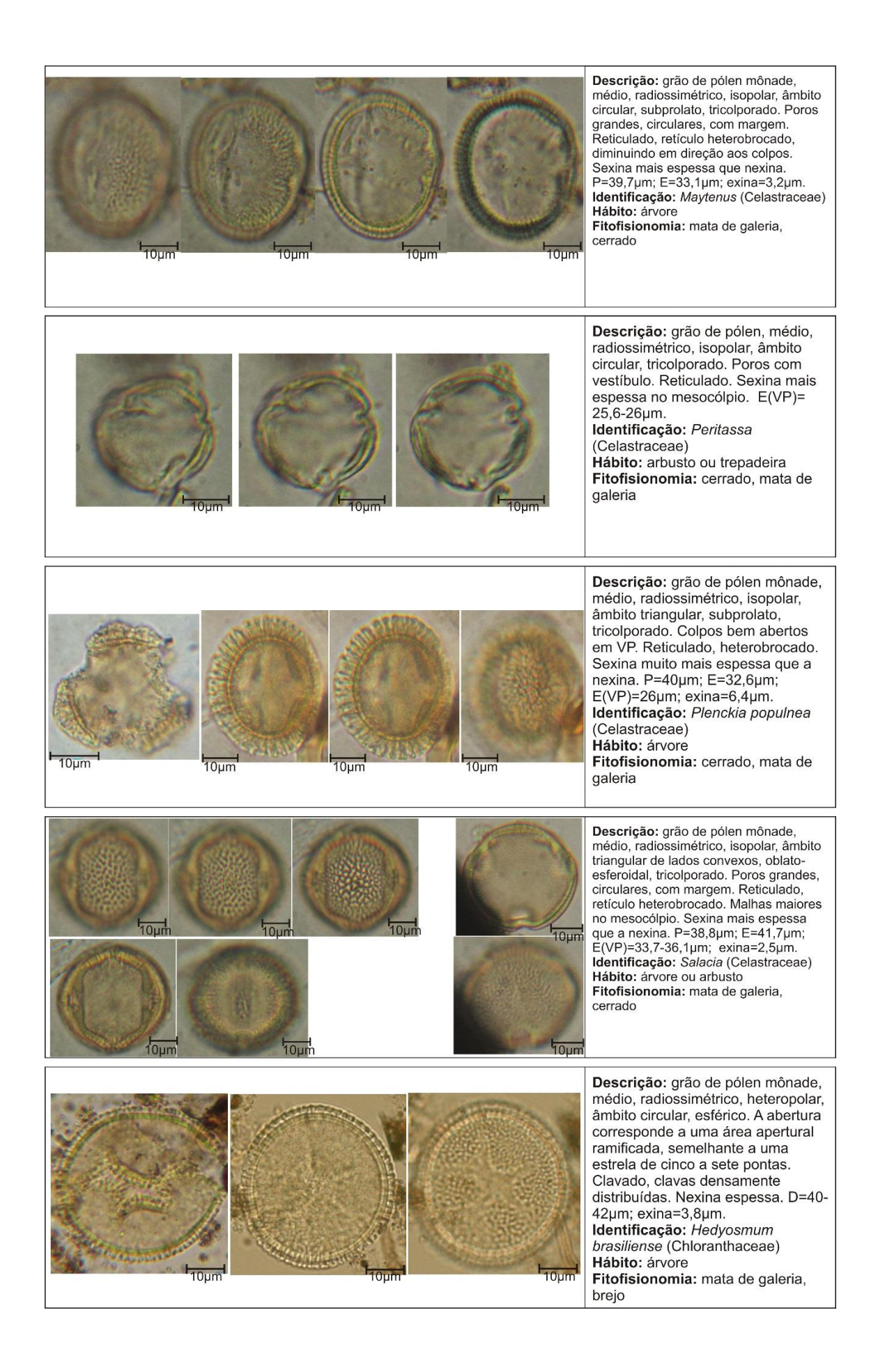

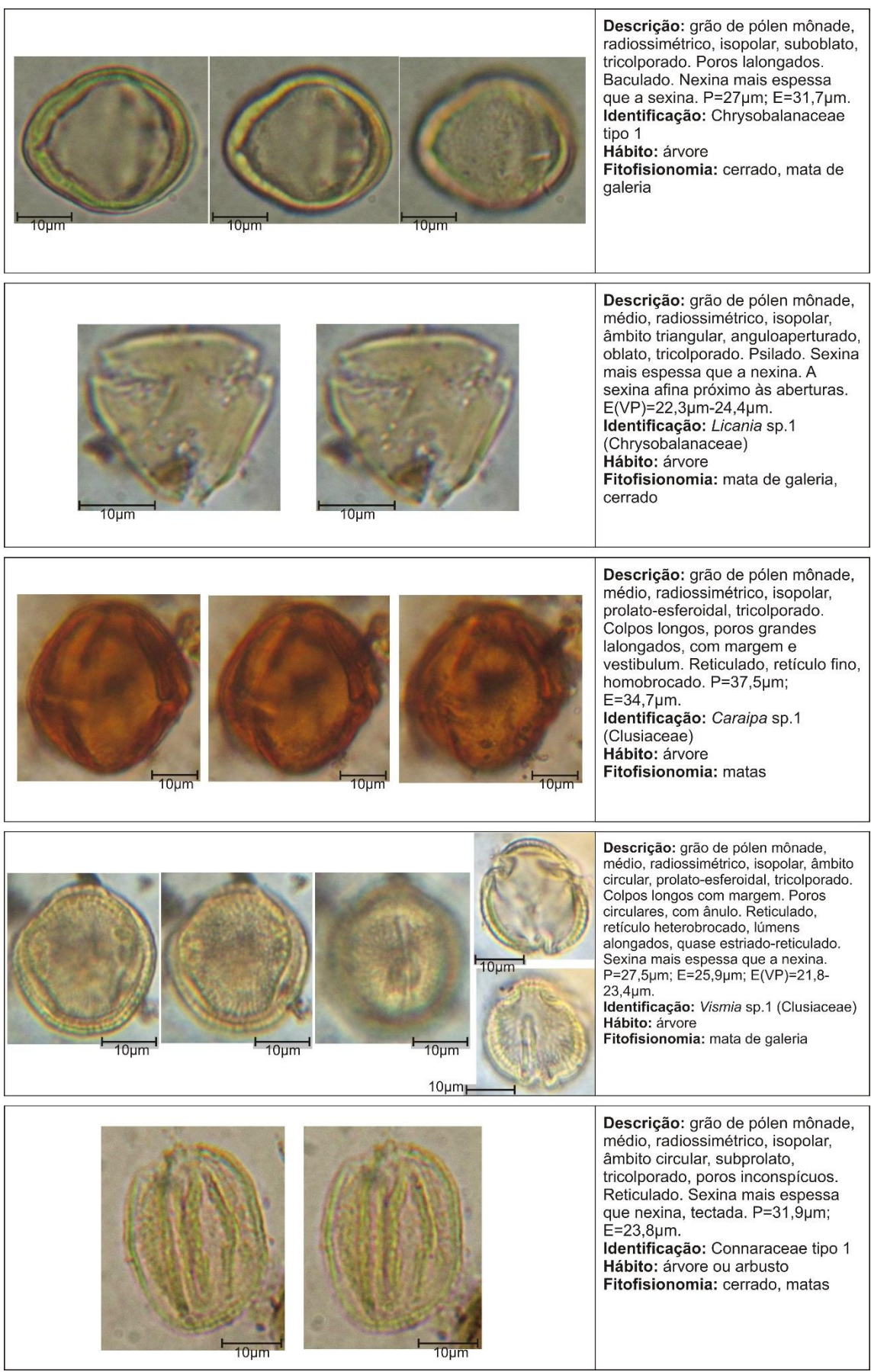

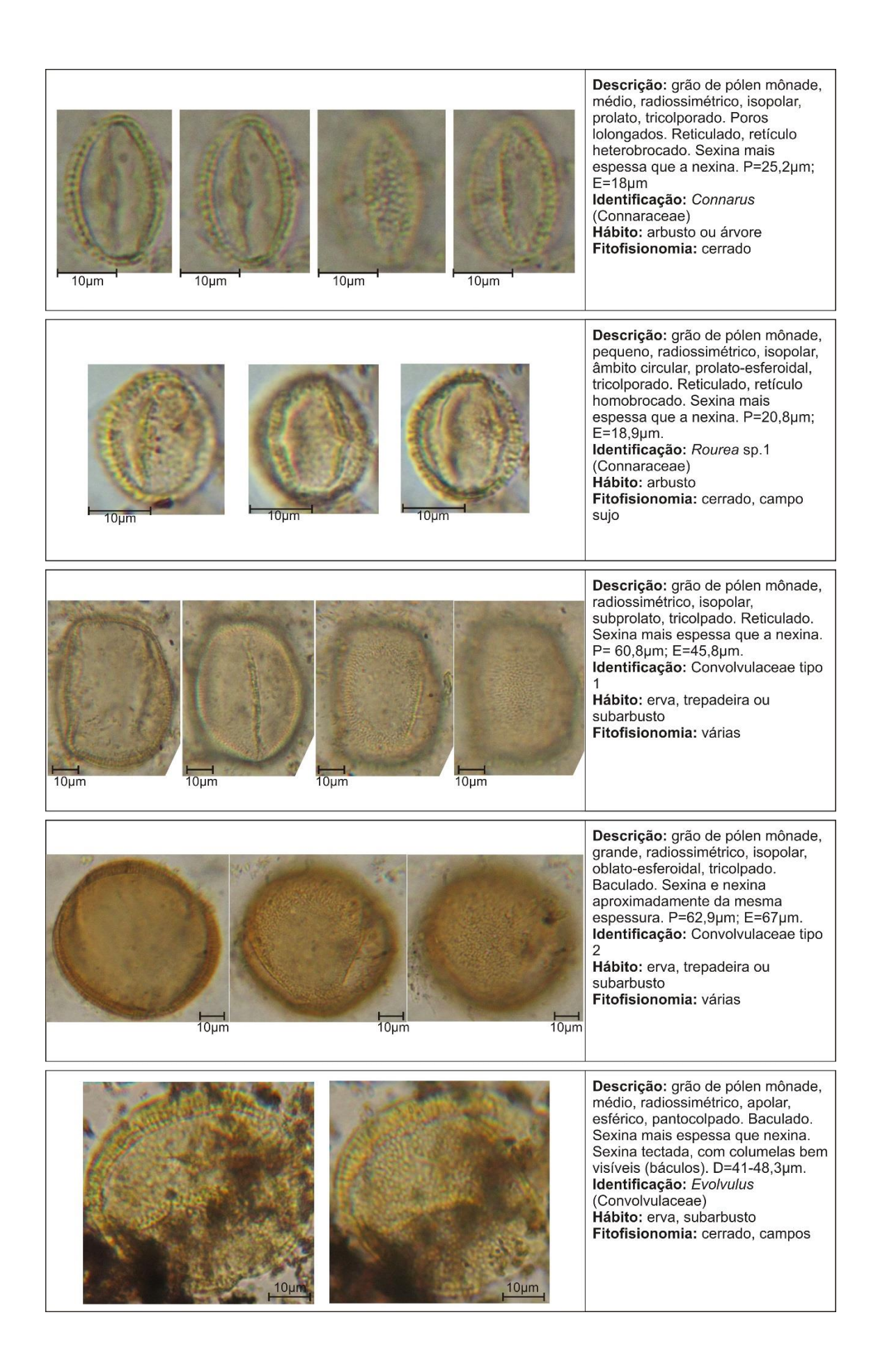

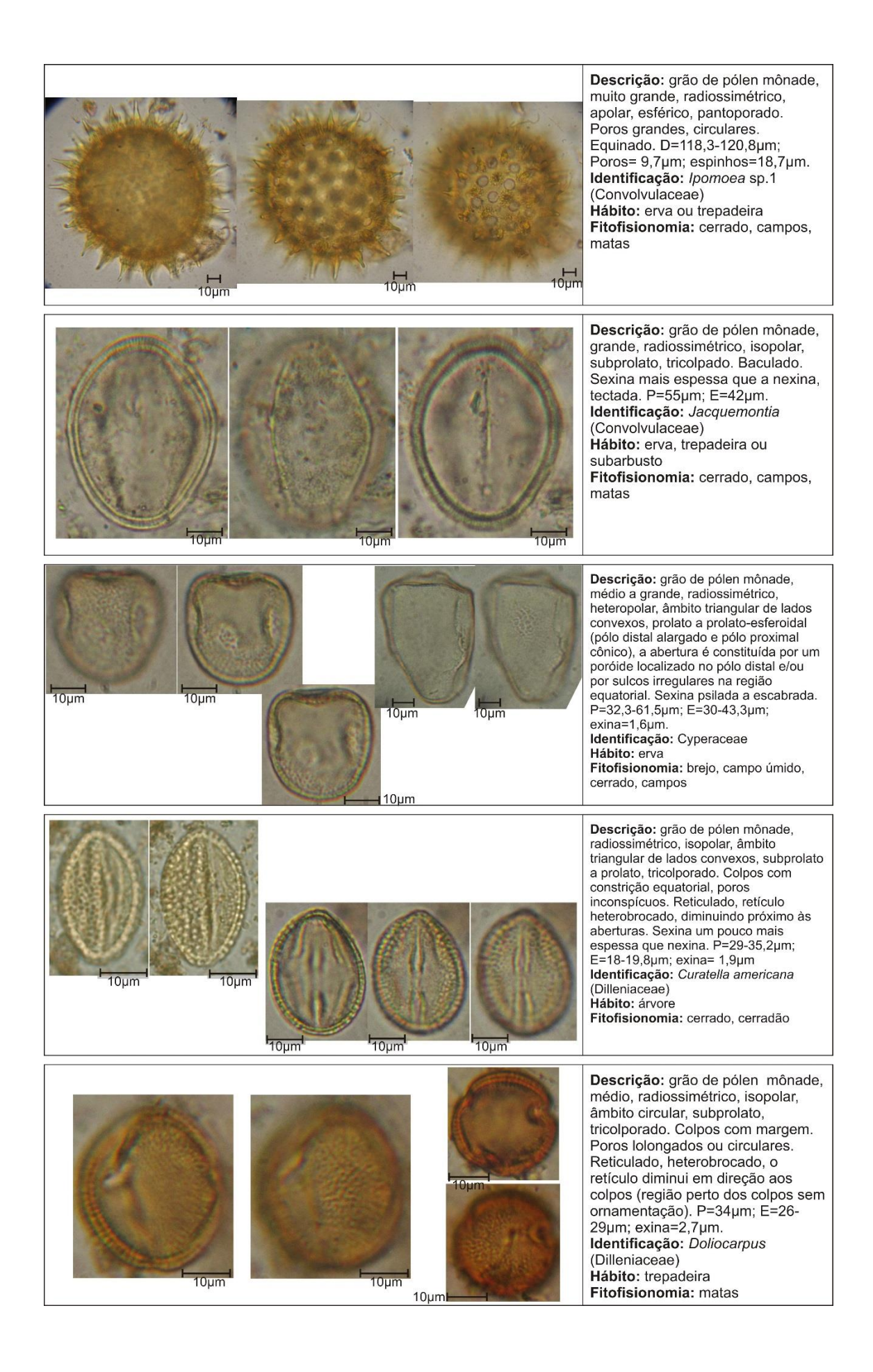

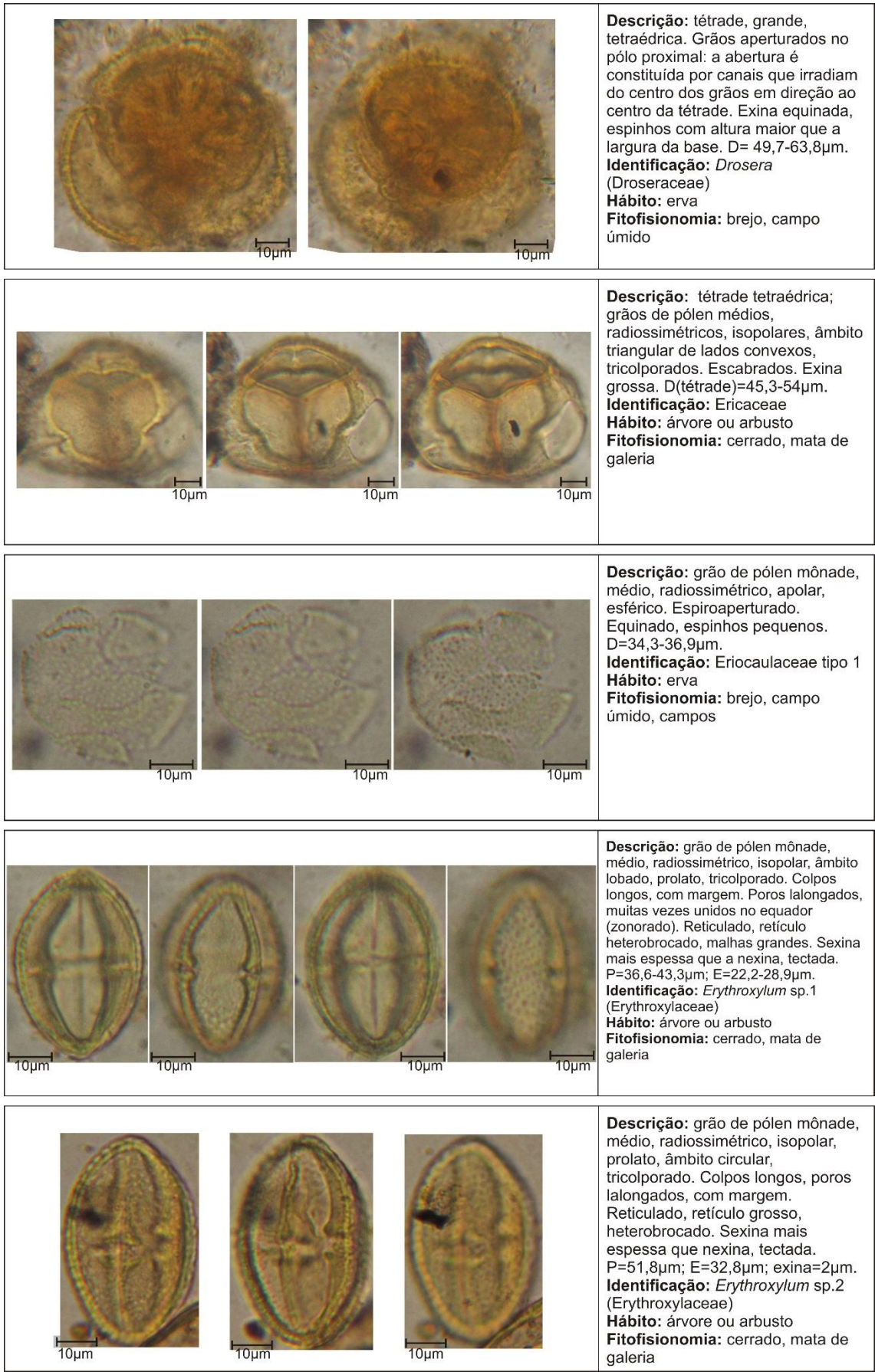

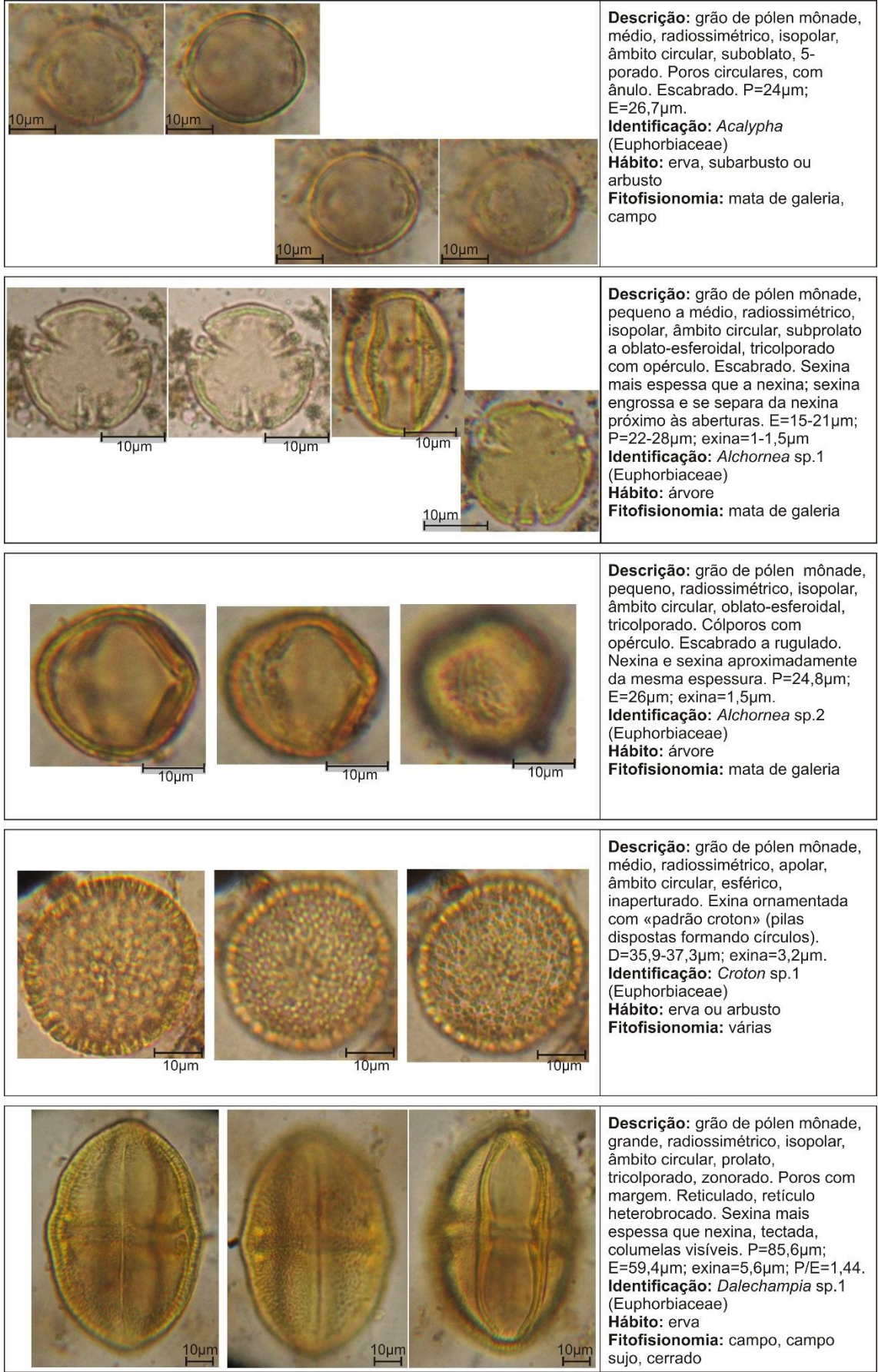

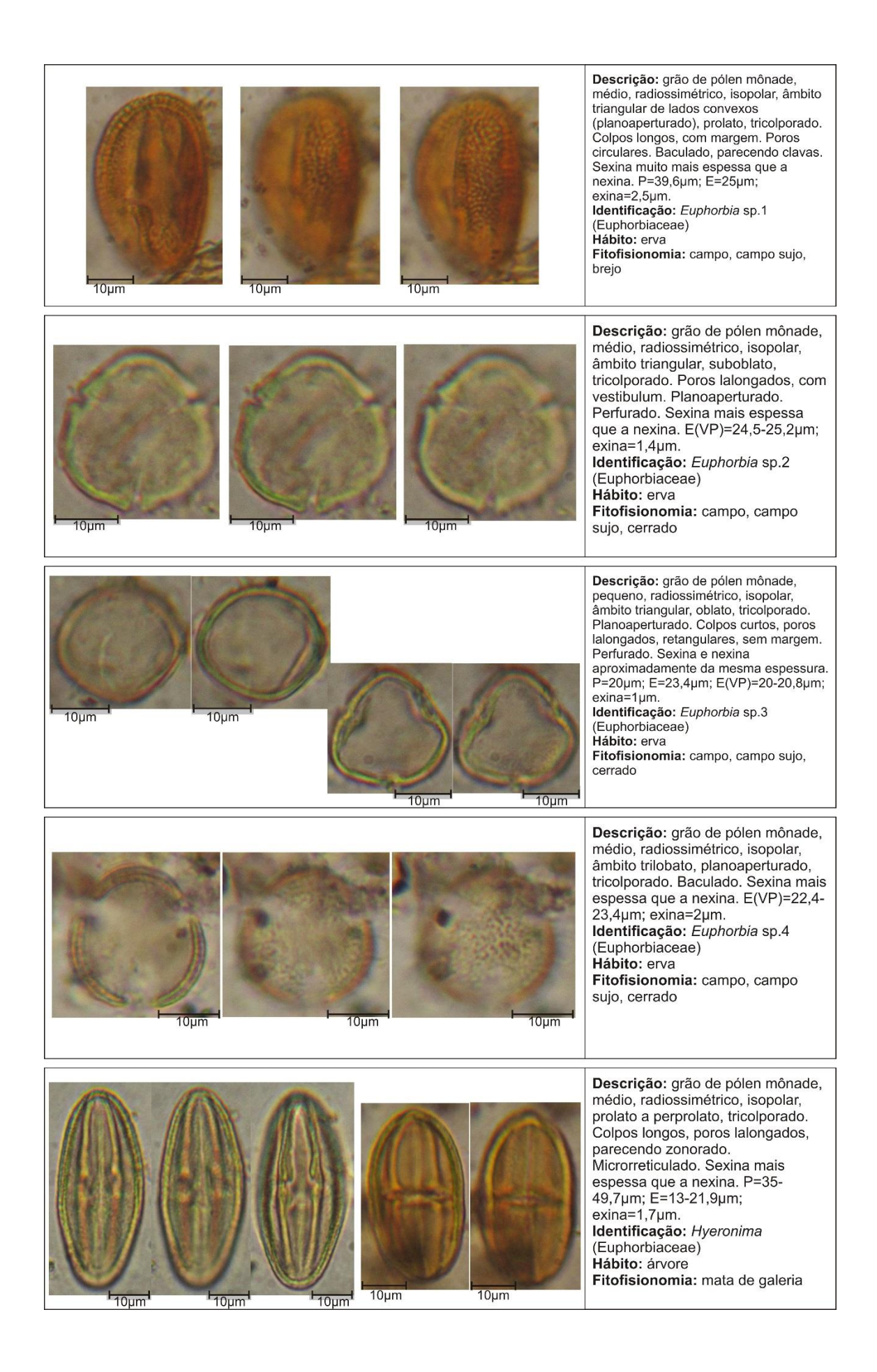

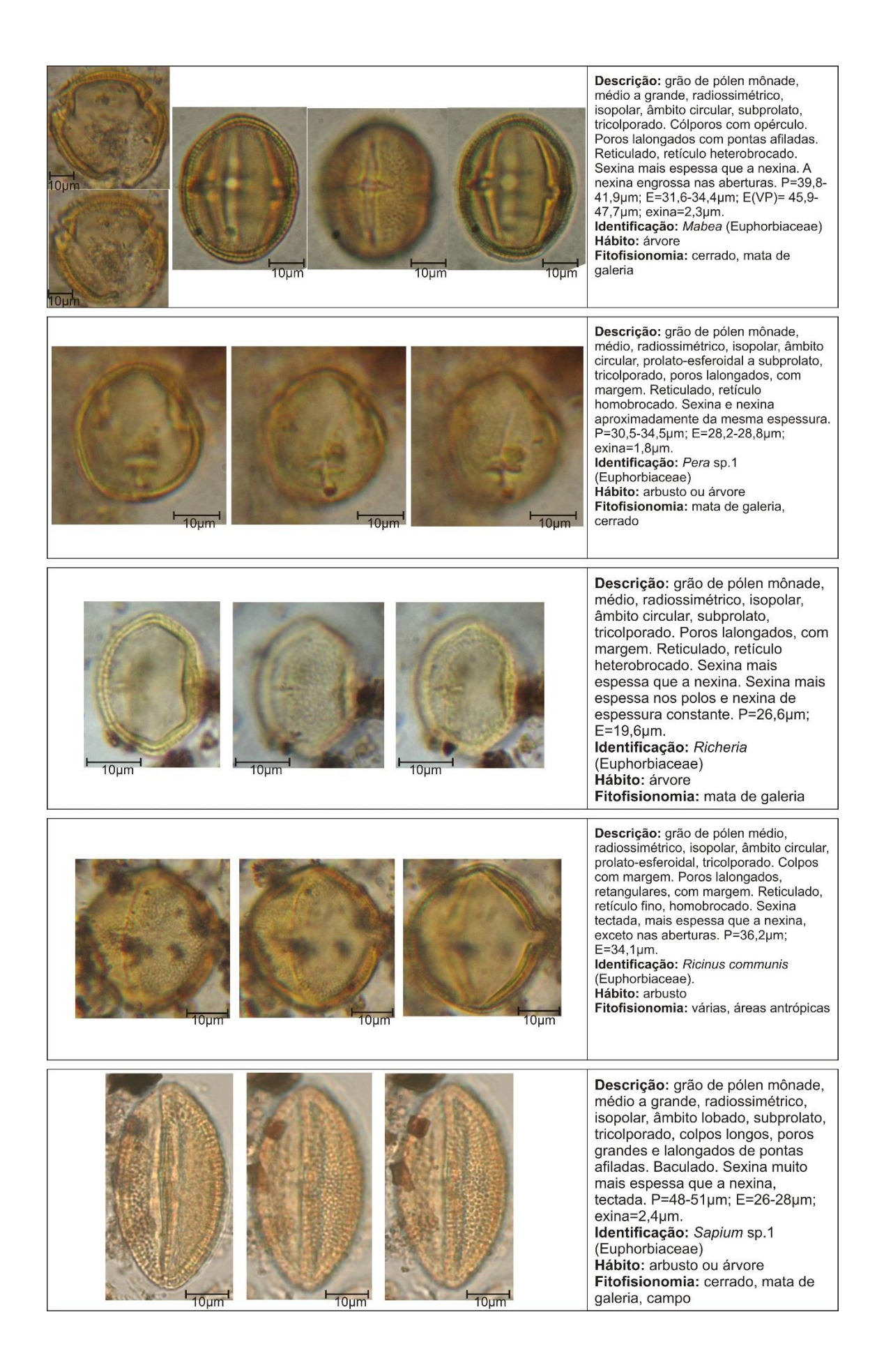

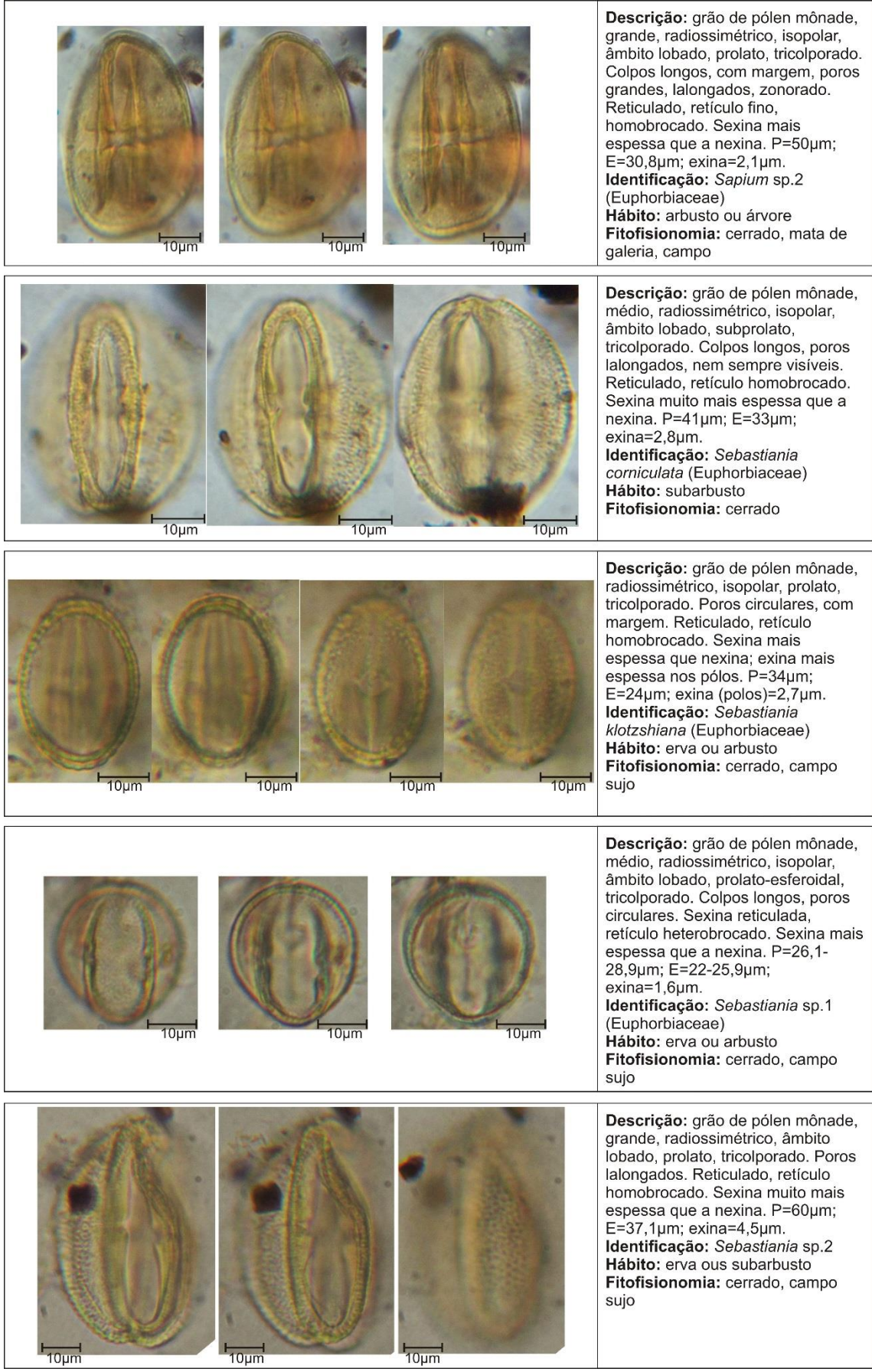

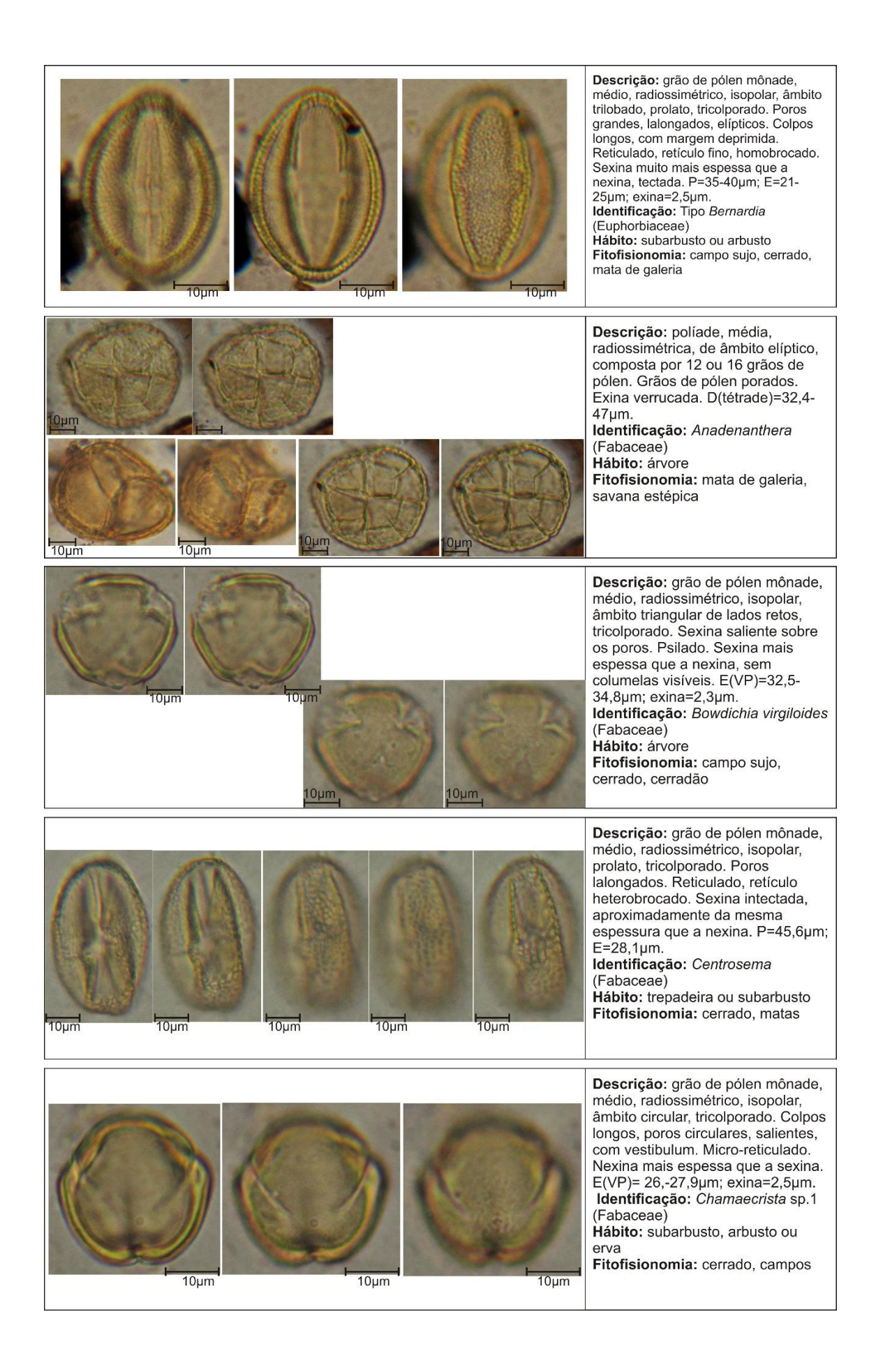

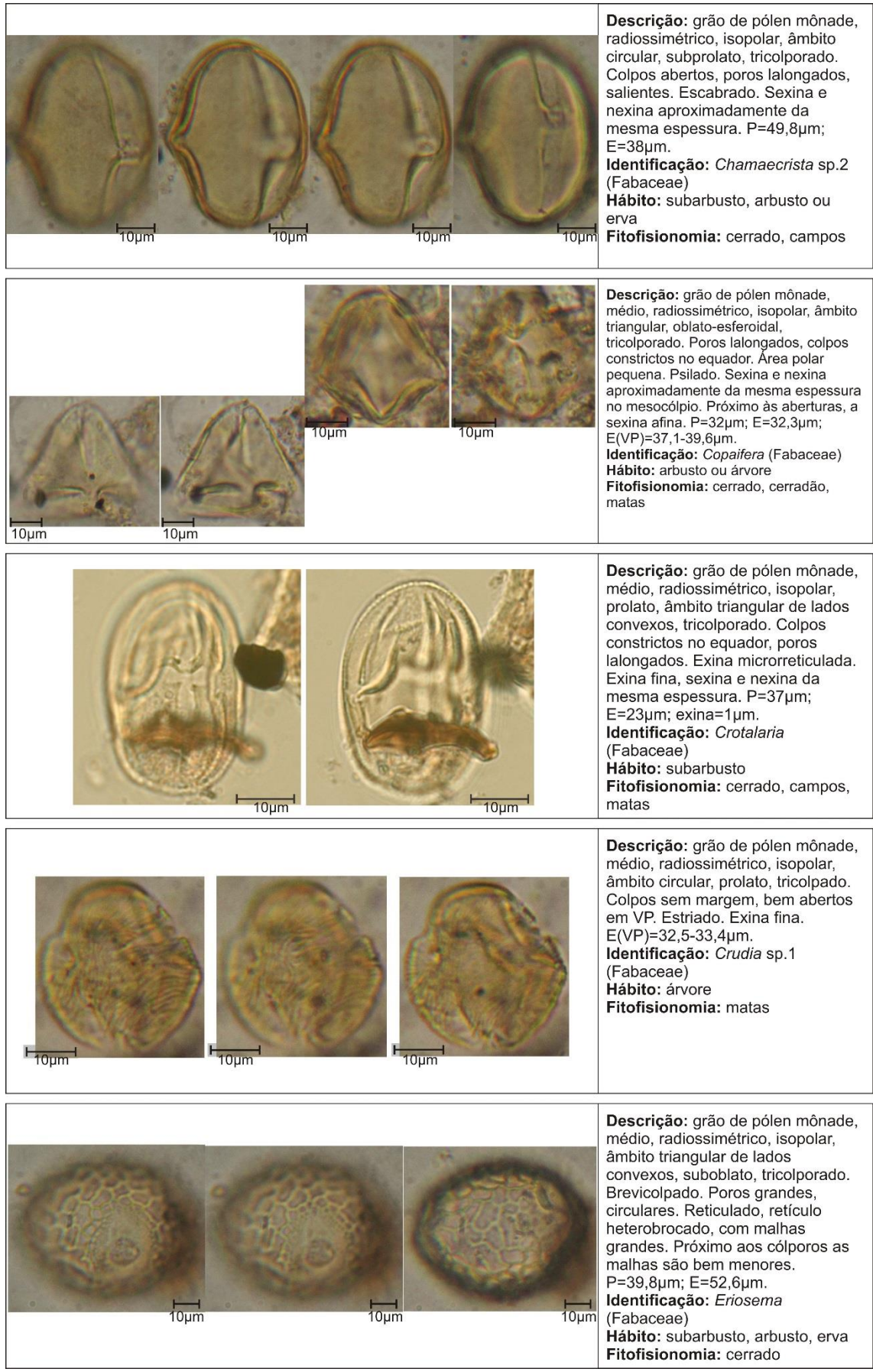

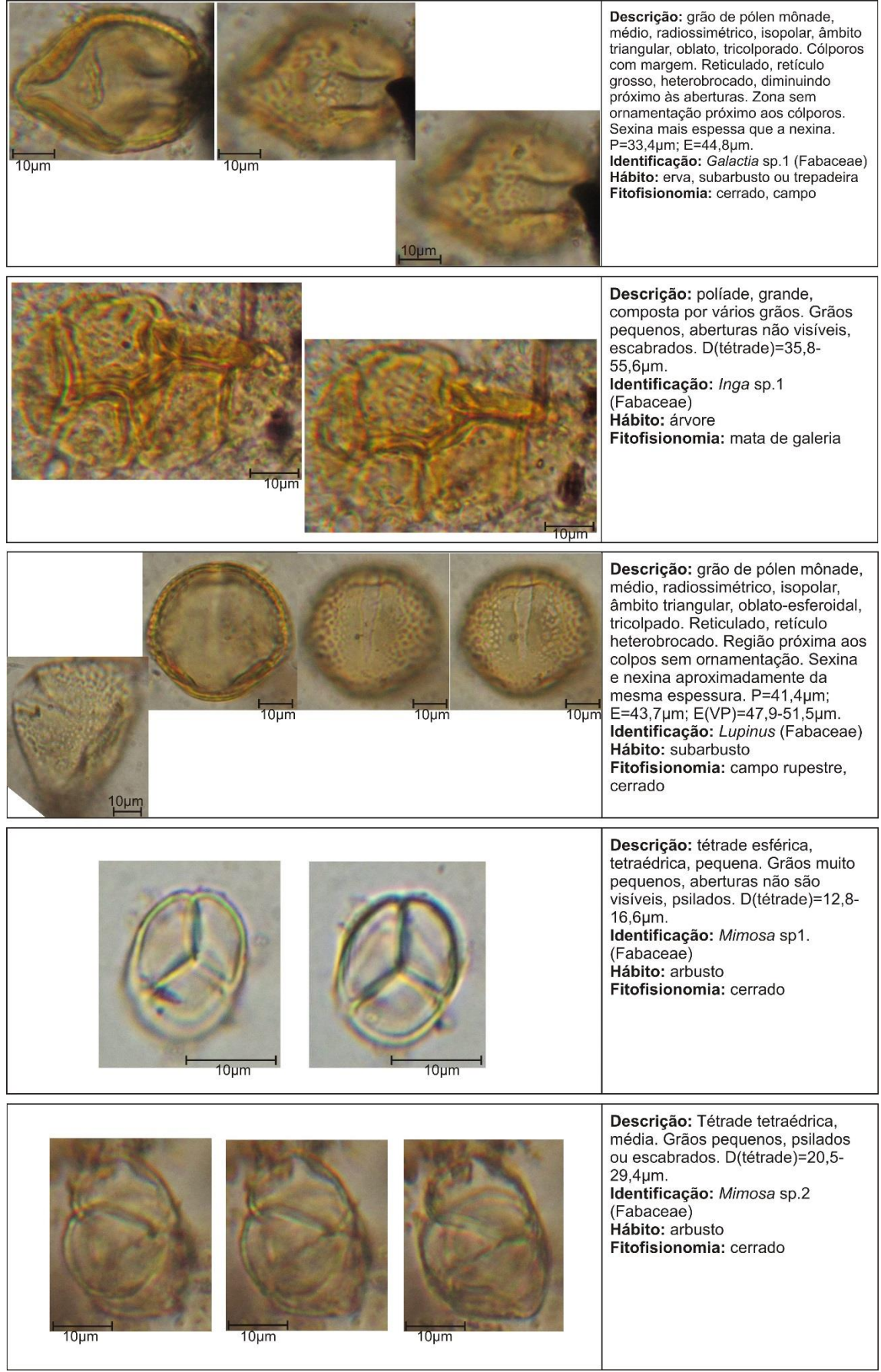

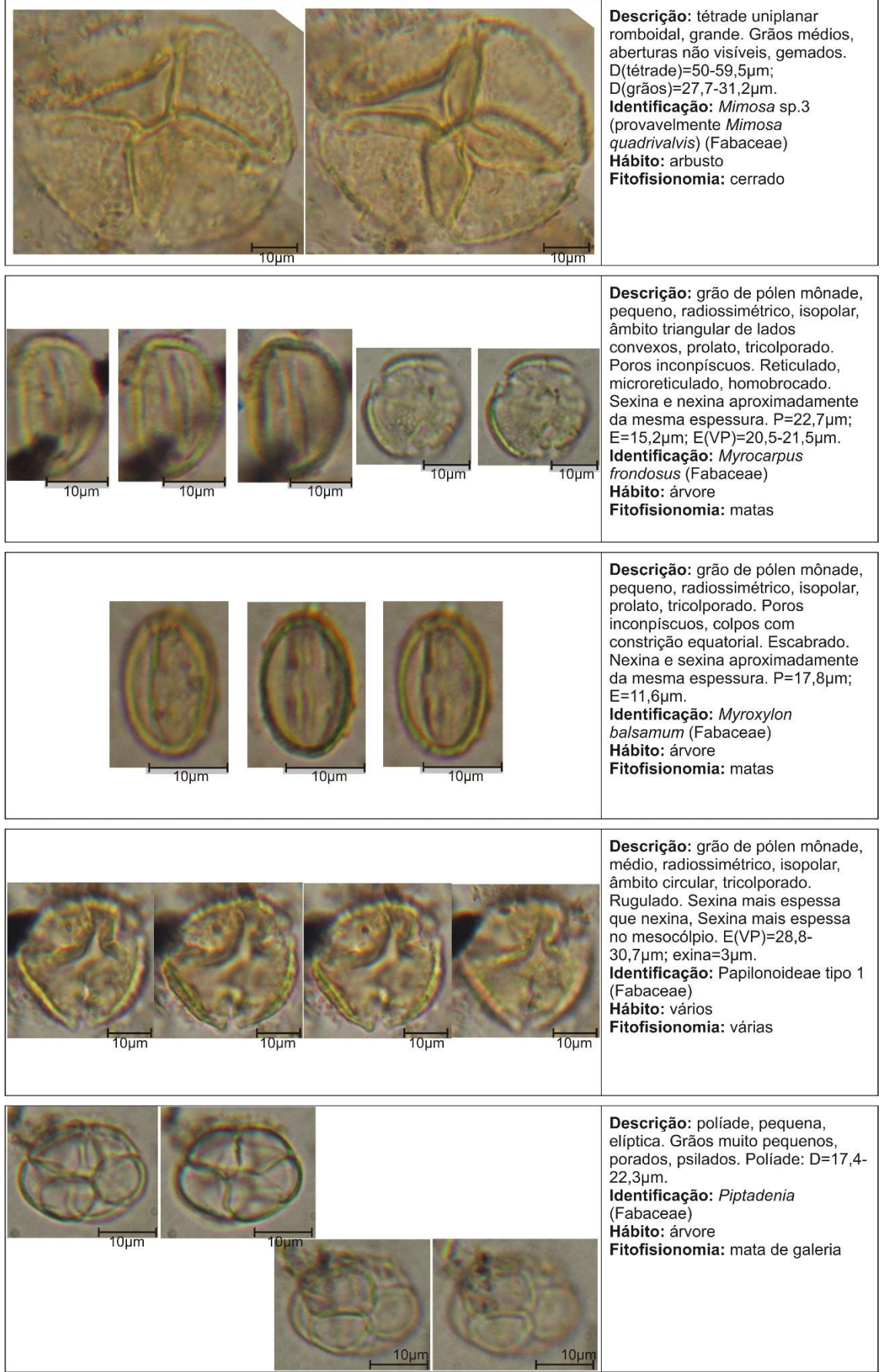

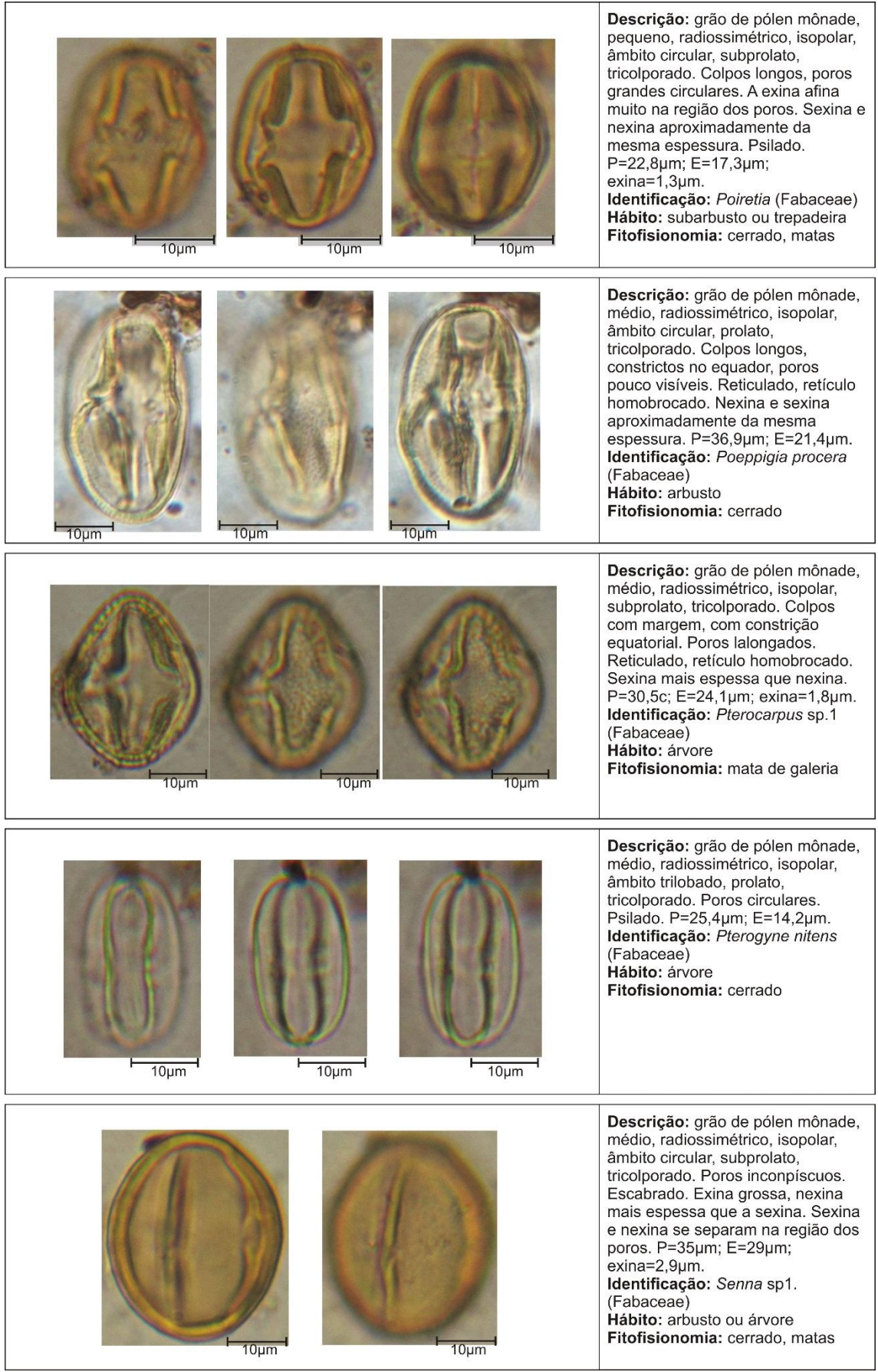

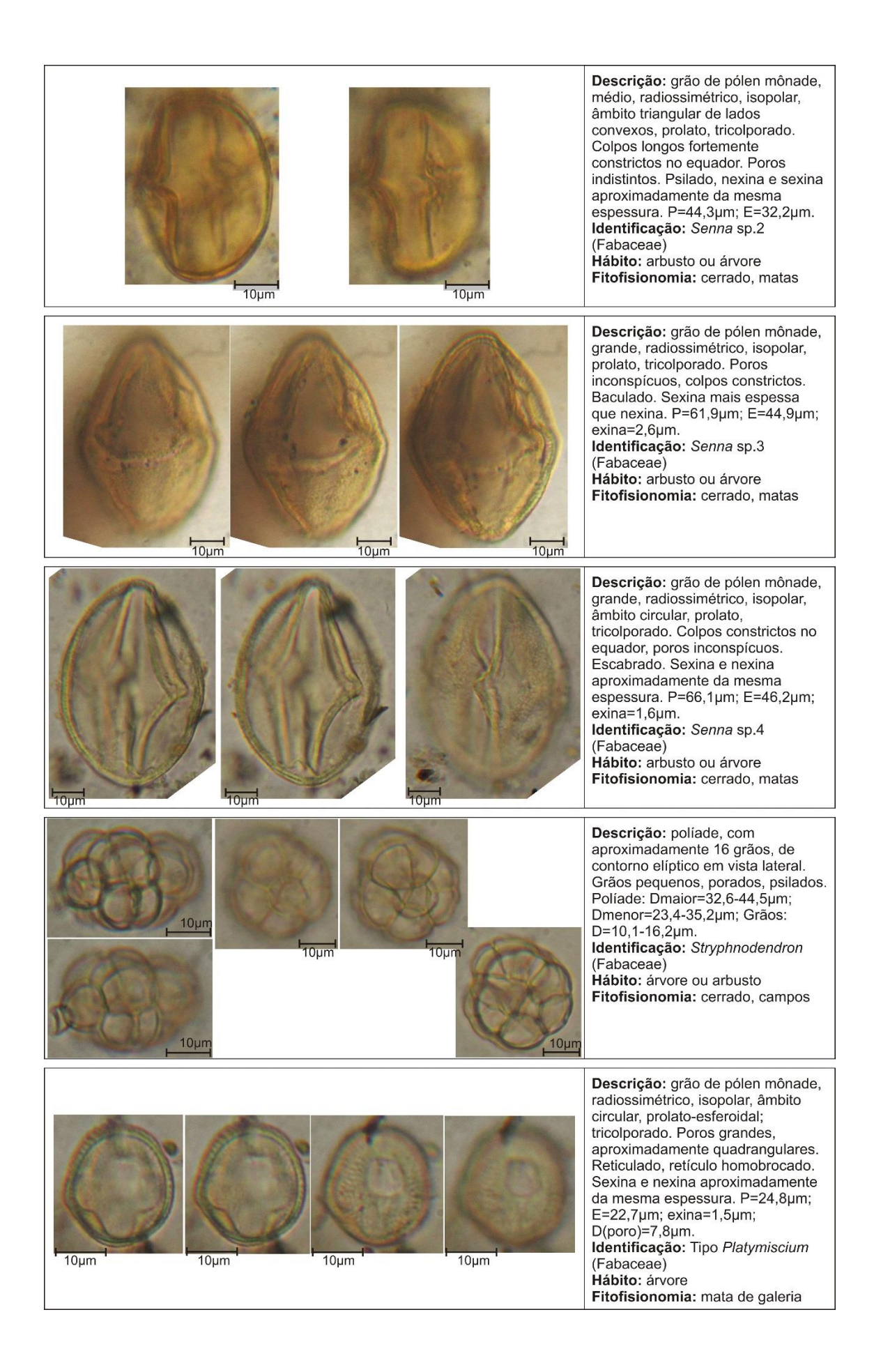

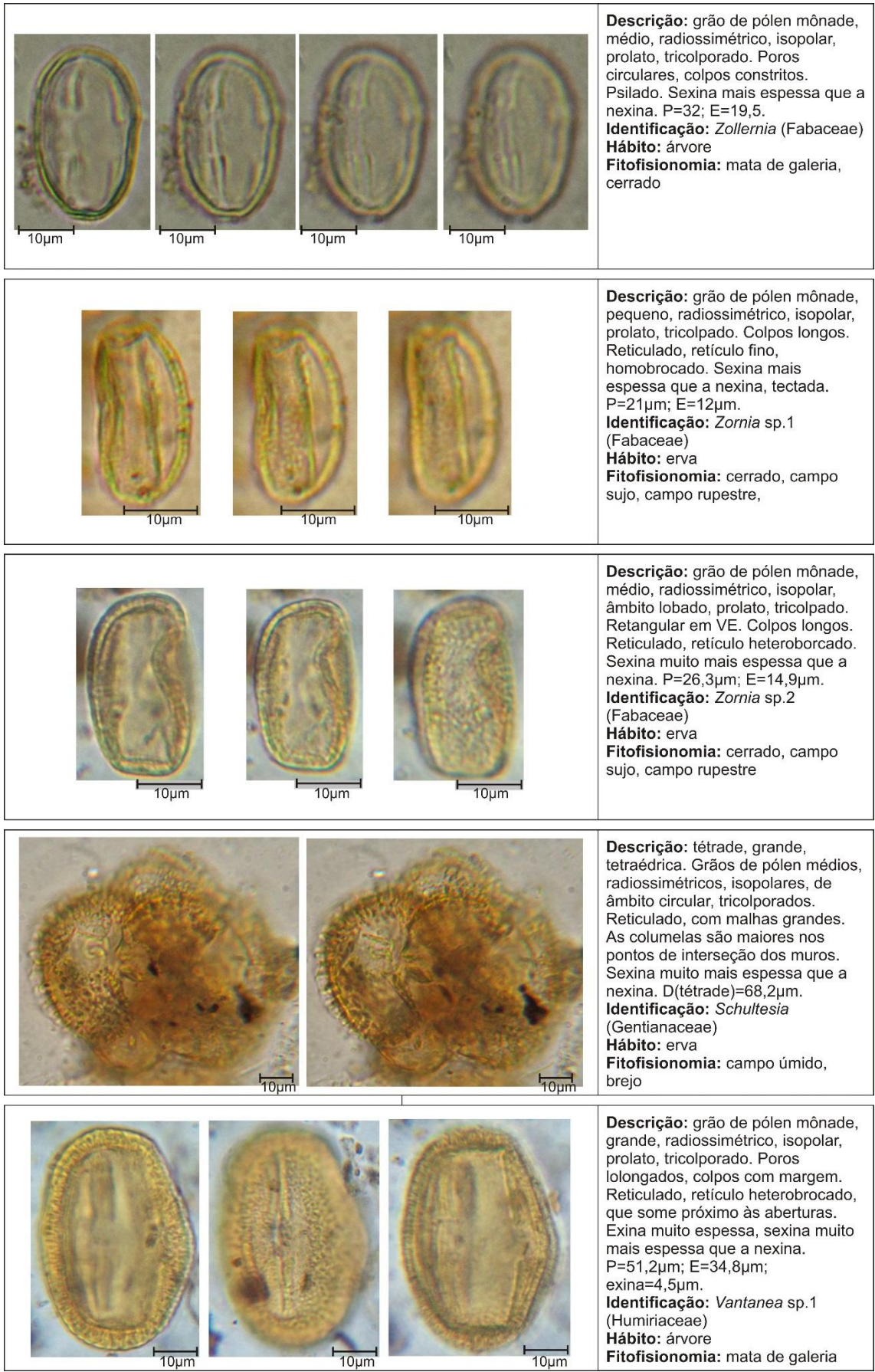

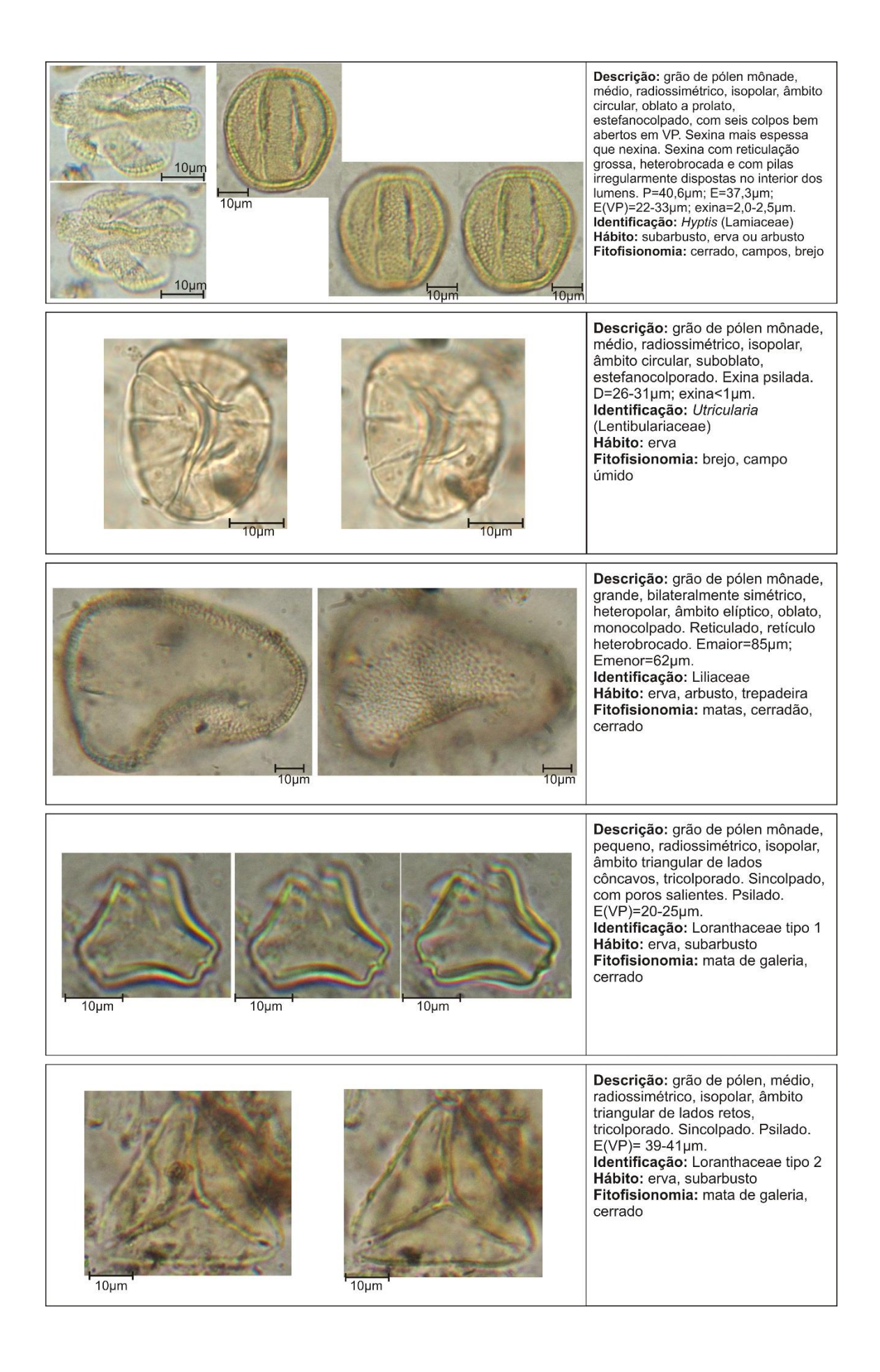

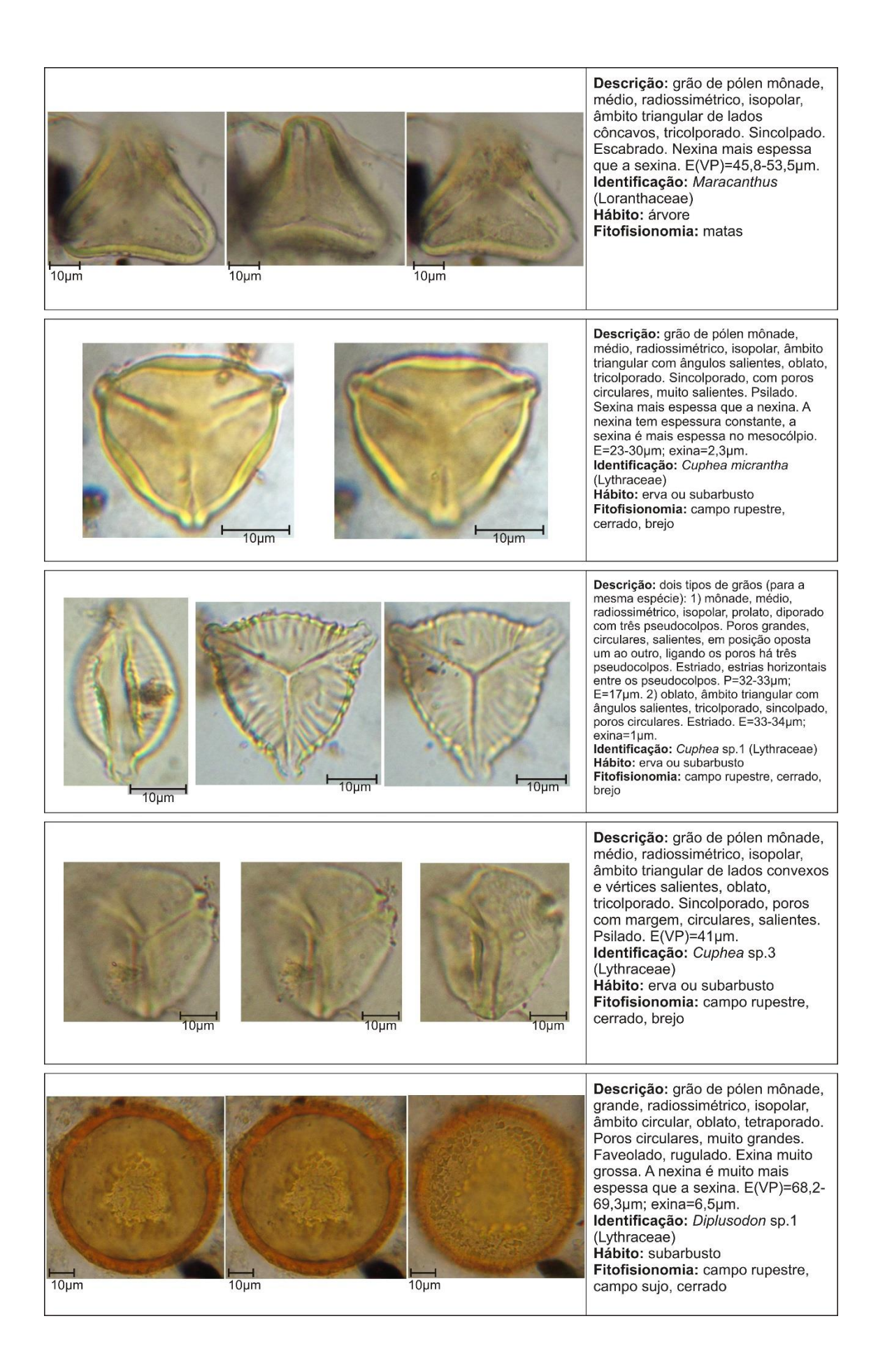

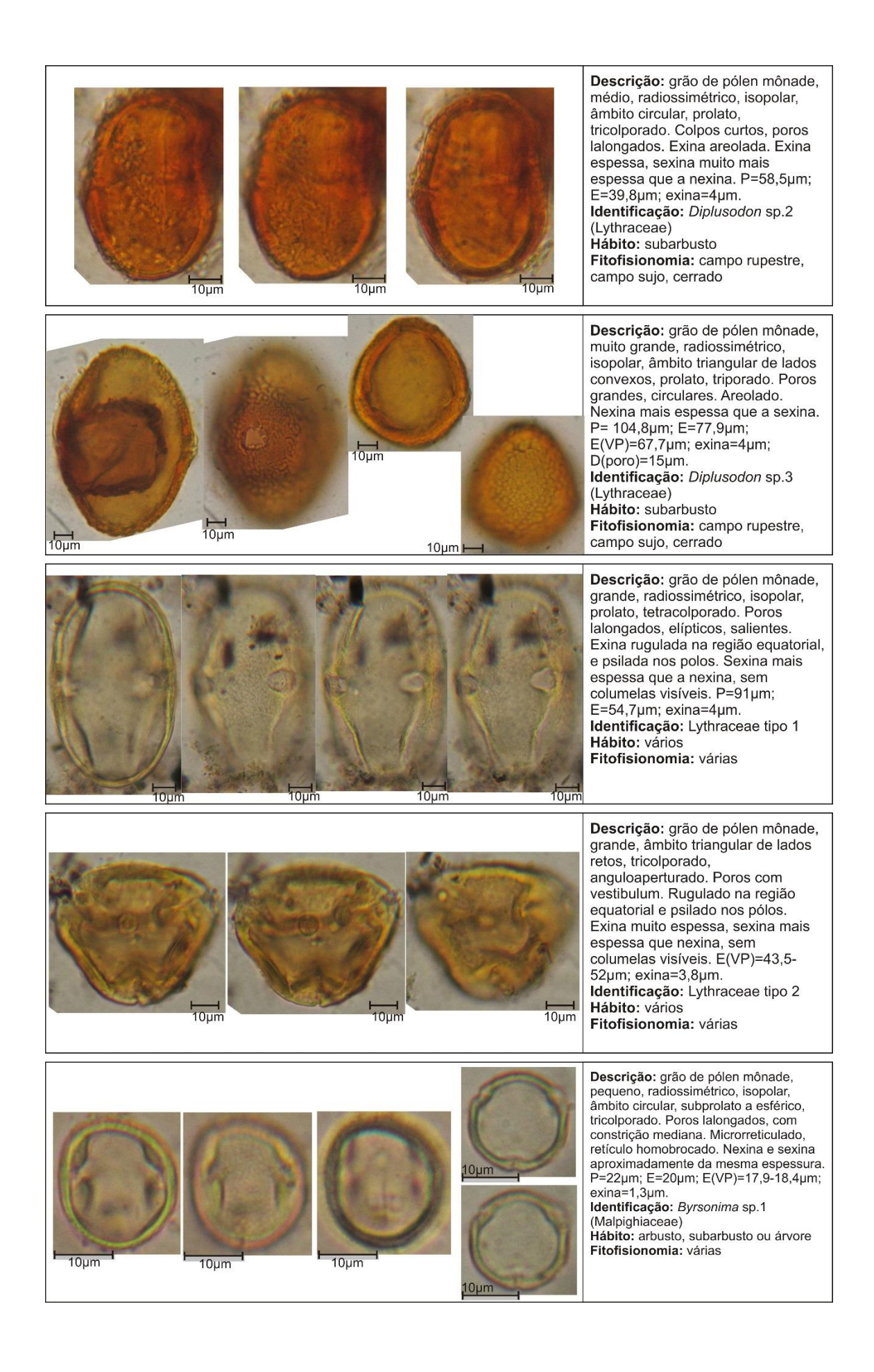

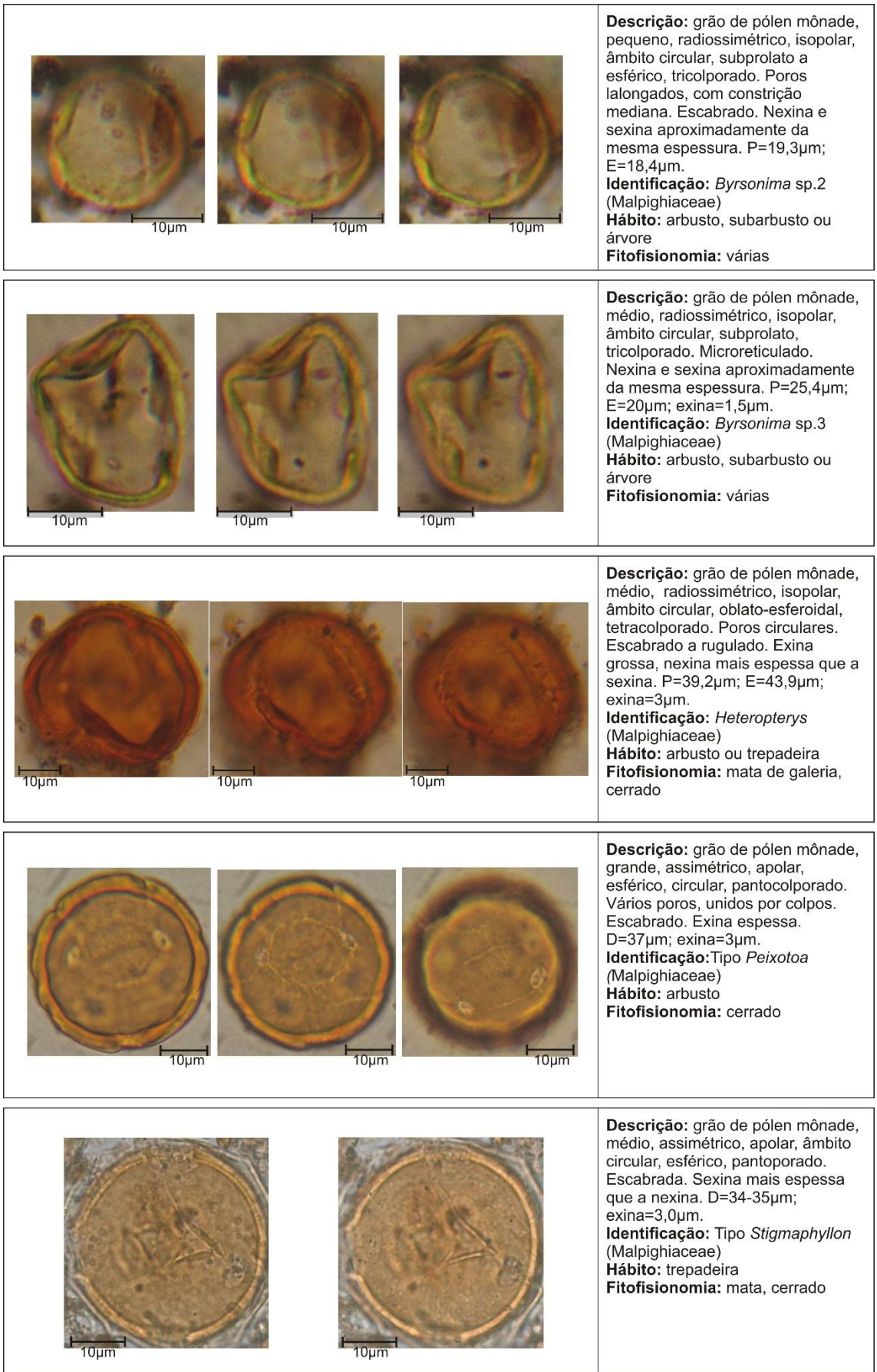
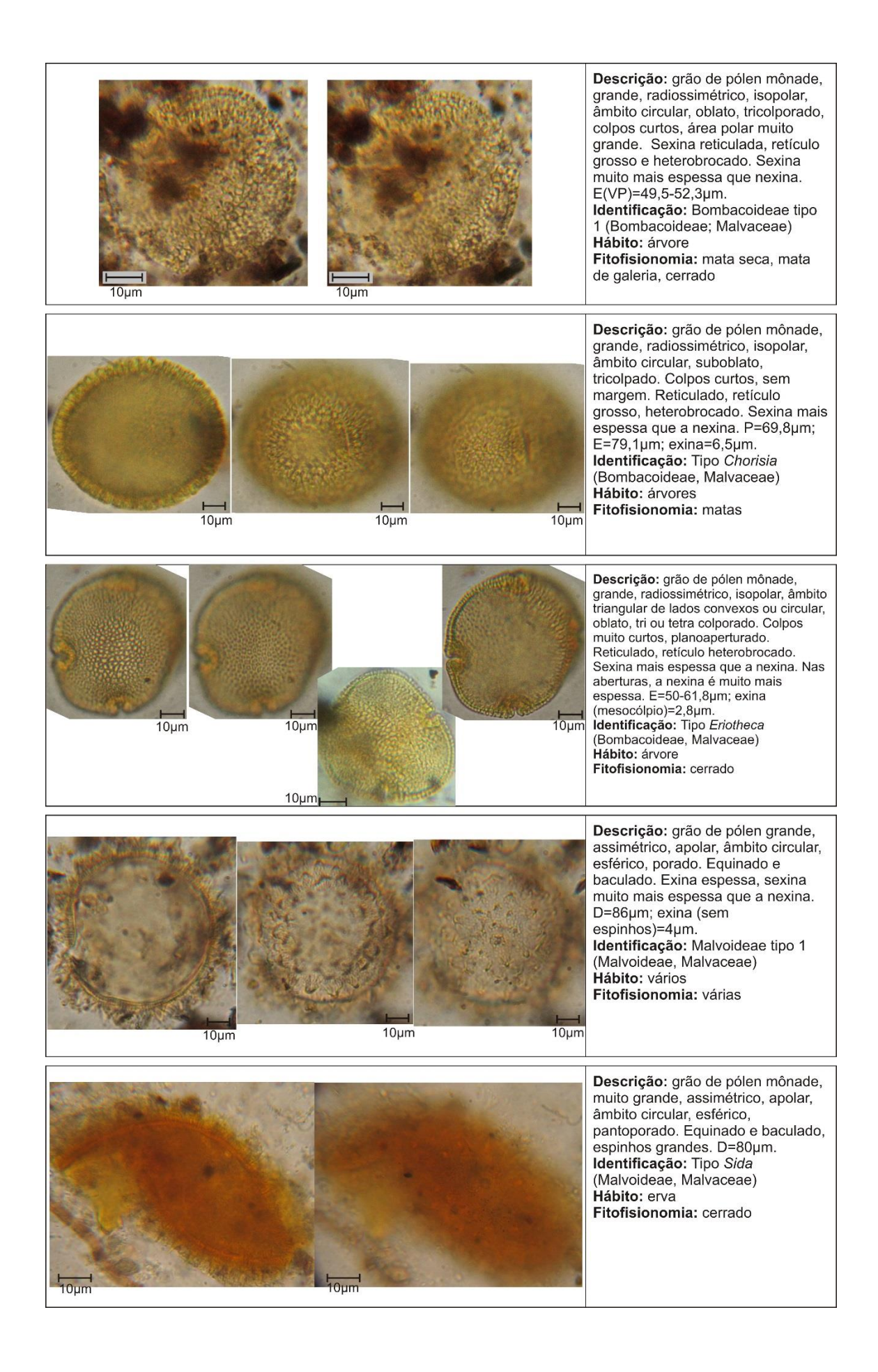

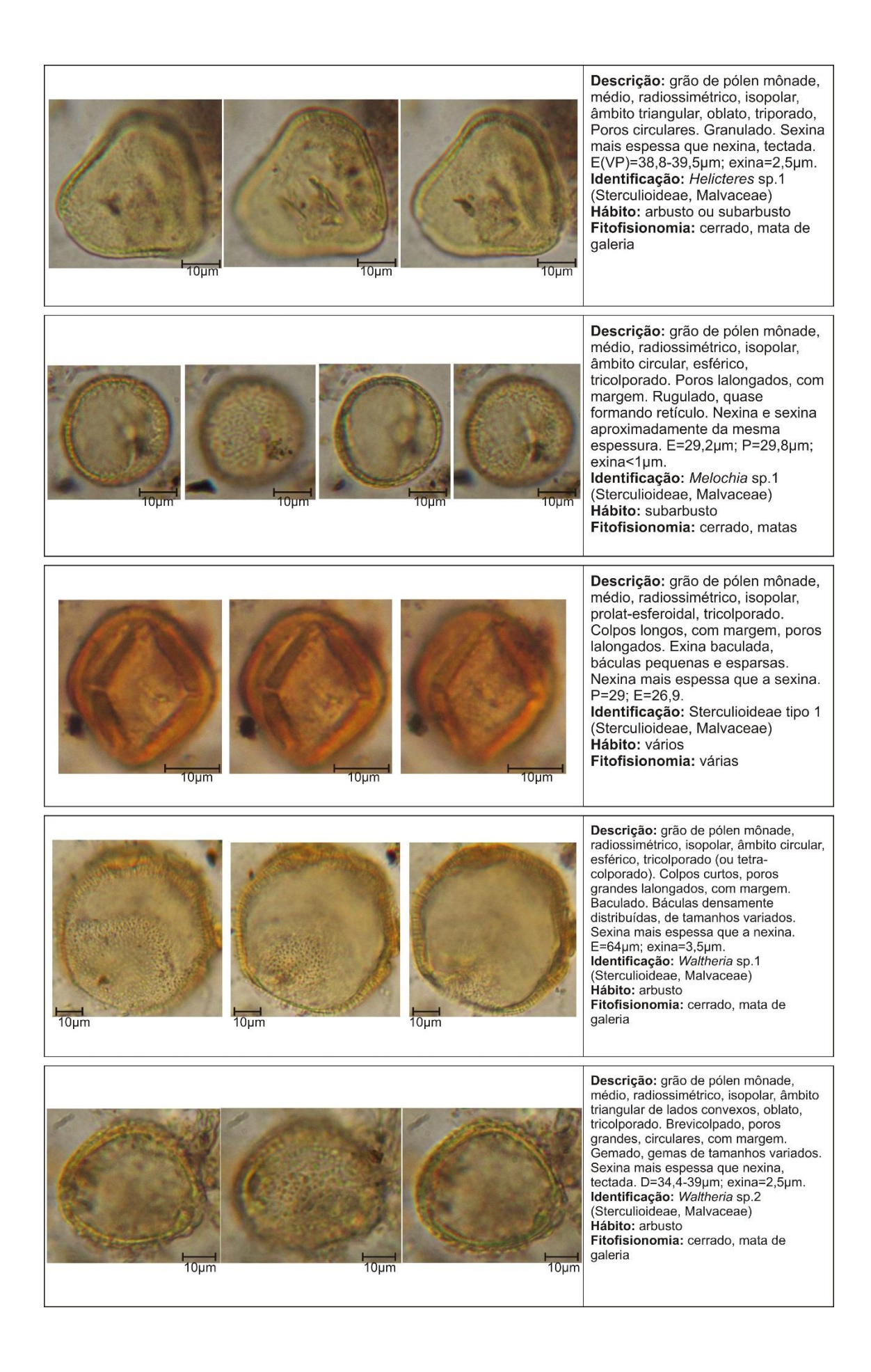

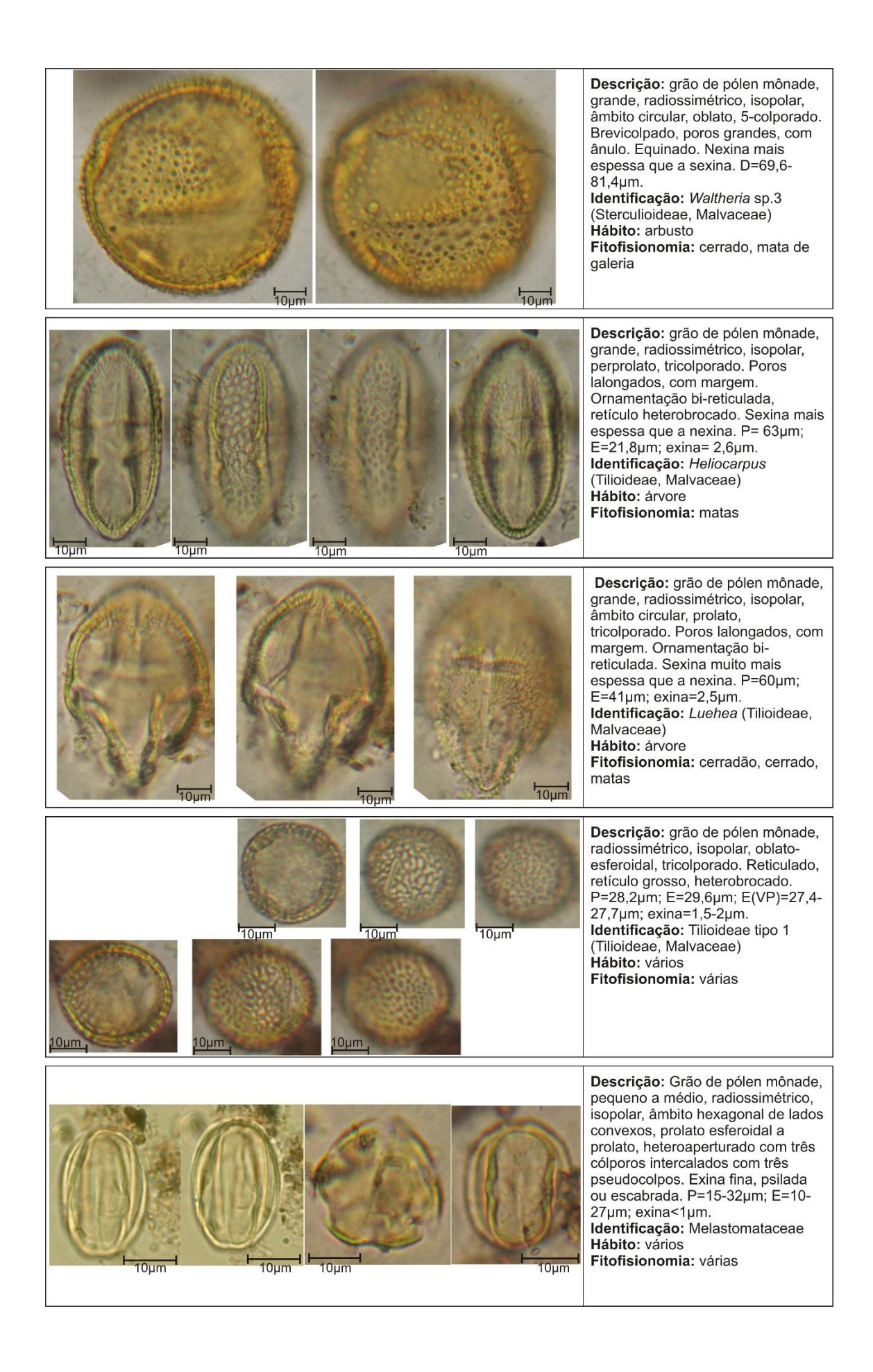

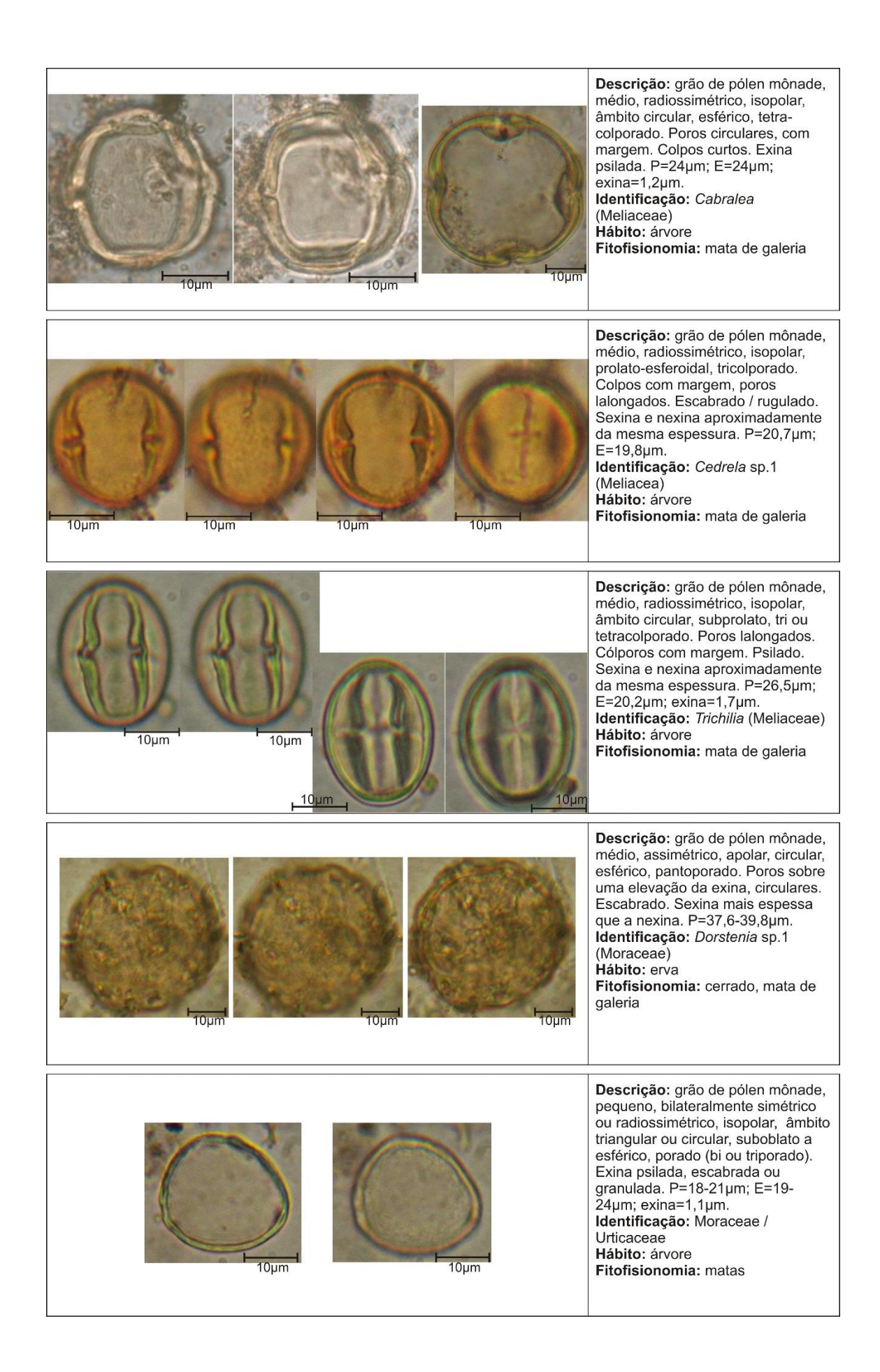

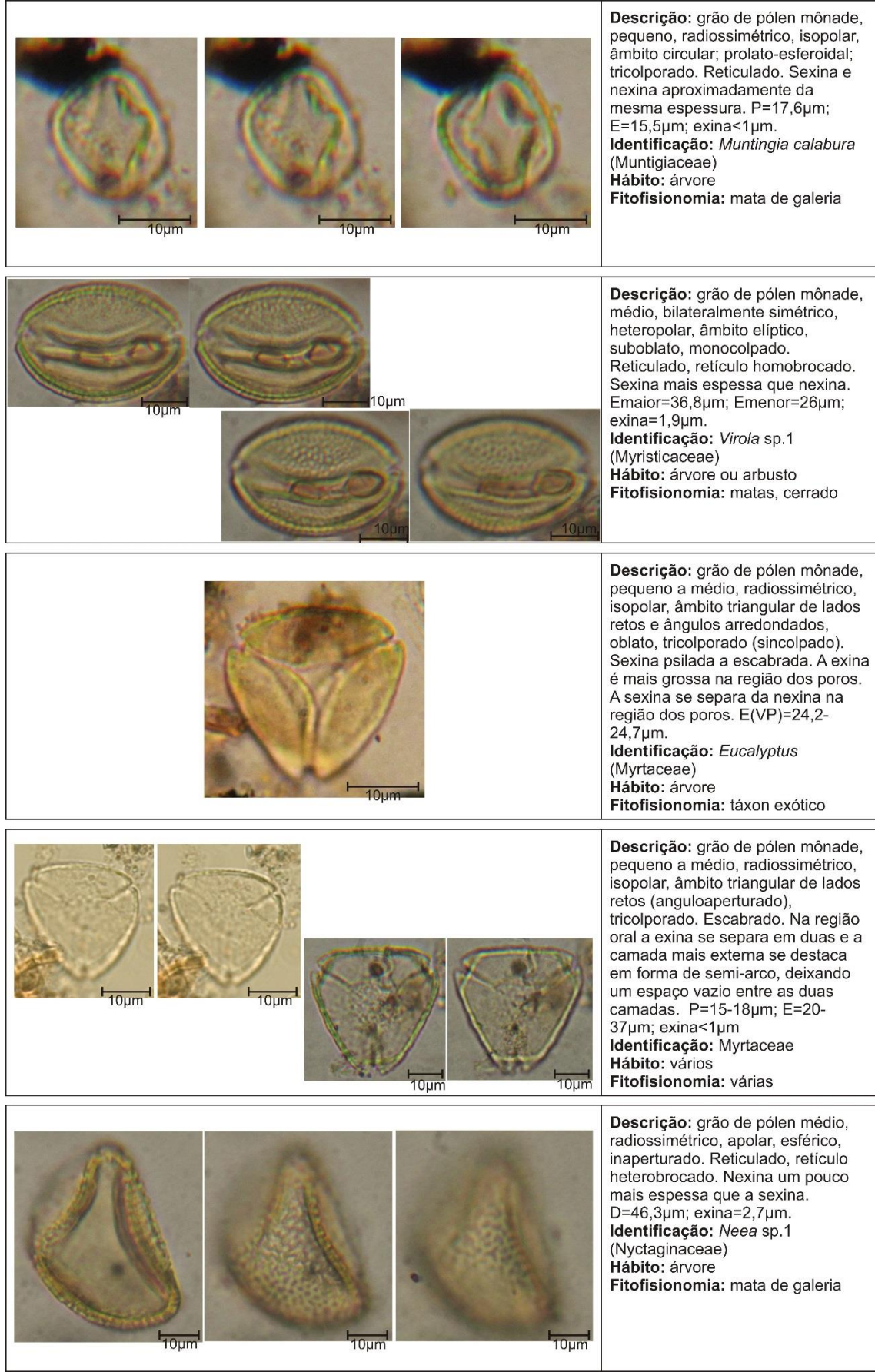

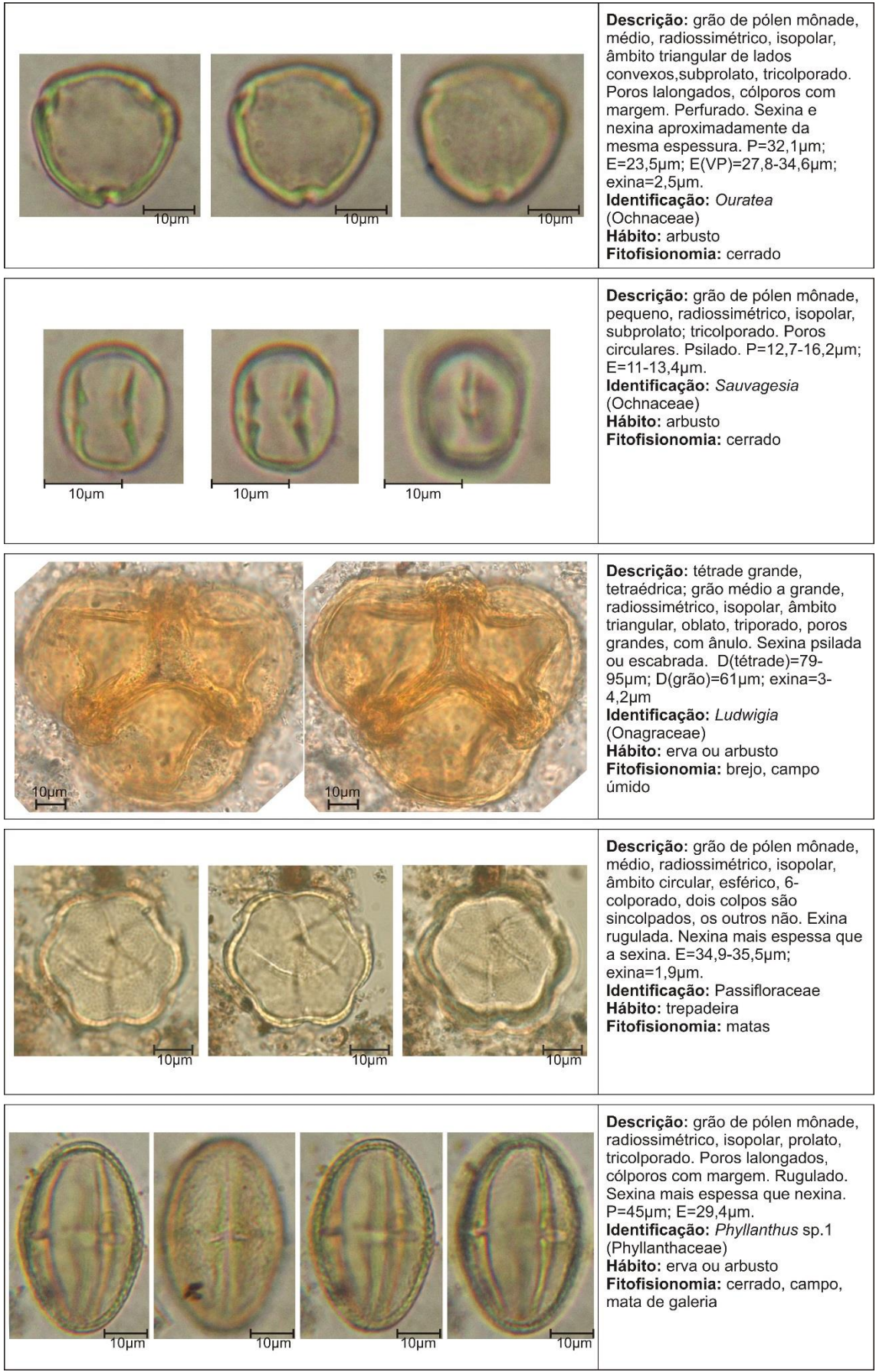

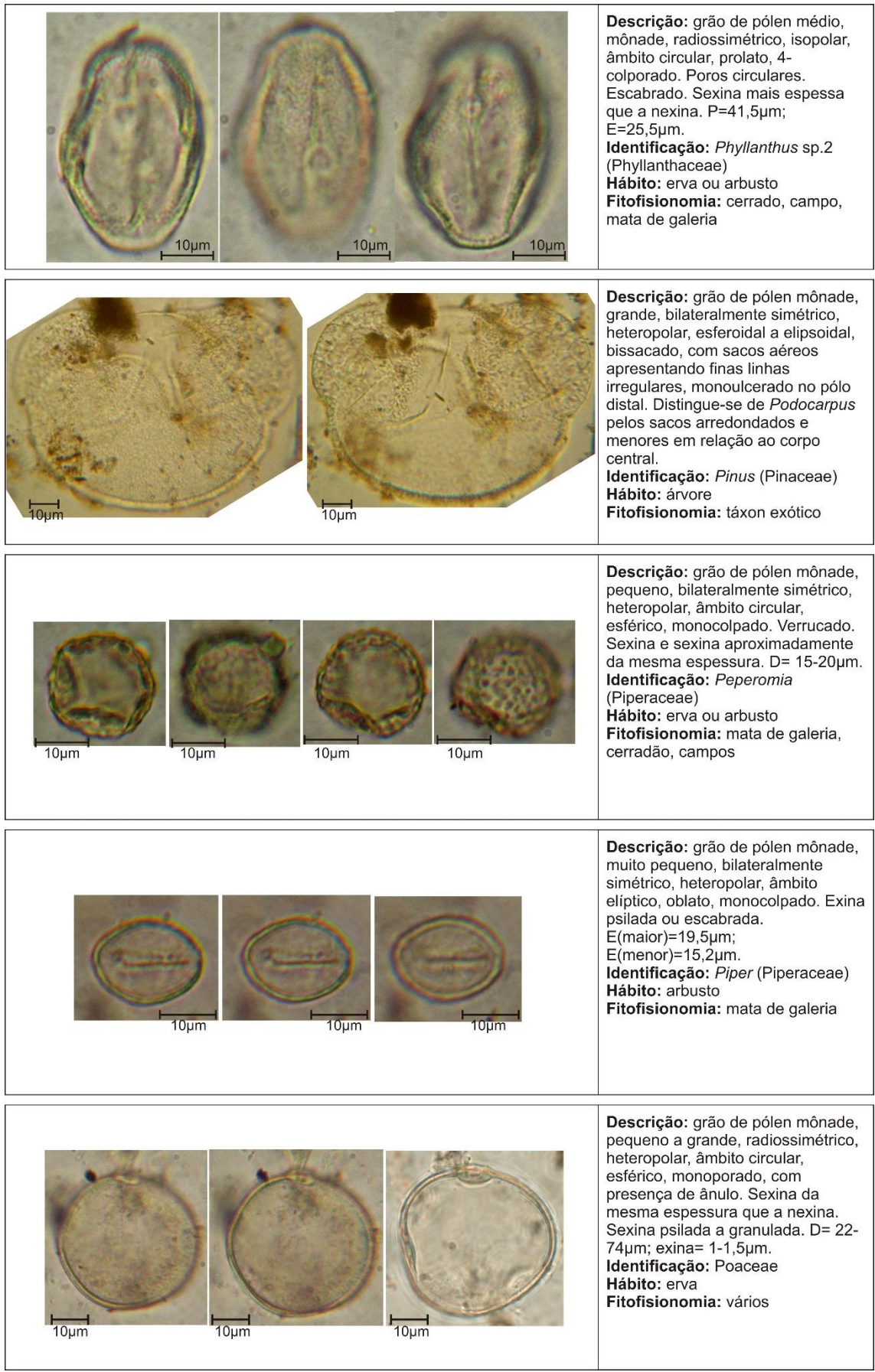

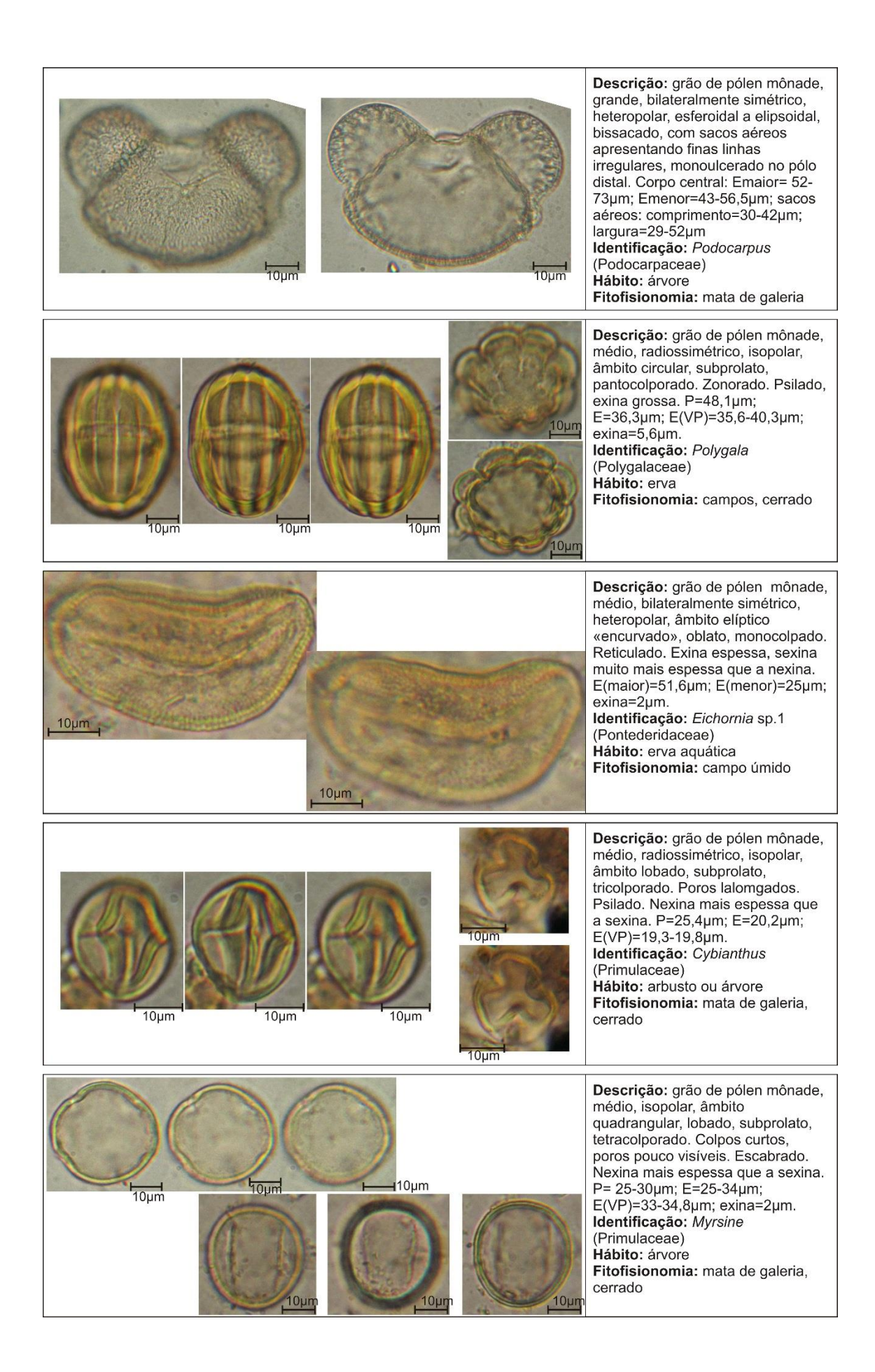

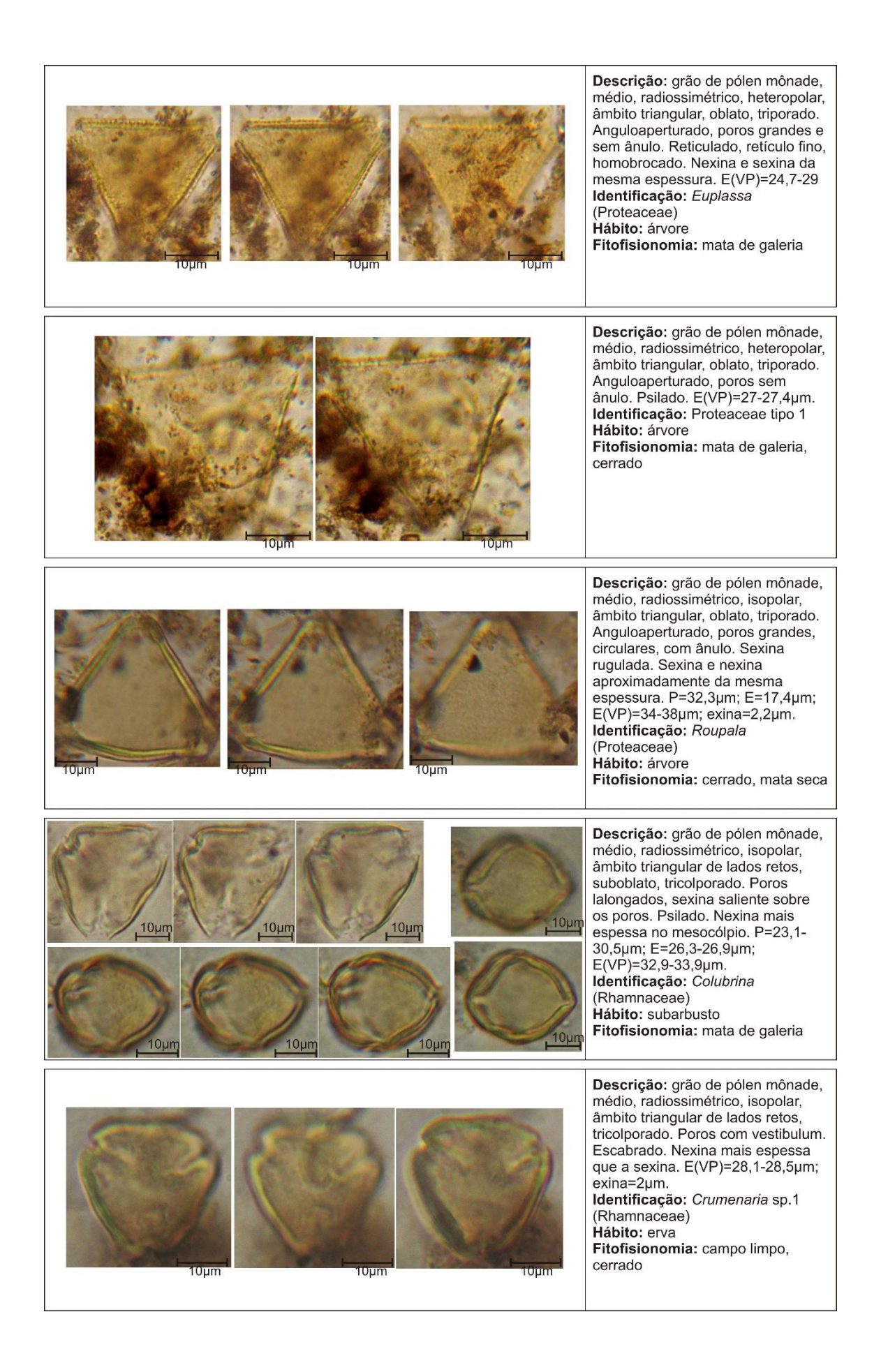

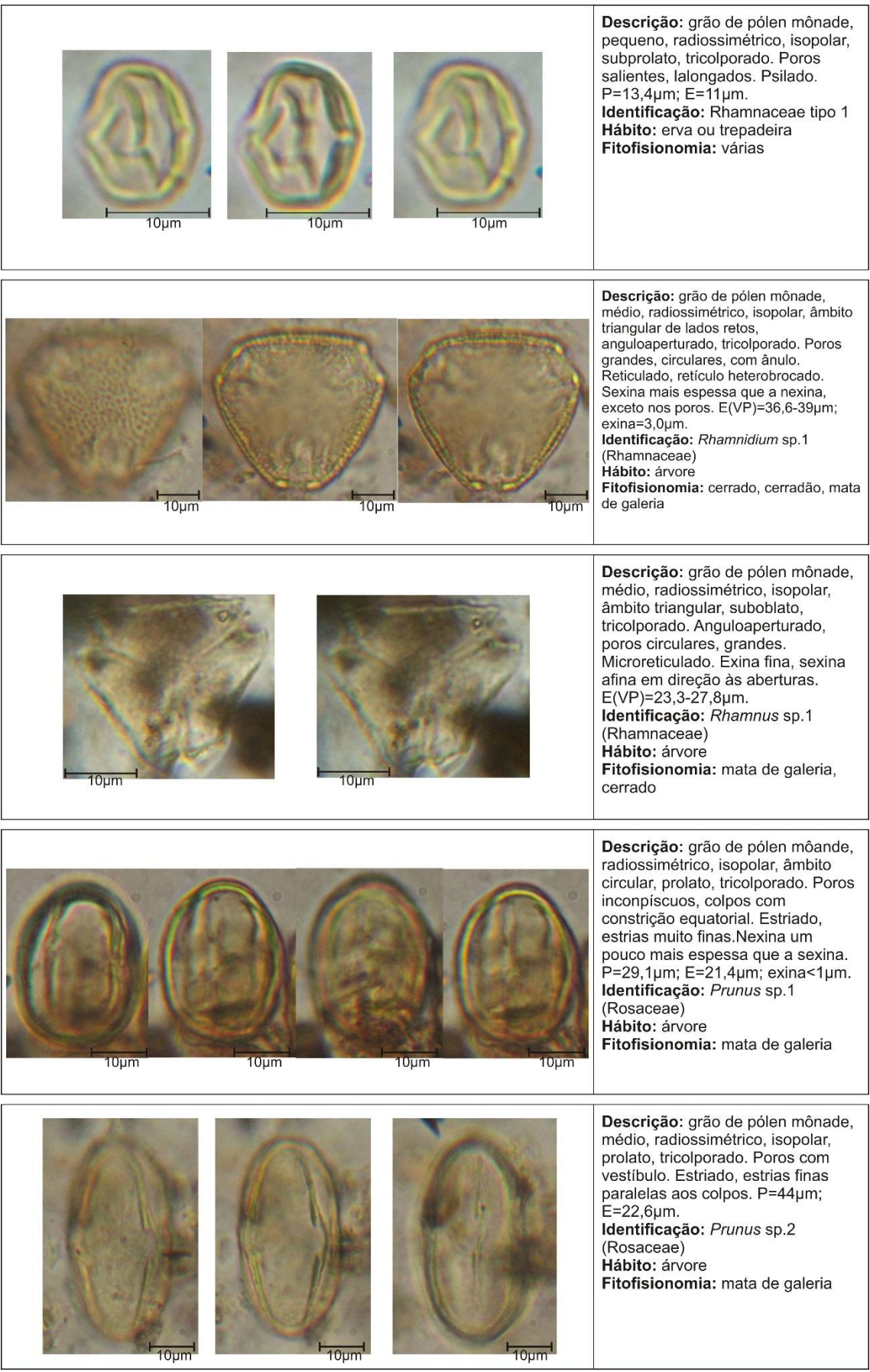

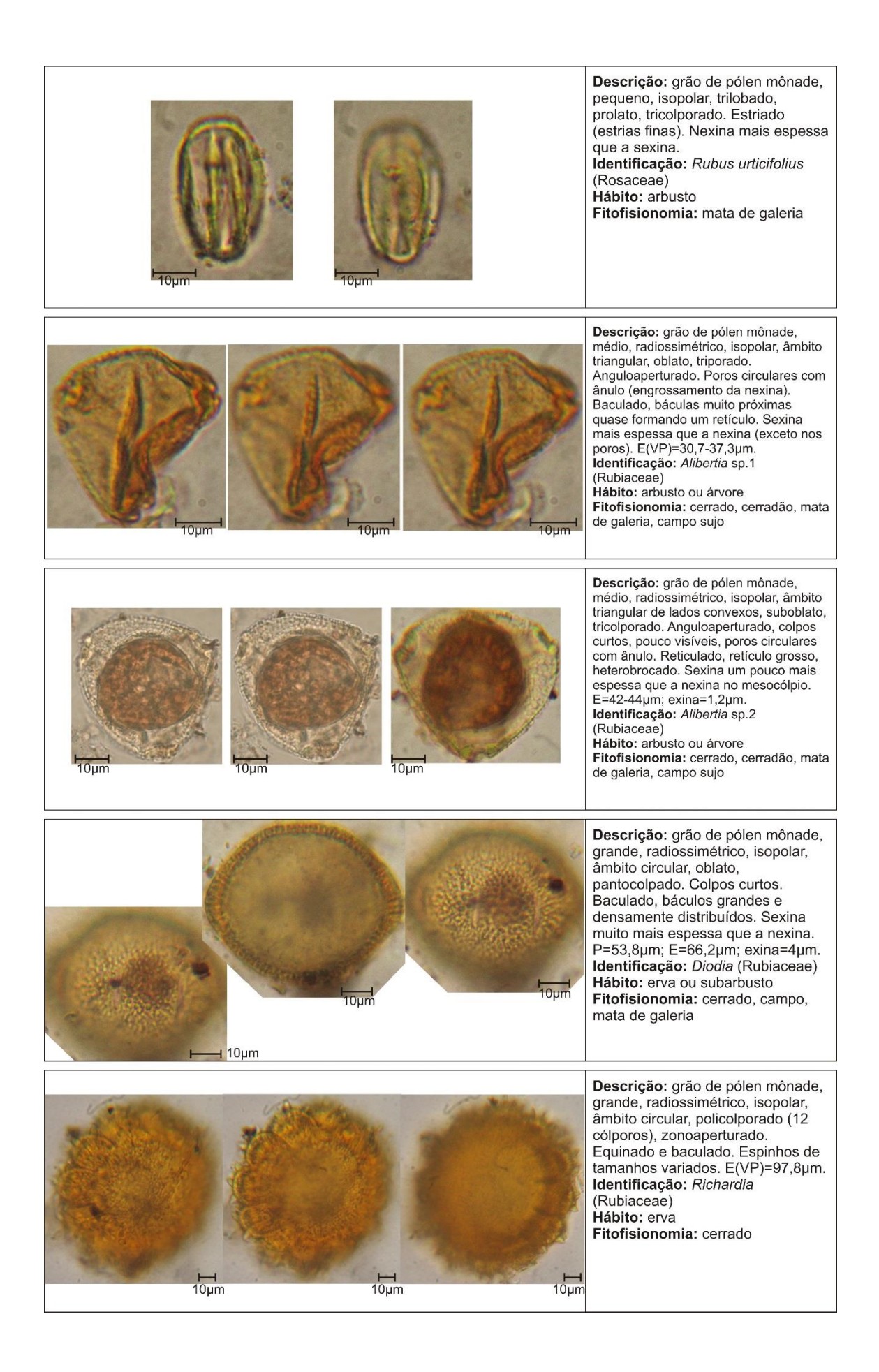

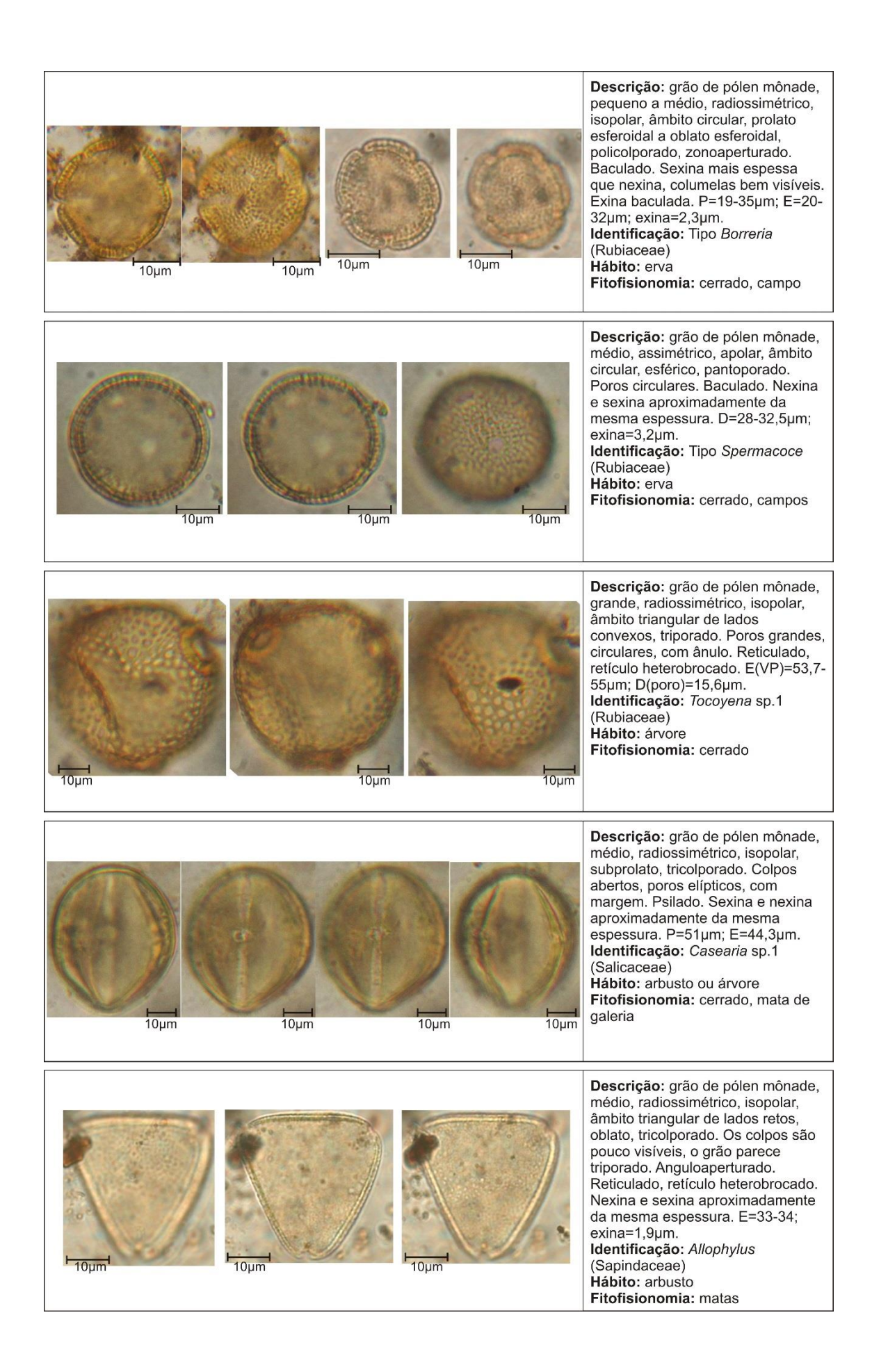

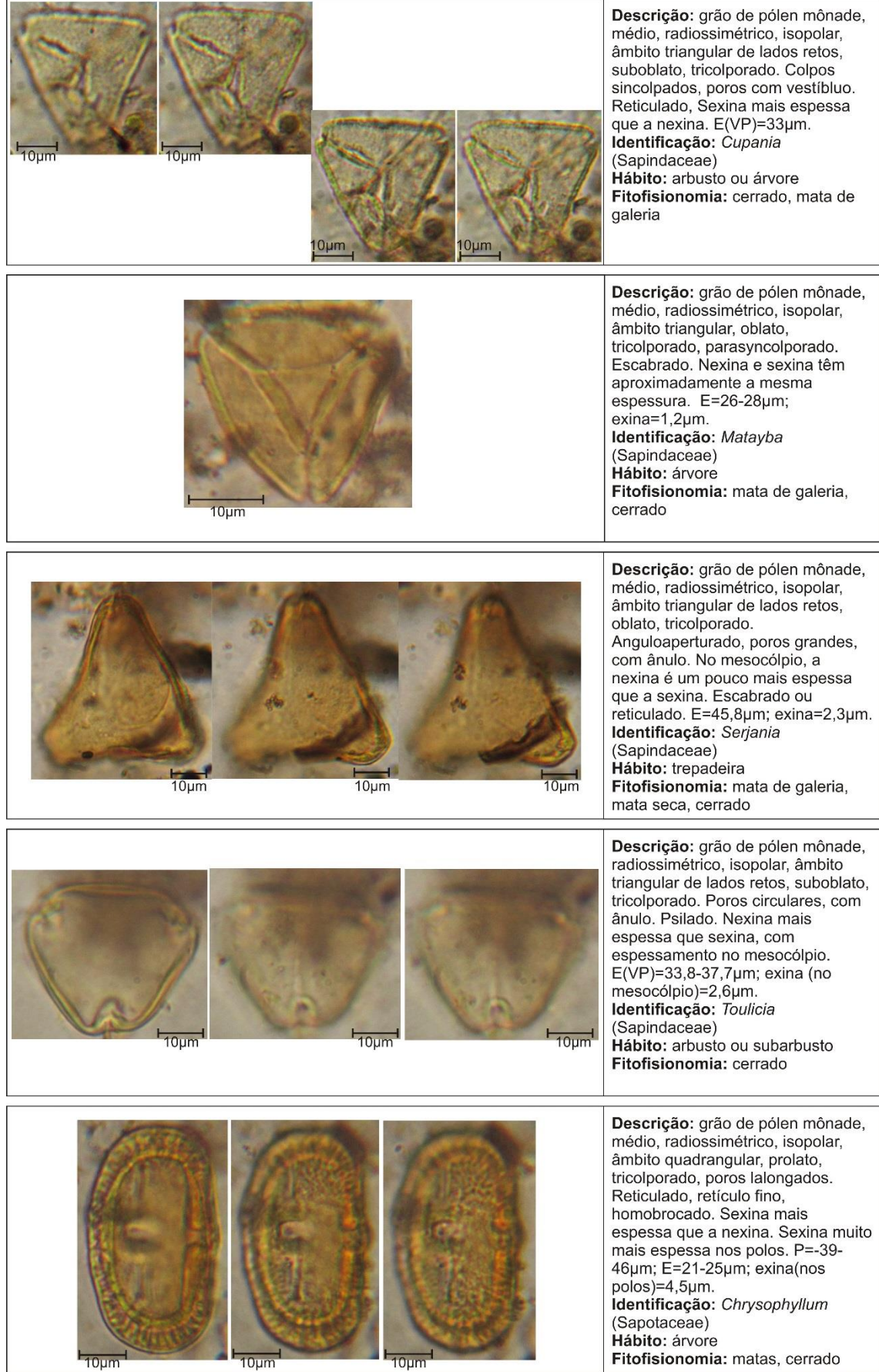

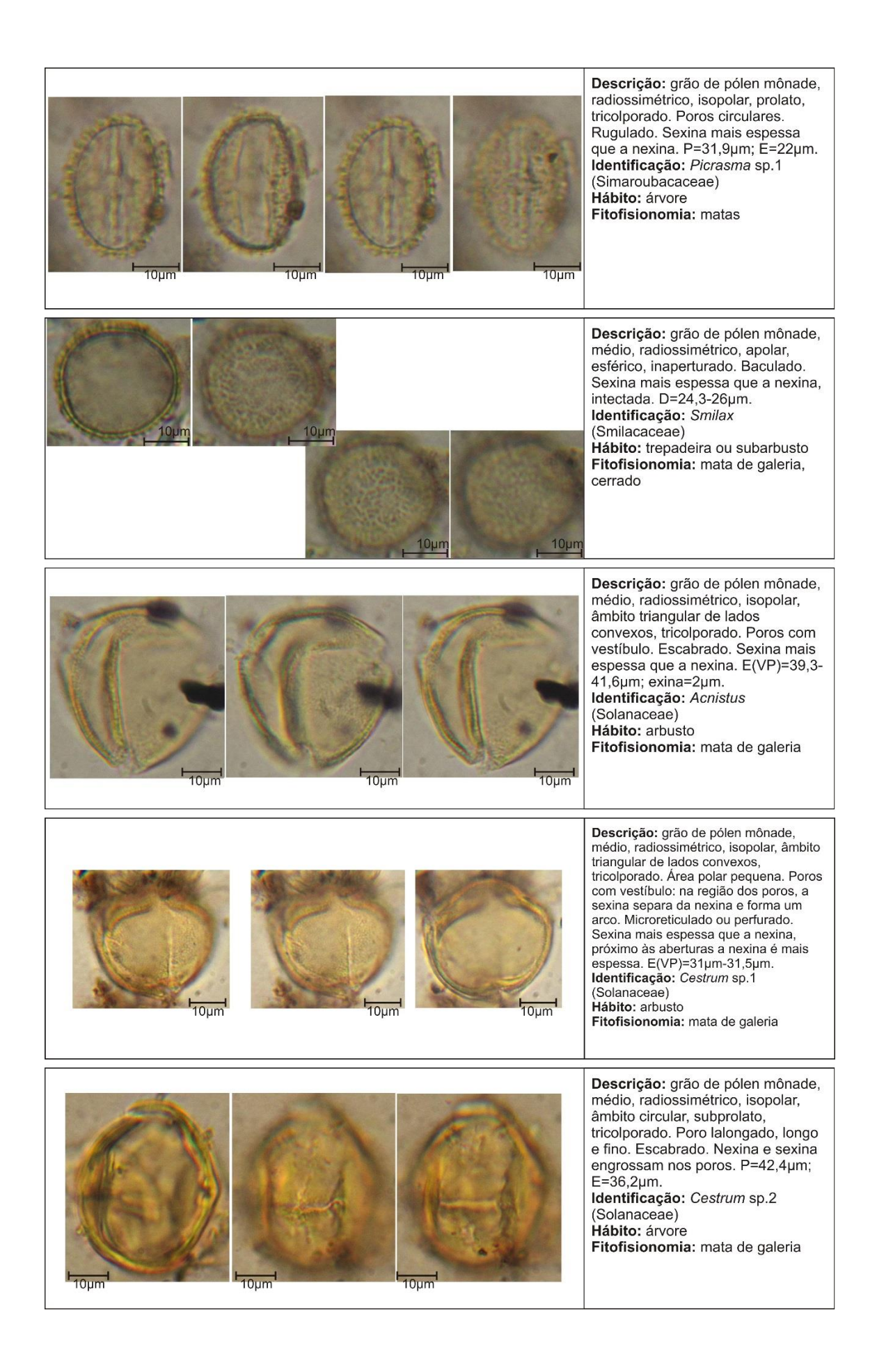

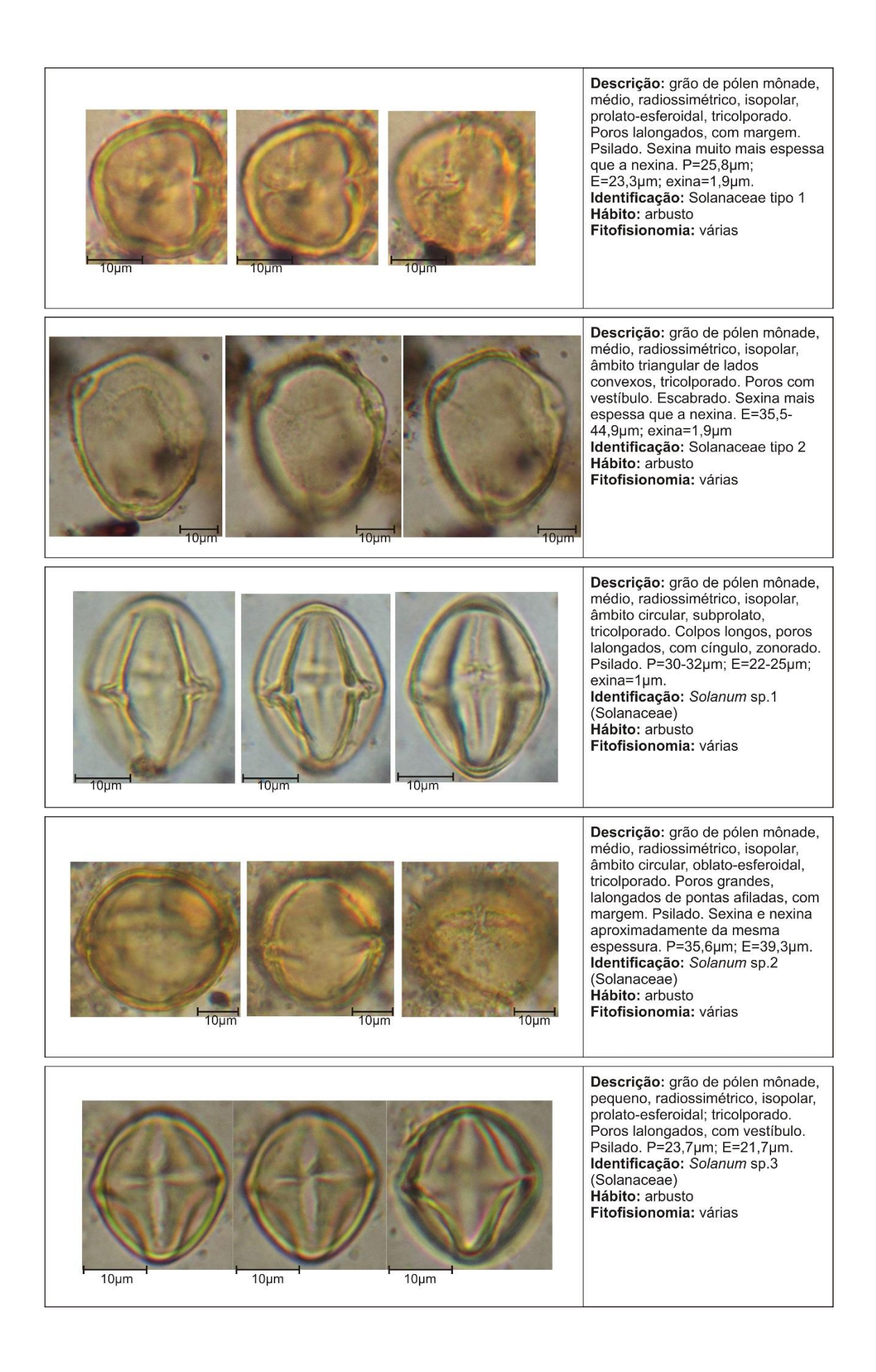

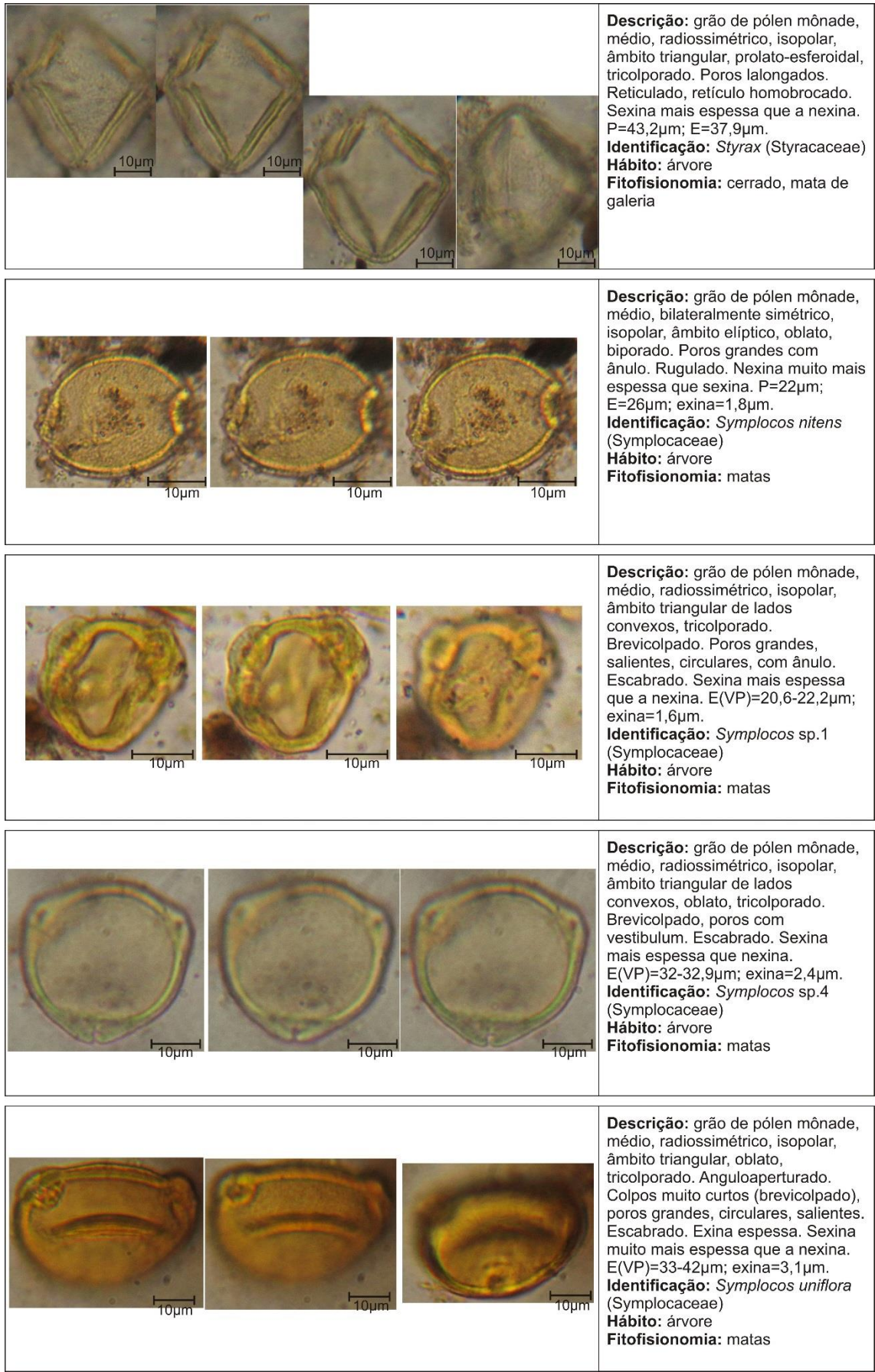

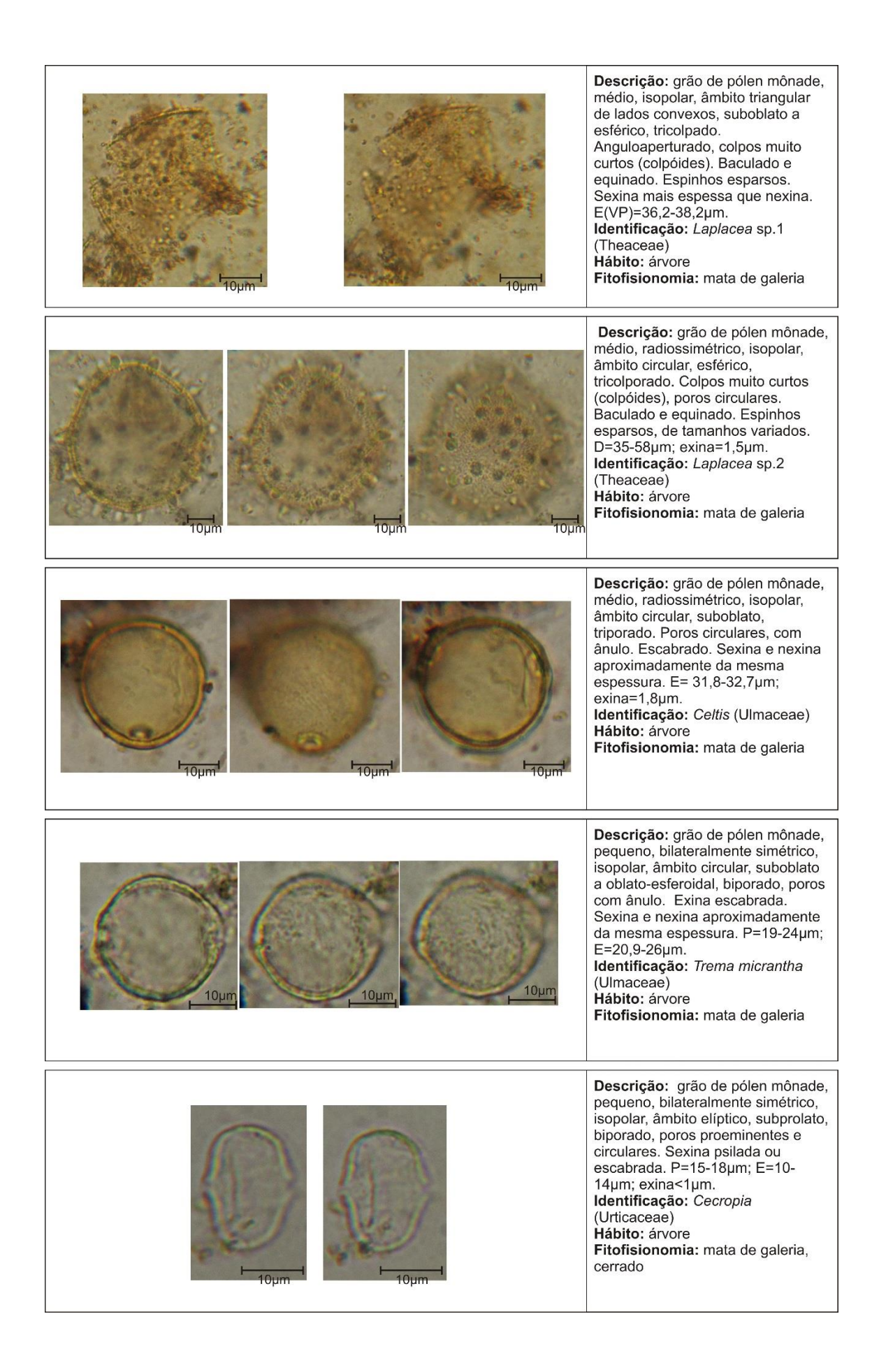

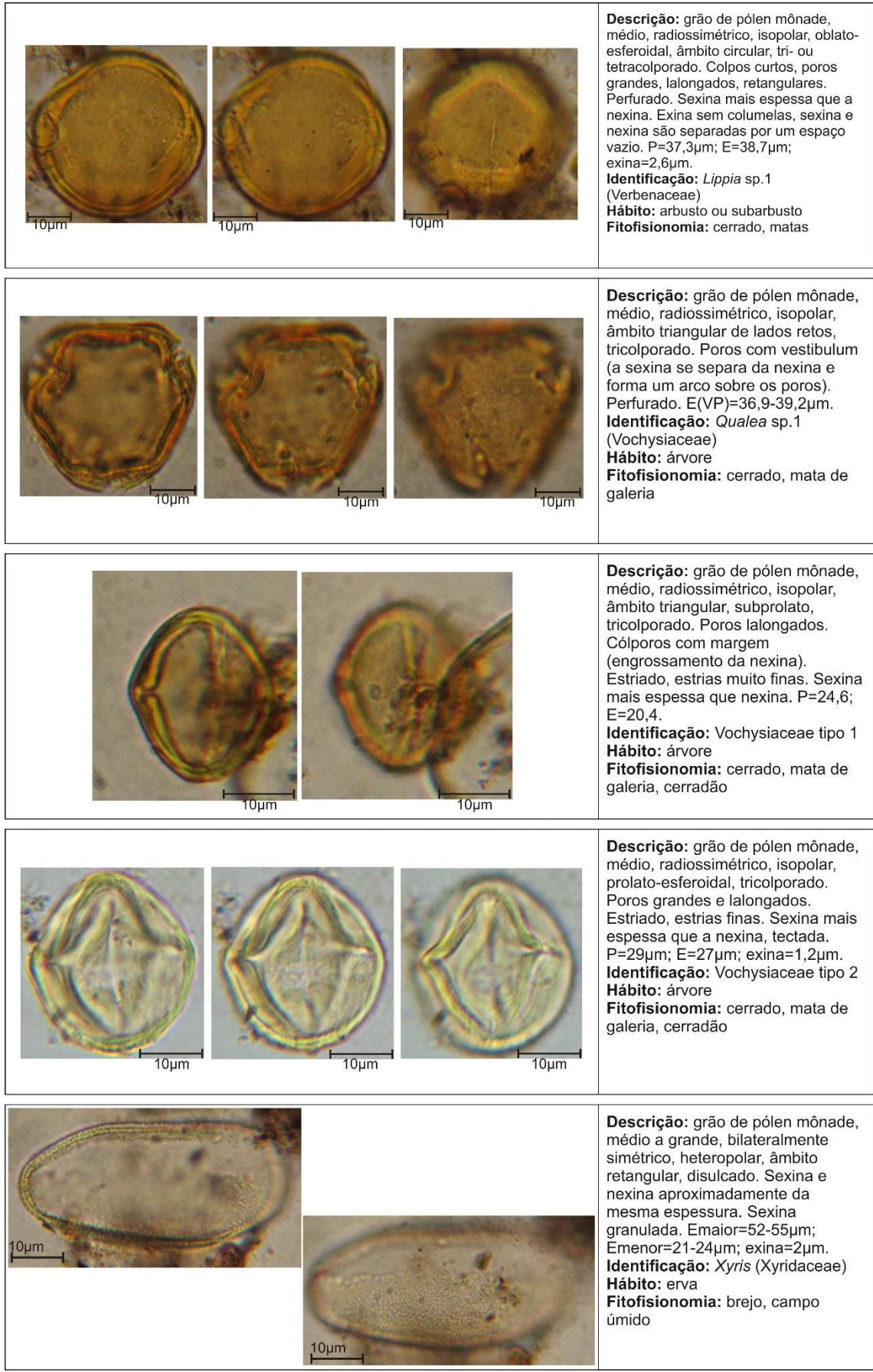

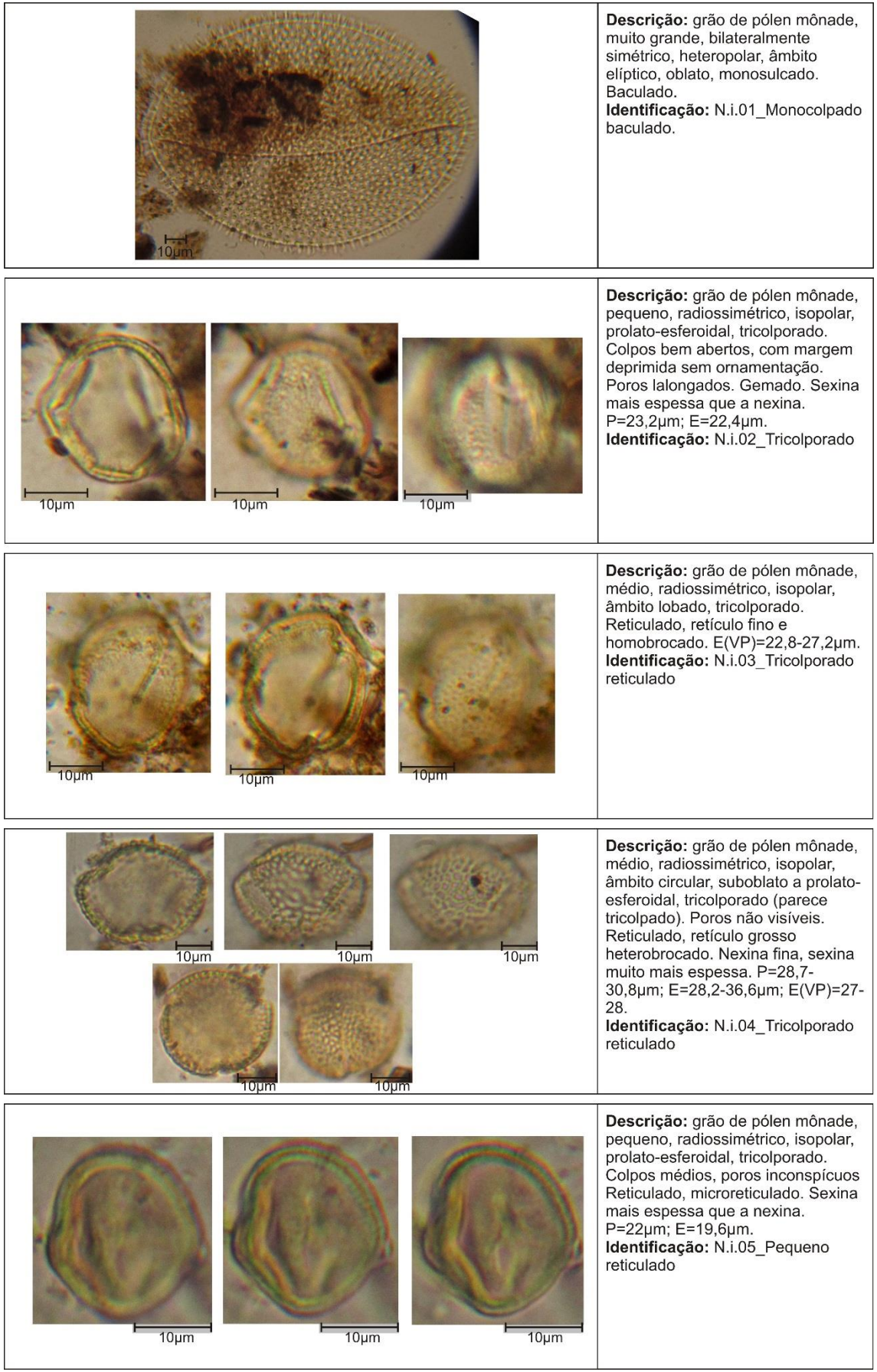

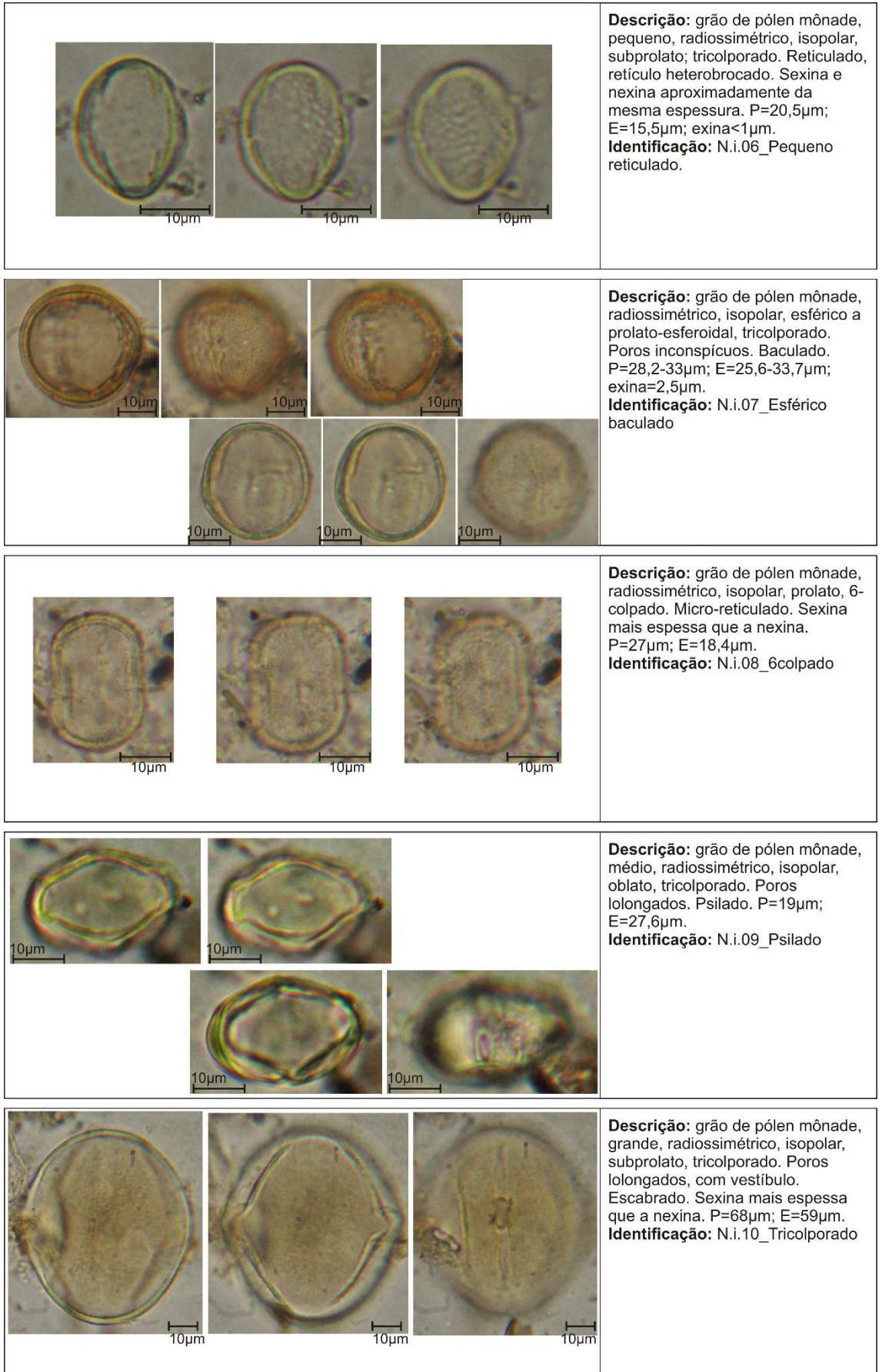

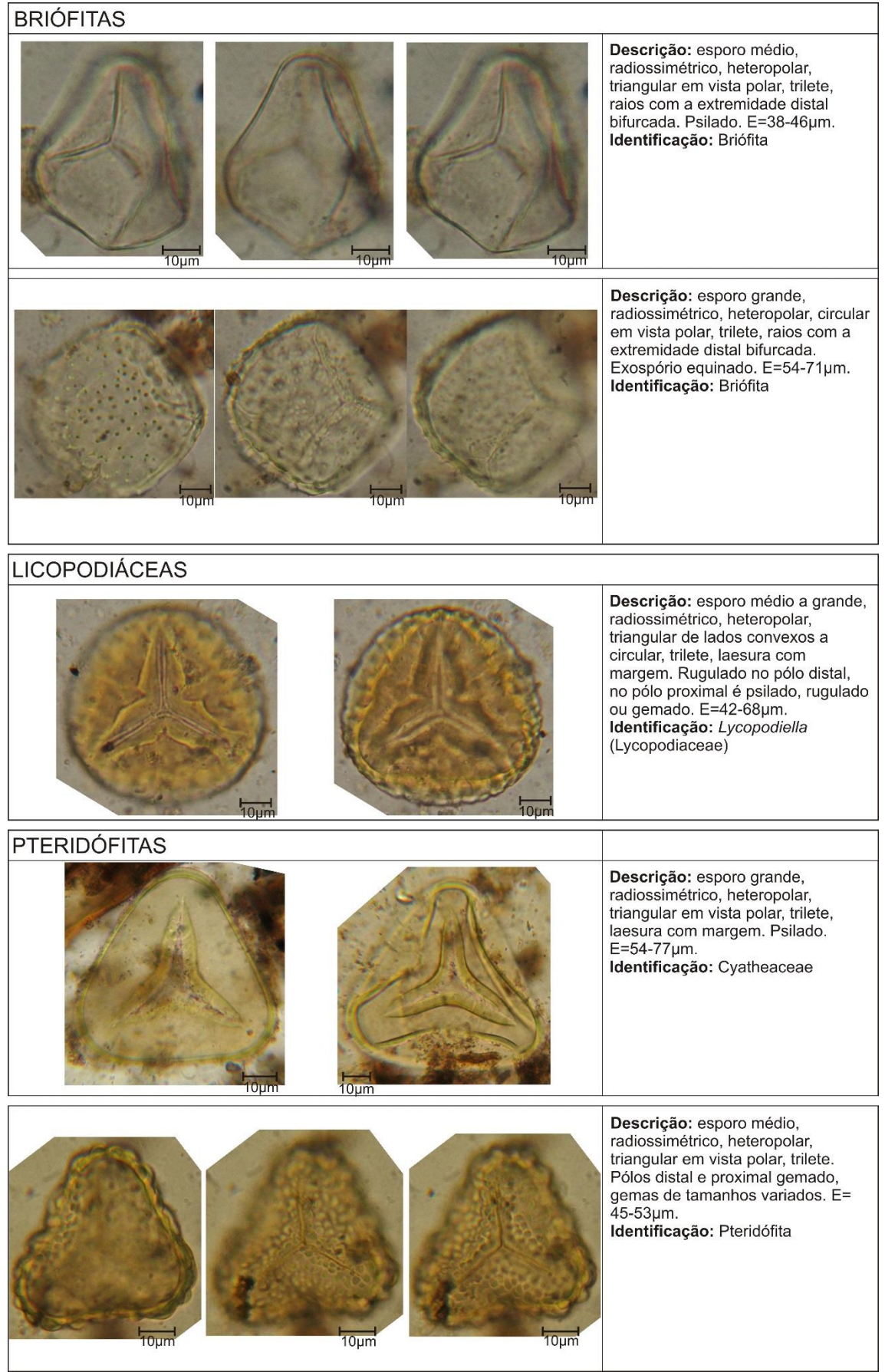

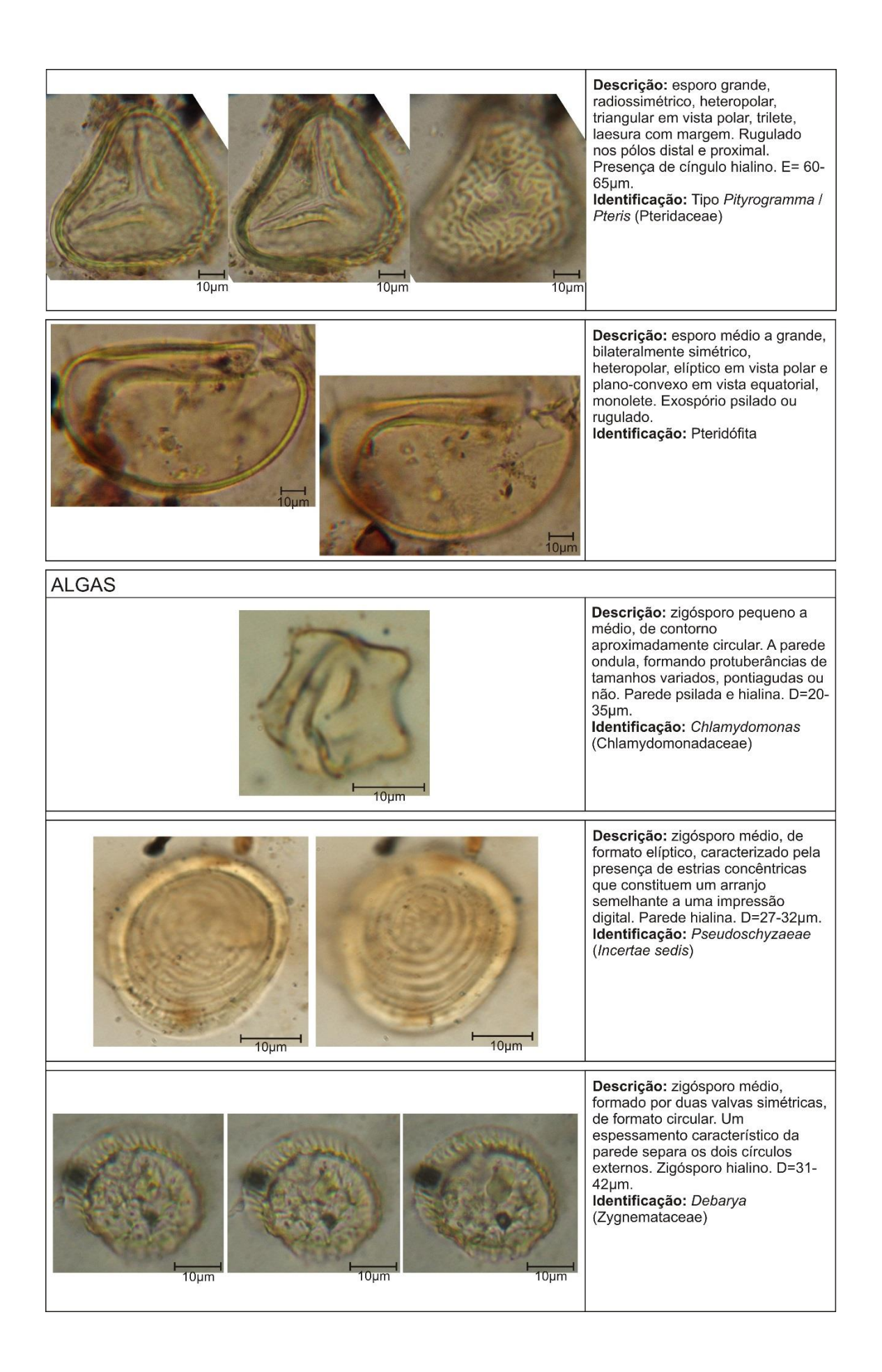

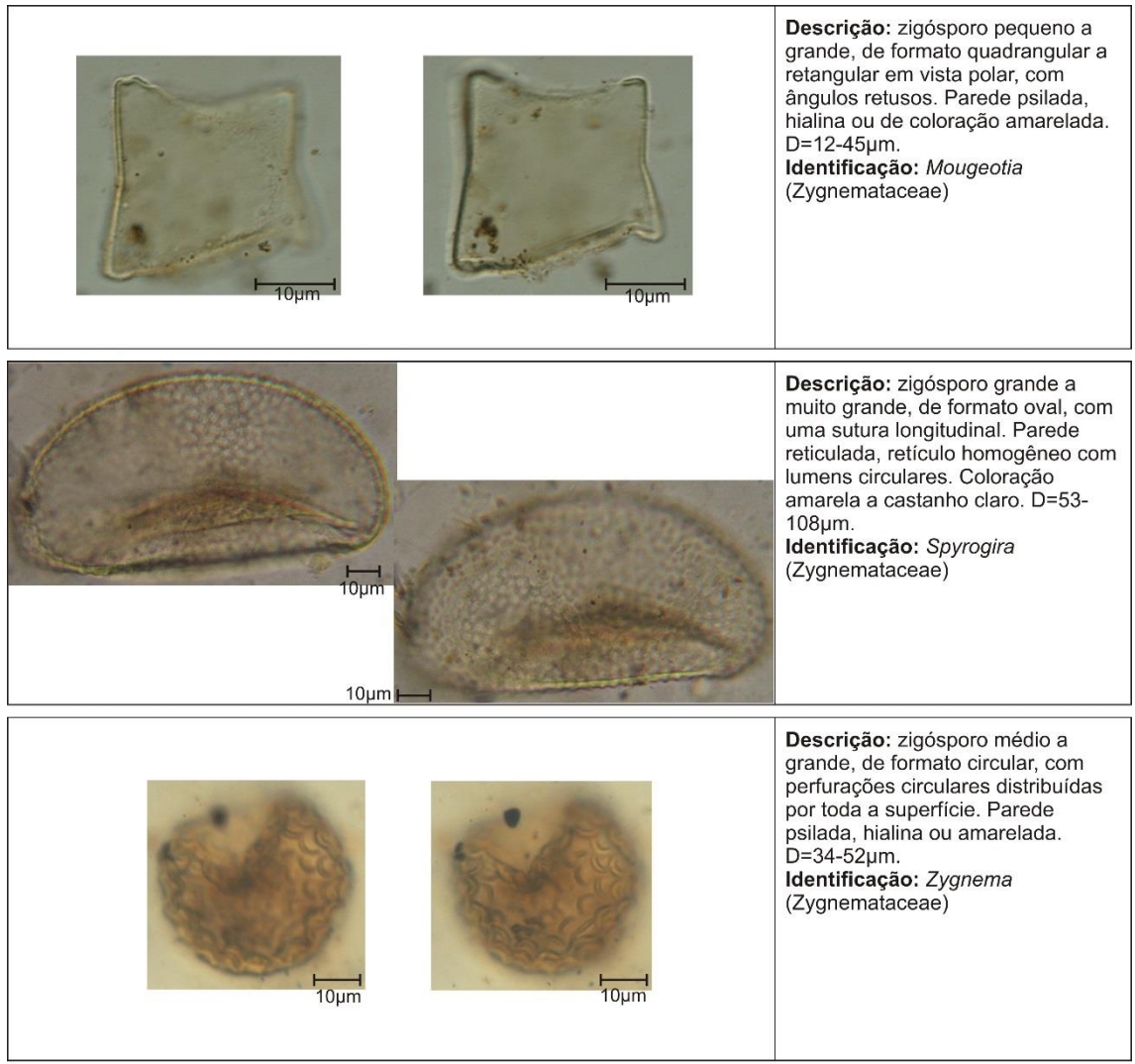

## **ANEXO 3**

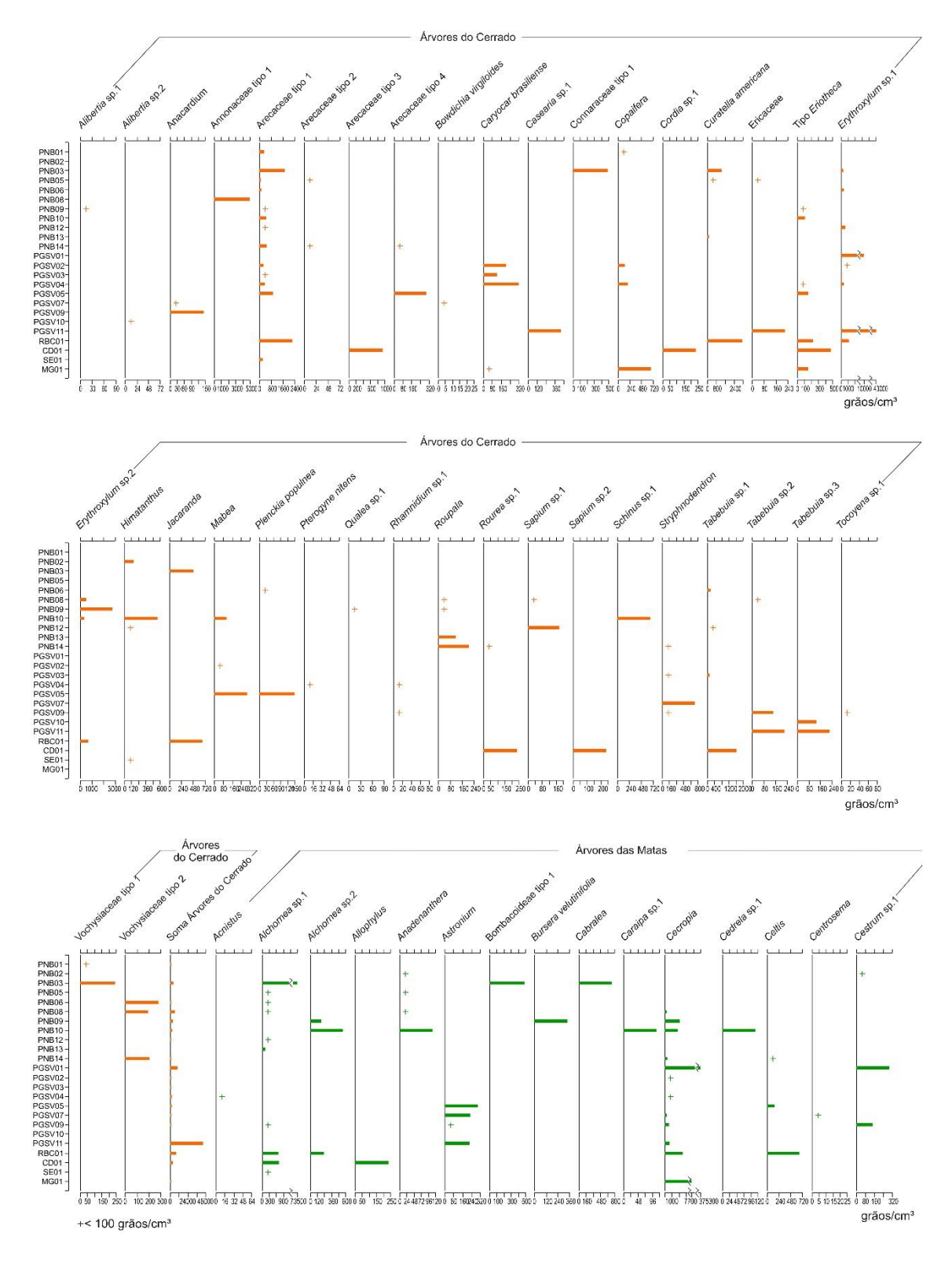

Figura 1: Diagramas polínicos de concentração das amostras superficiais.

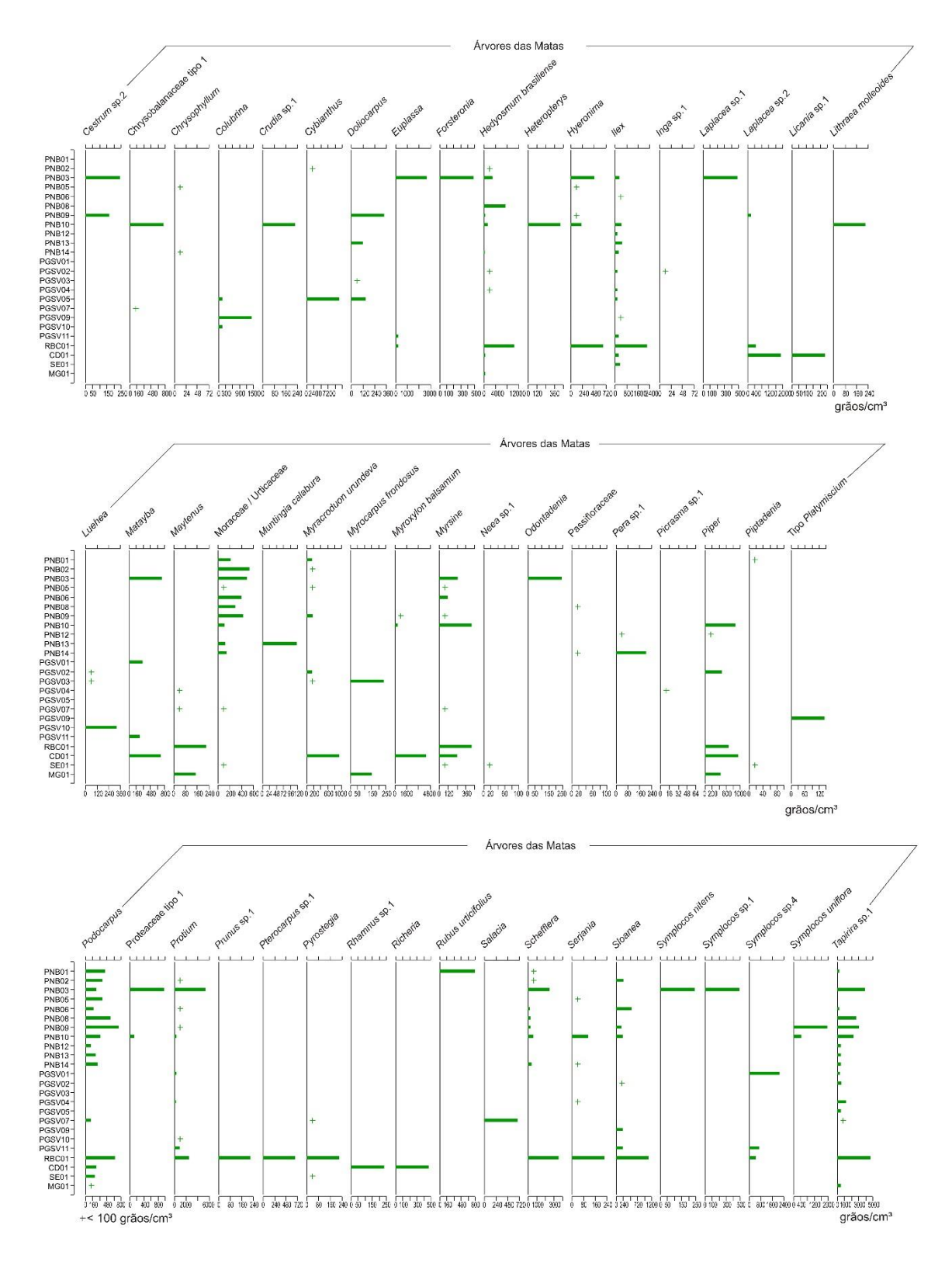

Figura 2: Diagramas polínicos de concentração das amostras superficiais (continuação).

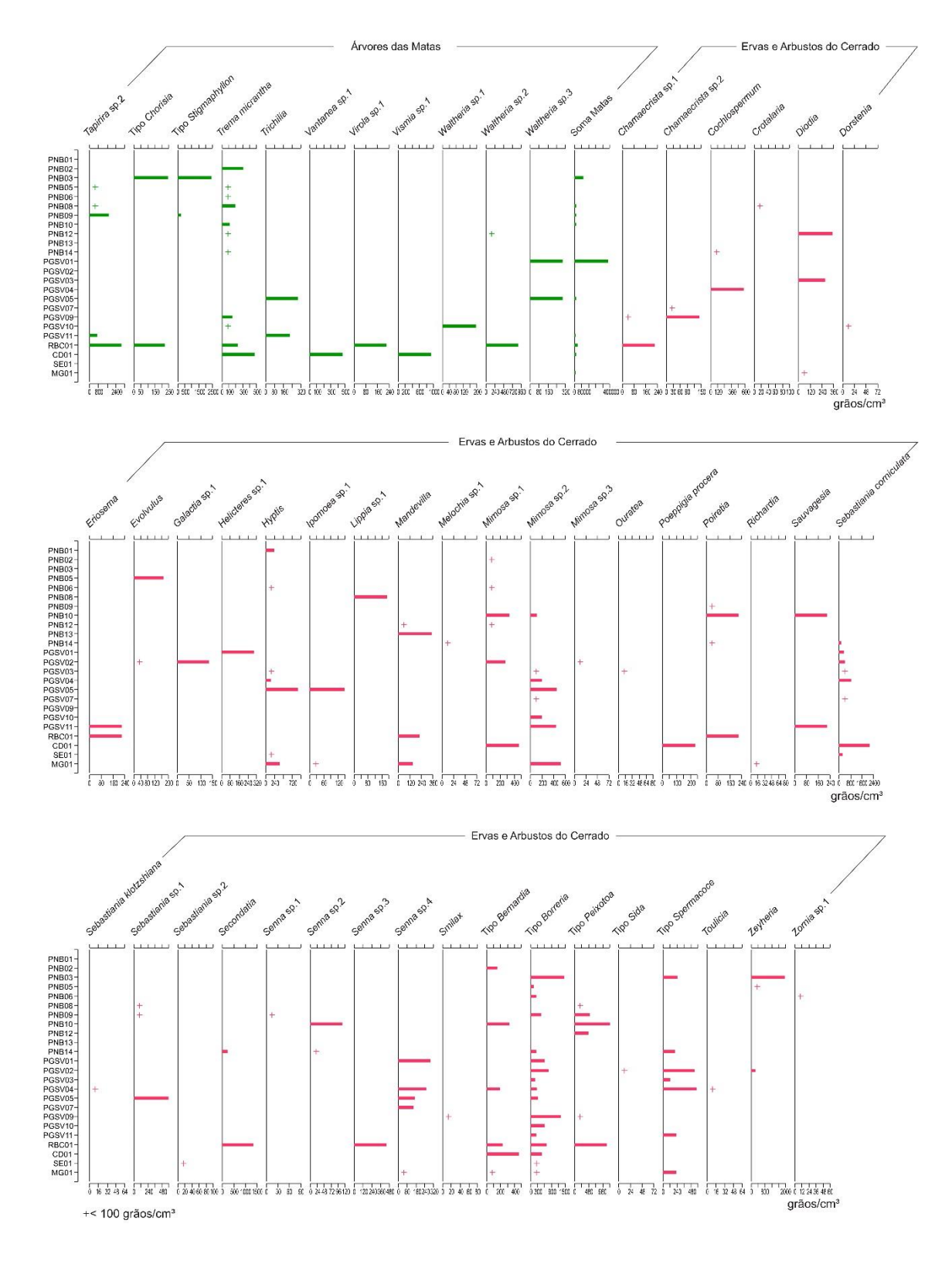

Figura 3: Diagramas polínicos de concentração das amostras superficiais (continuação).

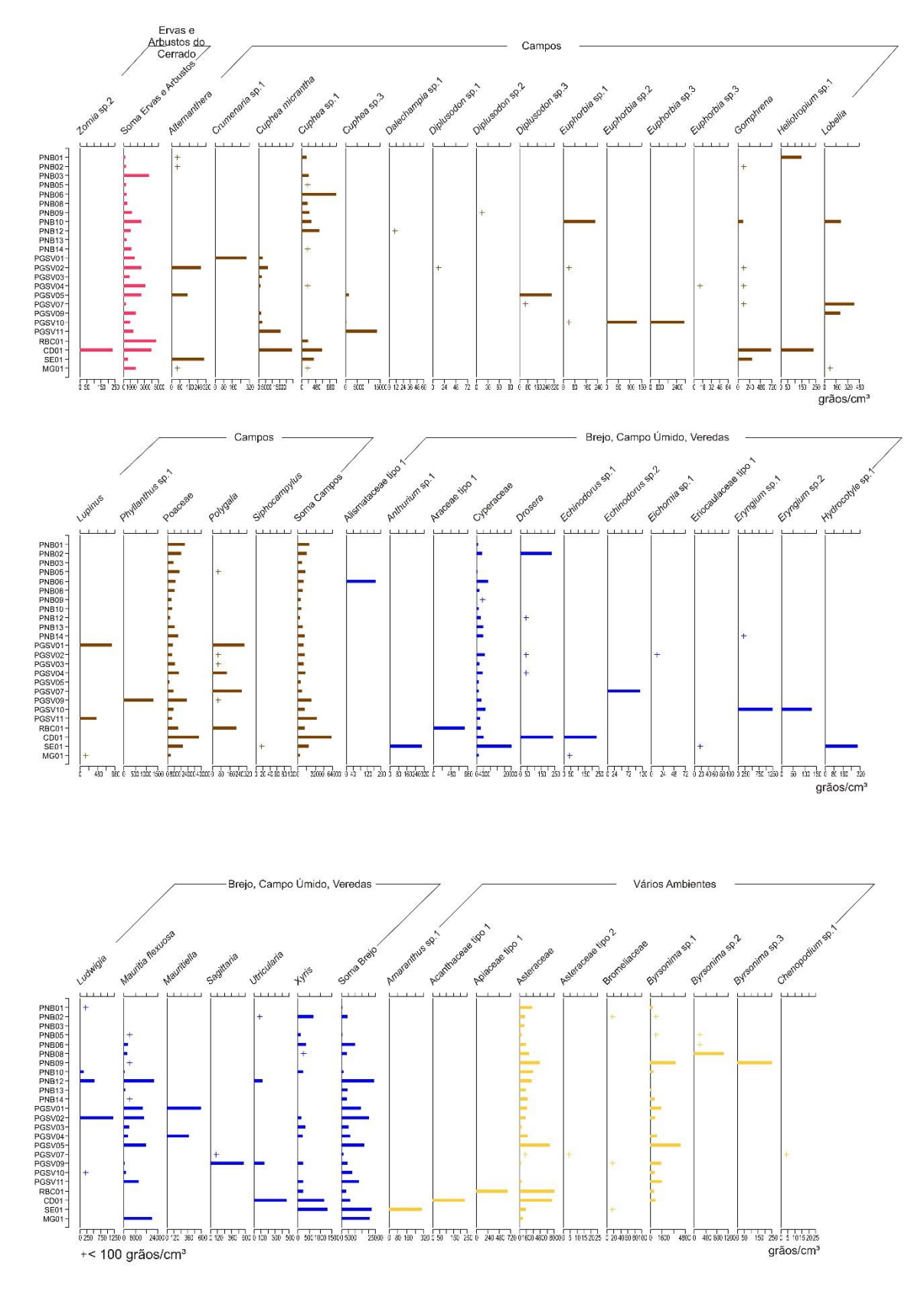

Figura 4: Diagramas polínicos de concentração das amostras superficiais (continuação).

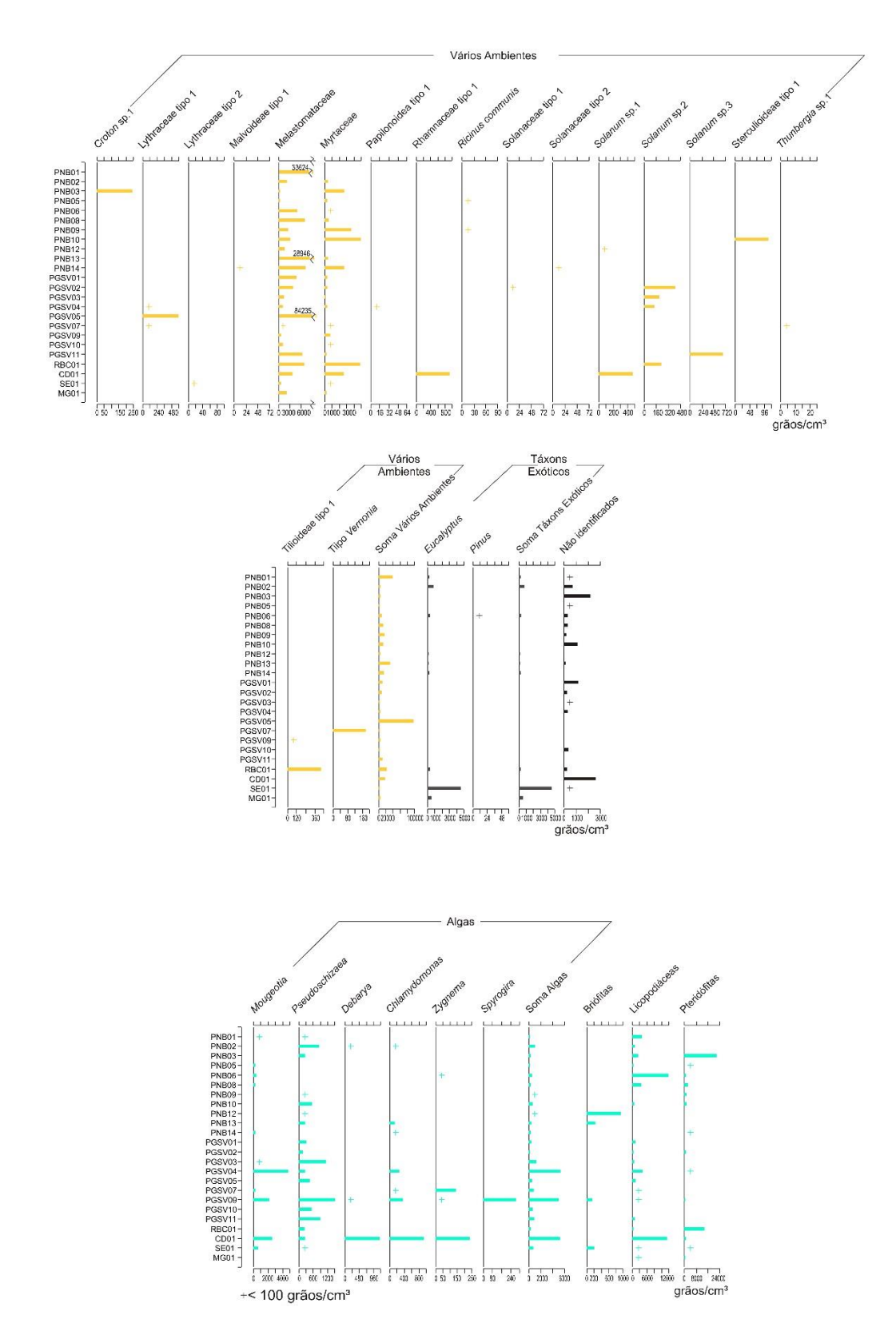

Figura 5: Diagramas polínicos de concentração das amostras superficiais (continuação).

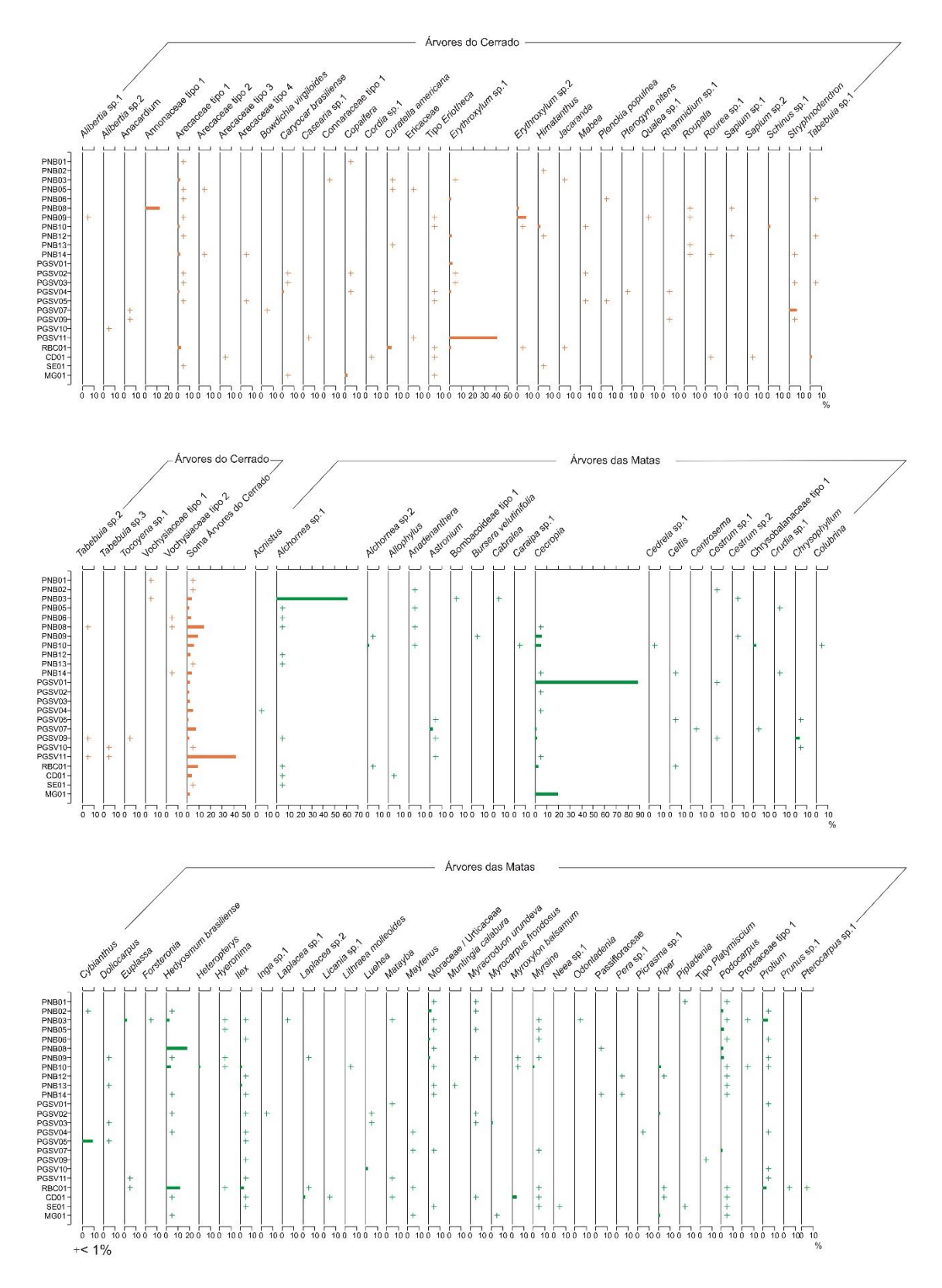

Figura 6: Diagramas polínicos de porcentagem das amostras superficiais.

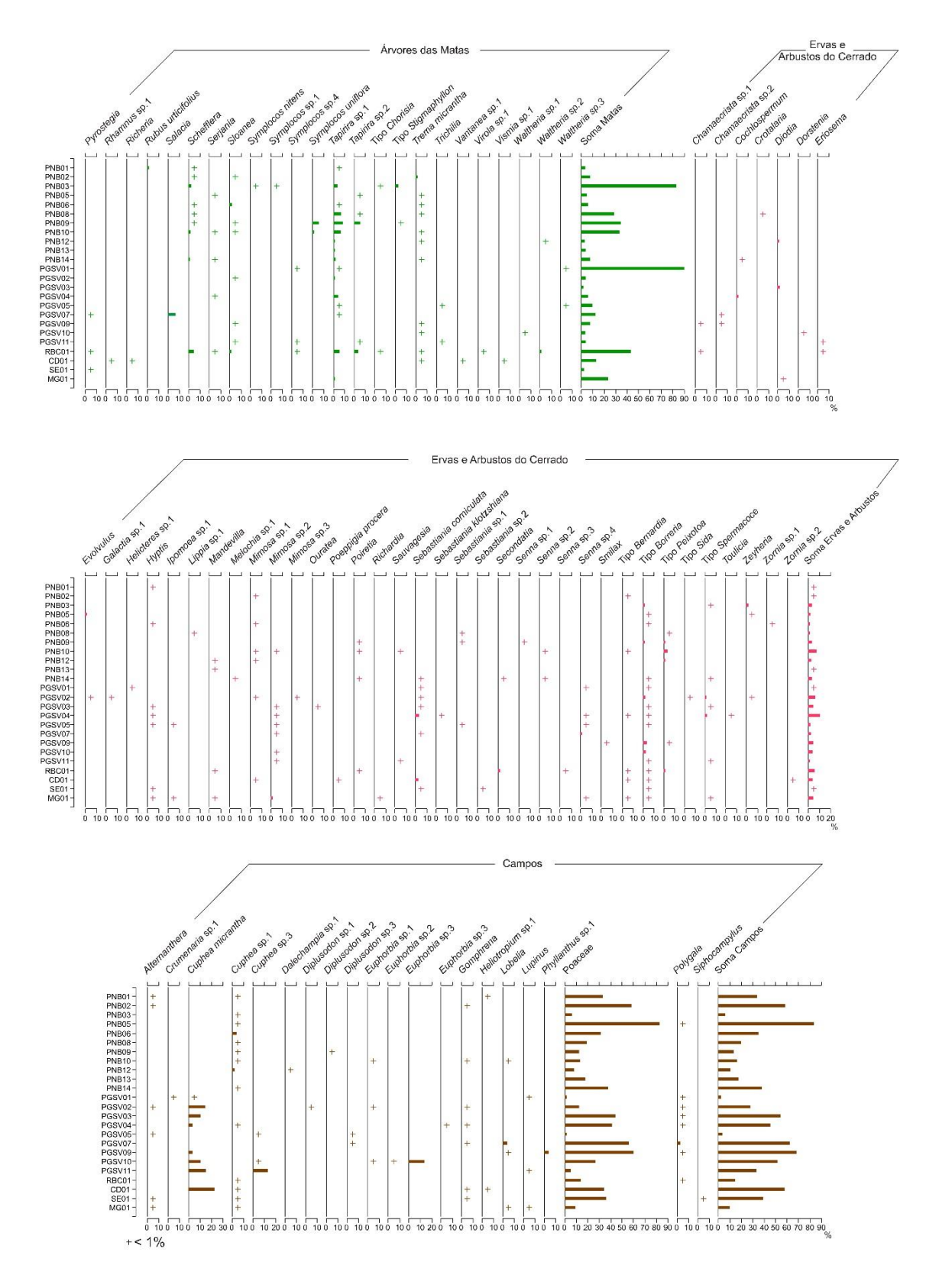

Figura 7: Diagramas polínicos de porcentagem das amostras superficiais (continuação).

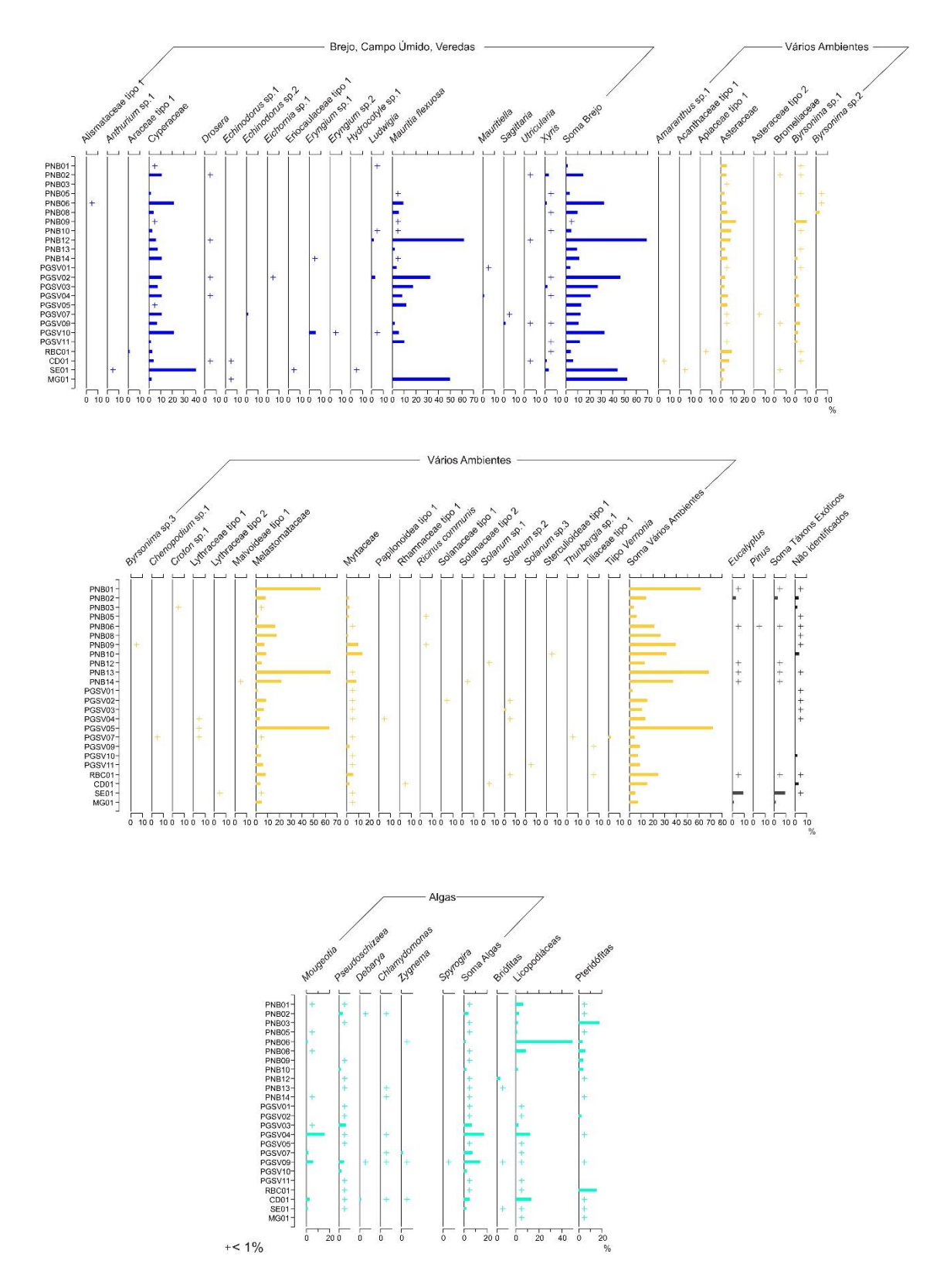

Figura 8: Diagramas polínicos de porcentagem das amostras superficiais (continuação).

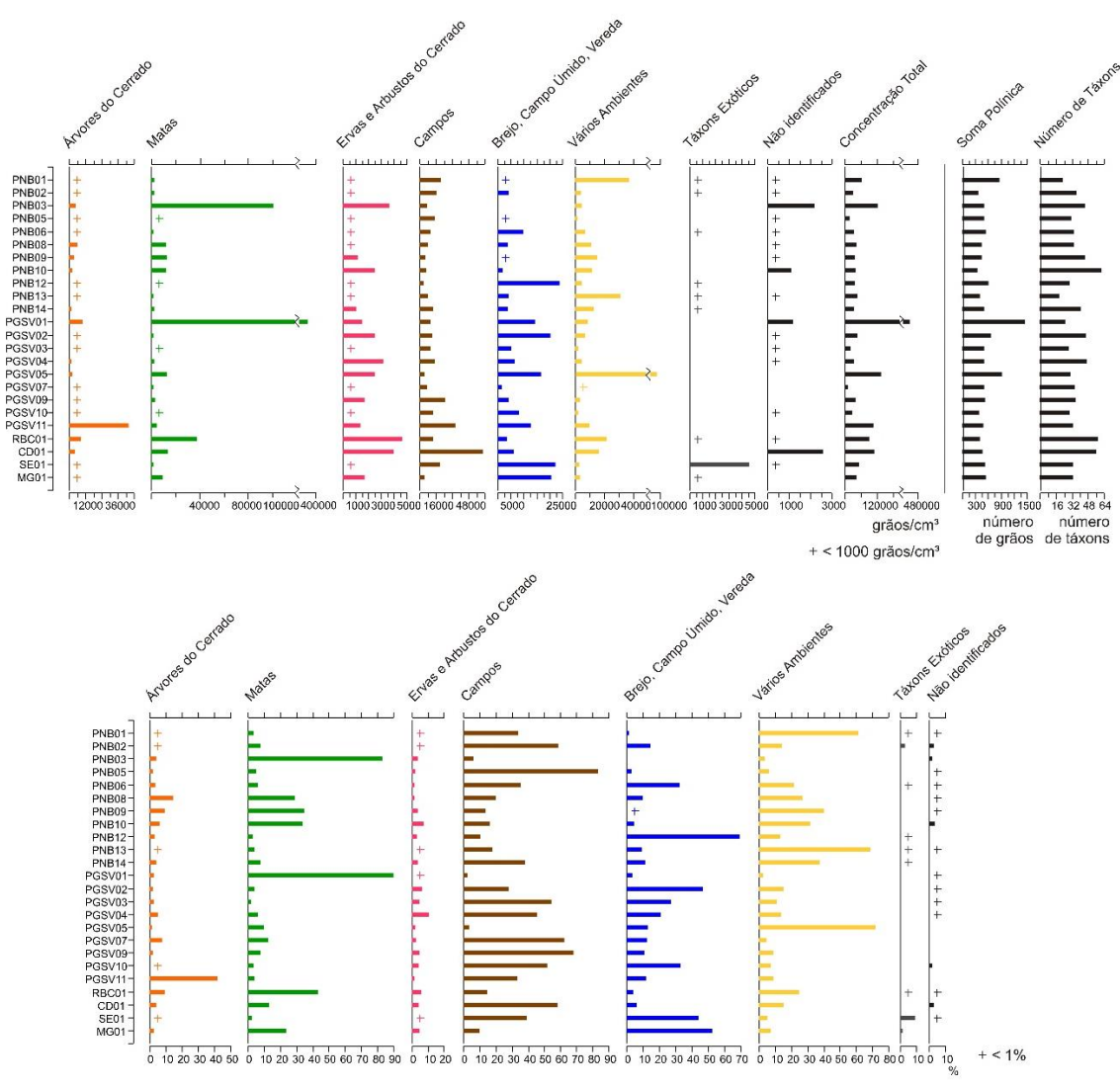

Figura 9: Diagramas polínicos de porcentagem das amostras superficiais (continuação).

## **ANEXO 4**

Gráficos dos coeficientes de dissimilaridade para todas as amostras superficiais.

Coeficientes de dissimilaridade - Todos os táxons PGSV01 200 200 č NROT GSV1 DO1  $\bullet$  PGSV05<br> $\bullet$  PGSV11 PNB03 180 180 160 160  $\rho_{\rm NB10}$ MG01 ä PGSN **PNB09 DRN<sub>d</sub>** 140 140 PGSV02 PN<sub>R1</sub> PNB<sub>O</sub> 120 120 **NR1** VIG01 100 100 80 80 **PNIRO** 60 60 40  $40$ PGSV01 SED<sub>1</sub>  $20$ 20  $\overline{0}$  $\overline{0}$ ·PNB03 180 180  $e$ OBN<sub>d</sub> ·PGSV01 PGSV01 160 160  $\bullet$ 140 PGSV07 140 PNB10<br>• RBC01<br>• PNB09 RCOT PGSV05 120 120 308 100 100 80 80 č PNBO MGO PNB12 PGSV04 owspe 60 60 PGSV03 PGSVO PGSV<sub>0</sub>  $40$  $40$ PGSV02 PGSV03  $\bullet$  $\bullet$  $\bullet$  $\overline{20}$  $20$  $\overline{0}$  $\overline{0}$ PNB03<br>OPGSV01 160 200 PGSV01 sen<br>• PGSVO7 180 140 **PNBO5** PGSV05 PGSV09 160 120 PGSV11 140 ann  $\bullet$ 100 pNR<sub>09</sub> 120 PGSVC RBCO: S PNB<sub>06</sub> 80 100 PNB1 PNR02 È PGSV02 **PGSVC PNBO** PNB14 80 60 **PNBOT** PNB<sub>0</sub> PNB13 MSSA 60  $40$  $\overline{\bullet}$ 40 PGSV04 PGSV05  $\bullet$  $20$  $20$  $\overline{0}$  $\overline{0}$ · PGSV05<br>• PNB03 **PEGSVO** 160 PGSV05 180 PGSV<sub>0</sub> PGSV11 PGSV11 160 140 PNR<sub>12</sub> PNB<sub>12</sub> ٠ 140 120 PNB13 ንርና or AM<sub>c</sub> PNROS **PANE** SHN<sub>c</sub> 120 PGSV02 100 **PNBO** 100 80 PGSV10 PNB<sub>06</sub> κSυ SE01 NB14 GO 80 **NS9<sub>c</sub>** SE<sub>O</sub> 60 οsν PNBOS 60 PNE  $^{40}$ 40 PGSV09 PGSV07  $20$  $\overline{20}$ 

 $\overline{0}$ 

 $\overline{0}$ 

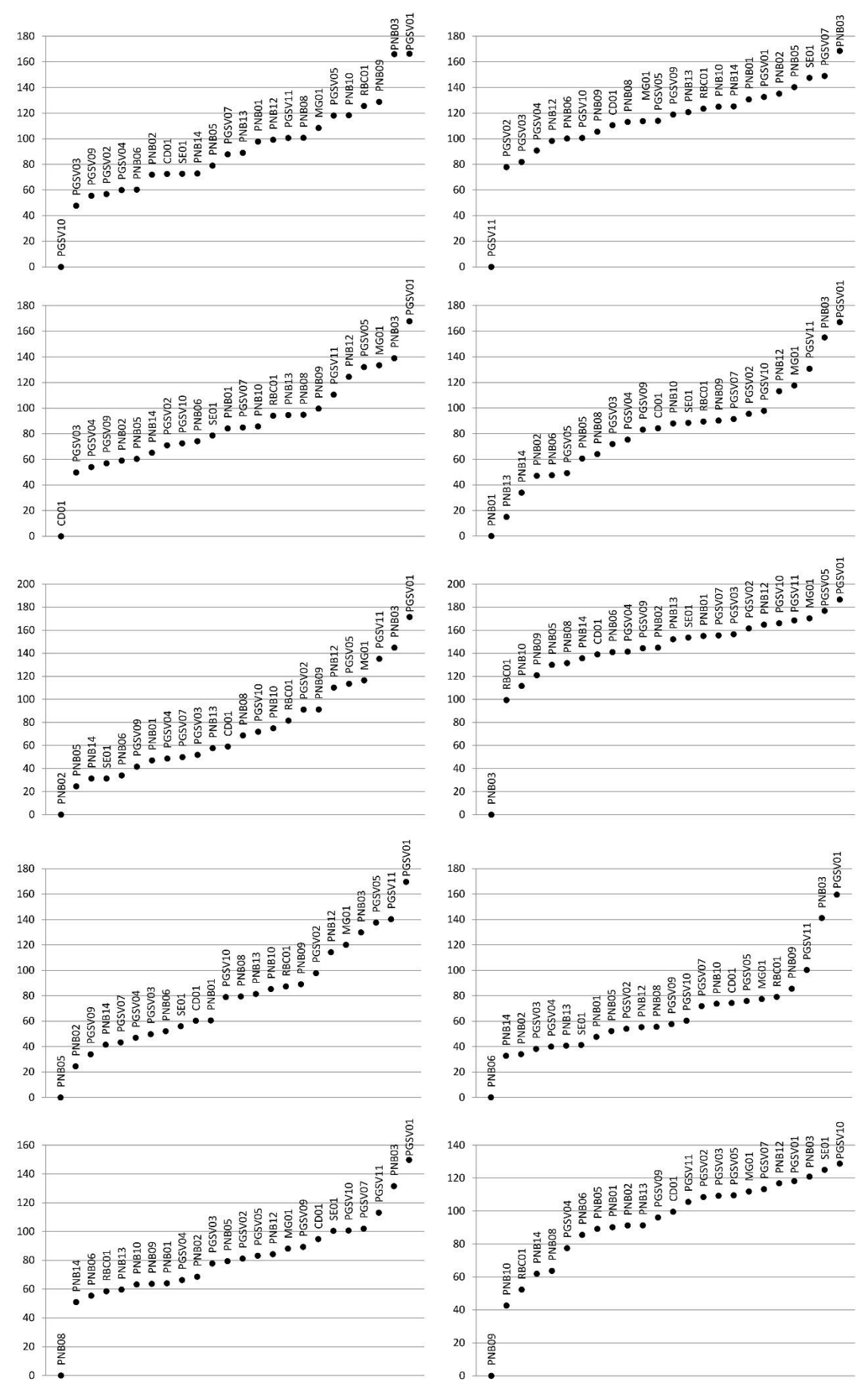

Coeficientes de dissimilaridade - Todos os táxons

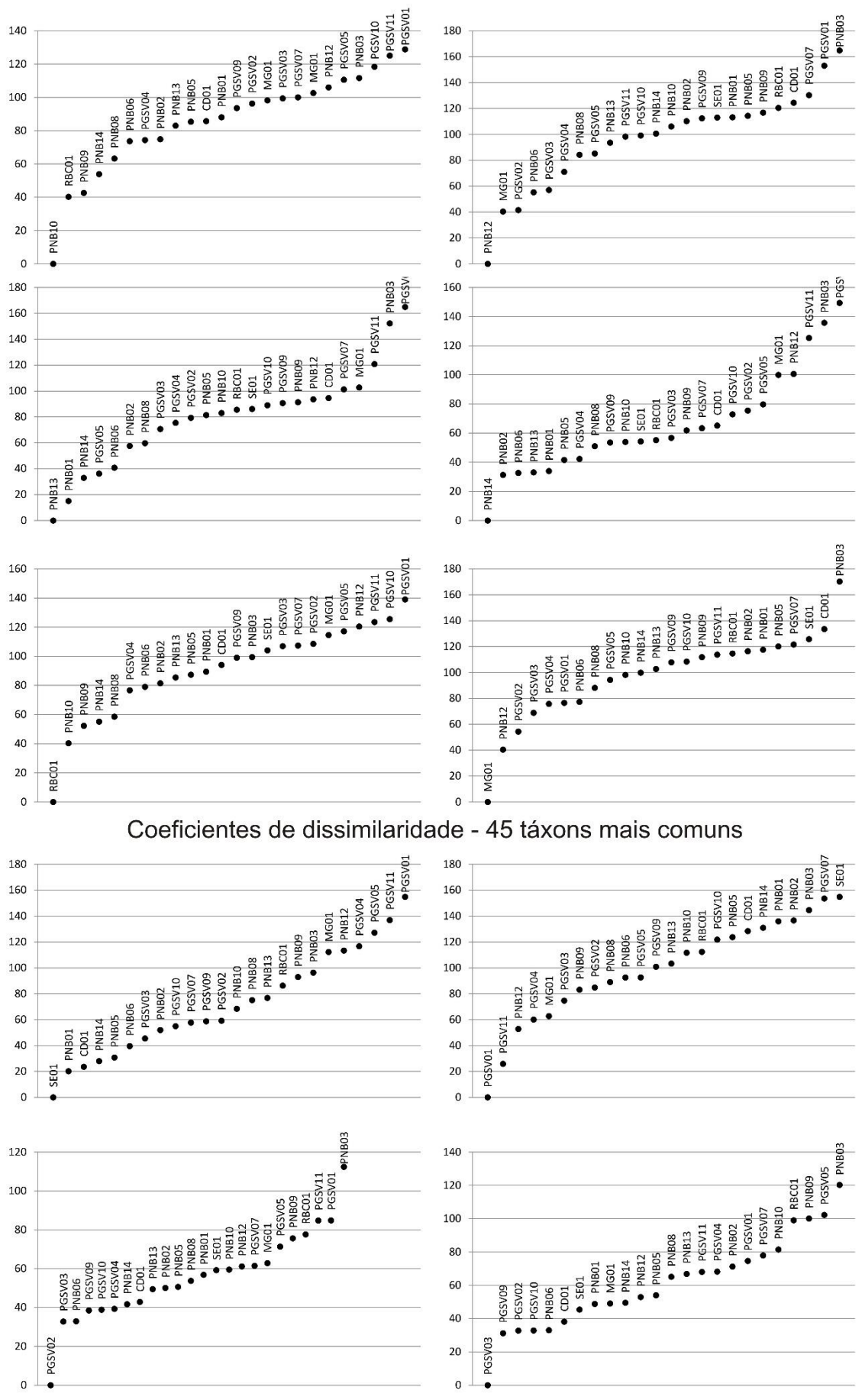

Coeficientes de dissimilaridade - Todos os táxons

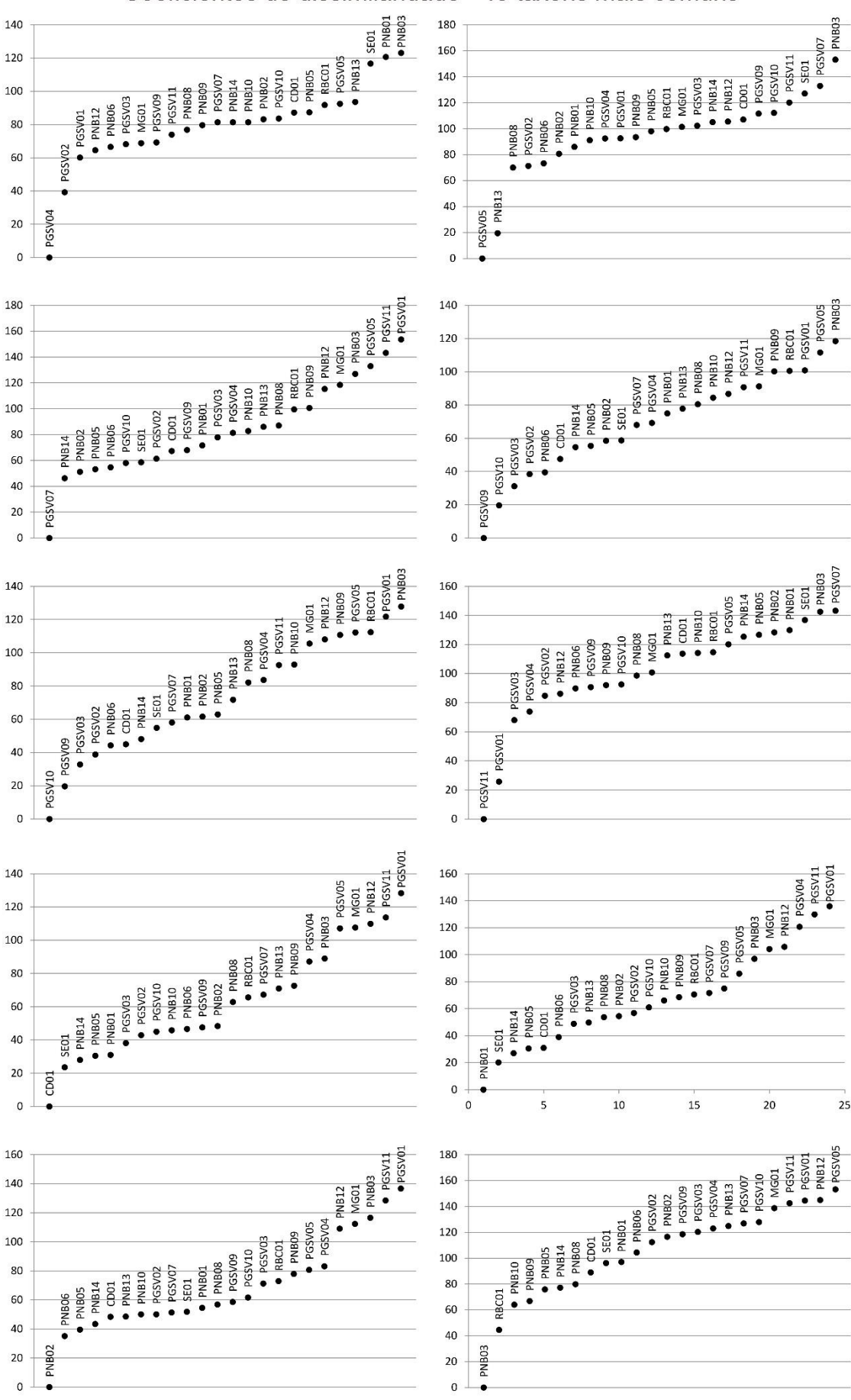

Coeficientes de dissimilaridade - 45 táxons mais comuns
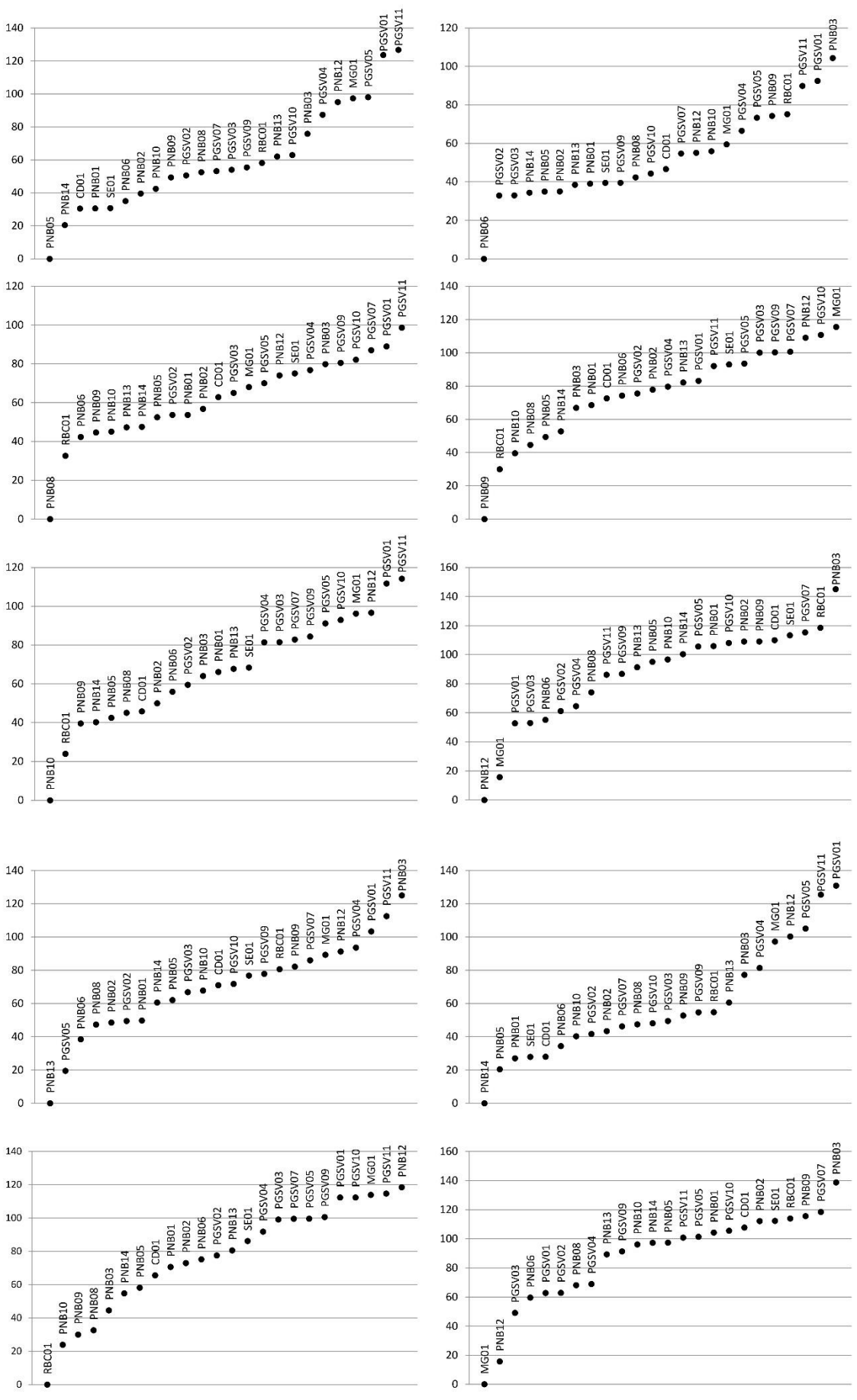

Coeficientes de dissimilaridade - 45 táxons mais comuns

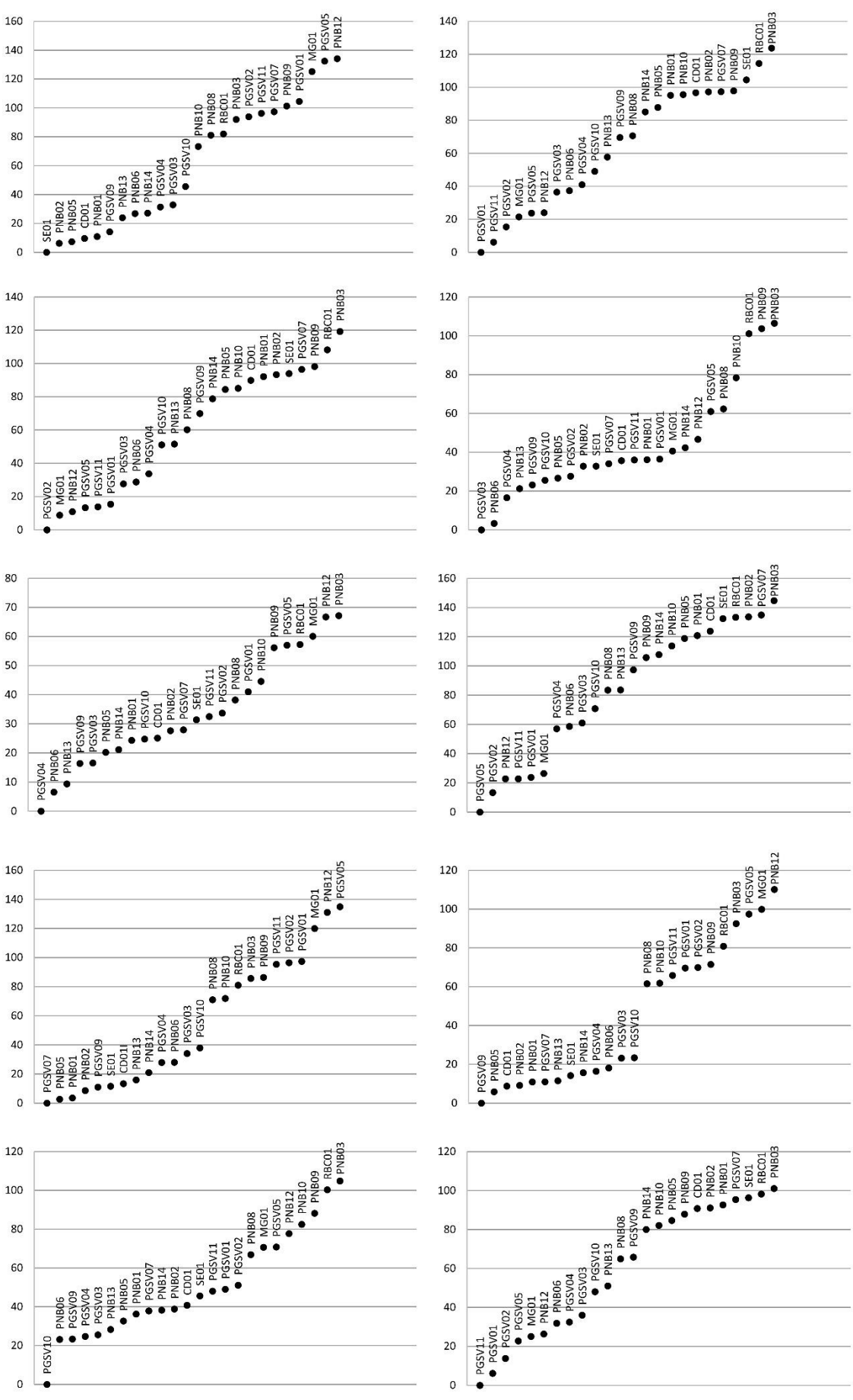

Coeficientes de dissimilaridade - 17 táxons

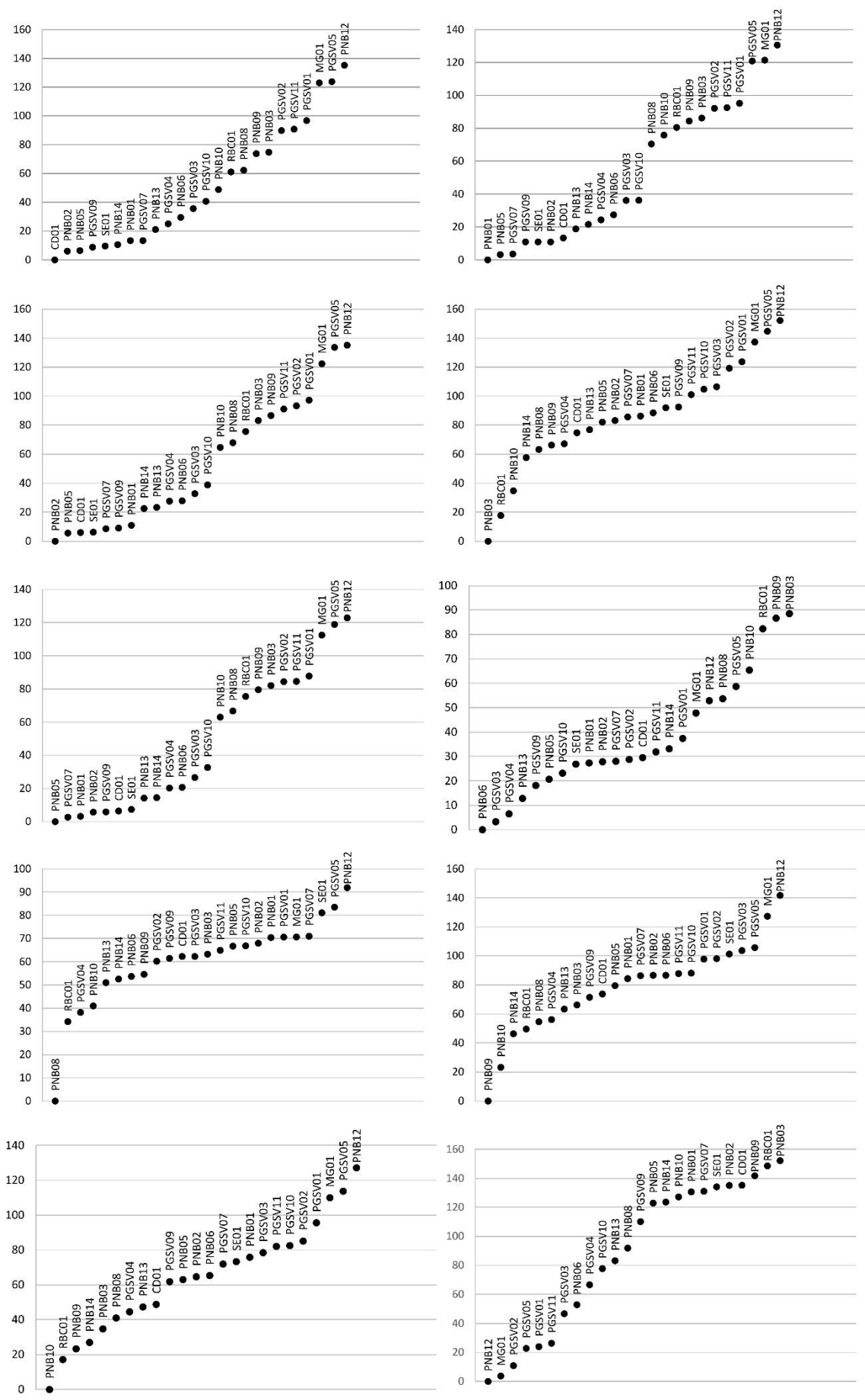

Coeficientes de dissimilaridade - 17 táxons

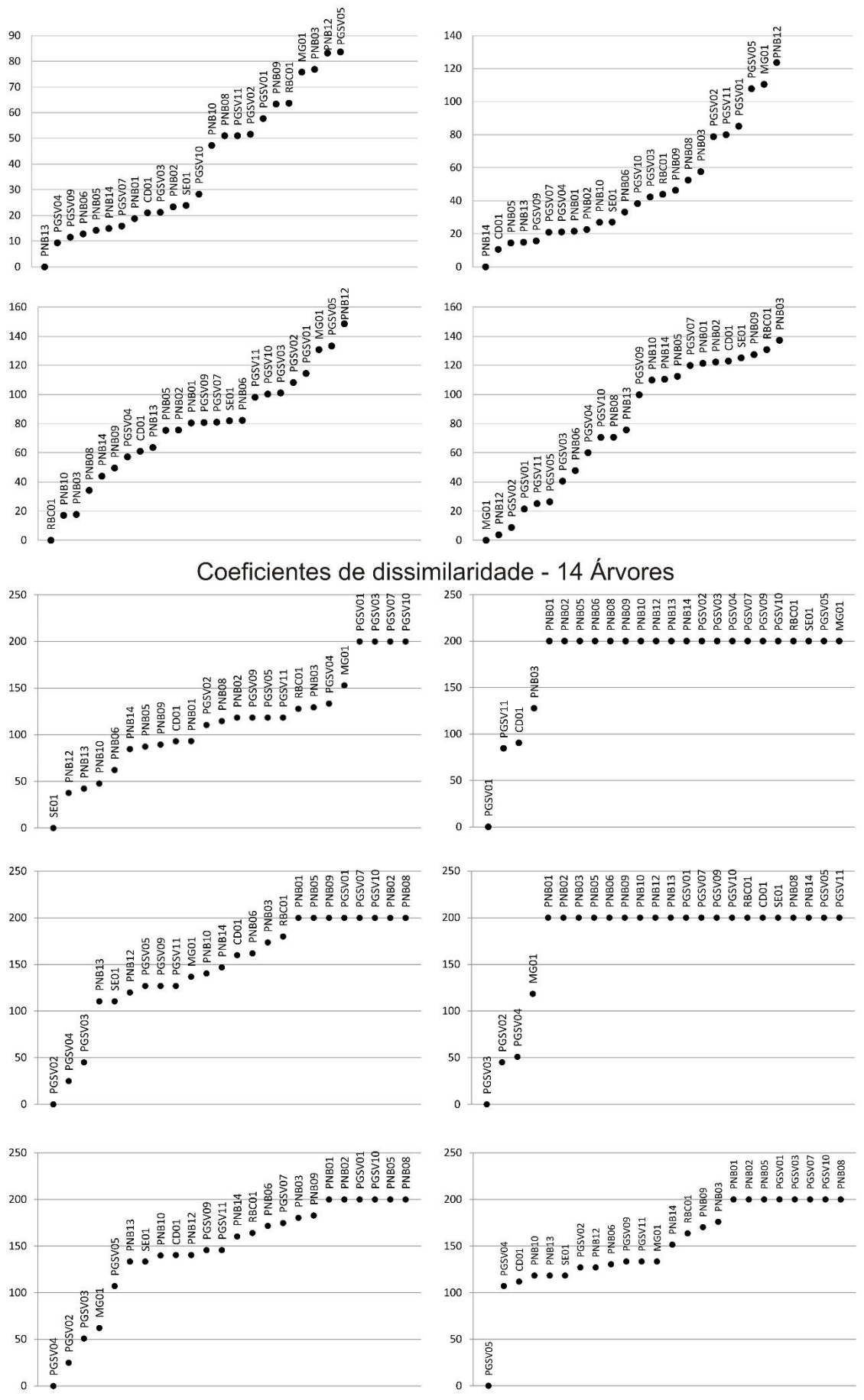

Coeficientes de dissimilaridade - 17 táxons

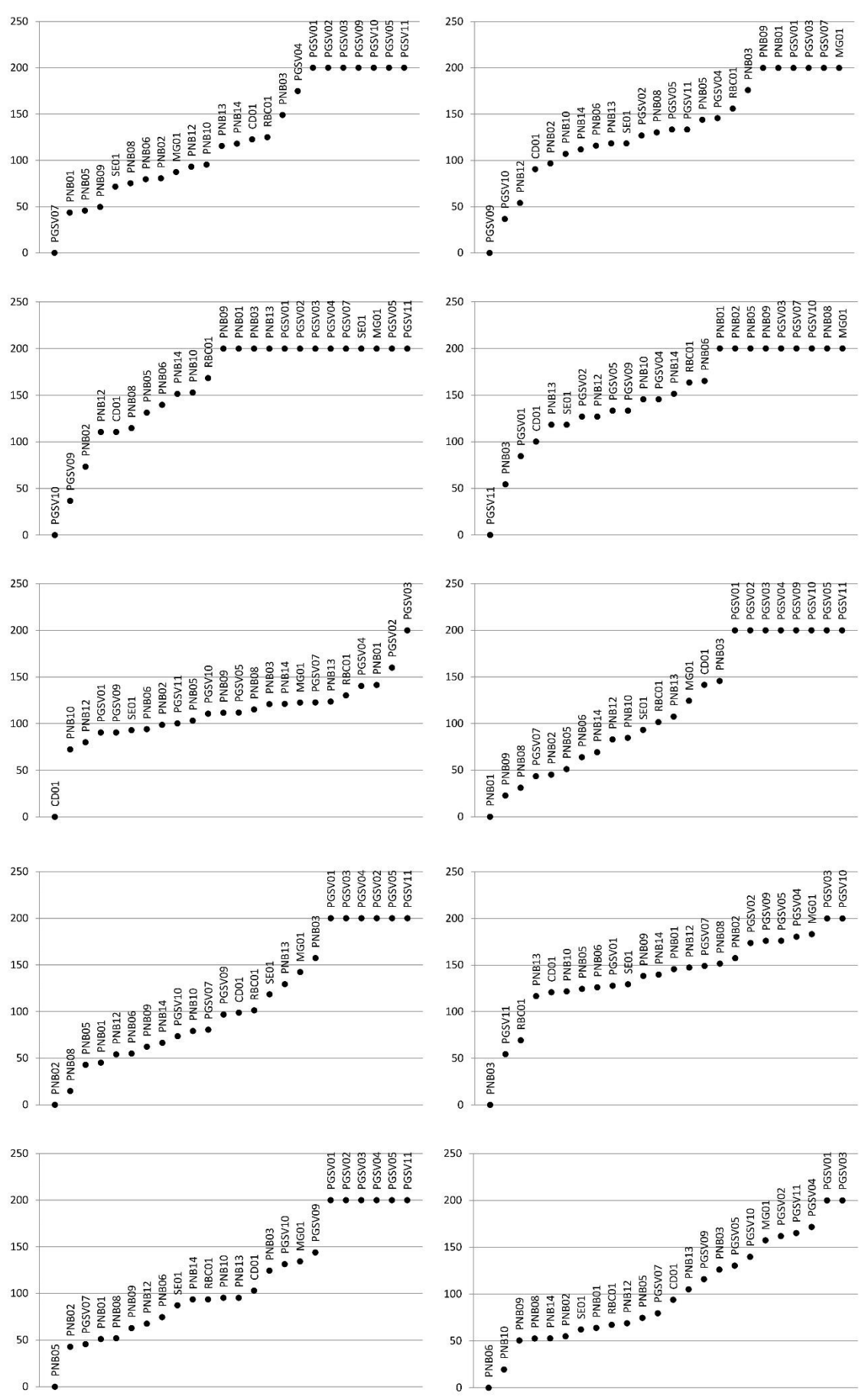

Coeficientes de dissimilaridade - 14 Árvores

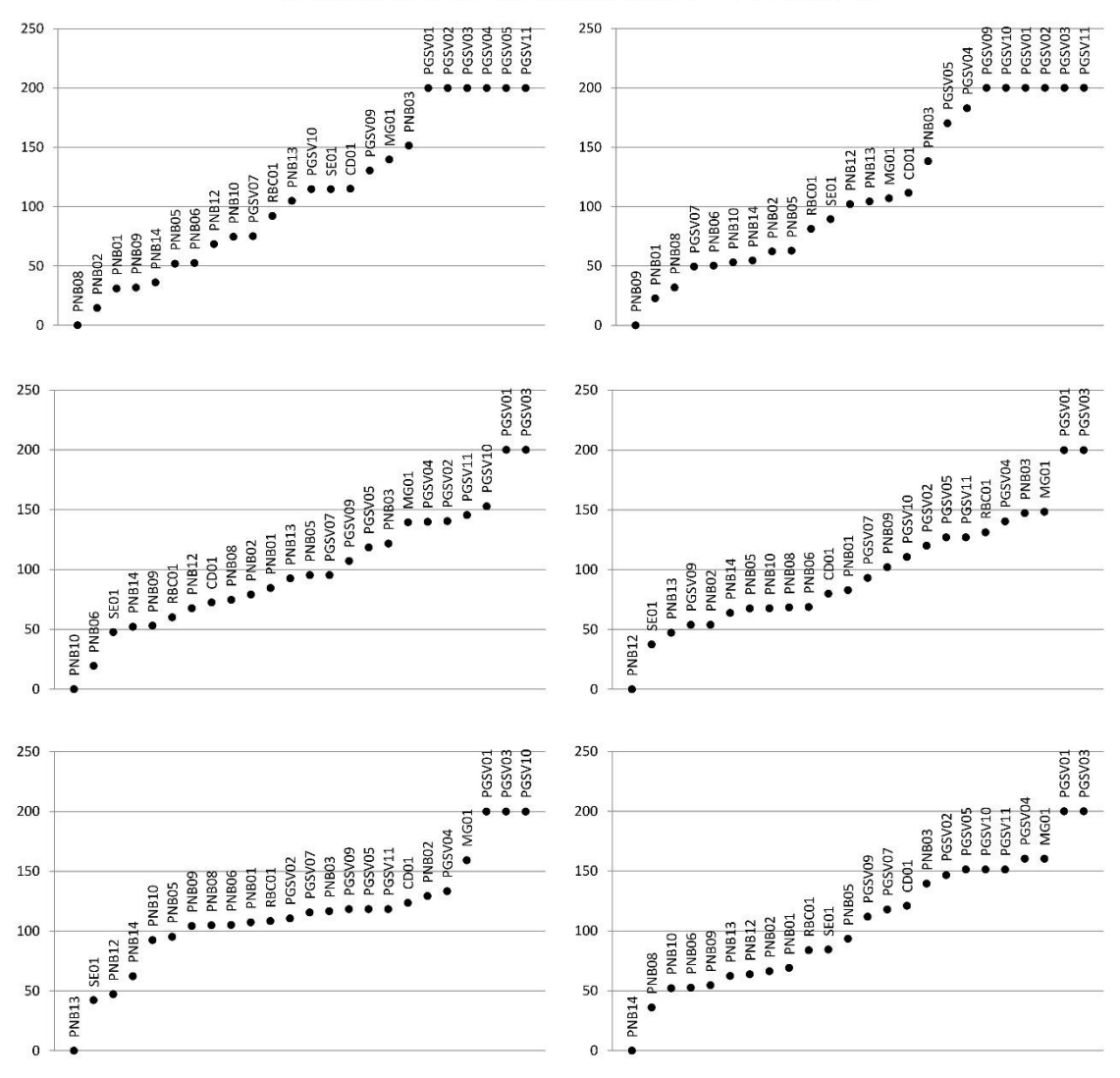

Coeficientes de dissimilaridade - 14 Árvores